**การประยุ กต์ระบบจีพีเอส และการทําเหมืองข้อมูลเพื่อทํานายและป้ องกันการ เกิดอุ บัติเหตุ ของรถโดยสารสาธารณะบริการระหว่างจังหวัด**

**นายเกรียงไกร เอี่ยมเลิศวงศ์**

วิทยานิพนธ์นี้เป็ นส่วนหนึ่งของการศึกษาตามหลักสูตรปริญญาวิทยาศาสตรมหาบัณฑิต แขนงวิชาเทคโนโลยีสารสนเทศและการสื่อสาร สาขาวิชาวิทยาศาสตร์และเทคโนโลยี มหาวิทยาลัยสุโขทัยธรรมาธิราช

พ.ศ. 2559

#### **The Application of GPS System and Data Mining to Predict and Prevent**

**Accidents of Inter-Province Public Bus Transportation** 

**Mr. KriengKrai Eiamlertwong**

A Thesis Submitted in Partial Fulfillment of the Requirements for the Degree of Master of Science in Information and Communication Technology School of Science and Technology Sukhothai Thammathirat Open University

2016

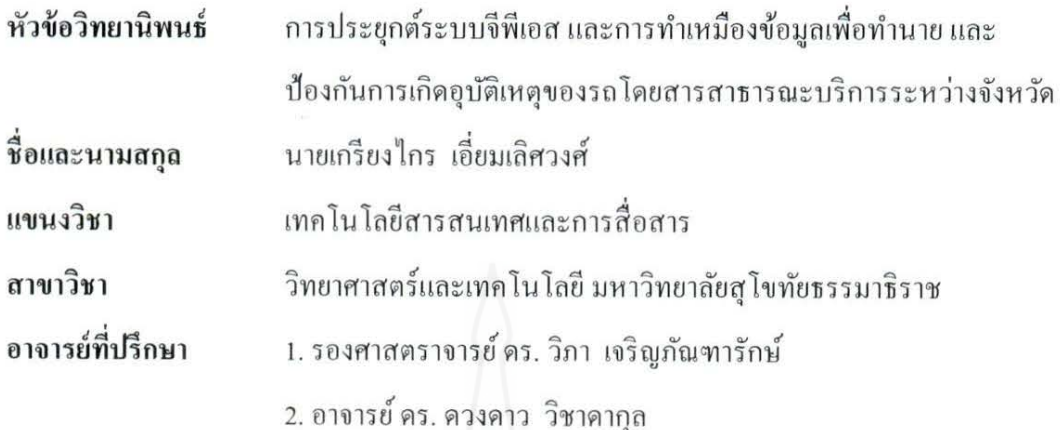

วิทยานิพนธ์นี้ ได้รับความเห็นชอบให้เป็นส่วนหนึ่งของการศึกษา ตามหลักสูตรระดับปริญญาโท เมื่อวันที่ 21 ตุลาคม 2559

คณะกรรมการสอบวิทยานิพนธ์ ประธานกรรมการ (ผู้ช่วยศาสตราจารย์ คร. ประจวบ วานิชชัชวาล) ........ กรรมการ (รองศาสตราจารย์ คร.วิภา เจริญภัณฑารักษ์) ................. กรรมการ (อาจารย์ คร. ควงคาว วิชาคากุล) คริยะ พินธ์<br>พระวัติ 15ะธานกรรมการบัณฑิตศึกษา 25826

(รองศาสตราจารย์รสลิน ศิริยะพันธุ์)

**ชื่อวิทยานิพนธ์** การประยุกต์ระบบจีพีเอส และการทําเหมืองข้อมูลเพื่อทํานาย และ

ป้องกันการเกิดอุบัติเหตุของรถโดยสารสาธารณะบริการระหว่างจังหวัด **ผ้วิจัย ู** นายเกรียงไกร เอี่ยมเลิศวงศ์ **รหัสนักศึกษา** 2569600139 **ปริญญา** วิทยาศาสตรมหาบัณฑิต (เทคโนโลยีสารสนเทศและการสื่อสาร) **อาจารย์ที่ปรึกษา** (1) รองศาสตราจารย์ ดร. วิภา เจริญภัณฑารักษ์(2)อาจารย์ ดร. ดวงดาว วิชาดากุล **ปี การศึกษา** 2559

#### **บทคัดย่อ**

การวิจัยนี้มีวัตถุประสงค์1) สร้างระบบจัดการข้อมูลจีพีเอส โดยใช้เทคโนโลยีของบิก ดาตา 2) พัฒนาแบบจําลองเพื่อทํานายการเกิดอุบัติเหตุรถโดยสารสาธารณะด้วยการทําเหมือง ข้อมูล 3) สร้างโปรแกรมคัดกรองพนักงานขับรถโดยสารสาธารณะ

วิธีดําเนินการวิจัย ประกอบด้วย 1) สร้างระบบจัดการข้อมูลจีพีเอส จากข้อมูลติดตาม รถโดยสารสาธารณะระบบจีพีเอส ระหว่าง พ.ศ. 2555-2559 จํานวน 121,226,674 ระเบียน และ ข้อมูลการเกิดอุบัติเหตุรถโดยสารสาธารณะ ระหว่าง พ.ศ. 2556-2559 จำนวน 406 ระเบียน โดยการ แบ่งชุดข้อมูล 2 แบบ คือ ข้อมูลสถิติการเกิดอุบัติเหตุรถโดยสารสาธารณะ และข้อมูลบุคคล เครื่องมือที่ใช้ คือ มองโกดีบี รุ่น 2.6.7 2) สร้างแบบจําลองเพื่อทํานายการเกิดอุบัติเหตุใช้วิธีแบ่ง ข้อมูลทดสอบ ด้วยอัลกอริทึมเคมีนส์ เพื่อจัดกลุ่มเสี่ยง และอัลกอริทึมอะไพโอริ เพื่อสร้างกลุ่มเฝ้า ระวัง และต้นไม้ตัดสินใจ เพื่อจําแนกองค์ประกอบอุบัติเหตุของกลุ่มเสี่ยง เครื่องมือที่ใช้คือ เคไนม์ รุ่น 2.12 3) สร้างโปรแกรมคัดกรองพนักงานขับรถเพื่อป้ องกันการเกิดอุบัติเหตุของรถโดยสาร สาธารณะ เครื่องมือที่ใช้ คือ ไมโครซอฟท์ วิชวล ฟอกซ์โปร รุ่น 9.0

ผลการวิจัยพบว่า 1) คลังข้อมูลระบบจีพีเอส มีประสิทธิภาพสามารถรองรับข้อมูลบิก ดาตา การประมวลผลข้อมูลเชิงวิเคราะห์ในรูปแบบรายงานมีความรวดเร็ว 2) สร้างแบบจําลองเพื่อ ทำนายการเกิดอุบัติเหตุรถโดยสารสาธารณะ พบว่าการสร้างกลุ่มเสี่ยงด้วยวิธีแบ่งข้อมูลทดสอบได้ ผลลัพธ์ของ ข้อมูลสร้างแบบจําลองและข้อมูลทดสอบ เหมือนกน และการหาความสัมพันธ์เพื่อ ั สร้างกลุ่มเฝ้ าระวัง จากการทดสอบประสิทธิภาพได้ค่าสหสัมพันธ์ มากกว่าหนึ่ งแสดงว่ากฎมี ความสัมพันธ์มีความน่าเชื่อถือสําหรับสร้างแบบจําลองทํานายการเกิดอุบัติเหตุรถโดยสาร ี สาธารณะ เพื่อประกอบการตัดสินใจ และคัดกรองพนักงานขับรถ เพื่อป้องกันการเกิดอุบัติเหตุของ รถโดยสารสาธารณะ

**คําสําคัญ** จีพีเอส เหมืองข้อมูลรถโดยสาร อุบัติเหตุ

#### **Thesis title:** The Application of GPS System and Data Mining to Predict and Prevent Accidents of Inter-Province Public Bus Transportation

**Researcher:** Mr. KriengKrai Eiamlertwong; **ID:** 2569600139;

**Degree:** Master of Science (Information and Communication Technology);

**Thesis advisor:** (1) Dr. Vipa Jaroenpuntaruk, Associate Professor;

(2) Dr. Duangdao Wichadakul; **Academic year:** 2016

#### **Abstract**

 The objectives of this research were 1) To create GPS repository using Big Data Technology; 2) To propose the prediction model of inter-province public bus transportation accidents using data mining; and 3) To develop the application based on the model to screen bus drivers of public bus transportation. The research methodology consisted of 1) Generating the GPS repository: data of the research was obtained from the GPS vehicle tracking system during 2012-2016 with 121,226,674 records and public bus accident data during 2013-2016 with 406 records. The data consisted of bus accident statistics and personal data. Tool for this step was MongoDB v2.6.7; 2) Generating the model prediction used Split Test and KMeans algorithm for Risk Group Clustering, Apriori algorithm for Surveillance Group Clustering; and Decision Tree for Accident Risk Classification. Data mining tool was KNIME v2.12; and 3) Developing program based on the model to screen the bus driver to prevent the public bus transportation accidents: tool for this process was Microsoft Visual FoxPro v9.0.

The research finding showed that 1) The GPS data warehouse could effectively handle large data and the analytical data processing in report format was efficiently; and 2) The prediction model was based on Spilt Test and surveillance data with training data set and testing data set. The association rules of surveillance data with the lift result was more than one approved that the prediction model was precise and appropriate. Moreover, the prediction model of inter province public bus accidents was applied to screen bus drivers for accident prevention of public bus inter province transportation.

**Keywords:** GPS, Data Mining, Public Bus, Accident

#### **กิตติกรรมประกาศ**

การทําวิทยานิพนธ์ฉบับนี้สําเร็จลุล่วงได้ด้วยความกรุณา และความอนุเคราะห์จาก รองศาสตราจารย์ ดร.วิภา เจริญภัณฑารักษ์ อาจารย์ที่ปรึกษาการทําวิทยานิพนธ์ ที่ได้ให้ความ กรุณาให้คําแนะนํา และติดตามการทําวิทยานิพนธ์ครั้งนี้อย่างใกล้ชิดตลอดมา นับตั้งแต่เริ่มต้น ้ จนกระทั่งสำเร็จเรียบร้อยสมบูรณ์ ผู้วิจัยรู้สึกซาบซึ้งในความกรุณาของท่านเป็นอย่างยิ่ง

ขอขอบพระคุณ กรรมการบริษัทฯ เดินรถสายตะวันออก ขอสงวนนามบริษัทฯเพื่อ ไม่ให้มีผลกระทบต่อการเผยแพร่ข้อมูลในการวิจัย และอนุญาตนําข้อมูลโปรแกรมคอมพิวเตอร์ และขอขอบคุณเจ้าหน้าที่แผนกบัญชี แผนกจีพีเอส แผนกอุบัติเหตุ แผนกซ่อมบำรุง บริษัทฯทุก ท่านที่เสียสละเวลาและให้ความร่วมมือในการเก็บรวบรวมข้อมูลภาคสนาม

้ ขอขอบพระคุณเจ้าของเอกสารบทความ หนังสือทุกท่านที่ผู้วิจัยใช้ในการสืบค้นข้อมูล ที่ไม่ได้กล่าวนามไว้ ณ ที่นี้

นอกจากนี้ผู้วิจัยขอขอบพระคุณคณาจารย์ สาขาวิชาวิทยาศาสตร์และเทคโนโลยี มหาวิทยาลัยสุโขทัยธรรมาธิราช เพื่อนนักศึกษาและผู้ที่มีส่วนเก ี่ยวข้องในการทําวิทยานิพนธ์ครั้งนี้ ทุกท่านที่ได้กรุณาให้การสนับสนุนช่วยเหลือ และให้กาลัง ํ ใจตลอดมา

> เกรียงไกร เอี่ยมเลิศวงศ์ ตุลาคม 2559

### สารบัญ

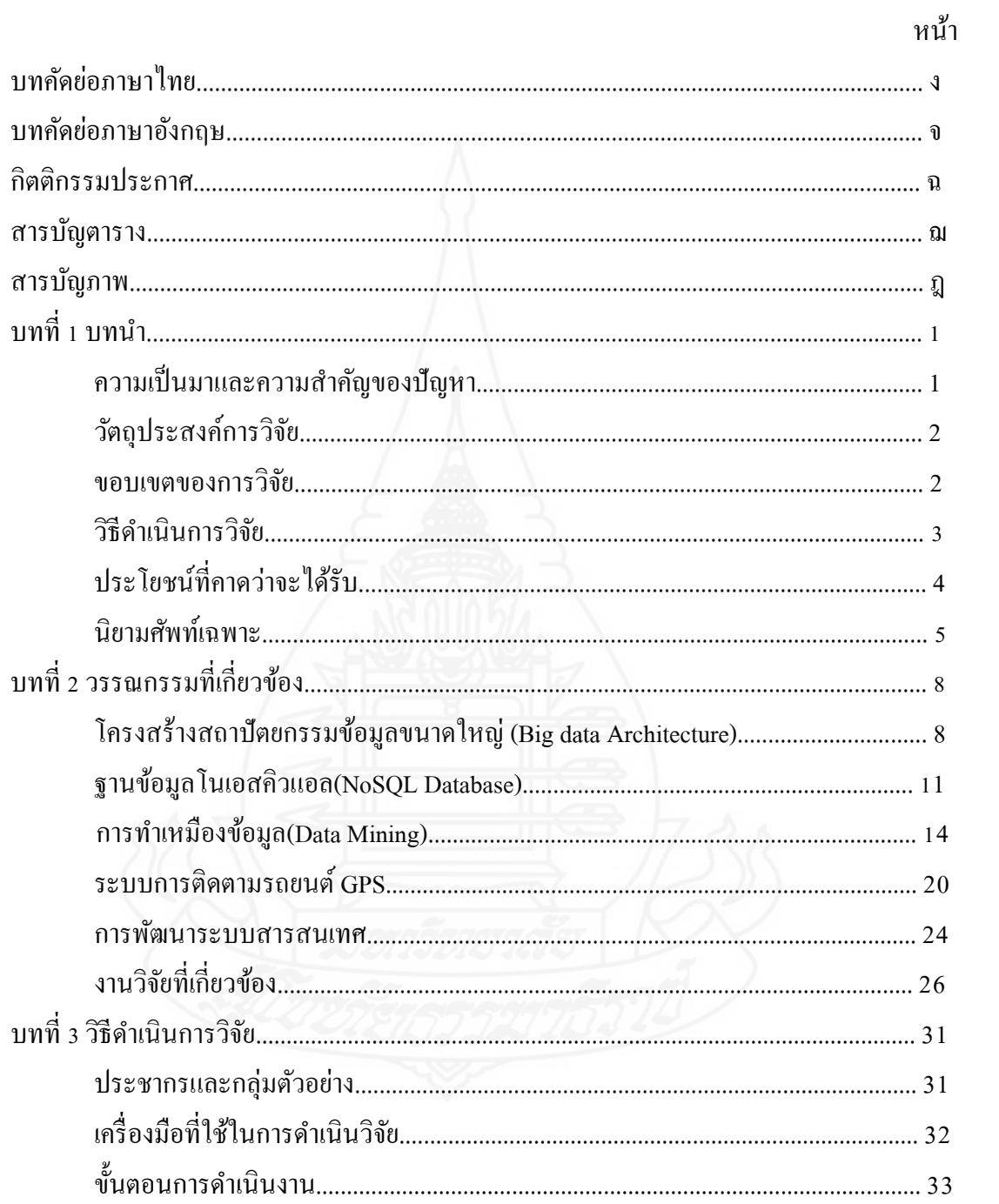

# สารบัญ (ต่อ)

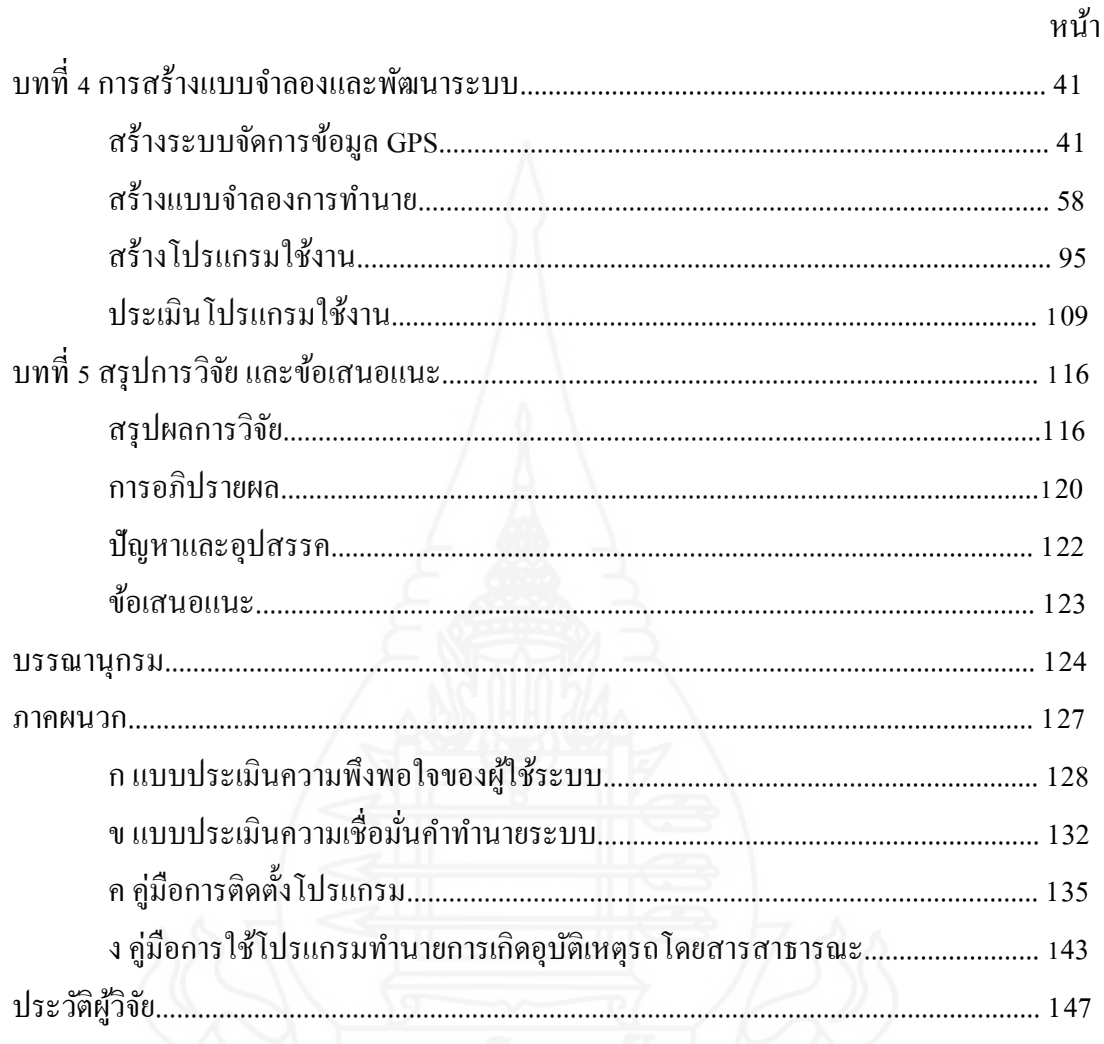

### **สารบัญตาราง**

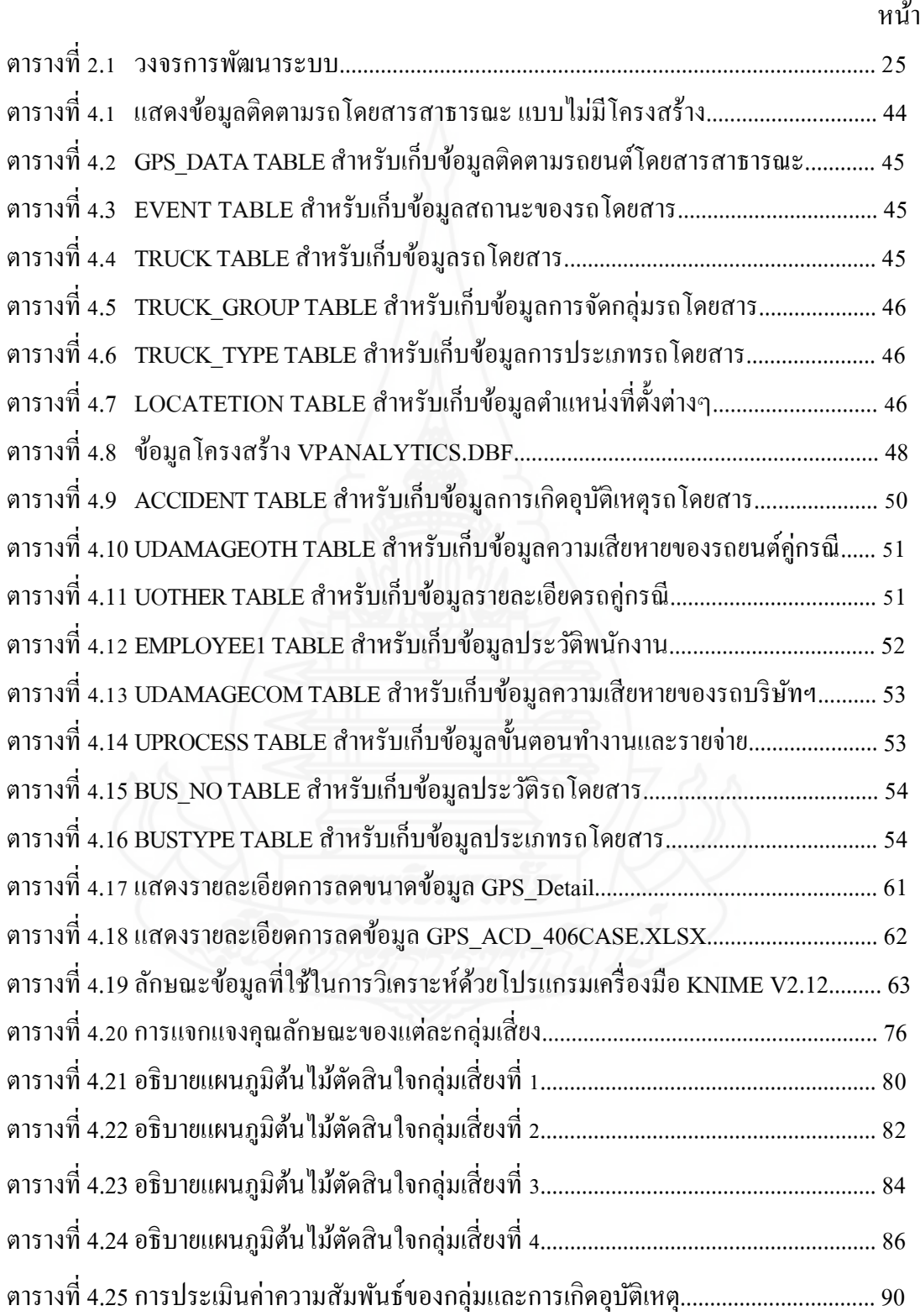

### **สารบัญตาราง(ต่อ)**

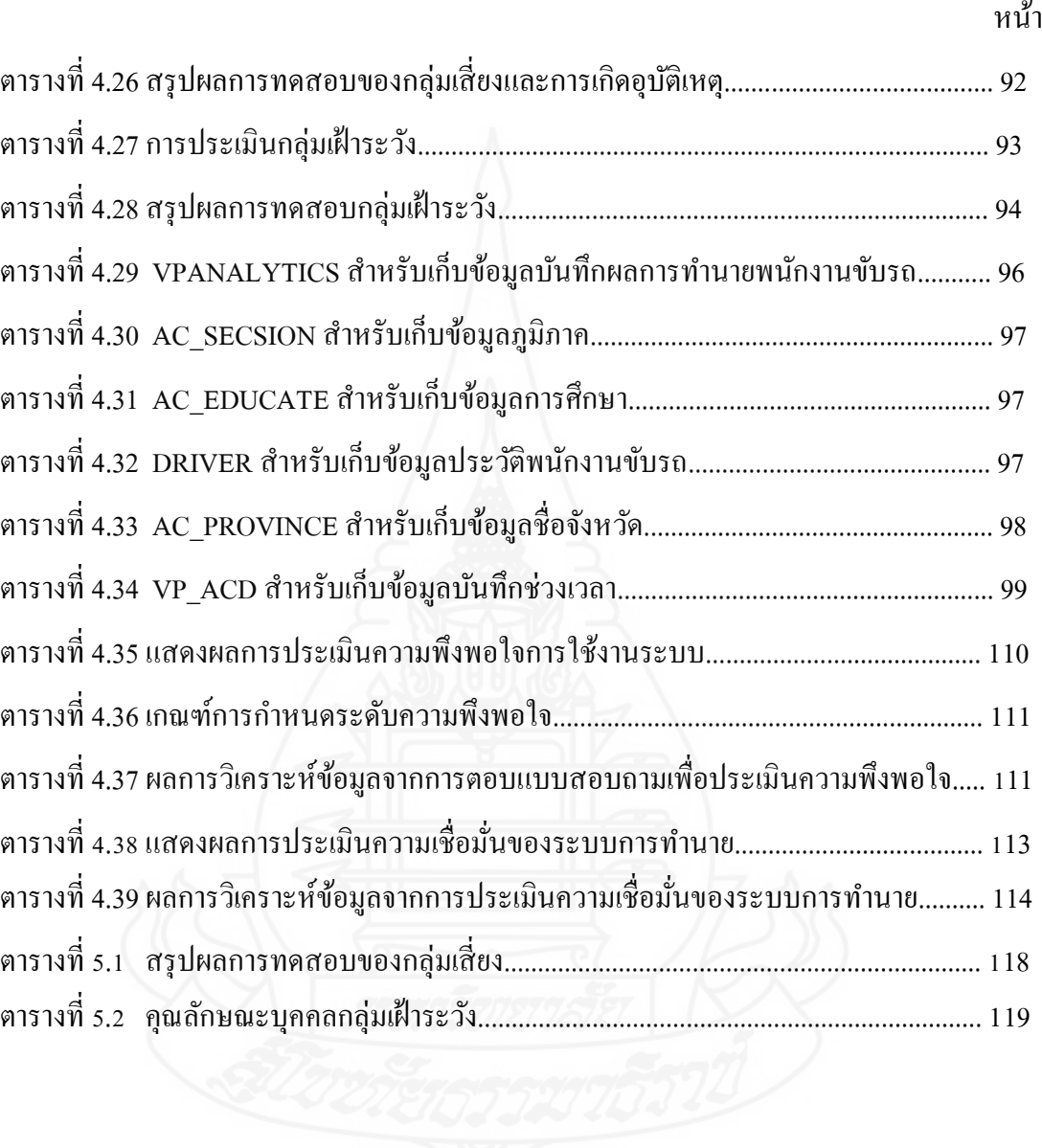

# **สารบัญภาพ**

#### หน้า

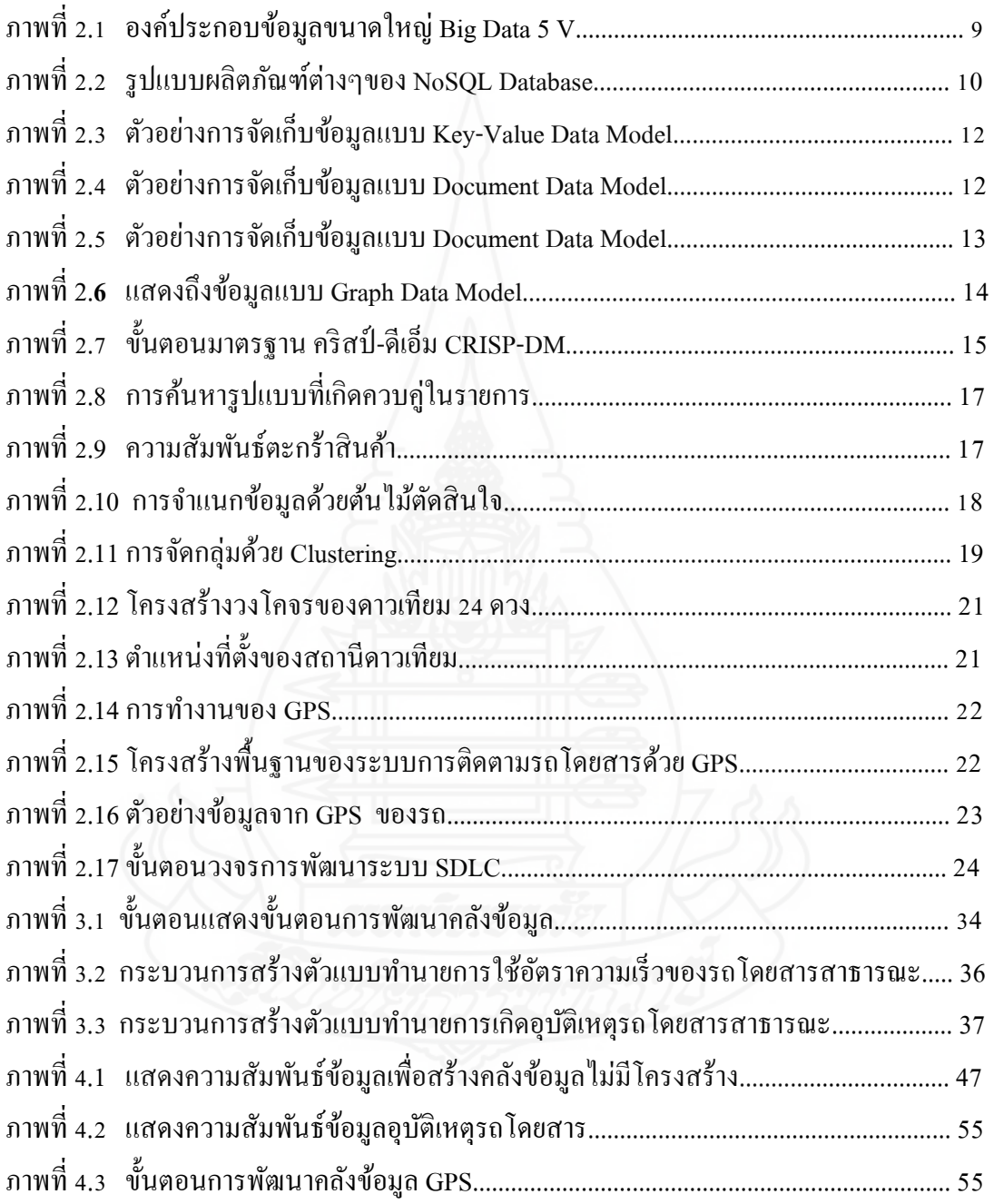

### **สารบัญภาพ(ต่อ)**

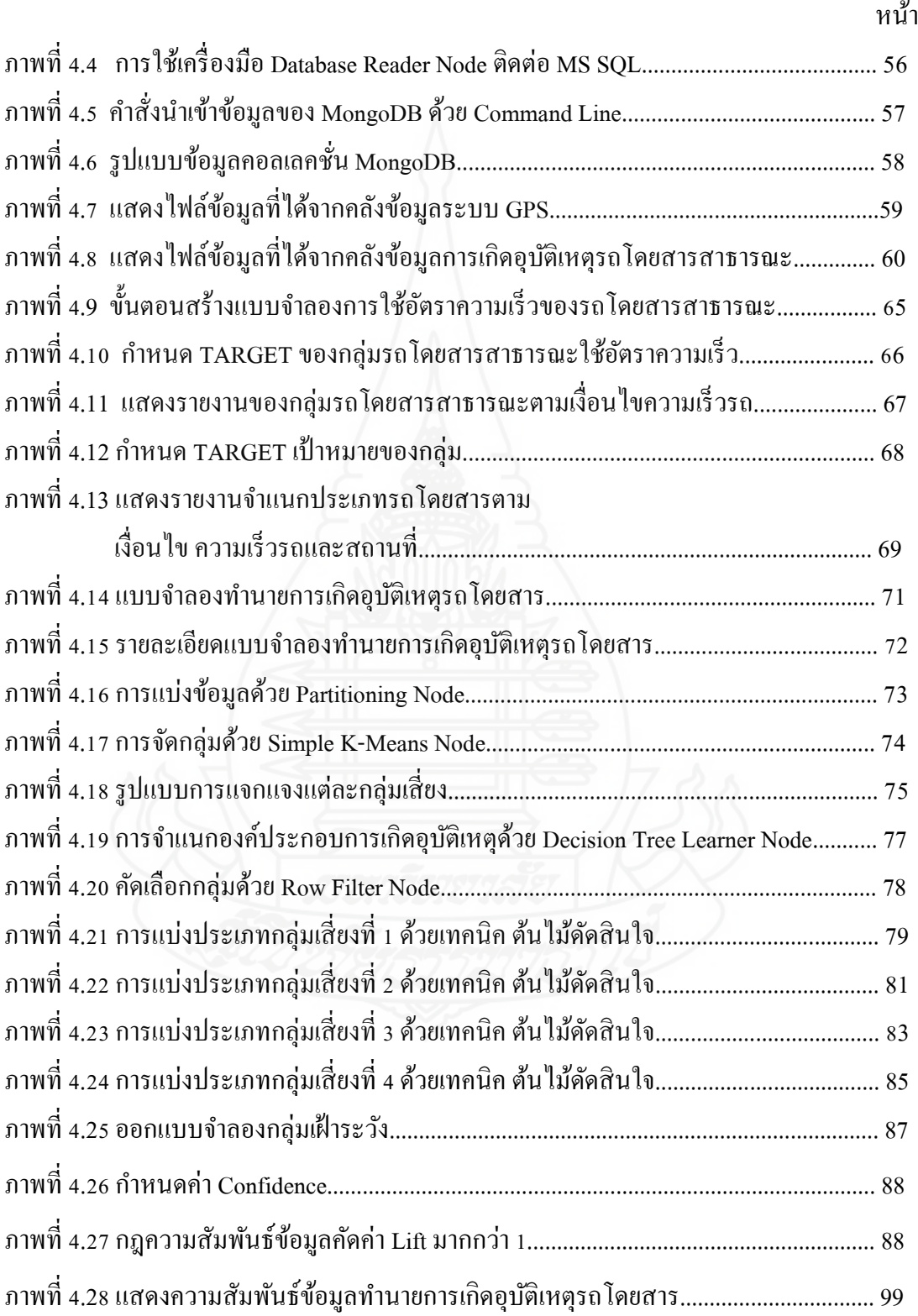

# **สารบัญภาพ(ต่อ)**

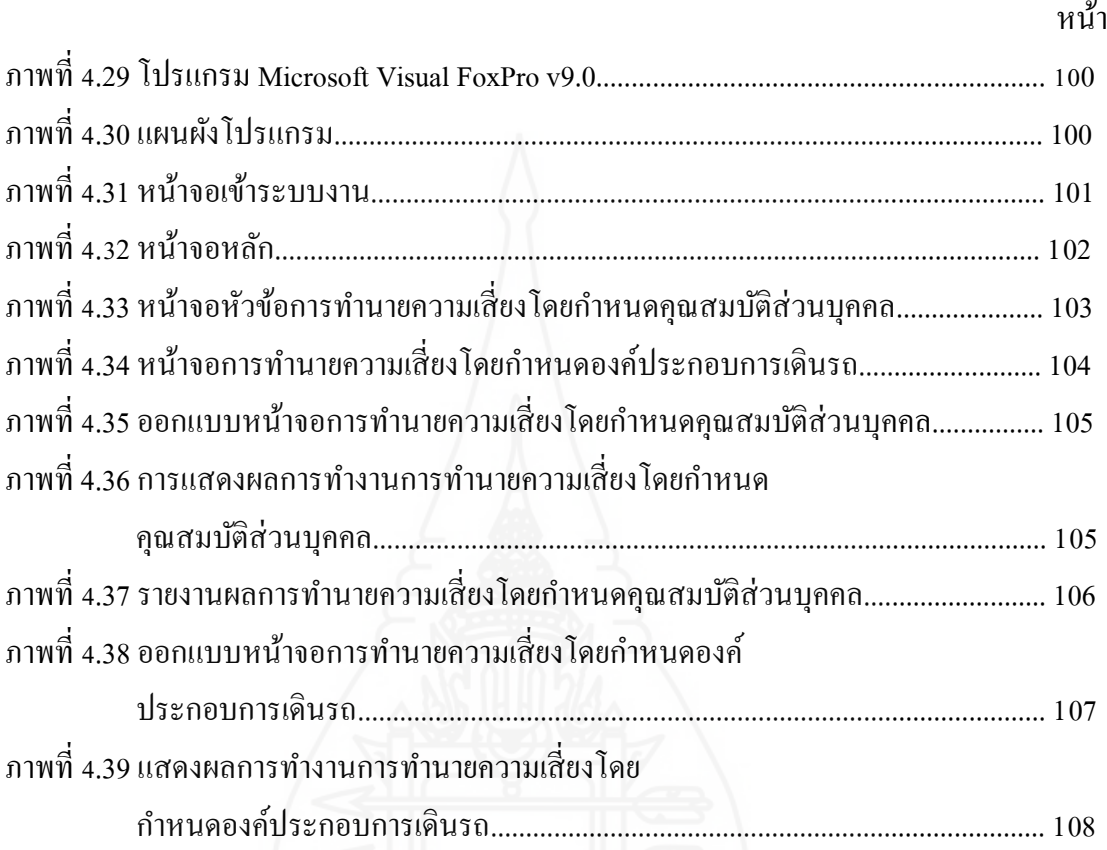

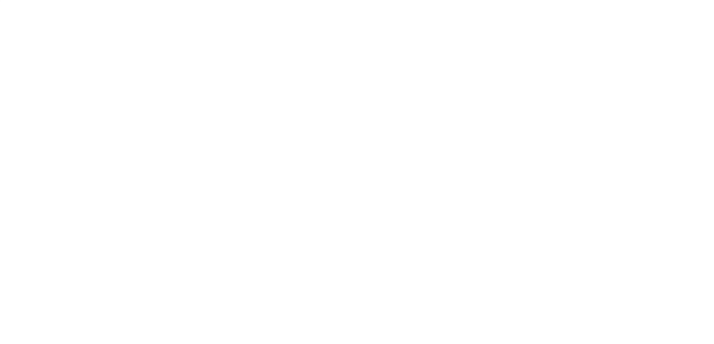

**บทที่ 1**

### **บทนํา**

#### **1. ความเป็ นมาและความสําคัญของปัญหา**

การเกิดอุบัติเหตุจากรถโดยสารสาธารณะ ที่มีการนําเสนอข่าวจากสื่อพิมพ์ต่างๆ หรือ ึ่งากสถิติอุบัติเหตุรถโดยสารของกรมการขนส่งทางบก พบว่าสาเหตุส่วนใหญ่มาจาก พนักงานขับ รถ รถโดยสาร และถนน รวมทั้งสิ่งแวดล้อมอื่นๆ ซึ่งปัจจัยหลักมาจากพนักงานขับรถ เช่น การขับ ี รถเร็วเกินกว่าที่กฎหมายกำหนด หรือปล่อยให้พนักงานขับรถเกินเวลาที่กำหนดในมาตรฐานความ ปลอดภัย ้นกรมการขนส่งทางบกกำหนดให้ผู้ประกอบการเดินรถโดยสารติดตั้ง GPS รถ โดยสารสาธารณะ เพื่อติดตาม และควบคุมพฤติกรรมการขับขี่ของพนักงานขับรถด้วยเทคโนโลยี GPS แบบเรียลไทม์ เช่น ข้อมลการใช้ความเร็ว ชั่วโมงการขับขี่ และตำแหน่งพิกัดของรถ โดย เชื่อมโยงข้อมูลเข้าสู่กรมการขนส่งทางบก ปัญหาที่ผู้ประกอบการเดินรถโดยสารพบเจอ คือข้อมูล ์ติดตามรถโดยสารสาธารณะระบบ GPS มีข้อมูลมากขึ้น การทำงานเพื่อประมวลผลข้อมูลทำได้ช้า เมื่อมีปริมาณข้อมูลเพิ่ มขึ้น ซึ่งสาเหตุมาจากระบบ GPS ไม่ได้ถูกออกแบบเพื่อรองรับข้อมูลขนาด ใหญ่ ทําให้ผู้ให้บริการระบบ GPS ต้องปรับลดขนาดข้อมูล ส่งผลให้ข้อมูลขาดความต่อเนื่องในการ นําข้อมูลมาทํารายงาน หรือการประมวลผลข้อมูลเชิงวิเคราะห์ เพื่อนําข้อมูลไปประกอบการ วางแผนและการตัดสินใจ

ผู้วิจัยเล็งเห็นถึงความสําคัญของการประยุกต์ระบบ GPSเพื่อพัฒนาคลังข้อมูลระบบ GPS ตามหลักการ Big Dataและ ปัญหาการเกิดอุบัติเหตุรถโดยสารสาธารณะ จึงนําเทคนิคการทํา เหมืองข้อมูลมาประยุกต์ใช้เพื่อการทํานายการเกิดอุบัติเหตุรถโดยสารเพื่อใช้เป็ นเครื่ องมือ สนับสนุนในการพิจารณาและคัดกรองบุคคลมาทําหน้าที่การขับรถโดยสารสาธารณะ

#### **2. วัตถุประสงค์การวิจัย**

2.1 สร้างระบบการจัดการข้อมูลระบบ GPSโดยใช้เทคโนโลยีของ Big Data เพื่อใช้ใน การวิเคราะห์พฤติกรรมการขับรถของพนักงานขับรถและการเกิดอุบัติเหตุของรถโดยสารสาธารณะ

2.2 สร้างแบบจําลอง เพื่อทํานายการเกิดอุบัติเหตุรถโดยสารสาธารณะ โดยใช้หลักการ ทําเหมืองข้อมูล

2.3 สร้างโปรแกรมคัดกรองพนักงานขับรถ สำหรับบุคคลที่จะทำหน้าที่ขับรถโดยสาร เพื่อป้ องกนัการเกิดอุบัติเหตุของรถโดยสารสาธารณะ

#### **3. ขอบเขตของการวิจัย**

ึการวิจัยเพื่อประยุกต์ระบบ GPS และการทำเหมืองข้อมูลเพื่อทำนายและป้องกันการเกิด อุบัติเหตุของรถโดยสารสาธารณะบริการระหว่างจังหวัด ซึ่ งงานวิจัยนี้สามารถที่จะใช้งานร่วมกนั ของหลายหน่วยงาน โดยมีขอบเขตดังนี้

**3.1 ของเขตด้านผ้ใช้งาน ู** 3.1.1 ผู้บริหาร 3.1.2 เจ้าหน้าบริหารการเดินรถ 3.1.3 เจ้าหน้าที่อุบัติเหตุ 3.1.4 เจ้าหน้าที่บุคคล 3.1.5 ผู้ดูแลระบบ  **3.2 ขอบเขตด้านระบบงาน** *3.2.1 การเก็บรวบรวมข้อมู ล* 

 การเก็บรวบรวมข้อมูลเพื่อใช้ในงานวิจัยนี้ ได้รับความอนุเคราะห์จากบริษัท ้เดินรถโดยสารระหว่างจังหวัด เพื่อใช้สำหรับงานวิจัย ได้แก่ ข้อมูลการติดตามรถโดยสารสาธารณะ ระบบ GPS ระหว่างพ.ศ. 2555-2559 จำนวนทั้งสิ้น 121,226,674 ระเบียน ขนาดข้อมูล 58,009.27 ด้านไบต์ เป็นฐานข้อมูลเชิงโครงสร้างโดยทำการรวบรวมเป็นฐานข้อมูลขนาดใหญ่ และข้อมูลการ เกิดอุบัติเหตุรถ โดยสารสาธารณะระหว่างพ.ศ. 2556 - 2559 จำนวนทั้งสิ้น 406 ระเบียน

*3.2.2 เครื่องมือสนับสนุ นการจัดการข้อมู ลโดยใช้เทคโนโลยีBig Data* ได้แก่

 โปรแกรม MongoDB v2.6.7 มีคุณสมบัติในการจัดการข้อมูลจํานวนมากได้ ้อย่างดี มีประสิทธิภาพด้านการประมวลผลการทำงานรวดเร็ว เช่น บันทึก ปรับปรุง ลบข้อมูล โครงสร้างข้อมูลมีความยืดหยุนไม ่ ่ต้องประกาศโครงสร้างในการจัดเก็บข้อมูลก่อน สามารถรองรับ ในส่วนขยายพื้นที่จัดเก็บข้อมูล และเป็นซอฟต์แวร์ฐานข้อมูลฟรีแบบโอเพนซอร์ส (Open Source)

 โปรแกรม KNIME v2.12 เป็ นเครื่องมือที่ถูกนํามาใช้ในด้านการวิเคราะห์ ้ข้อมูล และการทำเหมืองข้อมูล มีอินเตอร์เฟสที่เป็นปลั๊กอินเพื่อติดต่อข้อมูลหลายรูปแบบ รวมถึง ฐานข้อมูลของ MongoDB ด้วย รูปแบบการทำงานซอฟต์แวร์เป็นแบบ Data Flow ที่แสดงขั้นตอน การทํางานของข้อมูลเป็ นซอฟต์แวร์โอเพนซอร์ส (Open Source) ให้ใช้ฟรีโดยไม่มีค่าใช้จ่าย

โปรแกรม Microsoft Visual FoxPro  $\mathrm{v9} \square$  .0 สามารถสร้างแอพพลิเคชั่น สําหรับการใช้งาน สร้างรูปแบบฟอร์มการรับข้อมูล สร้างรายงาน และมีฐานข้อมูลเพื่อรองรับการ บันทึกข้อมูล

#### **4. วิธีดําเนินการวิจัย**

**4.1 สร้ างระบบจัดการข้อมูล GPS**จากข้อมูลติดตามรถโดยสารสาธารณะ ซึ่ งเป็ น ข้อมูลมีโครงสร้างเชิงสัมพันธ์(Relational Database) เปลี่ยนข้อมูลไม่มีโครงสร้าง (Unstructured Data) โดยใช้มองโกดีบี(MongoDB) รองรับข้อมูลระบบ GPS และนําโปรแกรม KNIME v2.12 สร้างตัวแบบจําลองการใช้ความเร็วรถโดยสารและวิเคราะห์การใช้อัตราความเร็วของรถโดยสาร

**4.2 สร้ างแบบจําลองทํานาย** โดยใช้กระบวนการสร้างตัวแบบตามขั้นตอน CRISP-DM โดยนําเทคนิคการจัดแบ่งกลุ่ม (Clustering) เพื่อแบ่งกลุ่มพนักงานขับรถ เทคนิคแผนภูมิต้นไม้ ตัดสินใจ(Decision Tree) เพื่อหาองค์ประกอบที่เป็ นปัจจัยก่อให้เกิดอุบัติเหตุของแต่ละกลุ่ม และ การใช้กฎความสัมพันธ์ (Association Rule) ด้วยวิธีApriori หาความสัมพันธ์การเกิดอุบัติเหตุกบั ้ คุณลักษณะเฉพาะบุคคลที่ไม่ถูกจัดอยู่ในกลุ่ม เพื่อลดความเสี่ยงการเกิดอุบัติเหตุอีกวิธีหนึ่ง

**4.3 สร้ างโปรแกรมการใช้ งาน ด้ วยโปรแกรม Microsoft Visual FoxPro v9.0** เพื่อ ทํานายการเกิดอุบัติเหตุรถโดยสารสาธารณะ สําหรับคัดกรองบุคคลในตําแหน่งพนักงานขับรถ

### **4.4 เครื่องมือที่ใช้ในงานวิจัย** มีดังนี้ *4.4.1 เครื่องคอมพิวเตอร์*  - หน่วยความจํา 32 GB (Gigabyte) - HardDisk 1 - 4 TB (Terabyte)

*4.4.2 ระบบปฏิบัติการ Windows 8.1 64 bit* 

 *4.4.3 โปรแกรม KNIME v2.12.0 (64 bits) 4.4.4 โปรแกรม MongoDB v2.6.7 4.5.5 โปรแกรม Microsoft Visual FoxPro v9.0*

### **5. ประโยชน์ที่คาดว่าจะได้รับ**

การประยุกต์ระบบ GPSและการทําเหมืองข้อมูลเพื่อทํานายและป้ องกันการเกิด ้อุบัติเหตุของรถโดยสารสาธารณะบริการระหว่างจังหวัด ประโยชน์ที่คาดว่าจะได้รับ มีดังนี้

4

**5.1 การพัฒนาระบบจัดการข้อมูล GPS**เป็ นฐานข้อมูลไม่มีโครงสร้าง (Unstructured Data) ด้วยโปรแกรม MongoDB v2.6.7 แทนฐานข้อมูลเชิงสัมพันธ์(Relational Database) เดิม มี ขีดจำกัดของด้านขนาดข้อมูล การประมวลผลที่ช้าเมื่อขนาดใหญ่ขึ้น ซึ่งแตกต่างกันมากกับระบบ ข้อมูล GPS ที่ใช้ฐานข้อมูลไม่มีโครงสร้างด้วยโปรแกรม MongoDB v2.6.7 สามารถรองรับข้อมูล ้จำนวนมากได้อย่างดี มีประสิทธิภาพด้านการประมวลผลการทำงานรวดเร็ว เช่น บันทึก ปรับปรุง ลบข้อมูลโครงสร้างข้อมูลมีความยืดหยุนสูงของข้อมูล ่

**5.2 สร้างแบบจําลองที่สามารถทํานายผลลัพธ์**การเกิดอุบัติเหตุรถโดยสารสาธารณะ และสามารถคัดกรองพนักงานขับรถ และจําแนกบุคคลในกลุ่มเสี่ยง หรือกลุ่มเฝ้ าระวัง

**5.3 สร้ างโปรแกรม แอพพลิเคชั่น** เพื่อคัดกรองพนักงานขับรถ ป้ องกันการเกิด อุบัติเหตุของรถโดยสารสาธารณะ

#### **6. นิยามศัพท์เฉพาะ**

**6.1 Big Data**คือข้อมูลปริ มาณมาก มหาศาล ในระดับ TeraByte (TB) หรื อ ระดับ Peta Byte (PB) ซึ่งกี่คือ 1000 ขนาด TeraByte และ Petabyte ซึ่งมีขนาดเท่ากับ  $10^{15}$ เท่าของความจุ 1 byteหรือ 1.5 ล้าน Gigabyte ที่มีคุณสมบัติของขอ้มูล เช่น ปริมาณ (Volume)ความหลากหลาย ของชนิด (Variety) ข้อมูลความเร็วของข้อมูล (Velocity)

**6.2 ฐานข้ อมูล RDBMS**ระบบจัดการฐานข้อมูลเชิงสัมพันธ์ (Relational DBMS; RDBMS) ข้อ มู ล ใ น ฐ า น ข้ อ มู ล แ ล ะ ถู ก เก็บ ใ น โ ค ร ง ส ร้ า ง แ บ บ ต า ร าง เรี ย ก ว่า <sup>0</sup> **ตาราง ความสัมพันธ์**(Relations) ซึ่งมีโครงสร้างคล้ายโครงสร้างข้อมูลในแฟ้ มข้อมูลทัวไป แต ่ ่มีความา สามารถในการเลือกข้อมูลจากตารางหลายตารางฯ เข้ามาใช้งานร่วมกันได้โดยง่าย ทําให้มีผู้ เปรียบเทียบตารางความสัมพันธ์ว่าเหมือนกับแฟ้มข้อมูล

**6.3 จีพีเอส (GPS)** ระบบกำหนดตำแหน่งบนพื้นโลกผ่านดาวเทียม (ย่อมาจาก Globle Positioning System) โดยพิกัดบนพื้นโลกที่ได้ จะมาจากการคํานวณสัญญาณนาฬิกาที่ส่งจาก ดาวเทียม มาที่เครื่องรับสัญญาณ<sup>29</sup> GPS ส่วนดาวเทียม<sup>29</sup> GPS ที่สามารถใช้ระบุตําแหน่งได้นั้น จะถูก ้ออกแบบมาโดยเฉพาะให้โครจรอบโลก เพื่อส่งข้อมูลที่จะนำไปใช้คำนวณพิกัดออกมาตลอดเวลา

**6.4 จีพีเอส แทรคกิ้ง (GPS TRACKING)** เป็ นระบบติดตาม รถ คน สัตว์สิ่งของ แสดงข้อมูลการติดตามตลอดเวลา หรือที่เรียกว่า REAL TIME ประกอบด้วย หน่วยรับข้อมูลจาก ดาวเทียม GPS ประมวลผลตําแหน่งที่อยู ่ ส่งข้อมูลไปยังSERVER ของผู้ให้บริการ และแสดงผล ผ่านเว็บบราวน์เซอร์ตลอดเวลา สามารถนําไปประยุกต์ใช้งานได้หลายวัตถุประสงค์ เช่น ตรวจสอบติดตามการทํางาน ติดตามพฤติกรรมการใช้รถ หรือไว้ตรวจสอบเหตุและคล้ายกับ ้อุปกรณ์ของเครื่องบิน เปรียบได้กับ กล่องดำ ซึ่งกล่องดำจะเก็บข้อมูลทุกอย่าง ไม่ว่าจะเป็นเวลาที่ ้ เครื่องขึ้น การไต่ ระดับความสูง ความเร็วลม ความเร็วเครื่อง เป็นต้น สำหรับรถยนต์ GPS TACKING มีหน่วยความจำภายในเมื่อนำมาใช้กับรถยนต์ เรียกว่า CAR TRACKING หรือ ระบบ ติดตามรถ นอกจากนี้GPS CAR TRACKING จะทํางานร่วมกับ SOFTWARE ที่เรี ยกว่า GPS TRACKING SYSTEM ซึ่งพัฒนาและออกแบบแตกต่างกันไปตาม บริษัทผู้ให้บริการ โดยหลักการ SOFTWARE TRACKING จะนําค่าแสดงตําแหน่งจากดาวเทียม GPS มาแสดงผล โดยวิธีการ ซ้อนทับของข้อมูล OVERLAY ด้วยระบบ GIS ผู้ให้บริการบางรายมีแผนกจัดทำแผนที่และจัดทำ แผนที่ด้วยตนเอง บางรายใช้แผนที่ร่วมผู้ให้บริการรายอื่นๆ เช่น GOOGLE MAP API บางรายก็ ให้บริการแผนที่รายละเอียดสูงและเป็ นปัจจุบัน หรือแผนที่ในอนาคต

**6.5 โอเพ่นซอร์ต เทคโนโลยี ( Open Source Technology)**คือซอฟต์แวร์ลิขสิทธิ์ที่มี ไลเซนส์แบบโอเพนซอร์ส ซึ่ งมีลักษณะต่างจากไลเซนส์ของซอฟต์แวร์ทัวไป คือผู้พัฒนาเจ้าของ ่ ซอฟต์แวร์จะอนุญาตให้ผู้ใช้ติดตั้งและใช้งานได้อย่างไม่จำกัดทั้งจำนวน และรูปแบบการใช้งาน ไม่ ว่าจะเป็ นการใช้งานส่วนตัว ในเชิงการค้า หรือในองค์กร นอกจากนี้ยังอนุญาตและสนับสนุนให้ เรี ยนรู้ทําความเข้าใจการทํางานของซอฟต์แวร์ โดยการเผยแพร่ต้นฉบับ (Source Code) ของ ซอฟต์แวร์ออกมา และอนุญาตให้แกไขดัดแปลงให้ตรงความต้องการได้ ้

**6.6 Distribute Data Storage** การจัดเก็บข้อมูลในระบบฐานข้อมูลแบบกระจายมีอยู่ หลายวิธีด้วยกัน เช่น การทำสำเนา (Replication , การแยกรีเลชัน (Fragmentation), วิธี Replication และ Fragmentation เป็ นการแยกรีเลชันออกเป็ นหลาย ๆ ส่วน และแต่ละส่วนก็จะมีการจัดการแบบ สําเนา

**6.7 ดาต้าไมนิ่ง (Data Mining)**การทําเหมืองข้อมูล เป็ นการค้นหาความสัมพันธ์และ รูปแบบทั้งหมด ที่มีอยู่จริงในฐานข้อมูล ซึ่งความสัมพันธ์และรูปแบบเหล่านั้น ได้ถูกซ่อน ไว้ภายใน ข้อมูลจํานวนมาก Data Mining จะทําการสํารวจและวิเคราะห์ข้อมูลให้อยูในรูปแบบที่เต็มไปด้วย ่ ความหมายและอยู่ในรู ปของกฎ โดยความสัมพันธ์เหล่านี้แสดงให้เห็ นถึงความรู้ต่าง ๆ (Knowledge) ที่ มีประโยชน์ในฐานข้อมูลในปัจจุบันองค์กรธุรกิจส่วนใหญ่เผชิญกบปัญหาของ ั ข้อมูลดิบจํานวนมากแต่ข้อมูลที่ประยุกต์ใช้ได้นั้นมีน้อย การนํา Data Mining มาใช้ประยุกต์ใช้ โดยสามารถดึงความรู้ออกมาจากข้อมูลจํานวนมากที่ถูกเก็บสะสม และซ่อนไว้

**6.8 Classification**เป็ นกระบวนการสร้างโมเดลจัดการข้อมูลออกเป็ นประเภทตาม ลักษณะของแต่ละกล่มข้อมูล มักใช้กับลักษณะประจำที่มีค่าไม่ต่อเนื่อง ผลลัพธ์จะได้ตัวแบบจัด จำแนกประเภท(Classifier) เพื่อนำไปใช้แยกประเภทของตัวอย่างที่ไม่ทราบคลาส โดยจัดการข้อมูล ให้อยู่ในกลุ่มที่กำหนด อย่างเช่น แผนภูมิต้นไม้ตัดสินใจ(Decision Tree) เป็นลักษณะที่เข้าใจง่าย คล้ายแผนภูมิองค์กร โดยแต่ละโหนดแสดง Attribute แต่ละกิ่งแสดงถึงผลการทดสอบ และลีฟ โหนดแสดงคลาสที่กำหนดไว้ ผลลัพธ์ที่ได้เขียนเป็นกฎให้เข้าใจง่าย และมีความถูกต้องสูง

**6.9 Clustering** เป็ นเทคนิคการลดขนาดของข้อมูลด้วยการรวมกลุ่มของข้อมูล ทีมี ความคล้ายคลึงกัน หรือมีลักษณะเดียวกัน ไว้ด้วยกัน การทำเทคนิค Clustering จะใช้ตัวแปรทุกตัว ้ มาวิเคราะห์ให้ได้กลุ่มข้อมูล จากนั้นจึงนำตัวแปรข้อมูลใกล้เคียงกันมารวมเป็นกลุ่มข้อมูล

**6.10 กฎความสัมพันธ์ (Association Rule)**การค้นหาความสัมพันธ์ของข้อมูลที่มีอยู่ เพื่อช่วยในการวิเคราะห์และตัดสิ นใจ เช่น การหารายการ (Item) ใน Transaction เดียวกัน ซึ่ ง ี สามารถบอกได้ว่ารายการใดที่มีแนวโน้มที่จะสามารถพบด้วยกันใน Transaction เดียวกัน ตัวอย่าง ้เช่น การเกิดอุบัติเหตุรถยนต์ มีความเป็นไปได้จากการขับรถความเร็วสูง

**6.11 คัดกรองพนักงานขับรถ** การองค์ประกอบของบุคคลในการทําหน้าที่ขับ ที่มี ความเสี่ยงในการเกิดอุบัติเหตุทางรถยนต์ เช่น อายุ เพศ การศึกษา นํ้ าหนักตัว ส่วนสูง ประสบการณ์ ขับรถ และรายได้

**6.12 ปัจจัยที่ก่อให้เกิดอุบัติเหตุทางรถโดยสาร**การหาองค์ประกอบการเกิดอุบัติเหตุ ทางรถยนต์ นอกจากการคัดกรองพนักงานขับรถแล้ว ยังมีปัจจัยอื่นๆ เช่น เส้นทางการเดินรถ ้ความเร็วของการขับรถ จำนวนชั่วโมงการขับรถ และประเภทรถ เป็นต้น

# **บทที่ 2 วรรณกรรมที่เกี่ยวข้อง**

การประยุกต์ระบบ GPSและการทําเหมืองข้อมูลเพื่อทํานายและป้ องกันการเกิด ้อุบัติเหตุของรถโดยสารสาธารณะบริการระหว่างจังหวัด ผู้วิจัยใด้ทำการศึกษาค้นคว้าเอกสาร และ งานวิจัยที่เกี่ยวข้อง หลักการของทฤษฏี และเทคโนโลยีต่างๆ ที่มีความจําเป็นต่อการพัฒนาระบบ ในด้านของแนวคิด ทฤษฎี และเป็ นแนวทางการพัฒนาระบบ โดยมีรายละเอียดดังนี้

### **1. โครงสร้างสถาปัตยกรรมข้อมูลขนาดใหญ่ (Big Data Architecture)**

Parth Chandarana และคณะ (2014) ศึ ก ษ า วิ จัย เรื่ อ ง "Big Data Analytics Frame Works" กล่าวว่า บิกดาตา (Big Data) เป็ นข้อมูลขนาดใหญ่มีความหลากหลายและครอบคลุมเทค โนโลยี่คลาว โดยข้อมูลมีที่จากหลายแหล่ง เช่น ข้อมูลสภาพภูมิอากาศ โพสต์จากเว็บไซต์ เครือข่าย สื่อสังคมออนไลน์ เซ็นเซอร์ การทำธุรกรรมธนาคาร ข้อมูลการจราจร เป็นต้น ซึ่ง Big Data มี ลักษณะที่แตกต่างจากข้อมูลทัวไป ทางด้านข้อมูลขนาดใหญ ่ ่ (VOLUME) อยู่ในระดับ Terabytes ขึ้นไป ความเร็ว (VELOCITY) หมายถึง ข้อมูลจะมีการเปลี่ยนแปลงตลอดเวลาและรวดเร็ว รูปแบบหลากหลาย (VARIETY) หมายถึง รูปแบบมีความหลากหลายของรูปแบบข้อมูล ซึ่งอาจจะ เป็ นรูปแบบที่มีโครงสร้าง(Structure Data) ไม่มีโครงสร้าง (Unstructure Data) และกึ่งมีโครงสร้าง (SemiStructure Data)

โสภณ พินิจกิจเจริญกุล(2559)ได้กล่าวความหมาย Big Data คือ ข้อมูลขนาดใหญ่ ซึ่ง ข้อมูลเหล่านี้เกิดจากการพัฒนาของเทคโนโลยี และการเก็บรวบรวมข้อมูลไว้อยางมากมายมหาศาล ่ ในยุคแรกๆนั้น ข้อมูลที่ถูกเรียกว่า Big data จะต้องประกอบด้วยคุณลักษณะ 3 อย่าง หรือที่เรียกว่า 3 V คือ ข้อมูลที่มีปริ มาณมาก (VOLUME), ข้อมูลที่มีการเปลี่ยนแปลงตลอดเวลาและรวดเร็ว (VELOCITY) และข้อมูลมี ความหลากหลาย (VARIETY) แต่ในปั จจุบัน ได้มี การกําหนด คุณลักษณะเพิ่มเติมขึ้นมาอีก 2 อย่าง คือ คุณภาพและความน่าเชื่อถือของข้อมูล (VARACITY) และ ข้อมูลที่มีคุณค่า (VALUE)

Joseph O.Chan (2013) กล่าวถึง "โครงสร้างและหลักการของ Big Data คุณสมบัติของ ข้อมูล Big Data มี 5 ประเภท ได้แก่ VOLUME, VELOCITY, VARIETY, VERACITY, VALUE ี และเครื่องมือสนับสนุนร่วมกับหลักการนำการข้อมูล Big Data มาทำการวิเคราะห์ข้อมูลเชิงลึก"

**องค์ประกอบของข้อมูลขนาดใหญ่ (Big Data)** 

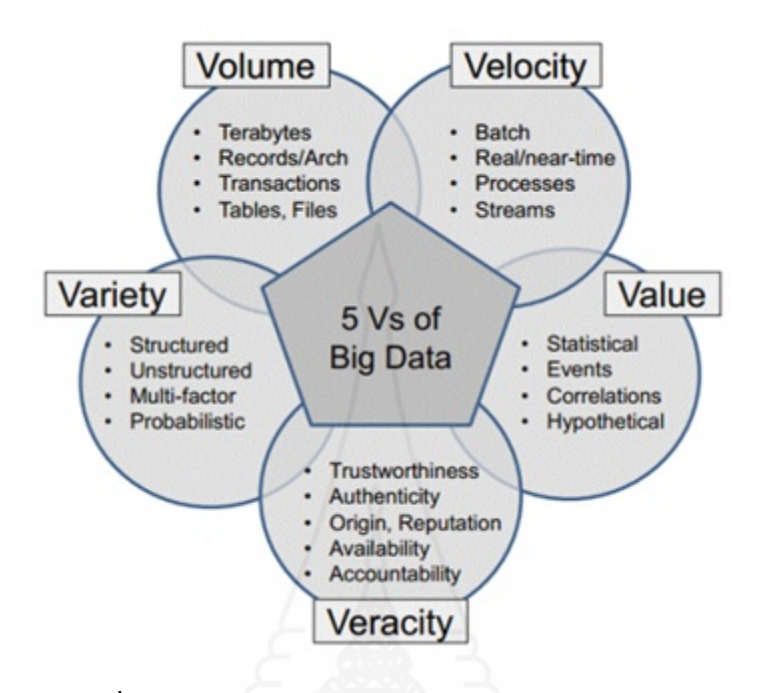

ภาพที่ 2.1 องค์ประกอบข้อมูลขนาดใหญ่ Big Data 5 V

ที่มา: www.patrickcheesman.com/wp-content/uploads/2014/08/Big-Data-5V.gif

1) ปริมาณ (VOLUME) หมายถึง ข้อมูลที่มีจํานวนมหาศาลที่เพิ่ มขึ้นในทุกขณะ จาก Terabytes (1 TB เท่ากับหนึ่งล้านล้าน ไบต์) กลายเป็น Petabytes และกลายเป็น Zettabytes และมาก ์ ขึ้นไปเป็นลำดับ ตัวอย่างของ Big Data เช่น ข้อมูลบันทึกการใช้งานเว็บ, TFID, เครือข่ายเซ็นเซอร์, เครือข่ายสังคมออนไลน์, เอกสารและข้อความบนอินเตอร์เน็ต, การทําดัชนีค้นหาบนอินเตอร์เน็ต, การบันทึกการใช้งานโทรศัพท์, ดาราศาสตร์, สภาพอากาศ, การวิจัยทางชีวธรณีเคมี, ชีววิทยาและ การวิจัยทางวิทยาศาสตร์ที่ซับซ้อน โดยเฉพาะการมีโทรศัพท์ระบบ 3G และ 4G ยิ่ งทําให้ปริมาณ ข้อมูลเพิ่มขึ้นอย่างรวดเร็ว ตัวอย่างเช่น มีอีเมลที่ส่งกันทุกวันๆละประมาณ 294 ล้านฉบับ, ผู้ใช้เว็บ เครือข่ายสังคมออนไลน์ อย่าง Facebook มากกว่า 1,000 ล้านคน คิดเป็นร้อยละ 75 อยู่นอกประเทศ สหรัฐอเมริกา มีรูปภาพ 250 ล้านรูปที่มีการอัพโหลดขึ้นบนเว็บไซต์เฟชบุ๊คทุกวัน เมื่อปริมาณ ข้อมูลได้เพิ่มขึ้นจํานวนมหาศาลดังกล่าว จึงมีการหาแนวทางในการพัฒนาแพล็ตฟอร์ม หรื อ ี เทคโนโลยีใหม่ๆ ขึ้นมา เพื่อแก้ปัญหา และจัดการกับข้อมูลจำนวนมากเหล่านี้ให้ได้

2) ความหลากหลายของประเภทข้อมูล (VARIETY) หมายถึง ข้อมูลที่มาจาก แหล่งข้อมูลที่ต่างกัน และมีหลากหลายประเภท ได้แก่ ประเภทข้อมูลที่มีโครงสร้าง (Structure) ่ ได้แก่ กลุ่มข้อมูลที่มีความสัมพันธ์กัน ถูกจัดเก็บเอาไว้ในฐานข้อมูลที่มีกฎเกณฑ์ เช่น การส่งใบแจ้ง เคือนเกี่ยวกับบัญชีชำระหนี่ ไปให้ลูกค้า, ข้อมูลประเภทกึ่งโครงสร้าง (Semi-Structure) เป็นข้อมูล

การตัดสินใจเกี่ยวกับปัญหาที่ ไม่สามารถ ระบุกระบวนการหรือวิธีการตัดสินใจ ได้ล่วงหน้าแต่ ไม่ มาก พอที่จะนำไปตัดสินใจได้อย่างแน่นอน ประเภทข้อมูลที่ไม่มีโครงสร้าง (UnStructure) เป็น ข้อมูลการตัดสินใจเกี่ยวกับปัญหาที่ไม่สามารถกำหนดกระบวนการตัดสินใจ ได้ล่วงหน้า เช่น การ ้ ลงทุนซื้อหุ้น รวมไปถึงข้อมูลที่เป็นข้อความ รูปภาพ อีเมล เสียง และวิดีโอ เป็นต้น

้ด้วยความหลากหลายของประเภทข้อมูลดังกล่าว ทำให้เกิดความท้าทายกับองค์กร และ ้ บุคคลทั่วไปว่า ทำอย่างไรถึงจะทำการสกัดเอาข้อมูลที่มีความจำเป็น มาใช้ในการตัดสินใจกับธุรกิจ ได้จากการสํารวจพบวา่ ร้อยละ 90 เป็ นข้อมูลที่ไม่มีโครงสร้าง การส่งสารสนเทศที่ถูกต้องและถูก เวลามีแค่ร้อยละ 2 เท่านั้น และมีถึงร้อยละ 90 ที่ไม่สามารถจัดการ และสกัดข้อมูลออกมาใช้ได้ร้อย ละ 43 ที่มีการโพสต์กันในเว็บเครือข่ายสังคมออนไลน์ ส่วนใหญ่เป็นเรื่องที่เกี่ยวกับผลิตภัณฑ์ สินค้า และการสร้างแบรนด์ และร้อยละ 90 ลูกค้ามีความเชื่อถือเกี่ยวกับเรื่องราวที่โพสต์เหล่านั้น กระบวนการแก้ปัญหาเหล่านี้ ได้มีการพัฒนาระบบขึ้นมาแก้ปัญหาที่เรียกว่า NoSQL (Not Only SQL) สําหรับฐานข้อมูลประเภทไม่มีโครงสร้าง ไดแก่ Cassandra, CouchBase, Hbase, MongoDB สําหรับความหมายของ NoSQL หมายถึง ระบบฐานข้อมูลที่ไม่ใช่ภาษา SQL มีความสามารถในการ รับข้อมูล ทั้งที่เป็น ข้อมูลกึ่งโครงสร้าง และ ไม่มีโครงสร้าง เช่น ผลิตภัณฑ์ Hbase, MongoDB เป็น ต้น

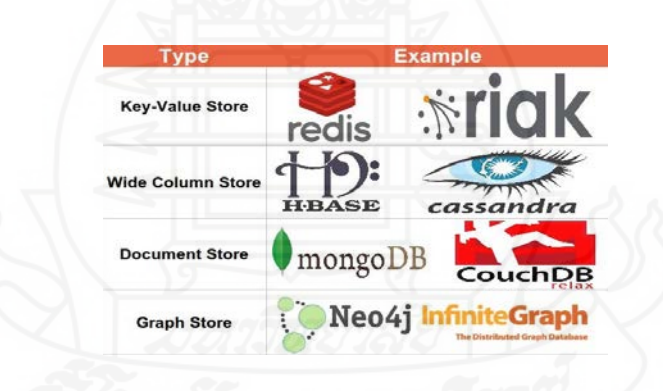

ภาพที่ 2.2รูปแบบผลิตภัณฑ์ต่างๆ ของ NoSQL Database

ที่มา: What is NoSQL and Benefits of Using it for App Development (www.algoworks.com) 3) ความรวดเร็ว (VELOCITY) หมายถึง อัตราความเร็วที่เพิ่มขึ้นของข้อมูล เป็นไป ื่อย่างรวดเร็วใกล้เคียงเวลาเป็นจริง (Real-Time Information) เช่น การส่งข้อความที่สนทนากันบน เว็บเครือข่ายสังคมออนไลน์ การใช้โทรศัพท์สมาร์ทโฟนและแท็บเล็ตถ่ายรูป ถ่ายวิดีโอ อัดเสียง กิจกรรมที่เกิดขึ้น เช่นการเดินทางไปท่องเที่ยว สามารถที่จะอัพโหลดรูปภาพขึ้นเฟชบุ๊คได้ในทันที รวมไปกับการอ่านแถบป้ายของ RFID มาตรวัดอัจฉริยะ รวมไปถึงการประมวลผลการสั่งซื้อสินค้า ผ่านระบบออนไลน์ การขนส่งสินค้าในระบบห่วงโซ่อุปทาน และข้อมูลการบริการทั้งมวล

4) คุณภาพและความน่าเชื่อถือของข้อมูล(VARACITY) เพราะถ้าข้อมูลไม่มีคุณภาพ ไม่มีความน่าเชื่อถือ การนําข้อมูลมาวิเคราะห์ ผลลัพธ์ที่ได้ไม่ดีอยูดี่

5) ข้อมูลที่มีคุณค่า (VALUE) คือ ข้อมูลที่มีคุณค่า สามารถนำไปใช้ประโยชน์ได้ หรือ มีมูลค่าและความสําคัญต่อธุรกิจในการนํามาใช้ประโยชน์

#### **2. ฐานข้อมูลโนเอสคิวแอล (NoSQL Database)**

Wei and Chi (2012)ได้กล่าวถึง "การไม่สนับสนุนในเรื่องของการเชื่อมความสัมพันธ์ ของข้อมูลหลายตารางการจัดการข้อมูลทําได้ยากต่างจากฐานข้อมูลประเภท NoSQL ที่เน้นการ จัดเก็บข้อมูลให้ง่ายต่อการสอบถามข้อมูล" NoSQL มาจากการรวมคําศัพท์ คือ No และ SQL ผู้ที่นํา คําศัพท์ NoSQL มาใช้ตอนแรกต้องการที่จะใช้คําว่า No RDBMS หรือ No relational แต่ด้วยการ ้ ออกเสียงที่คูน่าฟังกว่า จึงใช้คำว่า NoSQL มีบางคนพยายามนำเสนอว่า NoSQL นั้นย่อมาจาก Not Only SQL แต่ไม่ว่าจะหมายถึงอย่างไร NoSQL ก็ถูกใช้แทนฐานข้อมูลและการจัดเก็บข้อมูลที่ไม่ เหมือนกับหลักการ ของฐานข้อมูลเชิงสัมพันธ์ การออกแบบการจัดเก็บข้อมูลในฐานข้อมูล NoSQL นั้น ไม่ต้องมีกระบวนการลดความซํ้าซ้อนของข้อมูล (Normalize) เพราะเป็ นฐานข้อมูลที่สามารถ ี่ เก็บข้อมูลที่มีความสัมพันธ์กันไว้ภายในระเบียนเดียวกันไม่มีการกำหนดโครงสร้างการจัดเก็บ ข้อมูลที่เฉพาะเจาะจง"เป้ าหมายของฐานข้อมูล NoSQL คือลดความยุ่งยากซับซ้อนในการจัดการ ข้อมูลเพื่อตอบสนองการทำงานได้อย่างรวดเร็วขึ้นและรองรับการขยายขนาดของข้อมูล"Sadalage and Fowler(2013)

ฐานข้อมูล NoSQL สามารถจําแนกเป็ น 4 แบบได้ดังต่อไปนี้

1 Key-Value Data Model

2 Document Data Model

3 Column-Family Data Model

4 Graph Data Model

**Key-Value Data Model**ฐานข้อมูล NoSQL แบบ Key-Value เป็ นรูปแบบที่มีการนําคีย์(Key) หรือ ID (Identity) เข้ามาใช้ในการจัดเก็บ การระบุระเบียนข้อมูลและการดึงข้อมูลออกมาใช้งานในแต่ละ คอลัมน์จะเก็บค่าคีย์คู่กับค่าของข้อมูลเสมอ ตัวอย่างการจัดเก็บข้อมูลแบบ Key-Value ดังภาพที่ 2.3

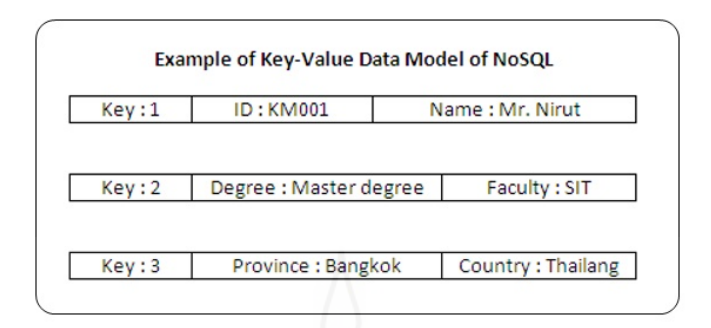

ภาพที่ 2.3 ตัวอย่างการจัดเก็บข้อมูลแบบ Key-Value Data Model

จากภาพที่ 2.3 แสดงการจัดเก็บข้อมูลแบบ Key-Value สังเกตได้ว่าในหนึ่ งระเบียนของแต่ละ คอลัมน์จะมีการเก็บค่าคีย์คู่กบคั ่าข้อมูลเสมอ

**Document Data Model** เป็ นฐานข้อมูล NoSQL แบบ Document Data Model เป็ นรูปแบบที่มีการ จัดเก็บข้อมูลในลักษณะแบบดอคคิวเมนต์ที่มีโครงสร้างทางมิติเชิงลึกและเชิงกว้างในการจัดเก็บ ข้อมูล ซึ่ งการเก็บข้อมูลนั้น สามารถเก็บในรูปแบบ XML (Extensible Markup Language), JSON (Java Script Object Notation), BSON (Binary JSON) การจัดเก็บข้อมูลในฐานข้อมูลนั้นใช้หลักการ ใส่คีย์ในดอกคิวเมนต์ เพื่อเป็น การอ้างอิงข้อมูล โครงสร้างการจัดเก็บข้อมูลเป็นแบบลำดับชั้นซึ่ง สามารถเก็บข้อมูลเชิงเดี่ยวและ ข้อมูลเชิงลึกได้ สามารถเก็บค่าที่เป็ นอาร์เรย์ (Array) ได้ฐานข้อมูล NoSQL ที่มีลักษณะการจัดการข้อมูลแบบ Document Data Model ใค้แก่ MongoDB และ CouchDB เป็นต้น ตัวอย่าง การจัดเก็บข้อมูลแบบ Document Data Model ดังภาพที่ 2.4

id: "KM001", name: "Mr. Nirut". education: { degree: "Master degree" faculty: "SIT", province: "Bangkok" country: "Thailand" ł

ภาพที่ 2.4 ตัวอย่างการจัดเก็บข้อมูลแบบ Document Data Model

จากภาพที่ 2.4 แสดงการจัดเก็บข้อมูลแบบ Document Data Model ของฐานข้อมูล NoSQL จะเห็น ได้ว่าการจัดเก็บเป็นลักษณะการจัดเก็บข้อมูลแบบโครงสร้างของข้อมูลหนึ่งระเบียน มีคีย์ กำกับค่า ของข้อมูล ข้อมูลในแต่ละฟิ ลด์สามารถเก็บเป็ นข้อมูลเชิงเดี่ยวได้เช่น ฟิ ลด์ Name เก็บข้อมูล

ตัวอักษร "Mr. Nirut" บางฟิ ลด์ก็สามารถเก็บข้อมูลเชิงลึกได้เช่น ฟิ ลด์ Education สามารถเก็บข้อมูล Degree, Faculty, Province และ Country เป็นชั้นข้อมูลซ้อนลงไปได้

**Column-Family Data Model** ฐานข้อมู ล NoSQL แบบ Column-Family Data Model เป็ น รูปแบบที่มีการจัดเก็บข้อมูลใน ลักษณะแบบตารางที่มีการจัดกลุ่มของคอลัมน์ โดยแต่ละตาราง สามารถประกอบด้วยหลายแถวและ แต่ละแถวสามารถประกอบด้วยจํานวนคอลัมน์ที่แตกต่างกนั ได้ ไม่จำเป็นว่าทุกแถวจะมีจำนวนคอลัมน์คงที่เท่ากันตลอดทุกแถว ในแต่ละแถวนั้นจะมีคีย์กำกับ การดําเนินการจัดเก็บข้อมูลจะมีการ จัดเก็บข้อมูลแบบเรียงลําดับโดยจะใช้คีย์ของแถวข้อมูลเป็ นตัว จัดเรียงค่าข้อมูล ฐานข้อมูล NoSQL ที่มีลักษณะการจัดการข้อมูลแบบ Column-Family Data Model ได้แก่Cassandraและ HBase เป็ นต้น ดังภาพที่ 2.5

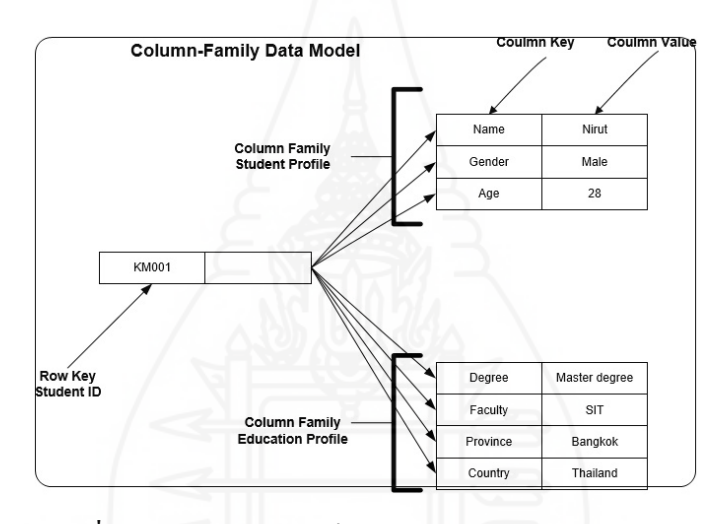

ภาพที่ 2.5 ตัวอย่างการจัดเก็บข้อมูลแบบ Document Data Model

จากรู ป ที่ 2.5 แส ดงถึ งการจัดเก็บ ข้อมูลแบ บ Column-Family Data Model ในตารางข้อมูล ี ประกอบด้วยแถวข้อมูลที่มีคีย์กำกับ ในที่นี้ข้อมูลมีคีย์ของแถวข้อมูลคือ KM001 แต่ละแถวจะ มีคีย์ ีที่เชื่อมไปยังกล่มของคอลัมน์ ในที่นี้มีกล่มคอลัมน์อย่สองกล่มคือกล่มคอลัมน์ประวัติส่วนตัวและ กลุ่มคอลัมน์ประวัติ ซึ่งแต่ละกลุ่มของคอลัมน์จะประกอบด้วยฟิลด์ของข้อมูล แต่ละฟิ ลด์ของข้อมูล ประกอบด้วยไปด้วยคีย์ของคอลัมน์และค่าข้อมูลในคอลัมน์นั้น

**Graph Data Model**ฐานข้อมูล NoSQL แบบ Graph Data Model เป็ นรูปแบบที่มีการจัดเก็บข้อมูล ที่มีความสัมพันธ์ ในลักษณะแบบกราฟซึ่ งมีลักษณะการเชื่อมโยงโหนด (Node) ด้วยจุดเชื่อมต่อ (Edge) เช่นข้อมูล ประเภทเส้นทางแผนที่ ข้อมูลการเดินรถสาธารณะ เป็นต้น การจัดเก็บข้อมูลชนิด นี้จะเป็นการเก็บค่า ข้อมูลโหนดและค่าข้อมูลจุดเชื่อมต่อ การจัดเก็บข้อมูลแบบ Graph Data Model สนับสนุนการจัดเก็บ ค่าที่มีความสัมพันธ์แบบ Single-Depth การค้นหาข้อมูลสามารถท่องโหนดลง

ไปได้เรื่อยๆตาม ความสัมพันธ์ของข้อมูล ฐานข้อมูล NoSQL ที่มีลักษณะการจัดการข้อมูลแบบ Graph Data Model ได้แก่ Neo4J และ FlockDB เป็นต้น ตัวอย่างดังภาพที่ 2.6

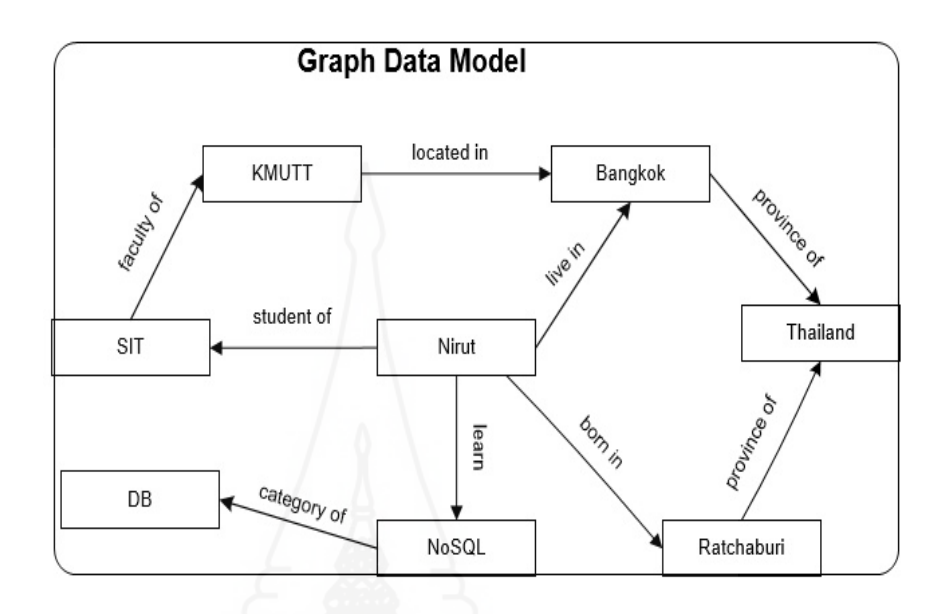

ภาพที่ 2.6 แสดงถึงข้อมูลแบบ Graph Data Model จากภาพที่ 2.6 แสดงถึงข้อมูลแบบ Graph Data Model เป็ นตัวอย่างความสัมพันธ์ของข้อมูลใน รูปแบบ ที่เป็ นการเชื่อมโยงแบบกราฟข้อมูลแต่ละส่วนล้วนเกี่ยวข้องกน ั ซึ่ งฐานข้อมูล NoSQL สามารถ รองรับการจัดเก็บข้อมูลที่ความสัมพันธ์แบบนี้ได้ " Islam (2011)

#### **3. การทําเหมืองข้อมูล(Data Mining)**

เหมืองข้อมูล (Data Mining) หมายถึง กระบวนการกระทำกับข้อมูลที่มีปริมาณมาก หรือข้อมูลขนาดใหญ่ เพื่อทำการค้นหารูปแบบแนวทางความสัมพันธ์ที่ซ่อนอยู่ในข้อมูล ซึ่ง จําเป็ นต้องอาศัยหลักของสถิติ หลักคณิตศาสตร์การเรียนรู้ของเครื่องการทําเหมืองข้อมูลหรือการ ค้นหาความรู้จากข้อมูลปริ มาณมาก มีชื่อเรี ยกทางศัพท์เทคนิ ค คือ Knowledge Discovery in Database - KDD

Data Mining ตามศัพท์ที่ราชบัณฑิตยสถานกาํหนดไว้หมายถึง การสกดหรือวิเคราะห์ ั ค้นหาข้อมูลที่ต้องการจากข้อมูลจํานวนมากได้ หรื อกล่าวอีกนัยหนึ่ งว่า Data Mining คือ ชุด Software วิเคราะห์ข้อมูลที่ได้ถูกออกแบบมาเพื่อระบบสนับสนุนความต้องการของผู้ใช้ในการ ค้นหาข้อมูลที่ต้องการจากข้อมูลจํานวนมากได้

การทําเหมืองข้อมูลมีขั้นตอนหรื อกระบวนการที่ประกอบด้วยรายละเอียดต่างๆ ้ เพื่อให้มีแนวทางการทำงานที่ชัดเจนและแนวทางเดียวกัน มีการกำหนดมาตรฐานในการดำเนินการ นี้ว่า คริ สป์-ดีเอ็ม (CRISP-DM - Cross Industry Standard Process for Data Mining) โดยมีกรอบ ึงานแยกเป็นแต่ละส่วนที่ช่วยให้ผู้ที่ทำเหมืองข้อมูลใช้เป็นแนวทาง และการทำงานที่มีประสิทธิภาพ มากขึ้น

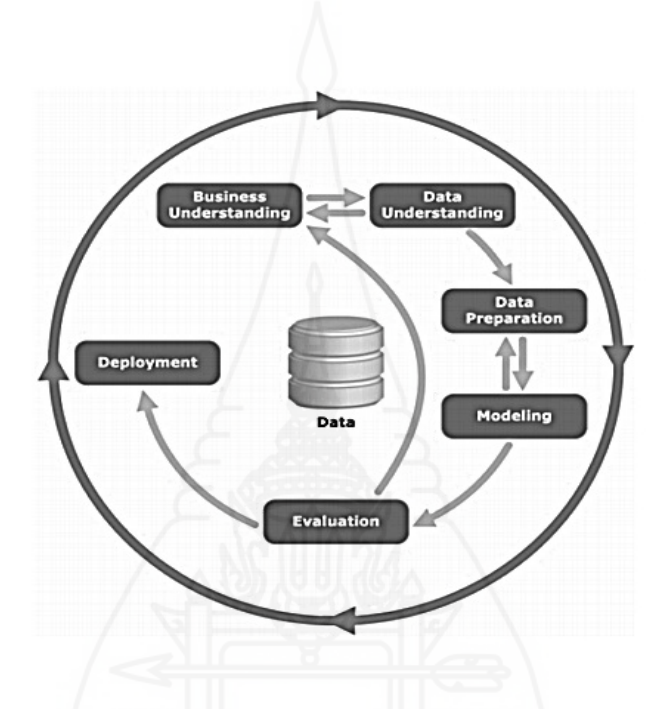

ภาพที่ 2.7 ขั้ นตอนมาตรฐาน คริสป์-ดีเอ็ม CRISP-DM

ที่มา: (C. Shearer, 2006)

จากภาพที่ 2.7 เป็ นภาพแสดงขั้นตอนมาตรฐาน คริ สป์-ดีเอ็ม CRISP-DM หรื อ Cross Industry Standard Process for Data Mining โดยพัฒนาขึ้นโดยบริ ษัทชั้นนํา 3 บริ ษัทอย่าง Daimler AG, SPSS, NCR (Chapman, 2000) ซึ่งประกอบไปด้วย 6 ขั้ นตอนมาตรฐาน ดังต่อไปนี้

1 การเข้าใจในธุรกิจ (Business Understanding) เป็ นขั้นตอนที่วิเคราะห์ความต้องการ ทําเหมืองข้อมูลในเชิงธุรกิจ เมื่อทราบ จุดประสงค์แล้วก็ระบุผลลัพธ์ หรือ เป้ าหมายที่ต้องการ ที่จะ ได้จากการวิเคราะห์ และขั้ นตอนนี้ยังเป็ นขั้ นตอน การวางแผนงานอีกด้วย

2 การเข้าใจในข้อมูล (Data Undestanding) เป็ นขั้นตอนที่มีการรวบรวมข้อมูลที่ เกี่ยวข้อง น่าเชื่อถือ ในจำนวนที่มากเพียงพอที่จะนำมาใช้ในการวิเคราะห์ เนื่องจากข้อมูลเป็นปัจจัย ที่สําคัญที่สุดในกระบวนการ

3 การเตรียมข้อมูล (Data Preparation) เป็ นขั้นตอนที่ใช้เวลายาวนานที่สุด เนื่องจาก ความถูกต้อง ที่จะได้จากการทําการวิเคราะห์ข้อมูลนั้นขึ้นอยูก่ บั คุณภาพของข้อมูล ซึ่งประกอบไป ี ด้วยขั้นตอนย่อยๆ อีก คือ การคัดเลือกข้อมูล (Data Selection) เป็นการกำหนดเป้าหมายว่าสิ่งที่ ต้องการจะวิเคราะห์คืออะไร

1) การกลั่นกรองข้อมูล (Data Cleaning) เป็น การทำให้ข้อมูลมีความถูกต้อง โดยจะ มีการลบข้อมูลที่ ซ้ำซ้อนกัน ซ่อมแซมข้อมูลที่ขาดหายไป รวมไปถึงแก้ไข ข้อมูลที่มีข้อผิดพลาด ึการตัดข้อมูลที่ไม่อยู่ในช่วงออก เป็นต้น

 2) การบูรณาการข้อมูล (Data Integration) เป็ นการรวบรวมข้อมูลจากหลายๆ แหล่ง ี่ เข้าด้วยกัน เนื่องจากในบางครั้งข้อมลมาจากหลายแหล่ง

3) การลดขนาดข้อมูล (Data Reduction) เป็นการลดขนาดข้อมูล บางครั้งข้อมูลที่มาก  $\eta_{1}$ 

จะทำให้การทำงานในการสร้างแบบจำลองมีความช้า และเสียพื้นที่ในการเก็บข้อมูลอย่างมาก อีกทั้ งข้อมูลประเภท Text ก็ไม่สามารถใช้ในอัลกอริทึมประเภทการจําแนกประเภท ของข้อมูลได้ ต้องมีการแปลงรูปข้อมูล ซึ่งในบางครั้ง เรียกว่า การสกัด ฟีเจอร์ (Feature Extraction) กระทำ ใน ขั้นตอนนี้ การแปลงข้อมูลให้อยู่ในช่วงที่กำหนดเอง (Normalization)

4) การทำให้ข้อมูลเป็นช่วง (Data Discretization) เป็นการทำให้ข้อมูลที่เป็น ้ตัวเลข อยู่ในจำนวนของช่วง ที่ต้องการ

4 การสร้างโมเดล (Modeling) เป็นขั้นตอน ในการใช้อัลกอริทึมในการสร้างโมเดล

5 การตรวจสอบและประเมินผล(Evaluation) เป็ นขั้ นตอนในการวัดประสิทธิภาพของ โมเดลวิเคราะห์ข้อมูลเชิงทํานาย ดูจากความแม่นยํา ในการทํานาย การสามารถนําโมเดลไปใช้ ในทางธุรกิจได้จริง

6 การนําไปใช้งาน (Deployment) เป็ น ขั้นตอนที่นําโมเดลผลที่ได้จากการวิเคราะห์ ข้อมูลไป ใช้จริง เพื่อช่วยในการตัดสินใจทางธุรกิจ

#### **ประเภทการทําเหมืองข้อมูล**

การทำเหมืองข้อมูลเป็นการค้นหารูปแบบที่เกิดขึ้นกับข้อมูลที่มีความสนใจ โดยแบ่ง ตามลักษณะงานที่ดําเนินการ เป็ นประเภทต่างๆ ได้แก่

1 ก ฎ ค วาม สั ม พัน ธ์(Association Rule) ห ม ายถึ ง ก ารค้น ก ารค วาม สั ม พัน ธ์ ที่ ี ประกอบด้วย การค้นหารูปแบบที่เกิดควบคู่กันในรายการเดียวกันเสมอ เช่นการวิเคราะห์หรือค้นหา ี ความสัมพันธ์ข้อมูลที่เกิดควบคู่กันในแต่ละรายการ (Transaction) ตัวอย่าง เช่น เมื่อจำนวนชั่วโมง การขับ มักจะเกิดการชนหรือเกิดอุบัติเหตุด้วยเสมอ และประสบการณ์ในการขับขี่รถโดยสาร ี สาธารณะ มักจะเกิดการชนหรือเกิดอุบัติเหตุด้วยเสมอด้วยเช่นกัน เป็นต้น หลังจากค้นหารรูปแบบ ที่เกิดขึ้น จะสร้างกฎความสัมพันธ์ โดยมีค่า Support เป็ นจํานวนรายการข้อมูลที่นํามาดําเนินการ ู้และค่ำ Confidence เป็นค่าความน่าจะเป็นที่ใช้ในการวิเคราะห์ความสัมพันธ์ เช่น ตัวอย่างความสัมพันธ์การเกิดอุบัติเหตุรถโดยสารสาธารณะ

" $\text{Accident}(X, "AC\ GWORK\ 1") \Rightarrow \text{Accident}(X, "AC\ CHON")$  (support =  $10\%, \text{Confidence}=60\%)$ "

ความหมายว่าร้อยละ 10 ของจํานวนข้อมูลทรานแซกชั่ นที่นํามาดําเนินการค้นหา (Support=10%) พบว่าโอกาส หรือ ความน่าจะเป็นของการเกิดอุบัติเหตุทางรถโดยสารสาธารณะ คือ AC\_GWORK\_1 (ประสบการณ์ขับขี่น้อยกว่าหนึ่งปี) จะมีโอกาสเกิดการชน AC\_CHON (การ ชน) ร้อยละ 60 (confidence = 60%) ซึ่ งผลที่ได้ทําให้ผู้วิเคราะห์มีความเข้าใจความเชื่อมโยง สัมพันธ์ของข้อมูล

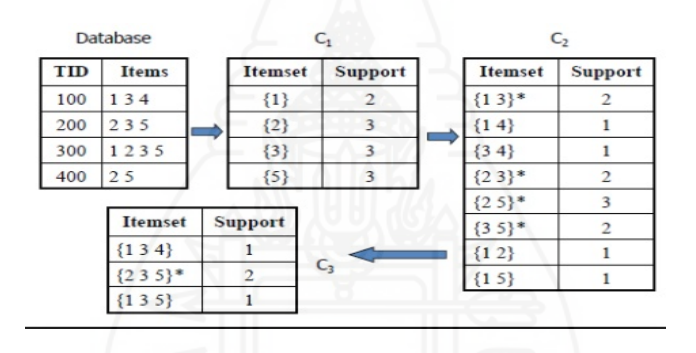

ภาพที่ 2.8 การค้นหารูปแบบที่เกิดควบคู่ในรายการ

ที่มา[:Dr. Saed Sayad,](http://www.saedsayad.com/author.htm)2010-2016 (www.saedsayad.com/association\_rules.htm) ้เครื่องมือในการทำเหมืองข้อมูลประเภทนี้เป็นเทคนิคหรืออัลกอริทึม เช่น การหา จํานวนความถี่การเกิดรายการ(Frequent itemset)ด้วยอัลกอริทึมอะไฟรโอริ(Apriori) อัลกอริทึม ฟรีเควนแพตเทิร์นโกรธ(Frequent Pattern Growth - FP-growth) กฎความสัมพันธ์ เป็นต้น

| ADE<br>A C D<br>B C D <br>B C E<br>A B C<br>⋒<br>G<br>œ |                |            |      |
|---------------------------------------------------------|----------------|------------|------|
| Rule                                                    | <b>Support</b> | Confidence | Lift |
| $A \Rightarrow D$                                       | 2/5            | 2/3        | 10/9 |
| $C \Rightarrow A$                                       | 2/5            | 2/4        | 5/6  |
| $A \Rightarrow C$                                       | 2/5            | 2/3        | 5/6  |
| $B \& C \Rightarrow D$                                  | 1/5            | 1/3        | 5/9  |

ภาพที่ 2.9 ความสัมพันธ์ตะกร้าสินค้า

ที่มา: [Dr. Saed Sayad,](http://www.saedsayad.com/author.htm)2010-2016 (www.saedsayad.com/association\_rules.htm)

2 กฎการจําแนกประเภท (Classification Rule) หมายถึง การจําแนกข้อมูลที่ต้องการ วิเคราะห์ว่าอยู่ในประเภทใด (Class) โดยอาศัยแบบจำลองที่สร้างขึ้นมา จะใช้จำนวนข้อมูลจำนวน หนึ่งเพื่อสร้างแบบจำลอง (Training Data Set) หลังจากที่ได้แบบจำลองแล้ว ก็จะต้องทำการทดสอบ แบบจําลองด้วยข้อมูลอีกชุดหนึ่ งหรืออีกกลุ่ม (Testing Data Set) เพื่อตรวจสอบความแม่นยําว่ามี ความน่าเชื่อถือของแบบจําลอง ส่วนข้อมูลที่จะนํามาใช้จะเป็ นข้อมูลที่มีค่าไม่ต่อเนื่อง (Discrete Data) เช่น ข้อมูลระบุผลการตัดสินใจ ใช่ หรือ ไม่ใช่ เสี่ยง หรือ ไม่ เสี่ยง

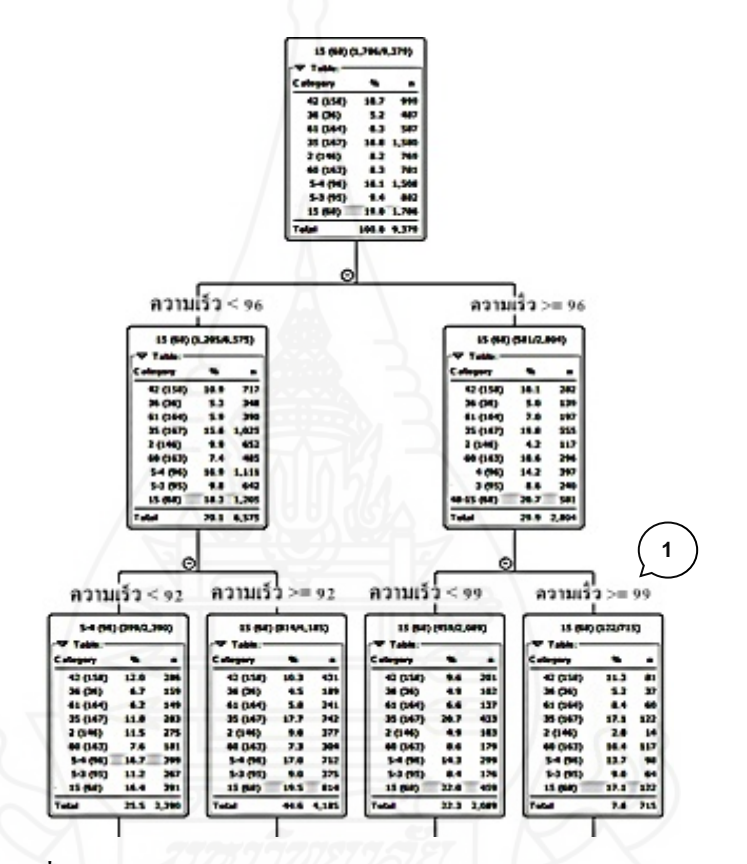

ภาพที่ 2.10การจําแนกข้อมูลด้วยต้นไม้ตัดสินใจ

จากภาพที่ 2.10 ตัวอย่างการใช้ความเร็วของรถ เป็ นการแยกประเภทของกลุ่มรถกบการใช้อัตรา ั ความเร็วในการขับรถโดยสารสาธารณะ ซึ่ งเกิดจากการการสร้างตัวแบบจําลองอัลกอริทึมด้วย ต้นไม้ตัดสิ นใจ สามารถแจกแจงกลุ่มหรื อประเภทรถ ตามการใช้อัตราความเร็วรถโดยสาร สาธารณะ ตัวอยาง่ การจัดประเภท (Class) ของรถโดยสารสาธารณะ ตามอัตราความเร็วรถเช่น การ ใช้ความเร็วรถโดยสารสาธารณะที่อัตราความเร็ว มากกว่าหรือเท่ากับ 99 ก.ม.ต่อชั่วโมง มีรถ หรือ กลุ่มรถหมายเลขอะไรบ้างเป็ นต้น

เครื่องมือที่นํามาใช้แบบจําแนกประเภท ได้แก่ การใช้อัลกอริทึมต้นไม้การตัดสินใจ (Decision Tree) ทฤษฎีเบย์ (Bayes Thorem) นาอีฟเบย์ (Naive Bayes) โครงข่ายความเชื่อแบบเบย์ (Bayes Belief network) การวิเคราะห์แบบอิงกฎ (Rule Base) ในรูปแบบ IF\_THEN Rule โครงข่าย ประสาทเทียมหรือนิวรัลเน็ตเวิร์ก (Neural Network) เอสวีเอ็ม (SVM - Support Vector Machine) กฎความสัมพันธ์(Association Rule) การหาเหตุและผลเพื่อตอบสนองสมมติฐานโดยใช้วิธี Case Base Reasoning การหาคุณสมบัติที่มีความคล้ายคลึงหรือใกล้เคียงกนโดยวิธี ั K-Nearest Neighbor เป็นต้น

3 การจัดกลุ่ม (Clustering) หมายถึง ข้อมูลประเภทจัดกลุ่ม ที่ ไม่ ได้กำหนดหรือ แบ่งกล่มไว้ล่วงหน้า โดยใช้เทคนิคจัดกล่มสมาชิกที่มีความคล้ายคลึงกันสงสด (Nearest Neighbor) ้เพื่อจำแนกข้อมูลแต่ละหน่วยของชุดข้อมูล โดยวัดความห่างจากจุดศูนย์กลาง การวัดค่าเบี่ยงเบน ี่ ซึ่งเป็นการรวมหน่วยที่คล้ายคลึงกันมากที่สุดเป็นกลุ่มเดียวกัน ตัวอย่างเช่น การทำเหมืองข้อมูล วิเคราะห์ตำแหน่งที่อยู่ของพนักงานบริษัทฯ เพื่อจัดกลุ่มว่าอาศัยในเขตพื้นที่ใด การจัดกลุ่มประเภท นี้ไม่ได้กำหนดไว้ล่วงหน้า โดยกลุ่มเหล่านี้แต่ละกลุ่มมีคุณลักษณะเป็นไปในทิศทางเดียวกันจึง ้ รวมตัวกันเป็นกล่มๆได้ ซึ่งต่างจากการจำแนกประเภท ที่มีการกำหนดกล่มหรือประเภทไว้ล่วงหน้า

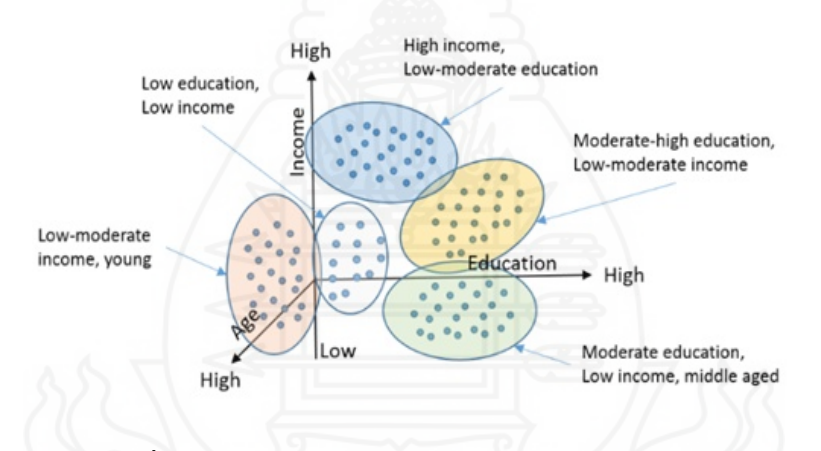

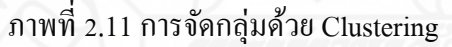

ที่มา: [JeffreyStrickland,Ph.D., CMSP,](https://www.linkedin.com/in/jeffreystrickland?trk=pulse-det-athr_prof-art_hdr)2015(www.linkedin.com) เครื่องมือที่ใช้ในประเภทการจัดกลุ่ม (Clustering) เช่นการใช้การวิเคราะห์ค่าเฉลี่ยแบบเค หรือการ วิเคราะห์เคมีน (K-Mean Analysis)

#### **4. ระบบการติดตามรถยนต์GPS**

สมัยแรกการเดินทางมักใช้วิธีสังเกตจากดวงดาว ซึ่ งใช้ได้ดีเพราะดาวห่างจากโลกเรา ้มาก ทำให้สามารถมองเห็นกลุ่มดาวจากที่ต่างๆในบริเวณกว้าง แต่การวัดดาวทำได้เฉพาะตอน กลางคืนและต้องเป็ นคืนที่ท้องฟ้ าแจ่มใสเท่านั้น เครื่องมือที่ทันสมัยในยุคอิเลคทรอนิคส์ ซึ่งมนุษย์ สร้างสําหรับการเดินเรือชื่อระบบ LORAN ใช้ความถี่คลื่นวิทยุติดตั้งตามพื้นที่ส่วนต่างๆ และอีก ระบบต่อมาใช้ดาวเทียมเหมือนระบบ GPS คือระบบ TRANSIT SYSTEM หรือ SATNAV ทั้ งสอง ระบบที่กล่าวมา ปัจจุบันได้ยกเลิกแล้วเนื่องจากมีข้อบกพร่องในการบอกตําแหน่ง คือระบบ LORAN สามารถบอกตําแหน่งได้เพียงบริ เวณหนึ่ งๆเท่านั้นไม่ครอบคลุมทั้งหมด ส่วนระบบ TRANSIT นั้น สามารถบอกตําแหน่งครอบคลุมพื้นที่ได้มากกว่า แต่มีข้อบกพร่อง คือ วงโคจร ดาวเทียมของระบบอยู่ในระดับตํ่าและมีจํานวนน้อยเกินไป และเนื่องจากระบบ TRANSIT ใช้ วิธีการวัดคลื่นแบบ Doppler ซึ่งถ้ามีการเคลื่อนไหวเครื่องรับสัญญาณเพียงเล็กน้อย ก็จะเกิดความ คลาดเคลื่อนในการบอกตําแหน่งไปได้มาก

ระบบ GPS กระทรวงกลาโหม ประเทศสหรัฐอเมริกา ใด้ดำเนินโครงการ Global Positioning System หรือ GPS ขึ้น จํานวนดาวเทียม 24 ดวง โคจรอยูในระดับสูงที่พ้นจากคลื่นวิทยุ ่ รบกวนและวิธีการที่สามารถให้ความถูกต้อง บอกตำแหน่งได้ทุกแห่งบนโลกตลอดเวลา 24 ชั่วโมง จากการพัฒนาทางด้านอุปกรณ์คอมพิวเตอร์ทําให้สามารถผลิตเครื่องรับ GPS ที่มีขนาดลดลง และมี ้ ราคาถูกลงกว่าเครื่องรับระบบ TRANSIT เดิมเป็นอันมาก ปัจจุบันมีการนำ GPS มาใช้งานในหลาย ี สาขาวิชาที่เกี่ยวข้องกับงานสำรวจ อาทิเช่น ภูมิศาสตร์ วิศวกรรมศาสตร์ สิ่งแวดล้อม ได้แก่ การนำ GPS มาใช้ในการกาหนดขอบเขตและจุดที่แน ํ ่นอนของป่ าสงวนและอุทยาน ใช้สํารวจภูมิประเทศ เพื่อทำแผนที่เส้นชั้นความสง เป็นต้น

**ส่ วนประกอบของระบบ GPS**ลักษณะทั่ วไปของระบบ GPS ประกอบด้วย 3 ส่วน ได้แก่ ส่วน อวกาศ สถานีควบคุม และผู้ใช้งาน

1) ส่วนอวกาศ ระบบดาวเทียม GPS มี 24 ดวง โดยดาวเทียมจํานวน 21 ดวงจะใช้บอก ค่าพิกัด ส่วนที่เหลือ 3 ดวง จะสำรองเอาไว้ ดาวเทียมทั้ง 24 ดวงจะมีวงโคจร 6 วงโคจร โดยแบ่ง จํานวนดาวเทียมวงโคจรละ 4 ดวง และมีรัศมีสู งจากพื้นโลกประมาณ 20,200 กิโลเมตร (12,600 ไมล์) วงโคจรทั้ง 6 จะเอียงทำมุมกับเส้นศูนย์สูตรเป็นมุม 55 องศา ดาวเทียมแต่ละดวงใช้ เวลาในการโคจรครบรอบ 12 ชั่วโมง คือคาบของการโคจรเป็น 12 ชั่วโมงต่อรอบ ความถี่ที่ใช้ใน ึ การบอกตำแหน่งค่าพิกัดดาวเทียมแต่ละดวงมี 2 ความถี่ คือ ความถี่ L1:1,575.42 MHz และ ความถี่ L2:1,270.60 MHz

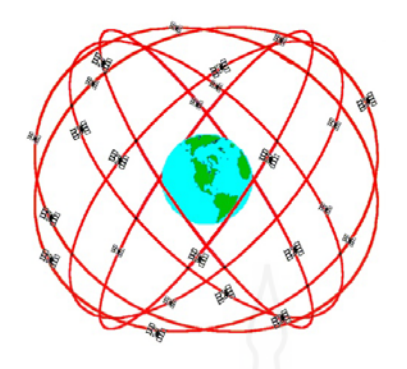

ภาพที่ 2.12โครงสร้างวงโคจรของดาวเทียม 24 ดวง ที่มา:มหาวิทยาลัยสงขลานครินทร์ (WWW.RS.PSU.AC.TH )

2) สถานีควบคุม (Control Station Segment) ประกอบด้วย 5 สถานีย่อย ตั้งอยู่ที่เมือง Diego Gercia, Ascension Island, Kwajalein และ Hawaii ส่วน ส ถ านี ห ลัก ตั้งที่ เมื อง Colorado Springs สหรัฐอเมริกา สถานีต่างๆทําหน้าที่คอยติดต่อสื่อสารกบดาวเทียม ทําการคํานวณ เพื่อบอก ั ตําแหน่งของดาวเทียมแต่ละดวง และส่งข้อมูลที่ได้ไปยังดาวเทียมอย่ตลอดเวลา ทําให้ข้อมูล ทันสมัยอยูเสมอ ่

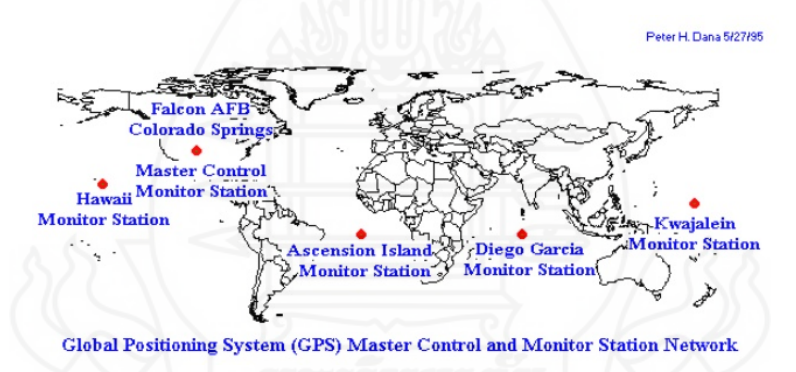

 ภาพที่ 2.13 ตําแหน่งที่ตั้ งของสถานีดาวเทียม ที่มา: มหาวิทยาลัยสงขลานครินทร์(WWW.RS.PSU.AC.TH )

3) ผู้ใช้ (Use Segment) แบ่งเป็น 2 ส่วน คือ พลเรือน และทหาร ในส่วนผู้ใช้จะมี หน้าที่พัฒนาเครื่องรับสัญญาณให้ทันสมัย และสะดวกแก่การใช้งาน สามารถที่จะใช้ได้ทุกแห่งใน โลก และให้ค่าที่มีความถูกต้องสูง

**การทํางานของ GPS** หลักการพื้นฐานของ GPS เป็ นเรื่องง่ายๆ แต่อุปกรณ์ของเครื่องมือถูกสร้างขึ้น ด้วยวิทยาการขั้ นสูง การทํางาน GPSแบ่งออก5 ขั้ นตอน คือ

1. การรับสัญญาณจากดาวเทียมหลักการรูปสามเหลี่ยมระหว่างดาวเทียมกับเครื่องรับ

- 2. GPSวัดระยะโดยใช้เวลาเดินทางของคลื่นวิทยุ
- 3. ดาวเทียมและเครื่องรับจำเป็นต้องมีนาฬิกาที่ละเอียดสูง
- ่ 4. นอกจากระยะทางแล้วต้องทราบตำแหน่งของดาวเทียมที่อยู่ในอวกาศด้วย

5. ในชั้นบรรยากาศไอโอโนสเฟียร์ และชั้นบรรยากาศโลก ความเร็วคลื่นวิทยุเดินทาง ได้ช้าลง จึงต้องทําการแกไขจุดนี ้ ้ด้วย

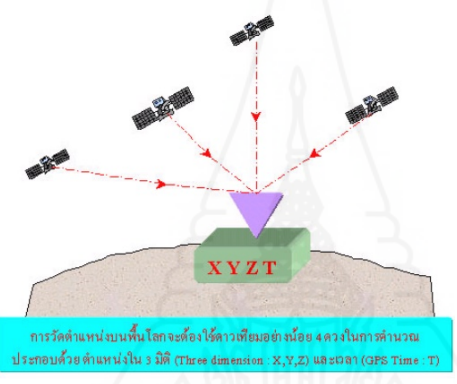

 ภาพที่ 2.14การทํางานของ GPS ที่มา:มหาวิทยาลัยสงขลานครินทร์(WWW.RS.PSU.AC.TH )

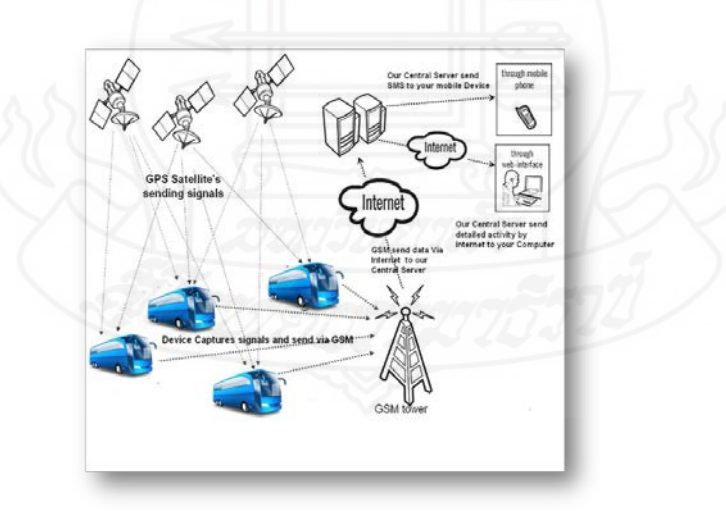

ภาพที่ 2.15โครงสร้างพื้ นฐานของระบบการติดตามรถโดยสารด้วย GPS

ที่มา: EyLine Online GPS Tracing Solution

ึ่งากรูปภาพที่ 2.15 เป็นตัวอย่างการใช้งานจริง โครงสร้างพื้นฐานของระบบการติดตามรถ โดยสาร ด้วย GPS ของบริษัทรถรุ่งเรื่องจำกัด โดยโครงสร้างระบบการติดตามรถยนต์ด้วย GPS เป็น

อุปกรณ์เครื่องรับสัญญาณ GPS หรือกล่องคำ (Black box) ถูกติดตั้งภายในรถ และรับสัญญาณจาก ดาวเทียม เพื่อรับข้อมูลพิกดละติจูดและลองติจูด ภายในเครื่องรับสัญญาณ ั GPS จะมีอุปกรณ์ที่ เรียกว่า ซิม การ์ด (Sim Card) บรรจุอยู่ใช้สำหรับการส่งข้อมูลตัวรถ ผ่านเครือข่ายผู้ให้บริการ GSM หรือ 3 จี(3G) ซึ่งมีการเชื่อมต่อระบบอินเตอร์เน็ตตลอดเวลา โดยทำการส่งข้อมูล ไปยังเครื่องของ ี ลูกค้าผู้ใช้บริการ จากนั้นข้อมูลที่ได้ผ่านกระบวนการประมวลผลด้วยค่าที่กำหนด แสดงผลผ่าน หน้าจอ และออกรายงานให้กบผู้บริหารได้รับทราบข้อมูล ั

จากปริมาณข้อมูลการติดตามรถยนต์ด้วย GPS ที่ถูกส่งเข้ามาในระบบของรถแต่ละคัน ทุกช่วงเวลาของรถแต่ละคัน ผนวกกับปริมาณจำนวนรถมาก จึงเป็นผลให้จำนวนทรานแซคชั่น หรือข้อมูลการติดตามรถมีปริมาณมากและเพิ่มขึ้นทุกวัน ปริมาณจำนวนทรานแซคชั่นของ ฐานข้อมูลมากขึ้นตามไปด้วย มีประสิทธิภาพในการประมวลผลที่ช้า ใช้เวลานาน ซึ่งเป็นจุดอ่อน ของระบบฐานข้อมูล RDBMS และมีผลกระทบต่อการนําเสนอรายงาน จากปริมาณข้อมูลที่มี จำนวนมากกว่าล้านเร็คคอร์ด หรือจำนวนข้อมูลเป็นพันพันพันล้านเร็คคอร์ด (Megabyte Gigabyte , Terabyte , Petabyte , Exabyte ) รวมเป็นฐานข้อมูลขนาดใหญ่ จึงยากที่ระบบฐานข้อมูลทั่วไปจะ รองรับ หรือสนับสนนการประมวลผลของข้อมูลให้มีประสิทธิภาพได้

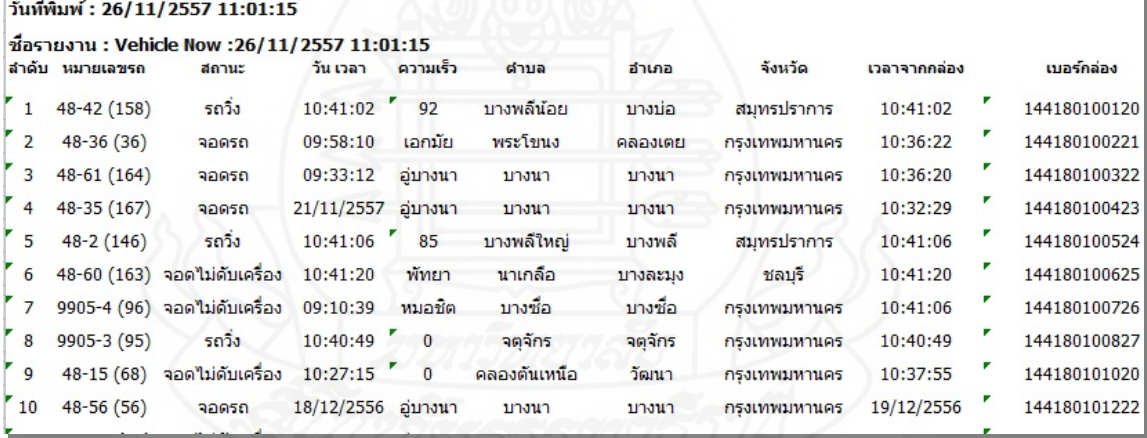

#### ภาพที่ 2.16 ตัวอย่างข้อมูลจาก GPS ของรถยนต์

จากภาพที่ 2.16 เป็ นตัวอย่างข้อมูลจาก GPS ของรถยนต์ ซึ่ งถูกจัดเก็บสะสมอยู่ในรูปแบบของ ระบบฐานข้อมูลจนถึงปัจจุบัน ข้อมูลจึงมีปริมาณมหาศาลมากขึ้น และทําให้การเข้าถึงข้อมูลช้าและ ประมวลผลข้อมูลก็ช้ามากขึ้นตามไปด้วย ถึงแม้จะมีการปรับแต่ง (Tuning) ฐานข้อมูลเพื่อเพิ่ มการ ประมวลผลและการเข้าถึงแล้วก็ตาม แต่ก็ช่วยเพิ่มประสิทธิภาพ ได้เพียงระยะเวลาหนึ่งเท่านั้น แต่ เมื่อระบบงานคำเนินต่อไป ข้อมูลก็จะเพิ่มขึ้นเรื่อยๆ จนทำให้มีปริมาณมหาศาลมากกว่าเคิม ซึ่งจะ ลดประสิทธิภาพการเข้าถึงและประมวลผลลงอีก
#### **5. การพัฒนาระบบสารสนเทศ**

อําไพ พรประเสริฐสกุล(2544) สรุปไว้ว่า กระบวนการพัฒนาระบบสารสนเทศ คือ การพัฒนาระบบสารสนเทศ เป็ นการสร้างระบบงานใหม่หรือปรับเปลี่ยนระบบงานเดิมที่มีอยูแล้ว ่ ้ ให้สามารถแก้ปัญหาการคำเนินงานธุรกิจได้ตามความต้องการของผู้ใช้งาน โดยอาจนำคอมพิวเตอร์ ้มาช่วยในการนำข้อมูลเข้าสู่ระบบเพื่อประมวลผล จัดเก็บทำให้ได้ผลลัพธ์ตามต้องการ ซึ่งการที่จะ ้ทำให้ได้ระบบตามที่ต้องการพัฒนามีความเป็นไปได้สูงสุดและสำเร็จจนนำไปสู่การใช้งานในที่สุด จะต้องดําเนินการตามขั้ นตอนวงจรการพัฒนาระบบ (System Development Life Cycle : SDLC)

ขั้นตอนการพัฒนาระบบมีอยู่ด้วยกัน <mark>7 ขั้นตอน ได้</mark>แก่

- 1) เข้าใจปัญหา (Problem Recognition)
- 2) ศึกษาความเป็น ไป ได้ (Feasibility Study)
- 3) วิเคราะห์ (Analysis)
- 4) ออกแบบ (Design)
- 5) การสร้างหรือพัฒนาระบบ (Construction)
- 6) การปรับเปลี่ยน (Conversion)
- 7) บํารุงรักษา (Maintenance)

ทั้ง 7 ขั้นตอนของการพัฒนาระบบสารสนเทศ นักวิเคราะห์ระบบ (System Analysis : SA) จะต้อง ปฏิบัติหรือทำอย่างไรบ้าง สามารถสรุปขั้นตอนได้ดังรูปที่ 2.17

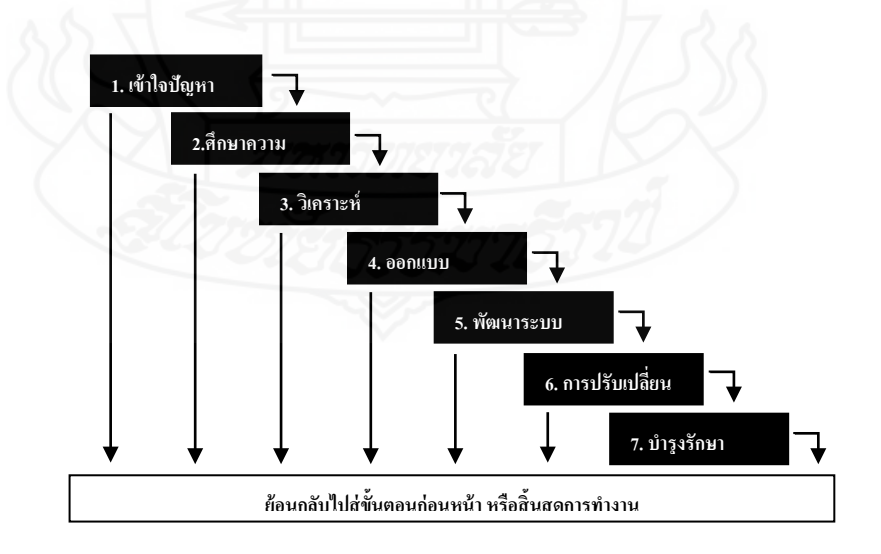

ภาพที่ 2.17 ขั้ นตอนวงจรการพัฒนาระบบ SDLC

# ตารางที่ 2.1วงจรการพัฒนาระบบ

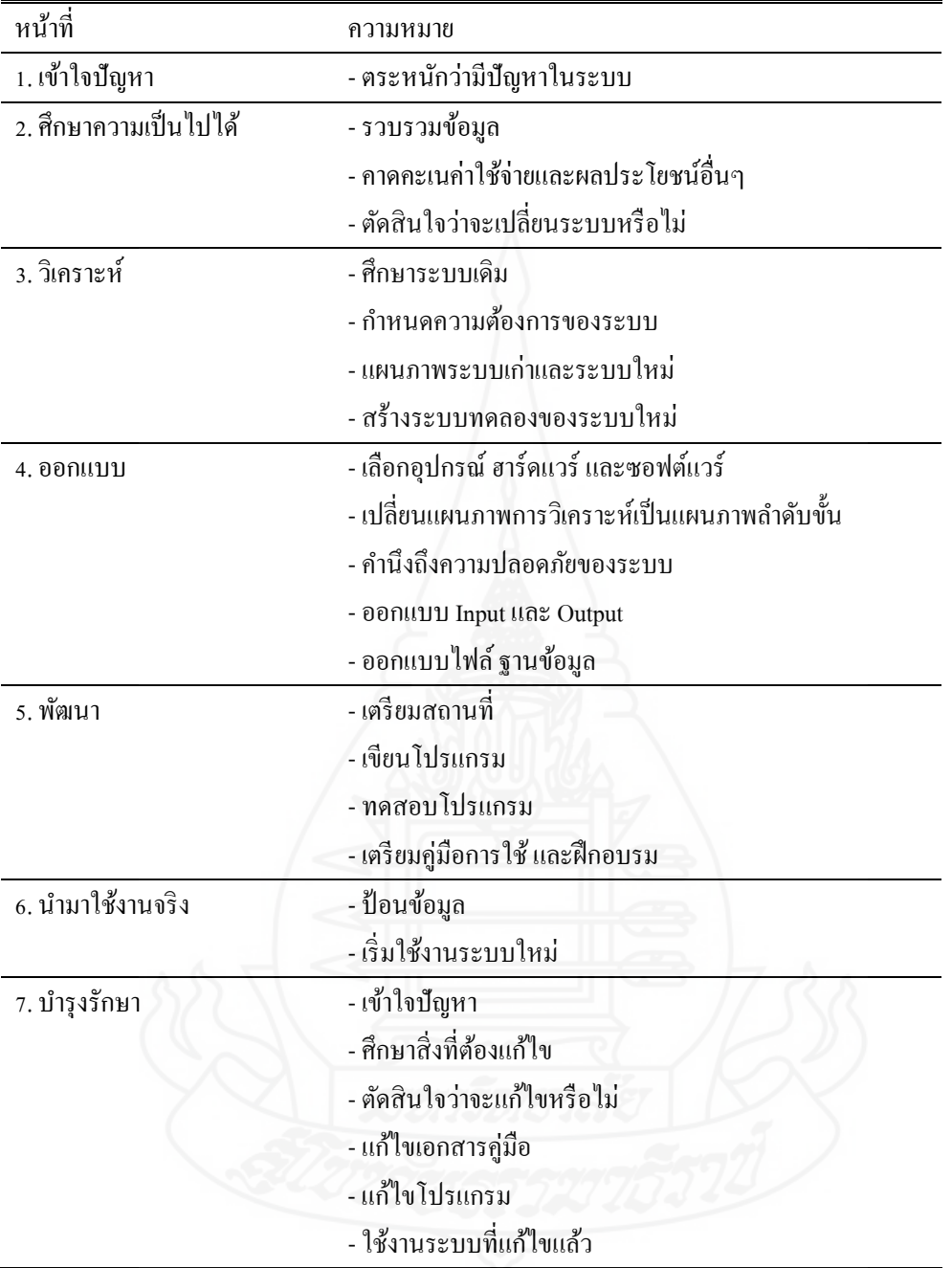

# **6. งานวิจัยที่เกี่ยวข้อง**

พล โกสุขวัฒนะ (2556)ศึกษาเรื่อง "การสร้างแบบจําลองและทํานายผลการเรียนของ นักศึกษานิติศาสตร์มหาวิทยาลัยธรรมศาสตร์ โดยการใช้เหมืองข้อมูล " มีวัตถุประสงค์งานวิจัย ใน การใช้ข้อมูลของนักศึกษานิติศาสตร์มหาวิทยาลัยธรรมศาสตร์ ที่เก็บไว้ก่อนเข้าการศึกษา และผล การเรียนชั้นปี ที่ 1 และ ชั้นปี ที่ 2 มาทํานายผลการเรียนตอนสําเร็จการศึกษาของนักศึกษา และหาวา่ กลุ่มวิชาใดที่มีผลต่อการเรียนของนักศึกษา โดยใช้ขั้นตอน CRISP-DM (Cross-Industry Standard Process for Data Mining) มาทําการวิเคราะห์ เพื่อแบ่งกลุ่มนักศึกษา (Clustering) แล้วนําผลที่ได้หา ผลการเรียนเฉลี่ยของนักศึกษาที่สําเร็จการศึกษา (Classification) ด้วยแผนภูมิต้นไม้ตัดสินใจ และ หากฎความสัมพันธ์ (Association) ของรายวิชาที่มีผลต่อการสำเร็จการศึกษาตามหลักสูตร

สุรเดช บุญลือ (2550) ศึกษาเรื่ อง "ระบบบริการผู้โดยสารอัจฉริยะผ่านเทคโนโลยี ตรวจสอบพิกัดจากดาวเทียม" เป็นระบบที่สามารถช่วยให้ $\Box$ การเดินทางไปในสถานที่ต่างๆได้ $\Box$ ้อย่างปลอดภัย มีประสิทธิภาพ และสะดวกขึ้น ในระหว่างที่ผู้□ใช้□เดินทาง เครื่องรับพิกัดจาก ดาวเทียมจะมีการรับสัญญาณเป็ นระยะๆ เพื่อนําสัญญาณนั้นมาใช้�ในการดึงข้อมูลต่างจากแหล่ง เก็บข้อมูลที่ถูกจัดเก็บไว้ $\Box$ เป็นฐานข้อมูลภายในรถยนต์ $\Box$  โดยจะนำเสนอข้อมูล ต่างๆ เช่น ขณะที่ ผู้□ใช้□อยู่□ที่ไหน ได้□เดินทางผ่านสถานที่ใดมาบ้าง และผู้ใช้□ สามารถเลือกได้□ว่า ต้องการจะดูสถานที่ใด เช่นปั๊มน้ำมัน สถานพยาบาล เป็นต้น รวมทั้งสามารถจัดการทำรายการต่างๆ ึ ของสถานประกอบการ ที่จัดให้ □บริการไว้ □เช่น การจองห้องพัก หรือจองตั๋วเครื่องบิน

วรพล ปัญจศรี ประการ (2553) ศึกษาเรื่อง "ปัจจัยการยอมรับการนําระบบติดตาม รถยนต์ GPS มาใช้ร่วมบริษัทประกันภัย" ได้กล่าวถึง GPS คือภาคกำเนิดสัญญาณเวลาความแม่นยำ สูง เป็ นนาฬิกาอะตอมมิคแบบซีเซียม ออกแบบ และผลิตโดย บริษัท Datum Incorporation USA ึ จากเทคโนโลยีการติดตามรถยนต์ GPS บริษัทประกันภัยนำเสนอให้กับลูกค้าที่สนใจใช้บริการ ระบบการติดตามรถยนต์ โดยเมื่อเกิดเหตุฉุกเฉิน หรืออุบัติเหตุรถชน เพียงกดปุ่ มฉุกเฉินขอความ ้ช่วยเหลือ เจ้าหน้าที่จะทำการติดต่อกลับไป พร้อมกันนั้นก็ส่งตำแหน่งของเจ้าของรถยนต์ให้กับ พนักงาน ที่อยู่ใกล้จุดเกิดเหตุที่สุด เพื่อเดินทางไปยังสถานที่เกิดเหตุ โดยทางศูนย์จะรายงาน ตําแหน่งและระยะเวลาของเจ้าหน้าที่แก่ผู้ใช้บริการตลอด

้ ชัดชัย แก้วตา และคณะ (2553) ศึกษาเรื่อง "การวินิจฉัยคดีด้วยเทคนิคต้นไม้ตัดสินใจ " ได้กล่าวถึง วิธีการวินิจฉัยคดีโดย ประยุกต์ใช้เทคนิคต้นไม้ตัดสินใจ (Decision Tree Techniques) เพื่อจําแนก ความผิดซึ่งถูกอธิบายด้วยชุดของคุณลักษณะ (Attributes) ออกเป็ นมาตรา ต่างๆที่ เหมาะสมกับคดีความนั้น และเปรียบเทียบความถูกต้องของการจำแนกข้อมูลด้วยขั้นตอนวิธี ID3 กับขั้นตอนวิธี C4.5 โดยจากผลการ ทดลองพบว่าต้นไม้ตัดสิ นใจที่สร้างจากขั้นตอนวิธี C4.5 สามารถจํา แนก ความผิดได้ถูกต้องมากกว่าขั้นตอนวิธี ID3 และสามารถนํา ไปประกอบการ พิจารณาวินิจฉัยคดี

บุญมา เพ่งช่วน (2548) ศึกษาวิจัยเรื่อง "การใช้เทคนิคเหมืองข้อมูลเพื่อพัฒนาระบบ ี สนับสนุนการตัดสินใจ ด้านการผลิตบัณฑิตระดับปริญญาตรี " ได้กล่าวถึง การนำข้อมูลภาวการณ์  $\Box$ มีงานทำของบัณฑิตมาวิเคราะห์โดยใช้เทคนิคเหมืองข้อมูล คือกี่ค้นหากฎความสัมพันธ์ $\Box$  เพื่อ ศึกษาและพัฒนาตัวแบบในการทํานายแนวโน้มเลือกอาชีพแรกหลังสําเร็จการศึกษาของนักศึกษา ระดับปริญญาตรี ปีการศึกษา 2548 เพื่อวิเคราะห์ตัวแบบ $\Box$  และ การนำเสนอในรูปแบบรายงาน ตารางและกราฟ เพื่อสนับสนุนการตัดสิ นใจในด้านการ ผลิตบัณฑิต และผลการวิจัยพบว่า สามารถนําตัวแบบที่พัฒนาขึ้นมาหาแนวทางการเลือกอาชีพแรกหลังสําเร็จการศึกษาของนักศึกษา ระดับปริญญาตรีได้

พิจิตรา จอมศรี (2549)ศึกษาเรื่ อง "การทํานายเนื้อหาของเว็บโดยใช้เทคนิคเหมือง ข้อมูล กรณีศึกษามหาวิทยาลัยศิลปากร" ได้กล่าวถึง การใช้เทคนิคของกฎความสัมพันธ์ ที่ให้ค่า ้ ความเชื่อมั่น และค่าสนับสนุนเป็นตัวพิจารณา โดยอาศัยข้อมูลวัน เวลา หมวดเว็บ และเว็บ ซึ่งจาก ผลการสร้างตัวแบบสามารถทํานายเนื้อหาเว็บถูกต้องร้อยละ 66.67

พวงทิพย์ แท่นแสง (2550) ศึกษาเรื่อง "การทดสอบประสิ ทธิภาพการทํางานของ อัลกอริทึม การไมนิ่งกฎสำหรับจำแนก" ได้กล่าวถึง กฎการจำแนก เป็นกระบวนการในการจัดแบ่ง ้ข้อมูล ขึ้นอยู่กับลักษณะของวัตถุประสงค์นั้นๆ ส่วนการจำแนกในด้านการทำเหมืองข้อมูล เป็นการ วิเคราะห์เซ็ตของกลุ่มข้อมูล (Data object) ที่ยังไม่มีการจัดแบ่งประเภท เพื่อสร้างแบบจําลอง (Model) ออกเป็ นชุดข้อมูล (Class) ซึ่ งลักษณะของคลาสถูกอธิ บายโดยกลุ่มของคุณสมบัติ (Attribute) และกลุ่มของข้อมูล (Training Data Set) ที่ใช้ในการสร้างโมเดลกฎการจําแนก โดยใช้ อัลกอริทึม C4.5 เป็ นหลัก เพื่อทําการทดสอบด้านความแม่นยํา (Accuracy) และการวัดคุณภาพของ กฎที่ได้รับ (Quality of Rule) ซึ่ งประกอบด้วยการวัดความสมบูรณ์ของกฎ (Completeness) ความ ทนทานของกฎ (Consistency) และความครอบคลุมของกฎ (Coverage)

ศิริรัตน์ ชํานาญรบ และคณะ (2555) ศึกษาเรื่ อง "การพัฒนาระบบสารสนเทศเพื่อ ส่งเสริมกิจกรรมชุมชน กรณีศึกษา ชุมชนนางเลิ้ ง กรุงเทพมหานคร" ได้กล่าวถึงเรื่องขั้ นตอนการ พัฒนาระบบสารสนเทศใช้วิธีการ วงจรการพัฒนาระบบ (System Development Life Cycle:SDLC) ซึ่ งมีขั้นตอนการพัฒนาที่สําคัญ คือ การค้นหาและเลือกสรรโครงการ (Project Identification and Selection) การเริ่มต้นและวางแผนโครงการ (Project Initiating and planning) การวิเคราะห์ระบบ (System Analysis) การออกแบบเชิงตรรกะ (Logical Design) ขั้นตอนการออกแบบเชิงกายภาพ (Physical Design) ก ารพั ฒ น าแ ล ะ ติ ด ตั้งระบบ (System Implementation) ก าร ป ร ะ เมิ น ผ ล (Evaluation) และการซ่อมบํารุงระบบ (System Maintenance) จากการเก็บรวบรวมและวิเคราะห์ ข้อมูลโดยใช้สถิติค่าเฉลี่ยและค่าเบี่ยงเบนมาตรฐานด้วยโปรแกรมประมวลผลทางสถิติ ผล การศึกษาพบวา การประเมินความพึงพอใจของกลุ ่ ่มผู้ปฏิบัติการที่มีต่อระบบสารสนเทศด้านการ นําเข้าข้อมูลมีระดับความพึงพอใจอยู่ในระดับมาก (x=4.00) ด้านการกระบวนการทํางาน และ รายงานของระบบมีระดับความพึงพอใจในระดับมาก(x=4.15) และมีความพึงพอใจต่อระบบโดย รวมอยู่ในระดับมาก (x=4.08) สำหรับการประเมินความพึงพอใจของกลุ่มผู้ใช้ทั่วไป ผลปรากฏว่า อยู่ในระดับมาก (x=4.21) เช่นกัน ผลการวิจัยจึงสรุปได้ว่าทุกกลุ่มตัวอย่างมีความพึงพอใจโดย รวมอยู่ในระดับมาก ระบบสารสนเทศที่พัฒนาขึ้นสามารถนำไปติดตั้งใช้งานจริงได้ และให้ระบบ สารสนเทศตรงตามความต้องการของผู้ใช้

ไพฑูรย์ จันทร์เรือง (2550) ศึกษาเรื่อง "ระบบสนับสนุนการตัดสินใจเลือกสาขาการ เรียนของนักศึกษาระดับปริญญาตรี โดยใช้เทคนิคต้นไม้ตัดสินใจ" ได้กล่าวถึงการพัฒนาตัวแบบใน การทํานายแนวโน้มของผลการเรียนของนักศึกษาเมื่อเข้ามาต่อในระดับปริญญาตรี โดยใช้ข้อมูล ของนักศึกษาระดับปริญญาตรี คณะบริหารธรกิจและเทคโนดลยีสารสนเทศ มหาวิทยาลัย เทคโนโลยีราชมงคลสุวรรณภูมิ ที่รวบรวมไว้เมื่อปี การศึกษา 2550 และพัฒนาระบบสนับสนุนการ ตัดสินใจเลือกสาขาการเรียนของนักศึกษา โดยใช้ตัวแบบที่สร้างขึ้นภายใต้เทคนิคต้นไม้ตัดสินใจ (Decusion Tree Techniques) พบว่า การสร้าง $\Box$  ตัวแบบสำหรับพัฒนาระบบสนับสนุนการ ตัดสิ นใจเลือกสาขาการเรียนของนักศึกษาระดับปริญญาตรี โดยใช้เทคนิคต้นไม้ตัดสิ นใจนั้น ผู้จัดทําได้แยกสร้างตัวแบบสําหรับแต่ละสาขาการเรียนเนื่องจากคุณสมบัติของผู้เรียนแต่ละสาขามี ้ ความแตกต่างกัน ทำให้ได้ตัวแบบที่ สามารถทำนายแนวโน้มของผลการเรียนที่เหมาะสมสำหรับ  $\;$ แต่ละสาขา แต่เนื่องจากผลการเรียน ของนักศึกษาที่นำมาพัฒนาตัวแบบนั้น ส $\Box$ วนใหญ่จะมี เกณฑ์ คะแนนเกาะกลุ่มกันอยู่ในช่วงกลางของข้อมูล ทำให้ $\Box$ ผลการตัดสินส่วนใหญ่ $\Box$ จะโน้ม เอียงไปในเกณฑ์พอใช้(ช่วงคะแนน 2.00 – 2.49) และปานกลาง (ช่วงคะแนน 2.50 – 2.99)

ประกายมาศ ศรีสุขทักษิณ และคณะ (2557)ศึกษาเรื่อง "การเปรียบเทียบความเร็วใน การประมวลผลระหวางฐานข้อมูลเชิงสัมพันธ์และฐานข้อมูลไม ่ ่สัมพันธ์แบบเอกสาร" ได้กล่าวถึง การทดสอบความเร็วในการประมวลผลระหว่างฐานข้อมูลไม่สัมพันธ์และฐานข้อมูลเชิงสัมพันธ์ ในด้านการเขียน อ่าน แก้ไข และลบข้อมูล ผลการทดลองพบว่าหากปริมาณข้อมูลหรือจำนวนเธรด (Thred) มีน้อย ความเร็วที่ใช้ในการประมวลผลข้อมูลของฐานข้อมูลแต่ละแบบจะใช้เวลาใกล้เคียง กัน แต่เมื่อปริมาณข้อมูลหรือจำนวนเธรคเพิ่มขึ้นจะยิ่งเห็นความแตกต่างใด้อย่างชัดเจน ซึ่ง ฐานข้อมูลไม่สัมพันธ์ใช้เวลาน้อยกว่าฐานข้อมูลเชิงสัมพันธ์หลายเท่า โดยเฉพาะการลบข้อมูล สามารถลบข้อมูล ได้เร็วกว่าฐานข้อมูลเชิงสัมพันธ์ถึงเกือบ 70 เท่า จึงมีประโยชน์มากสำหรับระบบ สารสนเทศขนาดใหญ่ที่มีจํานวนการเข้าใช้งานปริมาณมาก และต้องการเวลาในการประมวลผลที่ รวดเร็ว

เสกสรรค์ วิลัยลักษณ์(2558) ศึกษาเรื่ อง "การใช้เทคนิคการทําเหมืองข้อมูลเพื่อ พยากรณ์ ผลการเรี ยนของนักเรี ยนโรงเรี ยนสาธิ ตแห่งมหาวิทยาลัยเกษตรศาสตร์ วิทยาเขต กาแพงแสน" ํ ได้กล่าวถึงการพัฒนาคลังข้อมูลเพื่อการพยากรณ์ผลการเรียน โดยนําข้อมูลนักเรียน ระดับมัธยมศึกษาระหว่างปีการศึกษา 2548 – 2556 จำนวน 525 ระเบียน ประกอบด้วย 16 คุณลักษณะ ใช้ชุดข้อมูล 2 แบบ คือ ข้อมูลแบบไม่จัดกลุ่ม (Original Data) และข้อมูลแบบจัดกลุ่ม (Data Cluster) จากนั้นนําไปผ่านกระบวนการคัดเลือกคุณลักษณะ (Feature Selection) ซึ่ งใช้วิธี Correlation-based Feature Selection (CFS) และวิธี Information Gain (IG)แล้วใช้เทคนิ คเหมือง ข้อมูลแบบโครงข่ายประสาทเทียมแบบมัลติเลเยอร์เพอร์เซ็ปตรอน (MLP) ซัพพอร์ตเวกเตอร์แม ชชีน (SVM) และต้นไม้ตัดสินใจ (Decision Tree) มาสร้างตัวแบบพยากรณ์และเปรียบเทียบตัวแบบ ด้วยการทดสอบประสิทธิภาพแบบ 10-fold Cross Validation ผลที่ได้จากการพยากรณ์ชุดข้อมูล แบบไม่จัดกลุ่มนํามาคัดเลือกคุณ ลักษณ ะด้วยวิธี Correlation-based Feature Selection (CFS) ้ร่วมกับโครงข่ายประสาทเทียมแบบมัลติเลเยอร์เพอร์เซ็ปตรอน ให้ค่าความถูกต้องสูงที่สุดที่ร้อยละ ่ 94.48 และมีค่ารากที่สองของความคลาดเคลื่อนน้อยที่สุดที่ 0.1880 เหมาะสมสำหรับการสร้าง ระบบพยากรณ์ ผลการเรี ยนเฉลี่ยของนักเรี ยน ซึ่ งนักเรี ยนสามารถนําผลการพยากรณ์ ไป ประกอบการตัดสินใจและวางแผนการเรียน

นิรุทธ์ รวยรื่น(2557) ศึกษาเรื่อง "การใช้แมพรีดิวซ์เชื่อมคอลเลคชั่ นของฐานข้อมูล มองโกดีบี"ได้กล่าวถึงรูปแบบการสร้างความสัมพันธ์ของฐานข้อมูล NoSQL ขึ้นมาเพื่อช่วยให้การ ี สอบถามข้อมูลที่อยู่คนละส่วนทำได้สะดวกขึ้น การเขียนโปรแกรมทำได้ง่ายขึ้น ลดการสูญเสีย เวลาในการโอนถ่ายข้อมูลมาที่ระบบ เพราะกระบวนการทำงานอยู่ที่ฝั่งฐานข้อมูลเป็นหลัก โดย ศึกษาและเปรียบเทียบเพื่อวิจัยว่าฐานข้อมูลมองโกดีบีสามารถเข้าถึงข้อมูลได้เร็วกว่าฐานข้อมูล MySQL

 Wei and Chi (2012) ศึ ก ษ า เรื่ อ ง"Scalable Join Queries in Cloud Data Stores" ไ ด้ ึกล่าวถึงระบบคลาวด์ เป็นระบบที่ไม่สนับสนุนในเรื่องของการเชื่อมความสัมพันธ์ของข้อมูล การ ี สอบถามข้อมูลกับตารางเดียวโดยใช้คีย์หลัก (Primary Key) ในการเข้าถึงข้อมูล เพราะระบบคลาวด์ ้นั้นหากมีการจัดเก็บข้อมูลแยกย่อยเป็นหลายตารางจะทำให้การขยายขนาดพื้นที่จัดเก็บข้อมูลและ ึการจัดการข้มูลทำได้ยากประกอบกับฐานข้อมูลส่วนใหญ่บนระบบคลาวด์นั้นเป็นฐานข้อมูล ประเภท NoSQLที่เน้นการจัดเก็บข้อมูลให้ง่ายต่อการสอบถามข้อมูล งานวิจัยที่เกี่ยวข้องชิ้ นนี้ได้

แสดงให้เห็นถึงการออกแบบฐานข้อมูลให้แยกเก็บคนละส่วนเพื่อเชื่อมความสัมพันธ์กันในและการ ขยายขนาดพื้ นที่จัดเก็บข้อมูลบนระบบ คลาวด์

Calil and Mello (2012)ศึกษาเรื่อง "SimpleSQL: A Relational Layer for SimpleDB " ได้กล่าวถึงการนําหลักการของแมพรีดิวซ์มาประยุกต์ใช้เพื่อประมวลผลฝั่ งฐานข้อมูลเพื่อลดการ สู ญเสี ยเวลาในการติดต่อระหว่างฐานข้อมูลกับระบบผู้ใช้งาน และการนําเสนอการเชื่อม ความสัมพันธ์ของข้อมูลบนฐานข้อมูล MongoDB และภาษาที่ใช้ในการสอบถามข้อมูลของ MongoDB

Joseph O.Chan (2013)  $\hat{\vec{n}}$  ก ษ า เ รื่ อ ง " An Architecture for Big Data Analytics" ได้กล่าวถึง โครงสร้าง และหลักการของ Big Data คุณสมบัติของข้อมูล Big Data มี 5 ประเภท ได้แก่ Volume, Velocity, Variety, Veracity, Value และเครื่องมือสนับสนุนร่วมกับหลักการนำการ ข้อมูล Big Data มาทําการวิเคราะห์ข้อมูลเชิงลึก

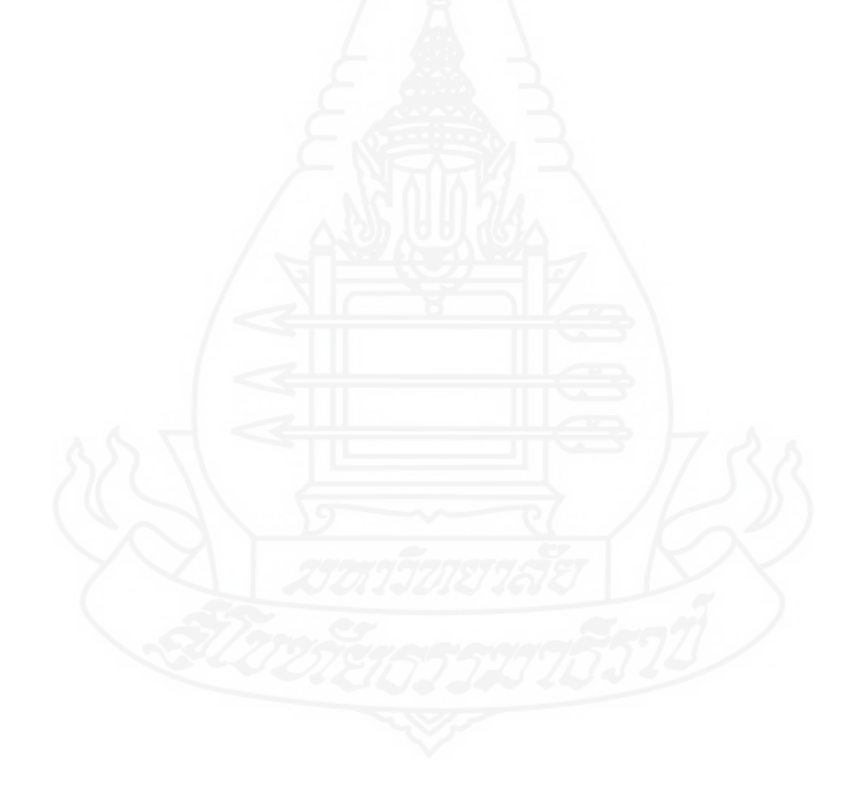

# **บทที่ 3 วิธีดําเนินการวิจัย**

การวิจัย การประยุกต์ระบบ GPS และการทำเหมืองข้อมูลเพื่อทำนายและป้องกันการ เกิดอุบัติเหตุของรถโดยสารสาธารณะบริ การระหว่างจังหวัด ศึกษาข้อมูลติดตามรถโดยสาร สาธารณะระบบ GPSเพื่อปรับเปลี่ยนจากฐานข้อมูลเชิงสัมพันธ์(Relational Database) เป็ น ฐาน ข้อมูล ไม่มี โค รงส ร้ าง (Unstructured Data) ให้ รองรับ ป ริ ม าณ ข้อมู ลข น าดให ญ่ ที่ มี ประสิทธิภาพด้าน การสืบค้น และการประมวลผลรวดเร็ว และการสร้างตัวแบบจําลอง เพื่อการ วิเคราะห์ข้อมูลการติดตามรถโดยสารสาธารณะระบบ GPSและการทํานายการเกิดอุบัติเหตุรถ โดยสารสาธารณะจากพนักงานขับรถ โดยใช้หลักการทําเหมืองข้อมูล นําผลทํานายไปสร้าง โปรแกรมการใช้งาน ดังมีรายละเอียดของวิธีการดําเนินการวิจัย ดังนี้

- 1. ประชากร และกลุ่มตัวอย่าง
- 2. เครื่องมือที่ใช้ในการดําเนินงาน
- 3. ขั้ นตอนการดําเนินงาน

## **1. ประชากรและกล่มตัวอย่าง ุ**

#### **1.1 ประชากร**

 ข้อมูลการติดตามรถโดยสารสาธารณะระบบ GPS, ข้อมูลการเกิดอุบัติเหตุของรถ โดยสาร และข้อมูลพนักงานขับรถ

#### **1.2 กล่มตัวอย่าง ุ**

- ฐานข้อมูลการติดตามรถโดยสารสาธารณะระบบ GPS ระหว่างพ.ศ. 2555 - 2559 จํานวนรายการ121,226,674 ระเบียน ขนาดข้อมูล 58,009.27 ล้านไบต์

- ฐานข้อมูลการเกิดอุบัติเหตุของรถโดยสาร ระหวาง่ พ.ศ.2556 - 2559

จํานวนรายการ406 ระเบียน

- ฐานข้อมูลพนักงานขับรถ จํานวนรายการ 134 ระเบียน

# **2. เครื่องมือที่ใช้ในการดําเนินวิจัย**

**2.1 ฮาร์ดแวร์เครื่องคอมพิวเตอร์ที่มีคุณสมบัติดังนี้**

2.1.1 หน่วยประมวลผลกลาง (CPU) Intel(R) Core(TM) i5-4570 3.20 GHz

2.1.2 หน่วยความจําหลัก (MEMORY) 32 GB

2.1.3 อุปกรณ์บันทึกข้อมูล(Hard disk) ความจุ1 TB ขึ้นไป(4 TB)

#### **2.2 ซอฟต์แวร์**

 2.2.1 ระบบปฏิบัติการไมโครซอฟต์วินโดวส์8.1 (Microsoft Windows 8.1 Pro) เป็ นระบบปฏิบัติการสําหรับเครื่องคอมพิวเตอร์

 2.2.2 โปรแกรมไนมย์(KNIME v2.12) มีความสามารถที่หลากหลาย เช่น ด้าน เหมืองข้อมูล(Data Mining) ธุรกิจอัจฉริยะ (Business Intelligence) รองรับข้อมูลในรูปแบบต่างๆ เช่น เท็กซ์ไฟล์ (Text, CSV, XLS) รูปแบบการทํางานเป็ นเวอร์คโฟล์(WORKFLOW)

 2.2.3 โปรแกรมมองโกดีบี (MongoDB v2.6.7) เป็ นฐานข้อมูลเพื่อรองรับข้อมูล ขนาดใหญ่หรือ Big Data ซึ่งเป็ นฐานข้อมูลแบบไม่มีโครงสร้าง (Unstructured Data) ภาษาที่ใช้ใน การจัดการ ได้แก่NoSQL ซึ่งต่างจาก SQL หรือ MySQL

 2.2.4 โปรแกรม Microsoft Visual FoxPro v9.0 สนับสนุนการเขียนโปรแกรมเพื่อ ่ สร้างโปรแกรม แอพพลิเคชั่น ที่นำแบบการจำลองจากการทำเหมืองข้อมูล เพื่อทำนายผลการคัด ึ กรองพนักงานขับรถ และการป้องกันการเกิดอุบัติเหตุของรถโดยสารสาธารณะ

# **2.3แบบสอบถามเพื่อประเมินผลระบบ**

 2.3.1 แบบสอบถามความพึงพอใจของผู้ใช้ระบบการใช้โปรแกรมที่พัฒนาที่นํา แบบจําลองเพื่อทํานายมาใช้งาน

2.3.2 แบบสอบถามความเชื่อมั่นคำทำนายระบบการทำเหมืองข้อมูลเพื่อทำนาย และป้องกันการเกิดอุบัติเหตุของรถโดยสารสาธารณะบริการระหว่างจังหวัด

# **3. ขั้นตอนการดําเนินงาน**

- 1 สร้างระบบจัดการข้อมูล GPS
- 2 สร้างแบบจําลองการทํานาย
- 3 สร้างโปรแกรมใช้งาน
- 4 การประเมินผล
- 5 สรุปผลการวิจัยและข้อเสนอแนะ

#### **3.1 สร้างระบบจัดการข้อมูล GPS**

### *3.1.1วิเคราะห์ความต้องการของผ้ใช้งาน ู*

วิเคราะห์ความต้องการของผู้ใช้งาน ได้แก่ ผู้บริหาร หัวหน้าฝ่ายบุคคล หัวหน้าฝ่ายการเดินรถ และหัวหน้าฝ่ายอุบัติเหตุ โดยสัมภาษณ์เกี่ยวกับปัญหาและความต้องการ เพื่อนํามาเป็ นแนวทางในการออกแบบคลังข้อมูล

## *3.1.2การออกแบบคลังข้อมู ล*

 ผู้วิจัยออกแบบคลังข้อมูล โดยออกแบบโครงสร้างคลังข้อมูลที่เกี่ยวข้องสอง ส่วน ได้แก่ 1)คลังข้อมูลระบบ GPS ด้วยข้อมูลที่ได้จากฐานข้อมูลติดตามรถโดยสารสาธารณะ ระบบ GPS ซึ่งเป็นขนาดของข้อมูลขนาดใหญ่ เพื่อใช้ในการออกแบบตารางในรูปแบบข้อมูลไร้ โครงสร้าง หรือไม่มีโครงสร้าง (UnStructured Data) โดยใช้เทคโนโลยีของ Big Data ที่สนับสนุน ข้อมูลขนาดใหญ่ 2) คลังข้อมูลอุบัติเหตุ ด้วยข้อมูลที่ได้จากฐานข้อมูลฝ่ายอุบัติเหตุ ฐานข้อมูลฝ่าย บุคคลแผนกพนักงานขับรถ และผลลัพธ์การประมวลผลจากการวิเคราะห์คลังข้อมูลระบบ GPS ้ เพื่อกำหนดมุมมอง ค่าที่ต้องการวัด ขอบเขต ประเภท และขนาดของตาราง เพื่อใช้ในการออกแบบ ้ตาราง และกำหนดความสัมพันธ์ระหว่างตารางจากข้อมูล เพื่อให้ได้ผลลัพธ์ที่ต้องการใช้โครงสร้าง คลังข้อมูลอุบัติเหตุ

## *3.1.3การพัฒนาคลังข้อมู ล*

 กระบวนการที่สําคัญในการนําข้อมูลเข้าคลังข้อมูลระบบ GPSและคลังข้อมูล อุบัติเหตุ คือ กระบวนการอีทีแอล (Extract Transform and Load : ETL) ซึ่งประกอบด้วย 3 ขั้ นตอน ได้แก่

 1) การคัดแยกข้อมูล (Extract) เป็ นการคัดแยกและเลือกข้อมูลติดตามรถ โดยสารสาธารณะระบบ GPSและข้อมูลการเกิดอุบัติเหตุ จากฐานข้อมูลฝ่ ายอุบัติเหตุ ฝ่ ายบุคคล แผนกพนักงานขับรถ และและการประมวลผลการวิเคราะห์คลังข้อมูลระบบ GPS

 2) การแปลงข้อมูล (Transform) เป็ นการปรับรู ปแบบและโครงสร้างข้อมูล ติดตามรถโดยสารสาธารณะระบบ GPSและข้อมูลการเกิดอุบัติเหตุ เพื่อขจัดข้อมูลที่ไม่ถูกต้อง หรือไม่สอดคล้องกนของข้อมูล ั

 3)การนําเข้าข้อมูล (Load)คัดแยกและจัดรูปแบบข้อมูลเรียบร้อยแล้ว เข้าสู่ คลังข้อมูลเพื่อวิเคราะห์และแสดงผลตามที่ได้ออกแบบไว้

ึงานวิจัยนี้ผ้วิจัยนำข้อมูลมาจากฐานข้อมูลของโปรแกรม ติดตามรถโดยสาร สาธารณะระบบ GPSและข้อมูลโปรแกรมการเกิดอุบัติเหตุรถโดยสารสาธารณะระหว่างจังหวัด ้ นำข้อมูลมาผ่านกระบวนการ ETL เพื่อเลือกหรือคัดกรองข้อมูลที่ต้องการ จัดรูปแบบข้อมูล และทำ ้ ความสะอาดข้อมูลให้มีความถูกต้องสอดคล้องกัน จากนั้นจึงนำข้อมูลที่ได้เข้าสู่คลังข้อมูลเพื่อ จัดเก็บ แล้วจึงดําเนินการนําข้อมูลในคลังข้อมูลไปวิเคราะห์ข้อมูล สําหรับเครื่องมือที่ใช้ในการวิจัย นี้คือ โปรแกรม KNIME v2.12 ในการทำเหมืองข้อมูล (Data Mining) ออกแบบรูปแบบจำลอง อัลกอริ ทึ มการทํานาย และโปรแกรม Microsoft Visual FoxPro v9.0 เพื่ อส ร้างโป รแกรม แอพพลิเคชั่น นำเสนอข้อมูลทำนายผลการคัดกรองพนักงานขับรถ และการป้องกันการเกิด อุบัติเหตุของรถโดยสารสาธารณะ

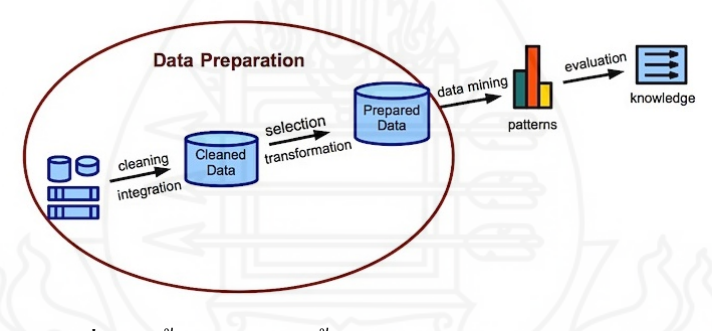

ภาพที่ 3.1 ขั้ นตอนแสดงขั้ นตอนการพัฒนาคลังข้อมูล

ที่มา: DataPreparator Software, website:www.datapreparator.com/what\_is\_data\_preparation.html

## **3.2 สร้างแบบจําลองการทํานาย**

 ผู้วิจัยยึดแนวทางการพัฒนาการวิเคราะห์ตามกระบวนการมาตรฐานอุตสาหกรรม ที่มีขั้นตอนการแก้ปัญหาที่ใช้ในงานธุรกิจ ชื่อว่า CRISP-DM (Cross-Industry Standard Process for Data Mining) โดยนํามาปรับใช้ให้เหมาะสมกับกระบวนการสร้างแบบจําลองประกอบด้วย 6 ขั้ นตอน ดังนี้

# *3.2.1 ทําความเข้าใจปัญหา (Business Understanding)*

้วัตถุประสงค์ของงานวิจัยนี้เพื่อใช้เทคนิคการทำเหมืองข้อมูล ในการสร้างตัว แบบจําลอง ให้ได้อัลกอริทึมจากข้อมูลอุบัติเหตุ และข้อมูลติดตามรถโดยสารสาธารณะระบบ GPS

เพื่อประโยชน์ในด้านการทํานาย หรื อการคาดการณ์การเกิดอุบัติเหตุจากการขับรถโดยสาร สาธารณะ ซึ่ งจะเป็ นเครื่ องมือช่วยสนับสนุนการคัดกรองบุคคลที่จะมาทําการขับรถโดยสาร สาธารณะ ให้กบัผู้ประกอบการเดินรถโดยสารสาธารณะ

### *3.2.2 ทําความเข้าใจข้อมู ล (Data Understanding)*

 การเก็บรวบรวมข้อมูลที่นํามาใช้ทําเหมืองข้อมูลประกอบด้วย 2 ส่วน ได้แก่ 1)ข้อมูลการติดตามรถโดยสารสาธารณะระบบ GPSอยูภายใต้การจัดการของ ่ โปรแกรม Microsoft  $\overline{\text{SQL Server 2008 R2}}$  ผู้วิจัยใช้ โปรแกรม KNIME v2.12 เป็นเครื่องมือเพื่อติดต่อกับฐานข้อมูล MS SQLและแปลงข้อมูลเป็นเท็กซ์ ใฟล์ (CSV) แล้วใช้คำสั่งCommand Line ของโปรแกรม MongoDB นำข้อมูลเข้าสู่คลังข้อมูล ประกอบด้วยข้อมูลระหว่างพ.ศ. 2555 - 2559 จำนวนทั้งสิ้น 121,226,674 ระเบียน ขนาดข้อมูล 58,009.27 ล้านไบต์และ 2)ข้อมูลการเกิดอุบัติเหตุจากพนักงาน ขับรถระหว่างพ.ศ. 2556 - 2559 จำนวนทั้งสิ้น 406 ระเบียน เป็นฐานข้อมูลเชิงสัมพันธ์ (Relational Database) ใช้โปรแกรม Microsoft Visual FoxPro v9.0 ทำการแปลงข้อมูลรูปแบบไฟล์ EXCEL

# *3.2.3 เตรียมข้อมู ล(Data Preparation)*

 ข้อมูลการเดินรถระบบการติดตามรถโดยสารสาธารณะ และข้อมูลการเกิด ้อุบัติเหตุจากพนักงานขับรถ มีข้อมูลหลายส่วนที่ไม่มีความจำเป็นในการนำมาวิเคราะห์ หรือนำมา ทําเป็ นเหมืองข้อมูล จึงจําเป็ นต้องมีการคัดกรองข้อมูล แยกข้อมูล และตัดข้อมูลที่ไม่ต้องการ ้ออกไป เพื่อให้เกิดความเหมาะสม และสะดวกในการนำข้อมูลมาทำการวิเคราะห์ ดังนี้

1) การคัดเลือกข้อมูล(Select Data)

 โดยข้อมูลที่ได้จะทําการเลือกเฉพาะข้อมูลที่ครบถ้วน และสามารถ นำไปใช้ในการวิเคราะห์และทำนายผลได้จริง โดยที่ข้อมูลที่ไม่ครบถ้วนหรือไม่สมบูรณ์ จำเป็นต้องทำการตัดทิ้งหรือนำออกไปจากฐานข้อมูล และคงเหลือไว้ซึ่งข้อมูลที่มีความสมบูรณ์ เหมาะสม และต้องสอดคล้องกบงานวิจัย ั

# 2) การทําความสะอาดข้อมูล(Clean Data)

 จากการตรวจสอบข้อมูล ข้อมูลส่วนใหญ่สมบูรณ์ แต่ยังพบวายังมีข้อมูล ่ บางส่วนมีค่าผิดปกติหรือมีค่าที่ควรจัดการแก้ไข ข้อมูลบางส่วนที่จะนํามาใช้มีการเก็บค่าที่เกิน ความจําเป็ น หรือจัดอยู่ในรูปแบบที่ไม่สามารถนําข้อมูลมาทําการวิเคราะห์หรือการทํานาย และ ข้อมูลขาดความสมบูรณ์ในการรวบรวมข้อมูลเพื่อการจัดกลุ่ม หรือการแบ่งประเภทของข้อมูล 3)การแปลงข้อมูล (Data Transformation) เป็ นการแปลงข้อมูลให้เหมาะสม

สําหรับการทําเหมืองข้อมูลด้วยโปรแกรม KNIME v2.12 ซึ่ งมีโมดูลมองโกดีบี(MongoDB) และ

โมดูล Text File รูปแบบไฟล์CSV เข้าโปรแกรม KNIME v2.12 เพื่อประโยชน์ในการออกแบบ จําลองอัลกอริทึม การวิเคราะห์ และการทํานาย

# *3.2.4 สร้างแบบจําลองหรือโมเดล(Modeling)*

 ผู้วิจัยทําการสร้างแบบจําลองวิเคราะห์การประมวลผลคลังข้อมูล GPSและ แบบจำลองทำนายการเกิดอุบัติเหตุรถโดยสารสาธารณะ ด้วยโปรแกรมในมย์ (KNIME v2.12) เป็น เครื่องมือสําหรับการทําเหมืองข้อมูล สําหรับการออกแบบอัลกอริทึม แบบจําลอง และการทํานาย ประกอบด้วย 2 ส่วน ได้แก่ แบบจำลองการติดตามรถโดยสารสาธารณะระบบ GPS ข้อมูลระหว่าง พ.ศ. 2555 - 2559 จํานวนทั้งสิ้น 121,226,674 ระเบียน ขนาดข้อมูล 58,009.27 ล้านไบต์ และ แบบจําลองการเกิดอุบัติเหตุรถโดยสารสาธารณะข้อมูลระหว่างพ.ศ. 2556 - 2559 จํานวนทั้งสิ้น 406 ระเบียน

1. แบบจําลองการติดตามรถโดยสารสาธารณะระบบ GPS

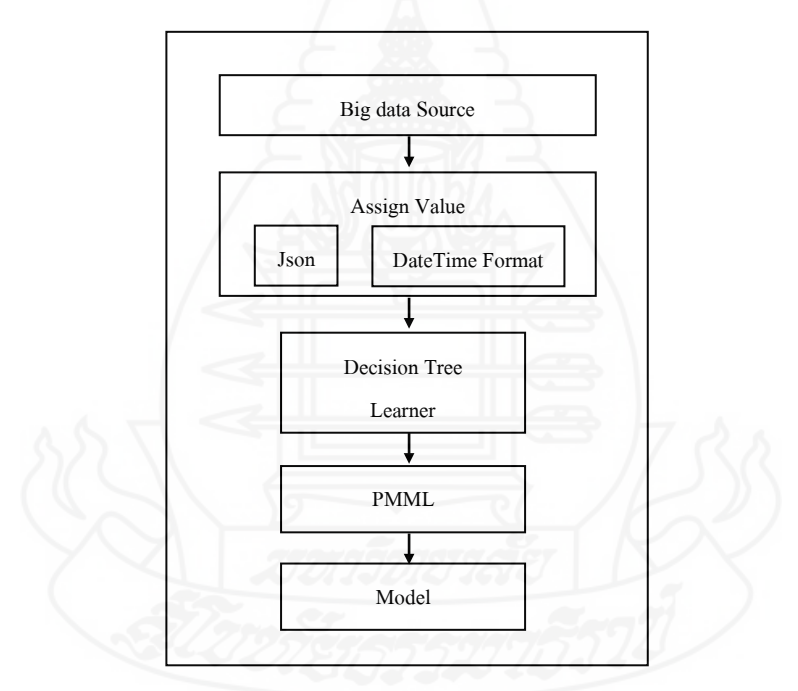

ภาพที่ 3.2กระบวนการสร้างแบบจําลองทํานายการใช้อัตราความเร็วรถโดยสารสาธารณะ ภาพที่ 3.2กระบวนการสร้างแบบจําลองทํานายการใช้อัตราความเร็วรถโดยสารสาธารณะระบบ GPS เริ่มจาก Big Data Sourceคลังข้อมูลของ MongoDB ที่มีโครงสร้างของข้อมูลเป็ นแบบไม่มี โครงสร้าง (None Structured) ส่งข้อมูลเพื่อกำหนดค่า Assign Value สำหรับแปลงชุดข้อมูล JSON (Java Script Object Notation) ซึ่ งมี ลัก ษ ณ ะค ล้ายกับ รู ป แบ บ ข อง XML (Extensible Markup Language) เป็ นตารางข้อมูล จากนั้นกําหนดรูปแบบของวันที่ และกําหนดเงื่อนไขของอัตรา ความเร็วรถเพื่อ ให้ได้ค่าของข้อมูลที่ต้องการ หลังจากนั้นนําไปผ่านขั้นตอน Decision Tree เพื่อ

จําแนกข้อมูลด้วยเทคนิคการเรียนรู้ต้นไม้ตัดสินใจ(Decision Tree Learner) โดยใช้อัลกอริทึมแบบ C4.5 เลือกกําหนดการใช้ค่า Target Column เพื่อการทํานาย และเลือก Include Fields เพื่อการ แบ่งกลุ่มข้อมูล และกำหนดคุณลักษณะการวัดค่า Quality Measure Value เป็นแบบ Gain เพื่อวัดค่า คุณภาพในการพิจารณาการจําแนกที่ดีที่สุด ซึ่งทําให้ได้ผลลัพธ์การทํานาย PMML (The Predictive Model Markup Language)ที่ประกอบด้วยค่าของผลลัพธ์ และได้แบบจําลองอัลกอริทึมสามารถ นําไปใช้งานได้ 2 รูปแบบ ได้แก่ แบบจําลองกลุ่มรถโดยสารสาธารณะ และ แบบจําลองกลุ่ม สถานที่หรือตําแหน่งที่ถูกกาหนดในระบบ ํ GPS

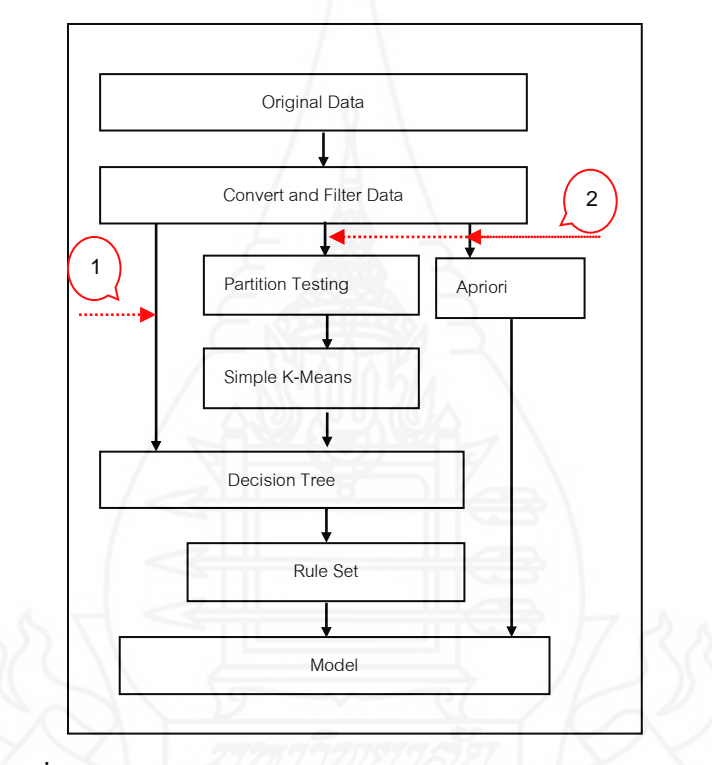

2. แบบจําลองการเกิดอุบัติเหตุรถโดยสารสาธารณะ

ภาพที่ 3.3กระบวนการออกแบบจําลองการเกิดอุบัติเหตุรถโดยสารสาธารณะ ภาพที่3.3กระบวนการออกแบบจําลองการเกิดอุบัติเหตุรถโดยสารสาธารณะ Original Data เป็ น รูปแบบข้อมูล Excel File ผ่านขั้นตอน Convertand Filter Data เพื่อทำการกำหนดค่า และคัดเลือก ข้อมูลที่ระบบต้องการ ข้อมูลแบ่งเป็น 2 ชุด ข้อมูลชุดที่หนึ่ง หมายเลข1 เป็นข้อมูลองค์ประกอบ ของปัจจัยการเกิดอุบัติเหตุ ได้แก่ เส้นทางเดินรถ จำนวนชั่วโมงขับรถ ประเภทรถที่ใช้ และสถานที่ เกิดเหตุ (บริษัท, สถานี, ภายนอก) ข้อมูลชุดที่สอง หมายเลข 2 เป็ นข้อมูลคุณสมบัติบุคคล[11] ได้แก่ อายุ การศึกษา ภูมิลําเนา นํ้ าหนักตัว ส่วนสูง ประสบการณ์ทํางาน และรายได้ จากภาพที่ 3.3 ึกระบวนการออกแบบจำลองนั้น ต้องการจำแนกกลุ่มออกเป็นสองกลุ่ม คือ กลุ่มเสี่ยง (เป็นบุคคลที่ ถูกจัดให้มีอัตราการก่อให้เกิดอุบัติเหตุการขับรถโดยสารสาธารณะมากที่สุด) และกลุ่มเฝ้ าระวัง

(เป็ นบุคคลที่ถูกจัดว่าอาจจะก่อให้เกิดอุบัติเหตุการขับรถโดยสารสาธารณะ) การออกแบบจําลอง และทดสอบแบบจําลองของกลุ่มเสี่ยง และกลุ่มเฝ้ าระวัง สามารถอธิบายกระบวนการออกแบบได้ ้ คังนี้ กลุ่มเฝ้าระวังใช้ข้อมูลชุดที่สอง หมายเลข 2 ซึ่งเป็นชุดข้อมูลคุณสมบัติบุคคลนำไปใช้ทดสอบ กฎความสัมพันธ์ (Association Rule) ด้วยเทคนิคอไพรโอริ (Apriori) เพื่อหาคุณสมบัติของกลุ่มเฝ้ า ระวัง ส่วนกลุ่มเสี่ยงเป็นการนำข้อมูลชุดที่หนึ่งหมายเลข1 เป็นข้อมูลองค์ประกอบของปัจจัยการ เกิดอุบัติเหตุ และข้อมูลชุดที่สอง หมายเลข 2 คุณสมบัติบุคคลมาทําการทดสอบแบบจําลอง โดยชุด ข้อมูลที่สอง หมายเลข 2 คุณสมบัติบุคคลนําไปทดสอบแบบจําลองด้วย Partition Testingโดยใช้ เทคนิค SplitTest ทําการแบ่งข้อมูลเป็ นสองชุด ได้แก่ Training Data สําหรับสร้างแบบจําลอง และ Testing Data สําหรับทดสอบแบบจําลองเพื่อเข้าสู่กระบวนการในการจัดกลุ่มข้อมูลด้วยอัลกอริทึม Simple K-Means เพื่อทดสอบข้อมูล Training Data และข้อมูล Testing Data ที่แสดงผลลัพธ์ของ ึ ข้อมูลคล้ายคลึงกันหรือเหมือนกัน แสดงว่าการทดสอบแบบจำลองการจัดกลุ่มและเป็นจำนวนกลุ่ม เหมาะสม ขั้นตอนสุ ดท้ายนําแต่ละกลุ่มมาใช้ข้อมูลร่วมกับข้อมูลชุดที่หนึ่ ง หมายเลข 1 คือ องค์ประกอบของปัจจัยการเกิดอุบัติเหตุ(เส้นทางเดินรถ,จํานวนชั่ วโมงขับรถ, ประเภทรถที่ใช้ และสถานที่เกิดเหตุ) ด้วยอัลกอริทึม Decision Tree และ Rule Set เพื่อหาความสัมพันธ์ของข้อมูล ิชุดที่หนึ่ง หมายเลข 1 และข้อมูลชุดที่สอง หมายเลข 2 เพื่อให้ได้ผลการทำนายที่สามารถนำไป พัฒนาเป็ นระบบการทํานายผลการเกิดอุบัติเหตุรถโดยสารสาธารณะต่อไป

#### *3.2.5 ประเมินประสิทธิภาพ (Evaluation)*

 ผู้วิจัยใช้โปรแกรม KNIME v2.12 ประเมินประสิ ทธิภาพแบบจําลองการ ทํานายได้แก่

 1)การใช้อัตราความเร็วของรถโดยสารสาธารณะ ใช้เทคนิคการเรียนรู้ต้นไม้ ์ ตัดสินใจ (Decision Tree Learner) ในการประเมินประสิทธิภาพโดยกำหนดค่าเป้าหมาย (Target Value) และกำหนดเงื่อน ไขการสืบค้น เพื่อสร้างตัวแบบการทำนาย และแสดงค่าความเชื่อมั่น (Confidence Value) ของข้อมูล

 2)การเกิดอุบัติเหตุรถโดยสารสาธารณะ การทดสอบและการประเมิน ประสิทธิภาพแบบจำลองการทำนายแบ่งเป็น 2 กลุ่ม ได้แก่ กลุ่มเสี่ยง และกลุ่มเฝ้าระวัง สามารถ อธิบายกระบวนการได้ดังนี้ กลุ่มเฝ้ าระวัง ใช้ชุดข้อมูลคุณสมบัติบุคคลนําไปใช้ทดสอบกฎ ความสัมพันธ์ (Association Rule) ด้วยเทคนิคอไพรโอริ (Apriori) เพื่อหาคุณสมบัติของกลุ่มเฝ้ า ระวัง ผู้วิจัยใช้การประเมินประสิทธิภาพของตัวแบบด้วยกฎความสัมพันธ์ (Association Rule) โดย ี กำหนดค่าความเชื่อมั่น (Confidence) ไว้ที่ร้อยละ 60 และค่าลิฟต์ (Lift) คือค่าสหสัมพันธ์ที่บ่งบอก ถึงกฎความสัมพันธ์ที่มีค่ามากกว่า 1 เพื่อคัดเลือกค่าที่เหมาะสมสําหรับการใช้งาน ส่วนกลุ่มเสี่ยง

เป็ นการข้อมูลชุดองค์ประกอบของปัจจัยการเกิดอุบัติเหตุ และข้อมูลชุดคุณสมบัติบุคคลมาทําการ ทดสอบแบบจําลอง โดยชุดข้อมูลคุณสมบัติบุคคลนําไปทดสอบแบบจําลองด้วย Partition Testing โดยใช้เทคนิค SplitTest ทำการแบ่งข้อมูลเป็นสองชุด ได้แก่ Training Data สำหรับสร้าง แบบจําลอง และ Testing Data สําหรับทดสอบแบบจําลองเพื่อเข้าสู่กระบวนการในการจัดกลุ่ม ข้อมูลด้วยอัลกอริทึม Simple K-Means เพื่อทดสอบข้อมูล Training Data และข้อมูล Testing Data ีที่แสดงผลลัพธ์ของข้อมูลคล้ายคลึงกันหรือเหมือนกัน แสดงว่าการทดสอบแบบจำลองการจัดกลุ่ม ้ และเป็นจำนวนกลุ่มเหมาะสม ขั้นตอนสุดท้ายนำแต่ละกลุ่มมาใช้ข้อมูลร่วมกับข้อมูลชุด ้องค์ประกอบของปัจจัยการเกิดอุบัติเหตุ(เส้นทางเดินรถ, จำนวนชั่วโมงขับรถ, ประเภทรถที่ใช้ และ สถานที่เกิดเหตุ) ด้วยอัลกอริทึมDecision Tree และ Rule Set เพื่อหาความสัมพันธ์ของข้อมูลทั้ ง 2 ชุด เพื่อให้ได้ผลการทํานายที่สามารถนําไปพัฒนาเป็ นระบบการทํานายผลการเกิดอุบัติเหตุรถ โดยสารสาธารณะต่อไป

## *3.2.6 การนําไปใช้งาน (Deployment)*

เป็นการนำตัวแบบทำนายที่ได้จากการวิเคราะห์ข้อมูลด้วยเทคนิคเหมือง ข้อมูลมาพัฒนาสร้างระบบทํานายการเกิดอุบัติเหตุของรถโดยสารสาธารณะบริการระหวางจังหวัด ่ ้ เพื่อนำไปใช้กับบริษัท หรือองค์กร ขนส่งผู้โดยสารรถโดยสารสาธารณะ เพื่อใช้เป็นเครื่องมือ ประกอบการตัดสินใจในการคัดกรองพนักงานขับรถให้มีประสิทธิภาพดีขึ้น

### **3.3 สร้างโปรแกรมใช้งาน**

 การสร้างโปรแกรมใช้งานระบบการทํานายการเกิดอุบัติเหตุรถโดยสารสาธารณะ ผู้วิจัยใช้โปรแกรม Microsoft Visual FoxPro v9.0 เป็ นเครื่องมือสร้างโปรแกรม ให้มีรูปแบบการใช้ งานดังนี้ ขั้นตอนที่หนึ่ง ผู้ใช้สามารถเลือกทำนายบุคคล เช่น ผู้สมัครใหม่ และ พนักงานขับรถ บริ ษัทฯ ระบุรายละเอียดส่วนบุคล เช่นชื่อ นามสกุล วันเกิด อายุ การศึกษา เป็ นต้น หากเป็ น พนักงานขับรถของบริ ษัทฯให้ระบุรหัสพนักงาน จากนั้นทําการประมวลผลเพื่อแสดงผลการ ทำนายบุคคลว่าจัดอยู่กลุ่มเสียงหรือกลุ่มเฝ้าระวัง และขั้นที่สองนำผลการทำนายบุคคลมาทำนายอีก ้ ครั้งกับปัจจัยอื่น เช่น เส้นทางเดินรถ ประเภทรถ และสถานที่เป็นต้น เพื่อทำนายผลที่อาจก่อให้เกิด อุบัติเหตุของแต่ละปัจจัยที่นํามาใช้

#### **3.4การประเมินผล**

 ในงานวิจัยจะใช้แบบสอบถามเพื่อประเมินความพึงพอใจการประยุกต์ระบบจีพี ี เอส และแบบประเมินความเชื่อมั่นการทำนายการเกิดอุบัติเหตุของรถโดยสารสาธารณะบริการ ระหว่างจังหวัด โดยมีขั้นตอนดังนี้

 *3.4.1 การออกแบบเครื่องมือการประเมิน* ในออกแบบเครื่องมือประเมินความพึง พอใจของผู้ใช้ เพื่อประเมินความเชื่อมั่นการทำนายเพื่อป้องกันการเกิดอุบัติเหตุของรถโดยสาร สาธารณะบริการระหว่างจังหวัด ซึ่ งใช้แบบสอบถามเป็ นเครื่องมือในประเมิน แบบสอบถามที่ใช้ เป็ นแบบมาตราส่วนแบบ Rating Scale 5 ระดับ คือ มากที่สุด, มาก, ปานกลาง, น้อยและน้อยที่สุด

 *3.4.2 การประเมินผล*เป็ นการดําเนินการหลังจากนําแบบสอบถามที่ได้จากการ ประเมินของกลุ่มผู้ใช้งาน มาวิเคราะห์และแปลผล โดยใช้ค่าสถิติการวัดหาค่ากลางของข้อมูล ได้แก่ ค่าเฉลี่ยเลขคณิต (Arithmetic Mean)

 *3.4.3 เกณฑ์ การพิจา*รณา ในการพิจารณาแบบประเมิน ได้กําหนดเกณฑ์การ พิจารณาคุณภาพ โดยใช้ค่าเฉลี่ยเลขคณิต ( $\overline{x}$ ) แล้วนำค่าเฉลี่ยที่ได้มาเปรียบเทียบกับเกณฑ์ของ เบสท์ (Best.,1963: 204-208)

## **3.5 สรุปผลการวิจัยและข้อเสนอแนะ**

 สรุปผลการวิจัยที่ได้ จากการพัฒนาประยุกต์ระบบ GPSและการใช้เทคนิคทํา เหมืองข้อมูล มาสร้างระบบการทํานายการเกิดอุบัติเหตุรถโดยสารสาธารณะจากพนักงานขับรถ และอภิปรายผลงานวิจัย รวมทั้ งข้อเสนอแนะ

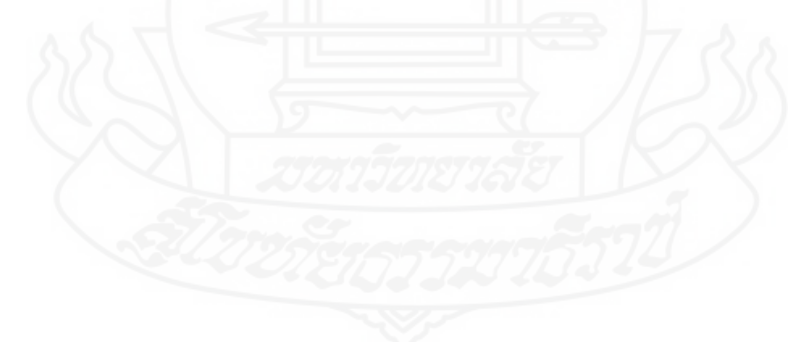

# **บทที่ 4**

# **การสร้างแบบจําลองและพัฒนาระบบ**

การวิจัยการประยุกต์ระบบ GPSและการทําเหมืองข้อมูลเพื่อทํานายและป้ องกนการ ั เกิดอุบัติเหตุของรถโดยสารสาธารณะบริการระหว่างจังหวัด ผู้วิจัยได้พัฒนาระบบคลังข้อมูลใน การนําเสนอหลักการ Big Data เพื่อรองรับข้อมูลขนาดใหญ่ระบบ GPSและการทําเหมืองข้อมูล สําหรับทํานายการเกิดอุบัติเหตุของรถโดยสารสาธารณะโดยนําผลที่ได้ไปสร้างโปรแกรมการใช้ งาน มีรายละเอียดดังนี้

> 1 สร้างระบบจัดการข้อมูล GPS 2 สร้างแบบจําลองการทํานาย 3 สร้างโปรแกรมใช้งาน 4 ประเมินผลโปรแกรมใช้งาน

# **1. สร้างระบบจัดการข้อมูล GPS**

#### **1.1 การวิเคราะห์ปัญหาความต้องการของผ้ใช้งาน ู**

 จากการสัมภาษณ์และสอบถามข้อมูลจาก ผู้บริหาร ผู้จัดการฝ่ ายบุคคล ผู้จัดการ ฝ่ ายการเดินรถ ผู้จัดการฝ่ ายอุบัติเหตุ และเจ้าหน้าที่ที่เกี่ยวข้อง ที่เป็ นผู้ใช้งานข้อมูลติดตามรถ โดยสารสาธารณะระบบ GPSและการเกิดอุบัติเหตุของรถโดยสารสาธารณะ พบปัญหาและความ ต้องการของผู้ใช้งานสามารถสรุปได้ดังนี้

 *1.1.1 ผ้ใช้ ู งานดูรายงานข้อมูลติดตามรถโดยสารสาธารณะระบบ GPS*ใช้เวลา ประมวลผลข้อมูลนาน และต้องรอเจ้าหน้าที่บริษัทฯระบบ GPS มาทําการปรับปรุงคลังข้อมูล ระบบ GPSเพื่อให้การประมวลข้อมูลทํางานเร็วขึ้น แต่ปัญหาการประมวลผลข้อมูลก็ยังเกิดขึ้น เสมอ เพราะข้อมูลติดตามรถโดยสารสาธารณะมีปริมาณมาก การรายงานข้อมูลจึงไม่สามารถ ้ ตอบสนองความต้องการผู้ใช้งานได้อย่างพอเพียง ซึ่งความต้องการของผู้ใช้งานต้องการรายงานที่ สามารถดูได้รวดเร็ว

 *1.1.2 โปรแกรมที่ใช้อย่ในปัจจ ู ุ บันรูปแบบคลังข้อมู ลหรือโครงสร้างข้อมู ลแตกต่าง* ซึ่งผู้ใช้งานของแต่ละฝ่ายจะมีโปรแกรมเฉพาะของฝ่ายต่างๆที่ใช้งานอยู่ และมีขั้นตอนที่ยุ่งยากใน

การใช้งาน ร่วมถึงการเข้าถึงข้อมูลของผู้ใช้งานอย่างผู้บริ หาร และผู้จัดการฝ่ ายต่างๆที่มีหน้าที่ เก ี่ยวข้อง ซึ่ งต้องให้เจ้าหน้าที่นําข้อมูลมารวบรวมสิ่งที่ต้องการก่อนจึงสามารถสรุปข้อมูลการ นำเสนอได้ ผู้ใช้งานอยากได้ระบบที่ทำงานในรูปแบบโครงสร้างของข้อมูลเดียวกันเพื่อง่ายต่อการ ใช้งาน

 *1.1.3 ผ้ ใช้ ู งานดูข้ อมูลติดตามรถโดยสารสาธารณะระบบ GPS และการเกิด อุบัติเหตุของรถโดยสารสาธารณะ* ที่เป็นรายงานในรูปแบบของกระดาษ และต้องรอให้เจ้าหน้าที่สั่ง พิมพ์รายงานข้อมูลออกมาให้เท่านั้น ซึ่ งความต้องการของผู้ใช้งานต้องการรายงานที่สามารถดูได้ จากคอมพิวเตอร์

 *1.1.4 ข้อมูลติดตามรถโดยสารสาธารณะระบบ GPSไม่ได้นํามาใช้ ประโยชน์อย่าง อื่น* ซึ่งผู้ใช้งานต้องการให้ข้อมูลระบบ GPS นำมาใช้ประโยชน์ร่วมกับข้อมูลพนักงานขับรถ เพื่อ ึการคัดเลือกพนักงานขับรถที่มีคุณภาพ และมอบหมายรถโดยสารสาธารณะให้กับพนักงานขับรถที่ ไม่เสียงต่อการเกิดอุบัติเหตุในการขับรถโดยสารสาธารณะ เป็นต้น

จากผลที่ผู้วิจัยได้ทําการศึกษา วิเคราะห์ความต้องการ และศึกษาจากงานวิจัยต่างๆ ที่ เกียวข้อง ได้พัฒนาคลังข้อมูลติดตามรถโดยสารสาธารณะระบบ GPS เพื่อแก้ปัญหาระบบงานเดิมที ไม่ได้ออกแบบมารองรับปริ มาณข้อมูลมากส่งผลให้การประมวลผลช้า รูปแบบของข้อมูลที่ ้ แตกต่างกันจากโปรแกรมที่หน่วยงานนำมาใช้งาน ไม่สามารถนำมาใช้ประโยชน์ในด้านข้อมูลการ เกิดอุบัติเหตุของรถโดยสารสาธารณะ จึงพัฒนาคลังข้อมูลติดตามรถโดยสารสาธารณะระบบ GPS ้มาเพื่อแก้ปัญหา ซึ่งผลจากพัฒนาคลังข้อมูลสามารถเป็นใช้ประโยชน์ของข้อมูลในการตัดสินใจ ึ ของผู้บริหาร ผู้ใช้งานได้ และนำข้อมูลไปใช้กับข้อมูลการเกิดอุบัติเหตุรถโดยสาร เพื่อประโยชน์ใน การทํานายการเกิดอุบัติเหตุรถโดยสารสาธารณะ ดังนั้นผู้วิจัยจึงพัฒนาคลังข้อมูล GPSและทํา เหมืองข้อมูลการทำนายป้องกันการเกิดอุบัติเหตุของรถโดยสารสาธารณะบริการระหว่างจังหวัด ้ เพื่อแก้ปัญหาที่เกิดขึ้น

## **1.2 การออกแบบคลังข้อมูล**

 การออกแบบคลังข้อมูล ผู้วิจัยได้ออกแบบโครงสร้างคลังข้อมูล ประกอบด้วย 2 ส่วน ได้แก่คลังข้อมูลระบบ GPSและคลังข้อมูลการเกิดอุบัติเหตุรถโดยสารสาธารณะ

 *1.2.1 คลังข้อมูลระบบ GPS*โดยข้อมูลที่นํามาเพื่อออกแบบคลังข้อมูล นํามาจาก ฐานข้อมูลติดตามรถโดยสารสาธารณะระบบ GPS ซึ่ งเป็ นฐานข้อมูลเชิงสัมพันธ์(Relational Database) มีการกำหนดความสัมพันธ์กันของข้อมูล ผู้วิจัยได้ทำการจัดการข้อมูล และวิเคราะห์ ข้อมูล ที่จําเป็ นต้องทราบ ก่อนทําการปรับเปลี่ยน และนําเข้าเป็ นคลังข้อมูลไม่มีโครงสร้าง

(Unstructured Data) หรือ NoSQL จึงจําเป็ นต้องทราบถึงลักษณะของข้อมูลที่จะถูกจัดเก็บเพื่อการ วิเคราะห์ข้อมูล และลักษณะของข้อมูลที่ถูกจัดเก็บในคลังข้อมูลระบบ GPS

1) ข้อมูลรถโดยสารสาธารณะเช่น รหัสรถ ชื่อหมายเลขรถทะเบียนรถ ประเภทรถ

2) ข้อมูลกลุ่มรถโดยสารสาธารณะเช่น รหัสกลุ่ม ชื่อกลุ่มรถ

3) ข้อมูลประเภทรถโดยสารเช่น รหัสประเภทรถ ชื่อประเภทรถ ชื่อยี่ห้อ ชื่อรุ่น

4) ข้อมูลสถานี เช่น รหัสสถานี ชื่อสถานี พิกัดตำแหน่งสถานี รัศมีสถานี ชื่อที่ตั้ง

 5) ข้อมูลสถานที่ เช่น รหัสสถานที่ ชื่อสถานที่ อําเภอ/เขต ตําบล/แขวง จังหวัด ภูมิภาค รหัสไปรษณีย์ ประเทศ พิกัดตำแหน่งสถานที่

 6) ข้อมูลติดตามรถโดยสารสาธารณะ เช่น รหัสซิ ม GPS สถานะรถยนต์ พิกัด ตําแหน่ง ความเร็วรถ วันที่ เวลา รหัสพนักงานขับรถ ระยะทาง

 จากข้อมูลที่ได้จากฐานข้อมูลติดตามรถโดยสารสาธารณะระบบ GPS เดิม ทําการ ี กำหนดความสัมพันธ์กันของข้อมูล เพื่อใช้ในการออกแบบตาราง และนำเข้าเป็นคลังข้อมูลไม่มี โครงสร้าง (UnStructured Data) หรือ NoSQL ดังนี้

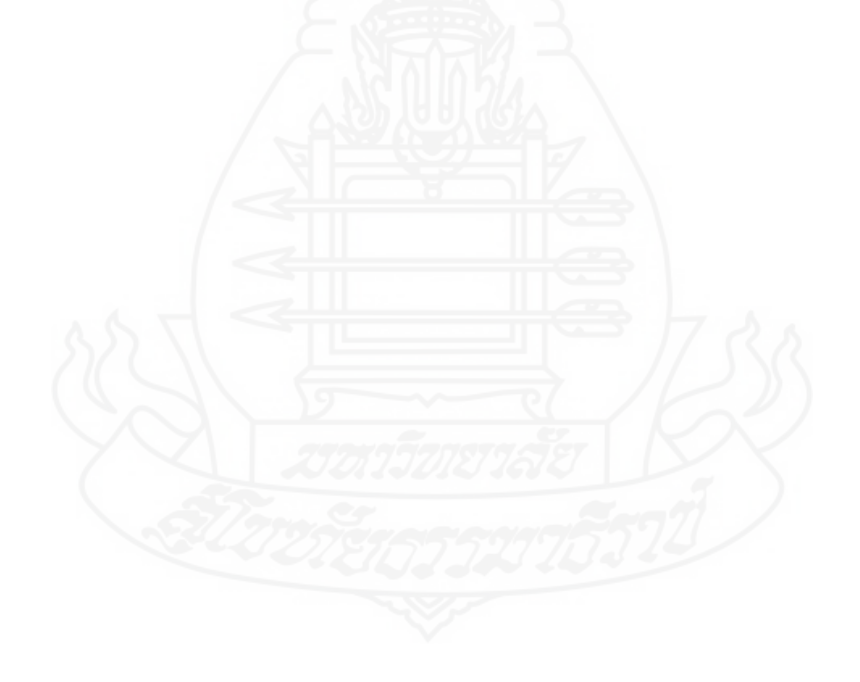

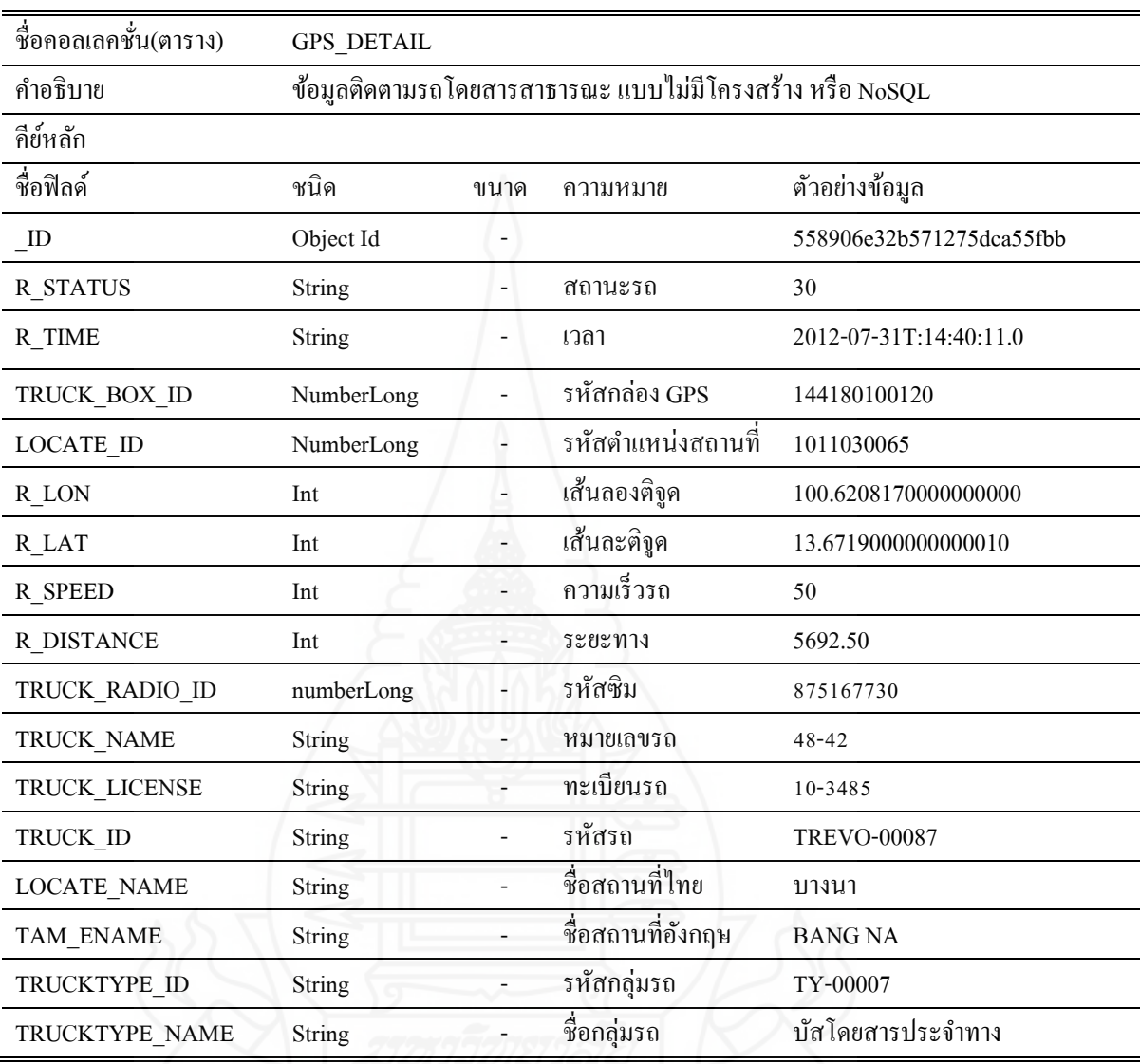

ตารางที่ 4.1แสดงข้อมูลติดตามรถโดยสารสาธารณะ แบบไม่มีโครงสร้าง

จากตารางที่ 4.1แสดงข้อมูลติดตามรถโดยสารสาธารณะ แบบไม่มีโครงสร้าง ซึ่ งบอกถึงขอบเขต ประเภทของคอลเลคชั่น (ตาราง) และถูกสร้างจากการกำหนดตารางความสัมพันธ์ของระบบเดิมมีตาราง 6 ตาราง คือ GPS\_DATA TABLE, TRUCK TABLE, TRUCK\_GROUP TABLE, TRUCKTYPE TABLE, EVENT TABLE และ Locatetion tabLE

![](_page_57_Picture_237.jpeg)

ตารางที่ 4.2 GPS\_DATA TABLE สําหรับเก็บข้อมูลติดตามรถโดยสารสาธารณะ

# ตารางที่ 4.3 EVENT TABLE สําหรับเก็บข้อมูลสถานะของรถโดยสาร

![](_page_57_Picture_238.jpeg)

# ตารางที่ 4.4 TRUCK TABLE สําหรับเก็บข้อมูลรถโดยสาร

![](_page_57_Picture_239.jpeg)

# ตารางที่ 4.5 TRUCK\_GROUP TABLE สําหรับเก็บข้อมูลการจัดกลุ่มรถโดยสาร

![](_page_58_Picture_219.jpeg)

# ตารางที่ 4.6 TRUCK\_TYPE TABLE สําหรับเก็บข้อมูลการประเภทรถโดยสาร

![](_page_58_Picture_220.jpeg)

# ตารางที่ 4.7 LOCATETION TABLE สำหรับเก็บข้อมูลตำแหน่งที่ตั้งต่างๆ

![](_page_58_Picture_221.jpeg)

ผู้วิจัยได้กําหนดการเชื่อมโยงกันข้อมูล 6 ตาราง คือ ตารางติดตามรถโดยสาร สาธารณะ (GPS\_DATA TABLE) ตารางรถโดยสารสาธารณะ (TRUCK TABLE) ตารางสถานะของ รถโดยสารสาธารณะ (EVENT TABLE) และตารางตําแหน่งที่ ตั้ง (LOCATETION TABLE) เชื่ อมโยงกัน และตารางรถโดยสาร(TRUCK TABLE)เชื่ อมโยงกับตารางประเภทรถโดยสาร สาธารณะ (TRUCK\_TYPE TABLE) และตารางจัดกลุ่มรถโดยสารสาธารณะ(TRUCK\_GROUP TABLE) เพื่อสร้างคลังข้อมูลใหม่แบบไม่มีโครงสร้าง (Unstructured Data) ดังภาพที่ 4.1

![](_page_59_Figure_0.jpeg)

 ภาพที่ 4.1 แสดงความสัมพันธ์ข้อมูลเพื่อสร้างคลังข้อมูลไม่มีโครงสร้าง *1.2.2 คลังข้อมูลการเกิดอุบัติเหตุรถโดยสารสาธารณะ* เป็ นข้อมูลที่ได้จากข้อมูล ฝ่ายอุบัติเหตุ ฝ่ายทะเบียนบุคคล และคลังข้อมูลระบบ GPS ได้ทำการปรับปรุงข้อมูล และกำหนด ความสัมพันธ์ของตารางข้อมูล ก่อนนําเข้าสู่คลังข้อมูลการวิเคราะห์ข้อมูลสําหรับการออกแบบ คลังข้อมูลนั้น จําเป็ นต้องแสดงลักษณะของข้อมูลในฐานข้อมูลการเกิดอุบัติเหตุรถโดยสาร สาธารณะ ดังนี้

 1) ข้อมูลการเกิดอุบัติเหตุรถโดยสารเช่น หมายเลขรถ ยี่ห้อรถ รุ่นรถ วันที่ เวลา เกิดเหตุ สถานที่ ชื่อคนขับ คู่กรณี รถคู่กรณี ลักษณะการชน ความเสียหาย และขั้ นตอนดําเนินงาน

2) ข้อมูลความเสียหายรถคู่กรณีเช่น คู่กรณี รายการความเสียหาย ค่าใช้จ่าย

3) ข้อมูลรถคู่กรณี เช่น รถยนต์ ทะเบียน ยี่ห้อ รุ่น ประกันภัยรถยนต์

4) ข้อมูลประวัติพนักงาน เช่น ชื่อ สกุล อายุ อายุงาน การศึกษา ภูมิลําเนา

 5) ข้อมูลความเสียหายของรถโดยสาร เช่น อุบัติเหตุ(รถ/คน/อื่นๆ) มูลค่า ้ความเสียหาย จำนวนคน เป็นต้น

6) ข้อมูลประวัติรถโดยสาร เช่น หมายเลขรถ ทะเบียน ยี่ห้อ รุ่น ประเภทรถ

- 7) ข้อมูลประวัติประเภทรถโดยสาร เช่น รหัสประเภท เส้นทางเดินรถ
- จากข้อมูลที่ได้สามารถกาหนดมุมมอง เพื่อ ํ ใช้การออกแบบและสร้างตาราง ดังนี้

![](_page_60_Picture_284.jpeg)

ตารางที่ 4.8ข้อมูลโครงสร้าง VPANALYTICS.DBF

ตารางที่ 4.8 (ต่อ)

![](_page_61_Picture_200.jpeg)

จากตารางที่ 4.8 การออกแบบสร้างตารางข้อมูลสําหรับการทําเหมืองข้อมูลเพื่อการ ทํานาย และสร้างโปรแกรมทํานายการเกิดอุบัติเหตุรถโดยสาร ซึ่ งถูกสร้างจากการกาหนดตาราง ํ ค วาม สั ม พัน ธ์ข องระบ บ เดิ ม มี 8 ต าราง คื อ ACCIDENT TABLE, UDAMAGEOTH TABLE, UOTHER TABLE, EMPLOYEE1 TABLE, UDAMAGECOM TABLE, UPROCESS TABLE, BUS\_NO TABLE และ BUSTYPE TABLE ดังนี้

![](_page_61_Picture_3.jpeg)

| เลขอุบัติเหตุ<br>$AC_N$<br>Character<br>ACD-0001-59<br>วันที่บันทึก<br>Date<br><b>AC_DATE</b><br>10/10/2014<br>วันที่เกิดเหตุ<br><b>AC_GDATE</b><br>Date<br>08/10/2014<br>เวลาเกิดเหตุ<br>AC_GTIME<br>05:00 น<br>Character<br>รหัสสถานที่<br>AC_PLACE<br>Character<br>ชื่อสถานี<br>หมอชิต/เอกมัย<br>AC_BOOT<br>Character<br>ที่ตั้ง<br>สี่แยกบางนา<br><b>AC_ADD</b><br>Character<br>ชนท้ายแท็กชี่<br>รายละเอียดการชน<br><b>AC_DETAIL</b><br>Character<br>1= "รถบริษัทฯชนรถอื่น"<br>รหัสการชน<br><b>AC_CHON</b><br>Character<br>ความถูกผิด<br>Character<br>$AC_TF$<br>การแจ้งเหตุ<br><b>AC_TELL</b><br>Character<br>แจ้งบริษัทประกันภัย<br>1=แจ้ง 0=ไม่แจ้ง<br>AC_WORK1<br>Character<br>ดูสถานที่เกิดเหตุ<br>$1 = 11$ $0 = 11$<br>Character<br>AC_WORK2<br>รหัสรถโดยสาร<br>AC_BCODE<br>Character<br>101<br>เบอร์ข้างรถ<br>Character<br>AC_SIDE<br>99-99<br>เบอร์วงกลม<br><b>AC_CIRCLE</b><br>Character<br>101<br>ทะเบียนรถ<br>10-9999<br>Character<br><b>AC_REGIS</b><br>รหัสประเภทรถ<br>Character<br>10<br>AC_TYPE<br>ขี่ห้อรถ<br><b>BENZ</b><br><b>AC_BRAND</b><br>Character<br>รายละเอียดรถ<br><b>AC_BUSDET</b><br>Character<br>รหัสคนขับ<br>Character<br><b>AC_DRCODE</b><br>220022<br>ชื่อคนขับ<br>นาย สามารถ นาคี<br><b>AC DRNAME</b><br>Character<br>40 ปี 10 เดือน<br>AC GAGE<br>Character<br>อายุ<br>5 ปี 3 เดือน<br><b>AC GWORK</b><br>Character<br>อายุงาน | ชื่อฟิลค์ | ชนิด | ความหมาย | ตัวอย่างข้อมูล                     |  |
|----------------------------------------------------------------------------------------------------|-----------|------|----------|------------------------------------|--|
|                                                                                                    |           |      |          |                                    |  |
|                                                                                                    |           |      |          |                                    |  |
|                                                                                                    |           |      |          |                                    |  |
|                                                                                                    |           |      |          |                                    |  |
|                                                                                                    |           |      |          | 1= บริษัท, 2=สถานี, 3 =ภายนอก      |  |
|                                                                                                    |           |      |          |                                    |  |
|                                                                                                    |           |      |          |                                    |  |
|                                                                                                    |           |      |          |                                    |  |
|                                                                                                    |           |      |          |                                    |  |
|                                                                                                    |           |      |          | 1=บริษัทถูก,2=บริษัทผิด,3=ผิดร่วม  |  |
|                                                                                                    |           |      |          | 1= คนขับแจ้งเหตุ 2=ผู้อื่นแจ้งเหตุ |  |
|                                                                                                    |           |      |          |                                    |  |
|                                                                                                    |           |      |          |                                    |  |
|                                                                                                    |           |      |          |                                    |  |
|                                                                                                    |           |      |          |                                    |  |
|                                                                                                    |           |      |          |                                    |  |
|                                                                                                    |           |      |          |                                    |  |
|                                                                                                    |           |      |          |                                    |  |
|                                                                                                    |           |      |          |                                    |  |
|                                                                                                    |           |      |          | เลขรถ 99-99 ขี่ห้อ SCANIA รุ่น     |  |
|                                                                                                    |           |      |          |                                    |  |
|                                                                                                    |           |      |          |                                    |  |
|                                                                                                    |           |      |          |                                    |  |
|                                                                                                    |           |      |          |                                    |  |
| รหัสผู้บันทึก<br>222011<br><b>AC RECCODE</b><br>Character                                                                                                    |           |      |          |                                    |  |
| ชื่อผู้บันทึก<br>นส. วาสนา นที<br><b>AC RECNAME</b><br>Character                                                                                                    |           |      |          |                                    |  |
| การปิดงาน<br>Character<br>$AC$ <sub>_</sub> JOB<br>15/10/2015                                                                                                    |           |      |          |                                    |  |
| วันที่ปิดงาน<br>3=อื่นๆ<br><b>AC JDATE</b><br>Date                                                                                                    |           |      |          |                                    |  |
| มูลค่าความเสียหาย<br>Numeric<br><b>AC_PRICE</b><br>60,000                                                                                                    |           |      |          |                                    |  |

ตารางที่ 4.9 ACCIDENT TABLE สําหรับเก็บข้อมูลการเกิดอุบัติเหตุรถโดยสาร

![](_page_63_Picture_278.jpeg)

ตารางที่ 4.10 UDAMAGEOTH TABLE สําหรับเก็บข้อมูลความเสียหายของรถยนต์คู่กรณี

ตารางที่ 4.11 UOTHER TABLE สําหรับเก็บข้อมูลรายละเอียดรถคู่กรณี

![](_page_63_Picture_279.jpeg)

![](_page_64_Picture_245.jpeg)

ตารางที่ 4.12 EMPLOYEE1 TABLE สําหรับเก็บข้อมูลประวัติพนักงาน

| ชื่อฟิลค์        | ชนิด           | ความหมาย                    | ตัวอย่างข้อมูล      |
|------------------|----------------|-----------------------------|---------------------|
| UC NO            | Character      | เลขอุบัติเหตุ               | ACD-0001-59         |
| UC CAR           | Character      | ิสถานะรถ                    | รถ                  |
| UC_CDET          | Character      | รายละเอียดความเสียหายรถยนต์ | กระจกหน้าแตก        |
| UC CDAMAGE       | Numeric        | จำนวนความเสียหาย            | 25,000              |
| UC KON           | Character      | ิสถานะคน                    | ึกน                 |
| <b>UC PERSON</b> | <b>NUMERIC</b> | จ้านวนคน                    | 3                   |
| UC PDET          | Character      | รายละเอียดความเสียหายบุคคล  | บาดเจ็บนอน รพ. ชื่อ |

ตารางที่ 4.13 UDAMAGECOM TABLE สําหรับเก็บข้อมูลความเสียหายของรถบริษัทฯ

ตารางที่ 4.14 UPROCESS TABLE สําหรับเก็บข้อมูลขั้ นตอนทํางานและรายจ่าย

![](_page_65_Picture_207.jpeg)

![](_page_66_Picture_201.jpeg)

ตารางที่ 4.15 BUS\_NO TABLE สําหรับเก็บข้อมูลประวัติรถโดยสาร

ตารางที่ 4.16 BUSTYPE TABLE สําหรับเก็บข้อมูลประเภทรถโดยสาร

![](_page_66_Picture_202.jpeg)

่ผู้วิจัยได้ กำหนดการเชื่อมโยงความสัมพันธ์ระหว่างตาราง 8 ตาราง คือ ตารางการเกิด อุบัติเหตุรถ โคยส าร (ACCIDENT TABLE)ตารางความเสียหายของรถยน ต์คู่กรณี (UDAMAGEOTH TABLE), ต ารางรายล ะ เอี ย ด รถ คู่ก รณี (UOTHER TABLE), ต ารางป ระ วัติ พนักงาน(Employee1 Table), ตารางความเสียหายของรถบริษัทฯ (UDAMAGECOM TABLE), ตาราง ขั้นตอนทํางานและรายจ่าย (UPROCESS TABLE), ตารางประวัติรถโดยสาร (BUS\_NO TABLE) เชื่อมโยงกัน และ ตารางประวัติรถโดยสาร (BUS\_NO TABLE) เชื่อมโยงกับตารางประเภทรถ โดยสาร (BUSTYPE TABLE) ดังภาพที่ 4.2

![](_page_67_Figure_0.jpeg)

ภาพที่ 4.2แสดงความสัมพันธ์ข้อมูลอุบัติเหตุรถโดยสาร

## **1.3 การพัฒนาคลังข้อมูล**

ผู้วิจัยนําข้อมูลเข้าสู่คลังข้อมูลด้วยกระบวนการ ETL (Extract Transform and Load : ETL) คลังข้อมูลระบบ GPSโดยใช้โปรแกรม KNIME v2.12และคําสั่ ง Command Line ดังภาพที่ 4.3

![](_page_67_Figure_4.jpeg)

ภาพที่ 4.3 ขั้ นตอนการพัฒนาคลังข้อมูล GPS

ภาพที่ 4.3 แสดงขั้นตอนการพัฒนาคลังข้อมูล GPS เพื่อนำข้อมูลเข้าสู่คลังข้อมูล MongoDB เริ่มจาก Data Source ด้วยการนําข้อมูลติดตามรถโดยสารสาธารณะระบบ GPS จากฐานข้อมูลของ MS SQL จากนั้นผู้วิจัยใช้เครื่องมือ Database Reader Node ของโปรแกรม KNIME v2.12 ทําการติดต่อข้อมูล ติดตามรถโดยสารสาธารณะระบบ GPS โดยการกำหนดค่าพารามิเตอร์ของDatabase Reader Node ได้แก่ Database Driver, Database URL, UserName for MS SQL, Fetch Metadata, SQL Statement

จากนั้นแปลงรูปแบบข้อมูลเป็ นเท็กซ์ไฟล์(CSV) ด้วย CSV Writer Nodeของโปรแกรม KNIME v2.12 สุดท้าย นำเข้าคลังข้อมูล MongoDB โดยใช้คำสั่ง Command Line ของ โปรแกรม MongoDB v2.6.7

> ขั้ นตอนการพัฒนาคลังข้อมูล GPS 1.3.1 การติดต่อฐานข้อมูลระบบ GPS 1.3.2 การแปลงรูปแบบข้อมูล

1.3.3 การนําข้อมูลเข้าคลังข้อมูล

## **การติดต่อฐานข้อมูลระบบ** GPS

การนําข้อมูลติดตามรถโดยสารสาธารณะระบบ GPSเดิมเข้าสู่คลังข้อมูลระบบ GPS ผู้วิจัยใช้เครื่องมือ Database Reader Node โปรแกรม KNIME v2.12 ติดต่อฐานข้อมูลของ MS SQL ดังแสดงภาพที่ 4.4

![](_page_68_Picture_142.jpeg)

 ภาพที่ 4.4 การใช้เครื่องมือ Database Reader Node ติดต่อ MS SQL ภาพที่ 4.4อธิบายการกาหนดค ํ ่าได้ดังนี้

หมายเลข 1 ระบุ Database Driver เป็น

#### **com.microsoft.sqlserver.jdbc.SQLServerDriver**

หมายเลข 2 ระบุ Database URL เป็น

**Jdbc:sqlserver://localhost:1433;databaseName=GPS\_DATA**

หมายเลข 3 ระบุ User Name และ Password ของ MS SQL

หมายเลข 4 คลิก Fetch Metadata เพื่อแสดงตารางของฐานข้อมูล

หมายเลข 5 SQL Statement ระบุคําสั่ งรูปแบบประโยคภาษา SQL เพื่อแสดงข้อมูล

ตัวอยาง่

"SELECT

D\_GPS.R\_STATUS,D\_GPS.R\_TIME,D\_GPS.TRUCK\_BOX\_ID,D\_GPS.ADMIN\_ ID,D\_GPS.R\_LON,D\_GPS.R\_LAT,D\_GPS.R\_SPEED,D\_GPS.R\_DISTANCE,

FROM

[GPS\_DATA].[DBO].[Z144180100120DATA] AS D\_GPS "

#### **การแปลงรูปแบบข้อมูล**

นำผลตารางข้อมูล MS SQL ที่ได้จาก Database Reader Node ไปแปลงเป็นเท็กซ์ไฟล์ ด้วย CSV ด้วย เครื่องมือ CSV Writer Node ของโปรแกรม KNIME v2.12

## **การนําข้อมูลเข้าคลังข้อมูล**

 ขั้ ้ขั้นตอนสุดท้ายคือการนำเข้าคลังข้อมูล ข้อมูลที่ถูกแปลงเป็นรูปแบบของเท็กซ์ ไฟล์(CSV) ใช้คําสั่ ง Command Line เพื่อส่งข้อมูลเข้าคลังข้อมูลระบบ GPSของ MongoDB ดังภาพ  $\vec{v}_{4.5}$ 

![](_page_69_Picture_168.jpeg)

 ภาพที่ 4.5 คําสั่ งนําเข้าข้อมูลของ MongoDB ด้วย Command Line พารามิเตอร์ของคําสั่ ง "mongoimport"

![](_page_69_Picture_169.jpeg)

\_id": ObjectId("558906e32b571275dca55fbb"), "\_id": ObjectId("558906e32b571275dca55fbb"<br>"R\_STATUS": 30,<br>"R\_TIME": "2012-07-31T14:40:11.0",<br>"TRUCK\_BOX\_ID": NumberLong(144180100120),<br>"ADMIN\_ID": NumberLong(1011030065),<br>"R\_LON": 100.62081700000000000,<br>"R\_IAT": 13.671900 "TRUCK\_LICENSE" : "10-3485",<br>"TRUCK\_ID" : "TREVO-00087",<br>"TAM\_TNAME" : "17410",<br>"TAM\_ENAME" : "BANG NA",<br>"TRUCKTYPE\_ID" : "TY-00007",<br>"TRUCKTYPE\_NAME" : "liaโดยสารประจำทาง"

ภาพที่ 4.6 รูปแบบข้อมูลคอลเลคชั่น MongoDB ข้อมูลคอลเลคชั่นในคลังข้อมูล MongoDB

[ "Key ":"Value"]

# **2. สร้างแบบจําลองการทํานาย**

งานวิจัยนี้ยึดแนวทางการทําเหมืองข้อมูลตามกระบวนการมาตรฐานอุตสาหกรรม ที่มี ขั้นตอนการสร้างแบบจำลองการทำนาย ชื่อว่า  $\operatorname{CRISP-DM}$  ( $\operatorname{Cross-Industry}$  Standard Process for Data Mining) ประกอบด้วย 6 ขั้ นตอน ดังนี้

## **2.1 การทําความเข้าใจปัญหา (Business Understanding)**

 ผู้วิจัยได้ศึกษาข้อมูลติดตามรถโดยสารสาธารณะระบบ GPSและการเกิดอุบัติเหตุ ึ ของรถโดยสารสาธารณะ และวิเคราะห์ปัญหาที่เกิดขึ้นกับผู้ประกอบการเดินรถพบว่า

 *2.1.1 ข้ อมูลติดตามรถโดยสารสาธารณะระบบ GPS*ถึงแม้ว่าข้อมูลสามารถ ้ตอบสนองความต้องการผ้ใช้งาน เช่น การหาตำแหน่งของรถ ความเร็วที่ใช้ในการขับรถ และระบบ การตรวจจับต่างๆของระบบ GPSเป็ นต้น ที่แสดงผลให้ทราบได้ทันทีจากโปรแกรมระบบ GPSแต่ เมื่อข้อมูลถูกบันทึกมากขึ้น มีขนาดใหญ่ หรือที่เรียกว่า บิกดาดา (Big Data) ส่งผลให้ระบบ GPS ทำ การประมวลและสืบค้นข้อมูลช้ามาก ต้องทําการปรับลดขนาดข้อมูลลงเพื่อให้ระบบใช้งานได้ปกติ จากการปรับลดข้อมูลนั้ น ส่งผลให้การวิเคราะห์ข้อมูลที่ต้องการขาดความต่อเนื่อง

 *2.1.2 การเกิดอุ บัติเหตุของรถโดยสารสาธารณะ* พบว่าพนักงานขับรถเป็ นอันดับ ต้นๆที่ก่อให้เกิดอุบัติเหตุรถ สาเหตุมาจากหลายปัจจัย เช่น อายุ การศึกษา ประสบการณ์ขับรถ โดยสาร การดื่มสุรา จำนวนชั่วโมงขับรถโดยสาร อายุงาน และเส้นทางเดินรถ และระยะทาง เป็น

้ต้น ถึงแม้ว่าผู้ประกอบการเดินรถจะมีมาตรการ แผนการป้องกัน หรือนำเทคโนโลยีที่ทันสมัย ก็ไม่ สามารถป้องกันการเกิดอุบัติเหตุที่เกิดขึ้นทั้งหมด ได้

้ คังนั้นการนำหลักการ Big Data มาปรับใช้กับคลังข้อมูลระบบ GPS และเครื่องมือทำนาย การเกิดอุบัติเหตุรถโดยสารสาธารณะ เพื่อช่วยเหลือการตัดสิ นใจ และคัดเลือกบุคคลได้อย่าง เหมาะสมที่สุด

# **2.2 ทําความเข้าใจข้อมูล(Data Understanding)**

 ผู้วิจัยรวบรวมข้อมูลที่เกี่ยวข้องเพื่อนําไปวิเคราะห์ข้อมูลด้วยเทคนิคการทําเหมือง ข้อมูล โดยได้สร้างคลังข้อมูลขึ้นมาดังกล่าวมาแล้วนั้น ได้แก่

 *2.2.1 คลังข้อมู ลระบบ GPS*เป็ นข้อมูลที่มาจากการใช้เครื่องมือโปรแกรม KNIME v2.12 เพื่อนําข้อมูลออกมาให้อยู่ในรู ปแบบของเท็กซ์ไฟล์ (CSV) และใช้คําสั่งนําข้อมูลเข้า คลังข้อมูลในรูปแบบ คําสั่ ง Command lineของ MongoDB ประกอบด้วยข้อมูลติดตามรถโดยสาร สาธารณะระหว่างพ.ศ. 2555-2559 จำนวนทั้งสิ้น 121,226,674 ระเบียน ขนาดข้อมูล 58,009.27 ล้าน ไบต์ดังภาพที่ 4.7

| <b>I</b> R STATUS | <b>RA TIME</b> | S TRUCK                 | S ADMIN | <b>I</b> R SPEED | S TRUCK     | S TRUCK | S TAM TNAME      | S TAM ENAME                  | S TRUCKTYPE ID  | S TRUCKTYPE N      |
|-------------------|----------------|-------------------------|---------|------------------|-------------|---------|------------------|------------------------------|-----------------|--------------------|
| 30                | 30. Jan. 2013  | 144180100120 6605020505 |         | 98               | 48-42 (158) | 10-3485 | มางปะคง          | <b>BANG PAKONG</b>           | TY-00007        | มัสโดยสารประจำทาง  |
| 30                | 30. Jan. 2013  | 144180100120 6605020505 |         | 96               | 48-42 (158) | 10-3485 | มางปะคง          | <b>BANG PAKONG</b>           | TY-00007        | บัสโดยสารประจำทาง  |
| 30                | 30. Jan. 2013  | 144180100120 6605020505 |         | 96               | 48-42 (158) | 10-3485 | มางปะกง          | <b>BANG PAKONG</b>           | TY-00007        | บัสโดยสารประจำทาง  |
| 30                | 30. Jan. 2013  | 144180100120 6605030801 |         | 94               | 48-42 (158) | 10-3485 | คลองตำหร         | <b>KHLONG TAM RU</b>         | TY-00007        | บัสโดยสารประจำทาง  |
| 30                | 30. Jan. 2013  | 1441801001206605030813  |         | 98               | 48-42 (158) | 10-3485 | หนองไม้แดง       | NONG MAI DAE.                | TY-00007        | บัสโดยสารประจำทาง  |
| 30                | 30. Jan. 2013  | 144180100120 6605030908 |         | 95               | 48-42 (158) | 10-3485 | แหลมอบัง         | <b>RAEM CHA BANG</b>         | <b>TY-00007</b> | บัสโดยสารประจำทาง  |
| 30                | 29. Jan. 2013  | 144180100120 6605030814 |         | 96               | 48-42 (158) | 10-3485 | หนองรี           | <b>NONG RI</b>               | TY-00007        | บัสโดยสารประจำทาง  |
| 30                | 29. Jan. 2013  | 144180100120 6605030813 |         | 98               | 48-42 (158) | 10-3485 | พนองไม้แดง       | NONG MAI DAE                 | TY-00007        | บัสโดยสารประจำทาง  |
| 30                | 29. Jan. 2013  | 144180100120 6605030801 |         | 90               | 48-42 (158) | 10-3485 | คลองตำหร         | <b>KHLONG TAM RU</b>         | TY-00007        | บัสโดยสารประจำทาง  |
| 30                | 29. Jan. 2013  | 1441801001206605020505  |         | 98               | 48-42 (158) | 10-3485 | <b>็บางป</b> ะคง | <b>BANG PAKONG</b>           | TY-00007        | บัสโดยสารประจำทาง  |
| 30                | 29. Jan. 2013  | 144180100120 6605020505 |         | 97               | 48-42 (158) | 10-3485 | มางปะคง          | <b>BANG PAKONG</b>           | TY-00007        | บัสโดยสารประจำทาง  |
| 30                | 29. Jan. 2013  | 144180100120 6605020505 |         | 96               | 48-42 (158) | 10-3485 | มางปะคง          | <b>BANG PAKONG</b>           | TY-00007        | บัสโดยสารประจำทาง  |
| 30                | 29. Jan. 2013  | 144180100120 6605020505 |         | 98               | 48-42 (158) | 10-3485 | มางปะคง          | <b>BANG PAKONG</b>           | TY-00007        | มัสโดยสารประจำทาง  |
| 30                | 29. Jan. 2013  | 1441801001206605020507  |         | 93               | 48-42 (158) | 10-3485 | บางวัว           | <b>BANG WUA</b>              | TY-00007        | บัสโดยสารประจำทาง  |
| 30                | 29. Jan. 2013  | 144180100120 6605020507 |         | 95               | 48-42 (158) | 10-3485 | มางวัว           | <b>BANG WUA</b>              | TY-00007        | บัสโดยสารประจำทาง  |
| 30                | 29. Jan. 2013  | 1441801001206605020507  |         | 92               | 48-42 (158) | 10-3485 | มางวัว           | <b>BANG WUA</b>              | TY-00007        | บัสโดยสารประจำทาง  |
| 30                | 29. Jan. 2013  | 1441801001206605020507  |         | 92               | 48-42 (158) | 10-3485 | มางวัว           | <b>BANG WUA</b>              | TY-00007        | มัสโดยสารประจำทาง  |
| 30                | 30. Jan. 2013  | 144180100120 6605020509 |         | 95               | 48-42 (158) | 10-3485 | พิมพา            | PHIMPHA                      | TY-00007        | บัสโดยสารประจำทาง  |
| 30                | 30. Jan. 2013  | 144180100120 6605020502 |         | 90               | 48-42 (158) | 10-3485 | ท่าข้าม          | <b>THA KHAM</b>              | TY-00007        | บัสโดยสารประจำทาง  |
| 30                | 30. Jan. 2013  | 144180100120 6605030808 |         | 93               | 48-42 (158) | 10-3485 | บ้านสวน          | <b>BAN SUAN</b>              | TY-00007        | บัสโดยสารประจำทาง  |
| 30                | 30. Jan. 2013  | 144180100120 6605030812 |         | 92               | 48-42 (158) | 10-3485 | พนองข้างคอก      | NONG KHANG K                 | TY-00007        | บัสโดยสารประจำทาง  |
| 30                | 29. Jan. 2013  | 144180100120 6604040205 |         | 98               | 48-42 (158) | 10-3485 | ราชาเพวะ         | <b>RACHA THEWA</b>           | TY-00007        | บัสโดยสารประจำทาง  |
| 30                | 29. Jan. 2013  | 144180100120 6604040205 |         | 94               | 48-42 (158) | 10-3485 | ราชาเพวะ         | <b>RACHA THEWA</b>           | TY-00007        | บัสโดยสารประจำทาง  |
| 30                | 29. Jan. 2013  | 1441801001206604040201  |         | 98               | 48-42 (158) | 10-3485 | บางแก้ว          | <b>BANG KAEO</b>             | TY-00007        | บัสโดยสารประจำทาง  |
| 30                | 29. Jan. 2013  | 1441801001206604040201  |         | 99               | 48-42 (158) | 10-3485 | บางแก้ว          | <b>BANG KAEO</b>             | TY-00007        | บัสโดยสารประจำทาง  |
| 30                | 29. Jan. 2013  | 1441801001206604040201  |         | 90               | 48-42 (158) | 10-3485 | มางแก้ว          | <b>BANG KAEO</b>             | TY-00007        | ้บัสโดยสารประจำทาง |
| 30                | 29. Jan. 2013  | 144180100120 6604040201 |         | 91               | 48-42 (158) | 10-3485 | บางแก้ว          | <b>BANG KAEO</b>             | <b>TY-00007</b> | บัสโดยสารประจำทาง  |
| 30                | 29. Jan. 2013  | 144180100120 6604012201 |         | 100              | 48-42 (158) | 10-3485 | บางนา            | <b>BANG NA</b>               | <b>TY-00007</b> | บัสโดยสารประจำทาง  |
| 30                | 30. Jan. 2013  | 144180100120 6604040301 |         | 93               | 48-42 (158) | 10-3485 | บางเสาธง         | <b>BANG SAO THO</b>          | TY-00007        | บัสโดยสารประจำทาง  |
| 30                | 30. Jan. 2013  | 1441801001206604040301  |         | 95               | 48-42 (158) | 10-3485 | มางเสาธง         | <b>BANG SAO THO TY-00007</b> |                 | บัสโดยสารประจำทาง  |
| 30                | 30. Jan. 2013  | 1441801001206604040301  |         | 95               | 48-42 (158) | 10-3485 | มางเสาธง         | <b>BANG SAO THO</b>          | TY-00007        | บัสโดยสารประจำทาง  |
| 30                | 30. Jan. 2013  | 144180100120 6604040301 |         | 93               | 48-42 (158) | 10-3485 | บางเสาธง         | <b>BANG SAO THO</b>          | TY-00007        | บัสโดยสารประจำทาง  |
| 30                | 30. Jan. 2013  | 144180100120 6604040104 |         | 95               | 48-42 (158) | 10-3485 | มางบ่อ           | <b>BANG BO</b>               | TY-00007        | บัสโดยสารประจำทาง  |
| 30                | 30. Jan. 2013  | 144180100120 6604040104 |         | 94               | 48-42 (158) | 10-3485 | บางบ่อ           | <b>BANG BO</b>               | TY-00007        | บัสโดยสารประจำทาง  |
| 30                | 30. Jan. 2013  | 1441801001206604040104  |         | 97               | 48-42 (158) | 10-3485 | บางบ่อ           | <b>BANG BO</b>               | TY-00007        | บัสโดยสารประจำทาง  |
| 30                | 30. Jan. 2013  | 144180100120 6604040104 |         | 96               | 48-42 (158) | 10-3485 | บางบ่อ           | <b>BANG BO</b>               | TY-00007        | บัสโดยสารประจำทาง  |
| 30                | 30. Jan. 2013  | 1441801001206605030803  |         | 91               | 48-42 (158) | 10-3485 | ็นาม็า           | <b>NAPA</b>                  | TY-00007        | บัสโดยสารประจำทาง  |

ภาพที่ 4.7 แสดงไฟล์ข้อมูลที่ได้จากคลังข้อมูลระบบ GPS
*2.2.2 คลังข้อมูลการเกิดอุ บัติเหตุรถโดยสารสาธารณะ* เป็ นข้อมูลที่มาจากการใช้ โปรแกรม Microsoft Visual FoxPro v9.0 เพื่อนําข้อมูลออกมาให้อยู่ในรู ปแบบไฟล์เอ็กเซล (EXCEL) ประกอบด้วยข้อมูลการเกิดอุบัติเหตุจากพนักงานขับรถระหว่างพ.ศ. 2556-2559 จำนวน ทั้ งสิ้ น 406 ระเบียน ดังภาพที่ 4.8

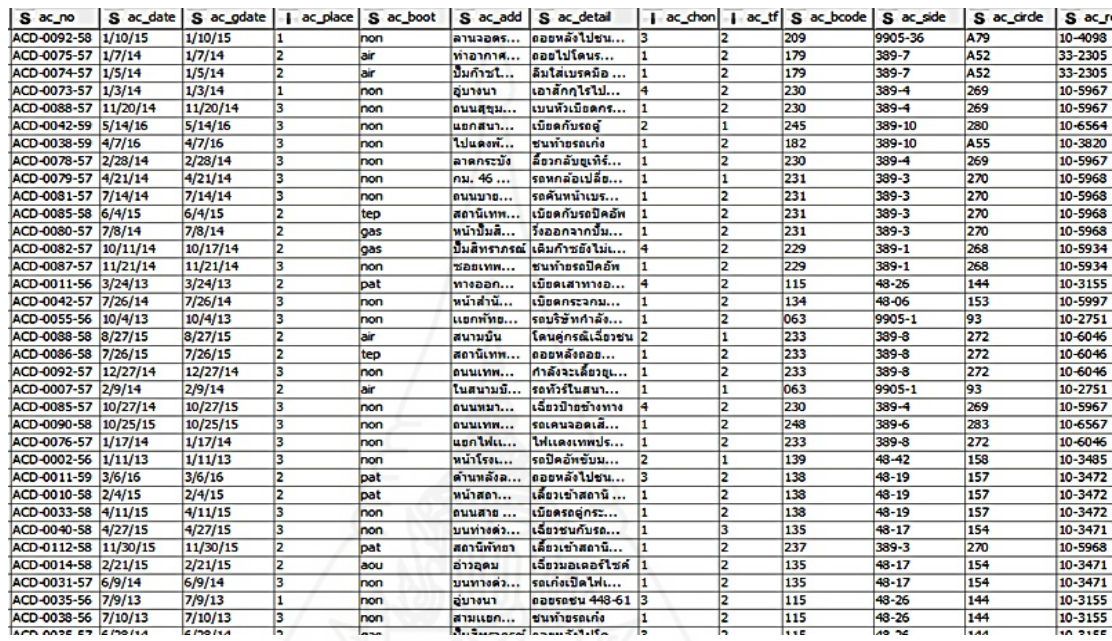

ภาพที่ 4.8 แสดงไฟล์ข้อมูลที่ได้จากคลังข้อมูลการเกิดอุบัติเหตุรถโดยสารสาธารณะ

#### **2.3 การเตรียมข้อมูล(Data Preparation)**

 *2.3.1การคัดเลือกข้อมู ล (Select Data)*โดยข้อมูลที่ได้จะทําการเลือกเฉพาะข้อมูลที่ ครบถ้วน และสามารถนําไปใช้ในการวิเคราะห์และทํานายผลได้จริง โดยที่ข้อมูลที่ไม่ครบถ้วน หรือ ไม่สมบูรณ์ จำเป็นต้องทำการตัดทิ้งหรือนำออก ไปจากฐานข้อมูล และคงเหลือ ไว้ซึ่งข้อมูลที่มี ความสมบูรณ์เหมาะสม และต้องสอดคล้องกบงานวิจัย ั

 *2.3.2การทําความสะอาดข้อมูล (Clean Data)* จากการตรวจสอบข้อมูล ข้อมูล ้ ส่วนใหญ่สมบูรณ์ แต่ยังพบว่ายังมีข้อมูลบางส่วนมีค่าผิดปกติหรือมีค่าที่ควรจัดการแก้ไข โดยได้ ดําเนินการแกไขดังนี ้ ้

1) ข้อมูลบางส่วนที่จะนำมาใช้มีการเก็บค่าที่เกินความจำเป็น หรือจัดอยู่ใน รูปแบบที่ไม่สามารถนําข้อมูลมาทําการวิเคราะห์หรือการทํานาย ได้แก่

 - GPS\_DETAIL ให้รายละเอียดการวิเคราะห์ทางด้านความเร็วของรถ มีข้อมูลบางส่วน ที่ต้องปรับรูปแบบเพื่อประโยชน์ในการใช้งาน คือ วันที่ (R\_TIME)

#### รูปแบบเดิม **" R\_TIME = 2012-07-31T14:40:11.0 "**

### รูปแบบใหม่ **" R\_TIME = 2012-07-31" หรือ yyyy-MM-dd**

 2) ข้อมูลขาดความสมบูรณ์ เพื่อที่จะนําไปใช้ในการวิเคราะห์หรือการทํานาย โดยเกิดจากการออกแบบฐานข้อมูลไม่ได้ทําการออกแบบไว้ ผู้วิจัยจึงทําการเพิ่ มเติม รวบรวมข้อมูล เพื่อให้ง่ายต่อการจัดกลุ่ม หรือการแบ่งประเภทของข้อมูล ตัวอย่าง เช่น

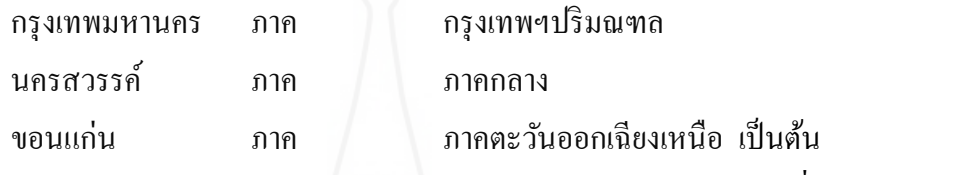

3) การลดขนาดข้อมูล การลดขนาดของข้อมูลโดยนำข้อมูลที่ไม่มีผลต่อการ

้วิเคราะห์แยกออกไป ซึ่งในงานวิจัยนี้ใช้ความสามารถของโปรแกรม KNIME v2.12 เป็นตัวคัด กรองข้อมูลออกโดยไม่ผลกระทบต่อข้อมูลเดิม

ตารางที่ 4.17 แสดงรายละเอียดการลดขนาดข้อมูล GPS\_DETAIL

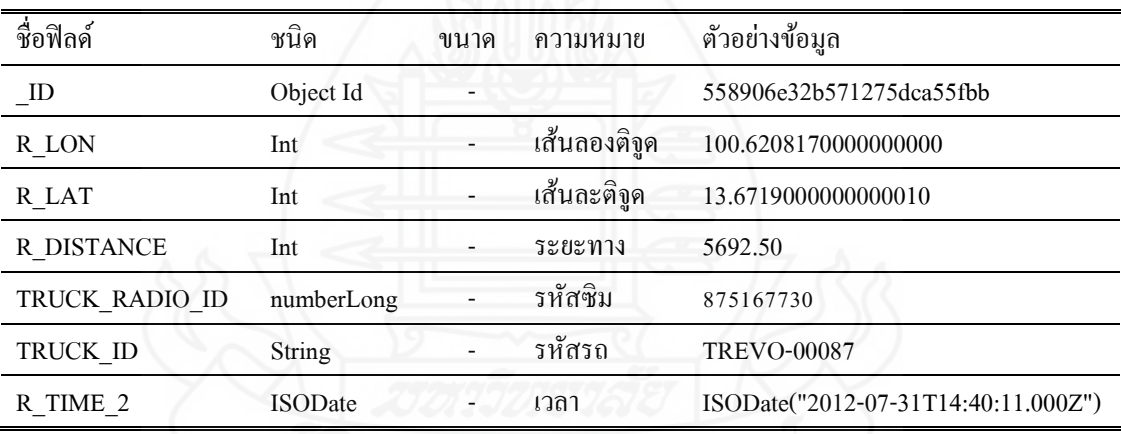

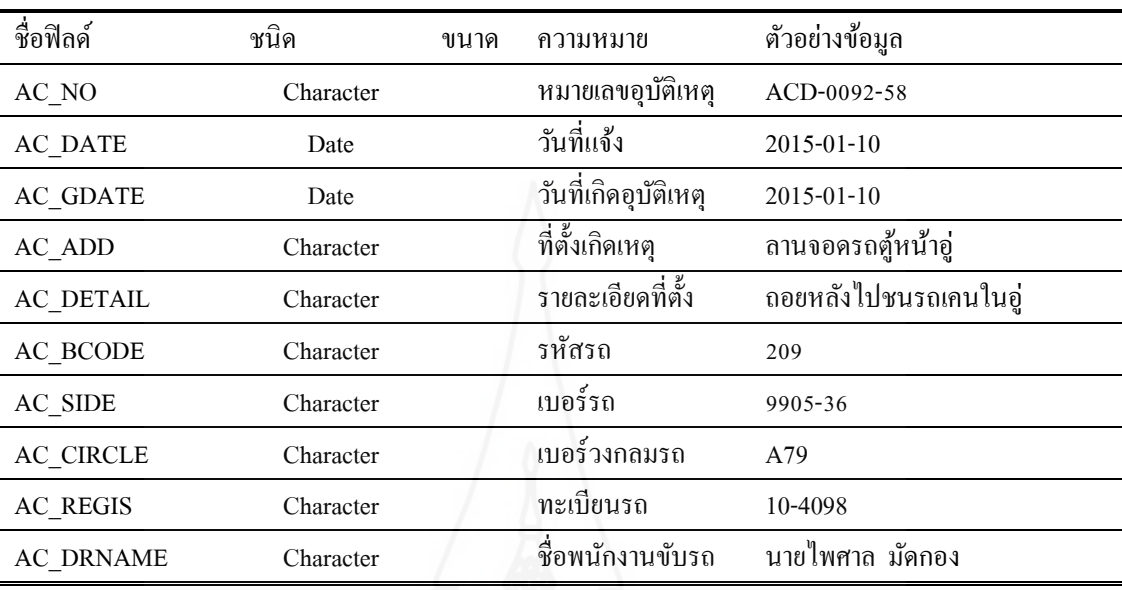

62

ตารางที่ 4.18แสดงรายละเอียดการลดข้อมูล GPS\_ACD\_406CASE.XLSX

 4) การเปลี่ยนแปลงรูปแบบข้อมูล จากการตรวจสอบข้อมูลสําหรับการทํา เหมืองข้อมูลนั้น ข้อมูล GPS\_ACD\_406CASE.XLSX ซึ่งเป็นข้อมูลเกี่ยวกับการเกิดอุบัติเหตุโดย พนักงานขับรถ ยังพบว่ามีข้อมูลบางส่วนยังขาดความสมบูรณ์ เนื่องจากรูปแบบของข้อมูลยังไม่ ้ เหมาะสมกับการสร้างแบบจำลองด้วยการแบ่งกลุ่ม และการหาความสัมพันธ์ในการทำเหมืองข้อมูล ้ เพราะว่าในการทำเหมืองข้อมูลนั้น จำเป็นต้องใช้เทคนิคต่างๆ ซึ่งอยู่ในรูปแบบที่มีความแตกต่างกัน จึงมีความจำเป็นต้องเปลี่ยนแปลง หรือเพิ่มเติมค่าบางอย่าง เช่น การจัดข้อมูลบางส่วนให้เป็นกลุ่ม หรือการจักข้อมูลให้เป็นช่วง (Range)

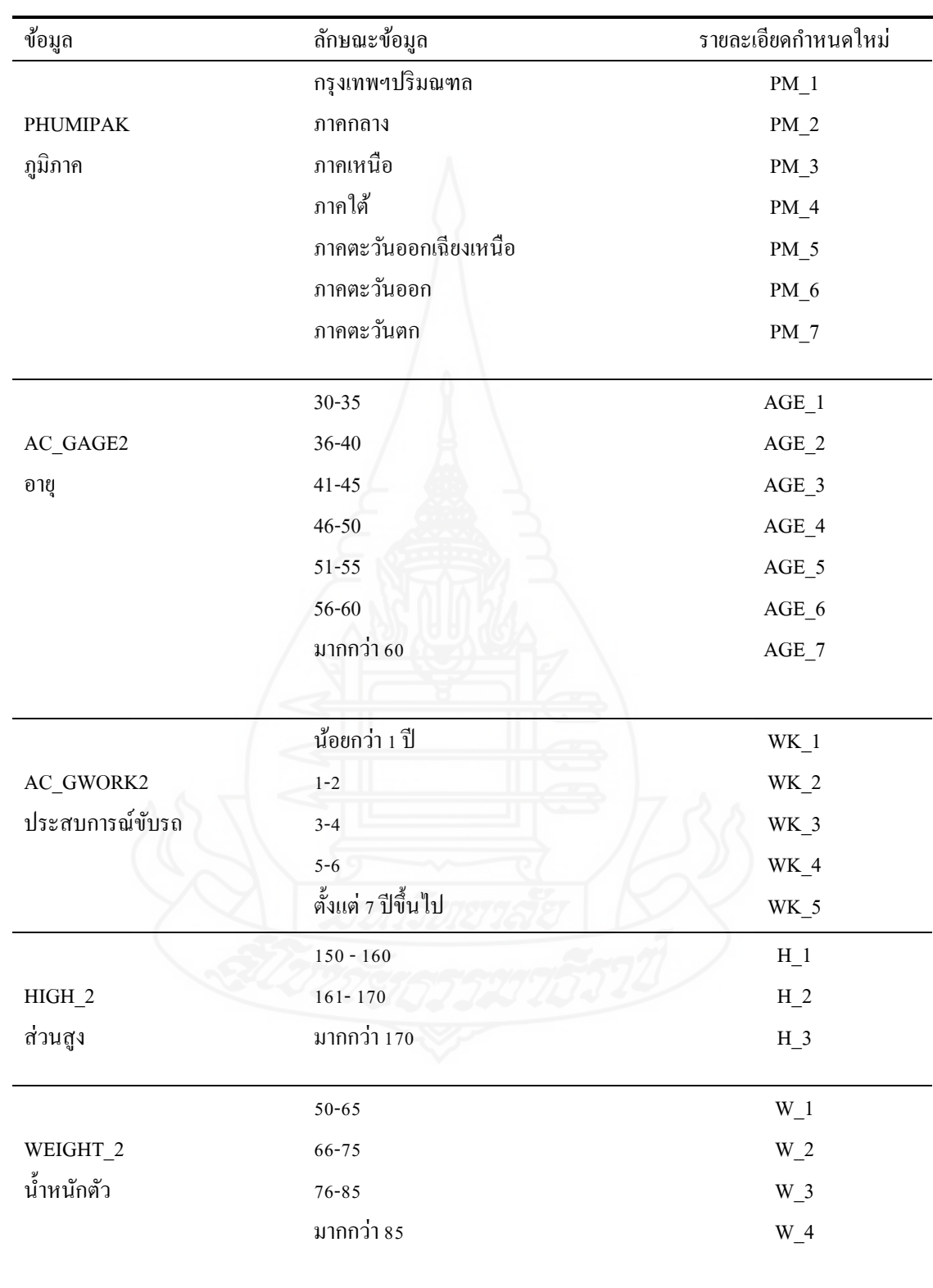

ตารางที่ 4.19ลักษณะข้อมูลที่ใช้ในการวิเคราะห์ด้วยโปรแกรม KNIME v2.12

ตารางที่ 4.19 (ต่อ)

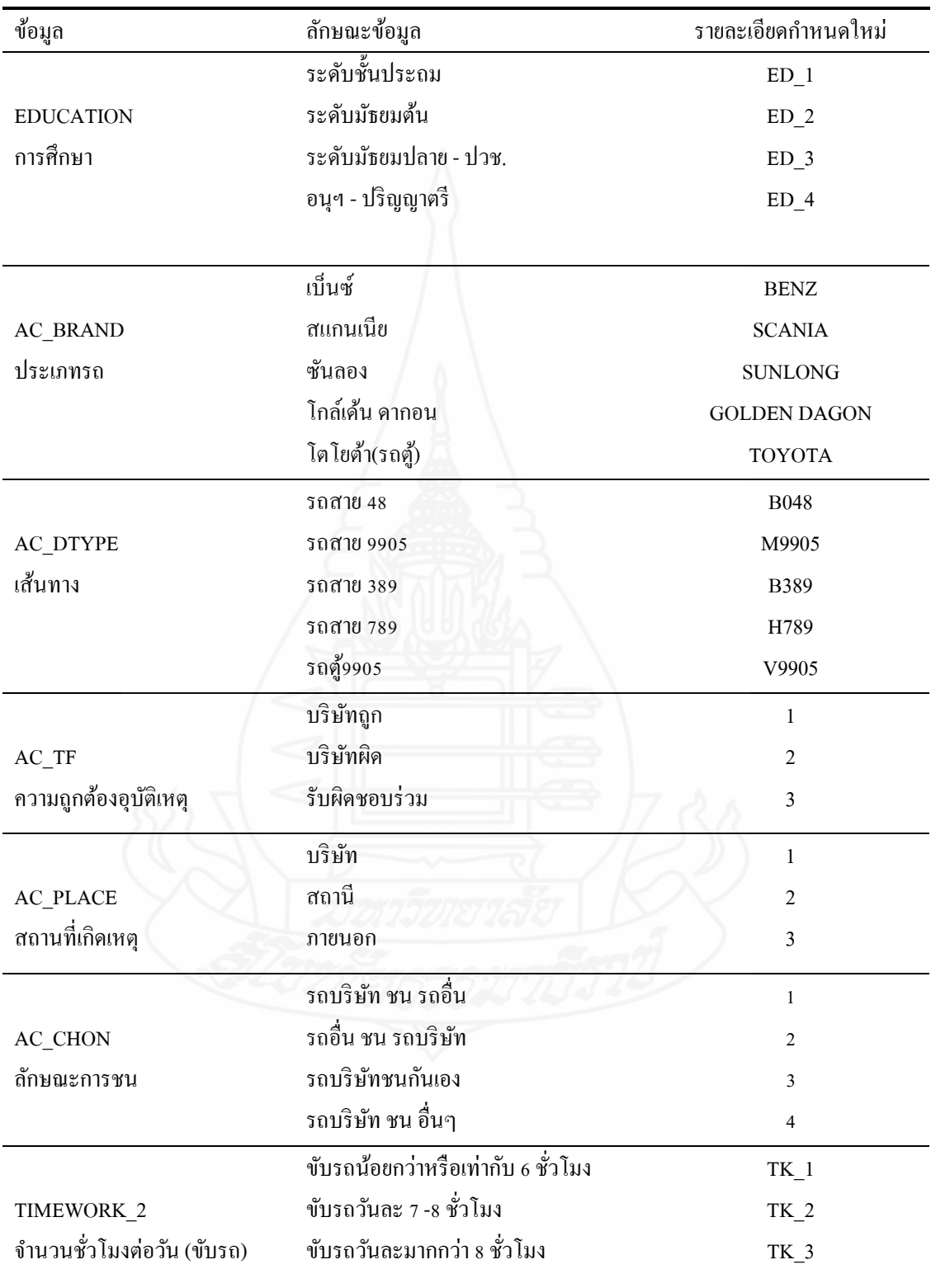

ตารางที่ 4.19 (ต่อ)

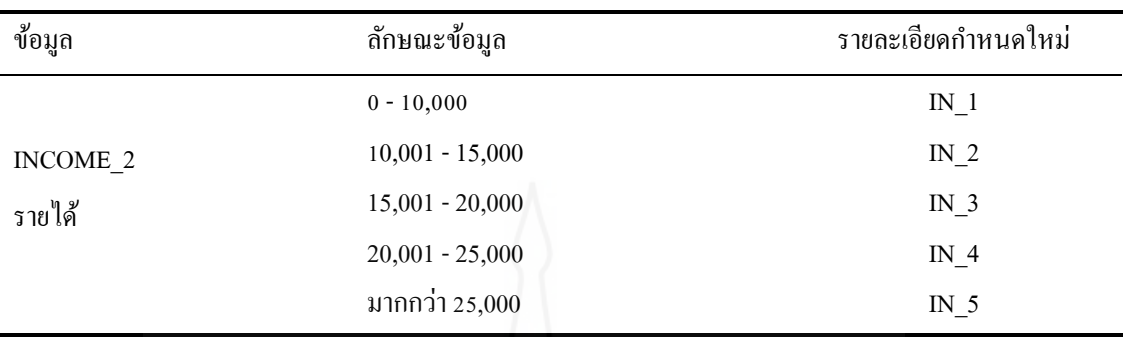

#### **2.4 การสร้างแบบจําลองทํานาย(Modeling)**

 ข้อมูลที่ใช้ในการสร้างแบบจําลองเป็ นผลมาจากการออกแบบคลังข้อมูล ได้แก่ คลังข้อมูลระบบ GPSเพื่อสร้างแบบจําลองการใช้อัตราความเร็วของรถโดยสารสาธารณะ และ คลังข้อมูลการเกิดอุบัติเหตุรถโดยสารสาธารณะเพื่อสร้างแบบจําลองทํานายการเกิดอุบัติเหตุรถ โดยสารสาธารณะ ผลที่ได้จากการวิจัยเป็นดังนี้

# *2.4.1การใช้อัตราความเร็วของรถโดยสารสาธารณะ*

ผู้วิจัยได้เลือกเทคนิคการทำเหมืองข้อมูล แบบการแบ่งประเภท Classification ในการสืบค้นข้อมูล หรือการสกัดความรู้ที่ซ่อนอยู่ในรูปแบบข้อมูล Big Data โดย ได้เลือกวิธีต้นไม้ตัดสินใจ(Decision Tree) จากข้อมูลที่ออกแบบไว้ คือ GPS\_DETAIL และสร้าง แบบจำลองการใช้อัตราความเร็วของรถโดยสารสาธารณะแบ่งเป็น 2 แบบ ได้แก่ กลุ่มรถโดยสาร สาธารณะ และ กลุ่มตําแหน่งที่ตั้

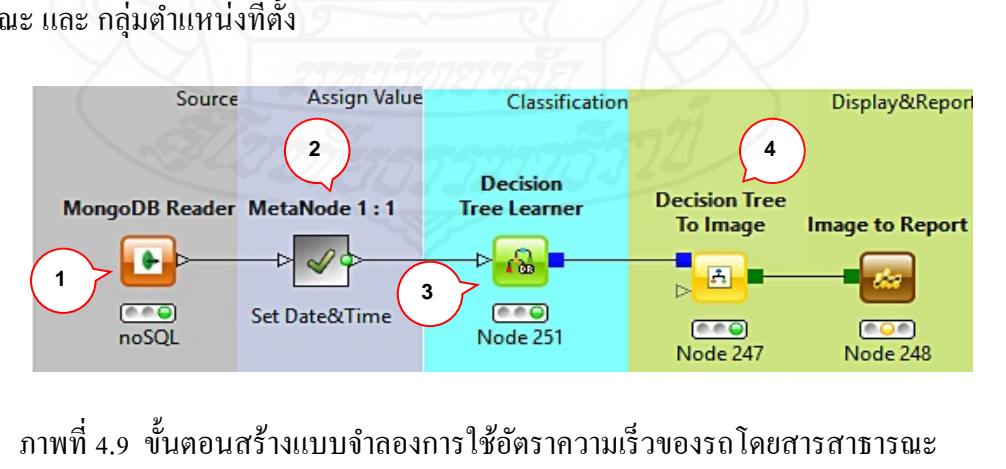

นตอนสร้างแบบจําลองการใช้อัตราความเร็วของรถโดยสารสาธารณะ ภาพที่ 4.9 แสดงรายละเอียดของขั้นตอนการสร้างแบบจำลองการใช้อัตราความเร็วของรถโดยสาร สาธารณะ สามารถอธิบายดังนี้

หมายเลข 1 MongoDB Reader Node นําเข้าข้อมูลติดตามรถโดยสารสาธารณะระบบ

**GPS** 

หมายเลข 2 Meta Node กำหนดค่าในการทดสอบข้อมูล เช่น จำนวนวัน และความเร็ว ของรถ เป็นต้น

หมายเลข 3 Decision Tree Learner Node จําแนกประเภทรถโดยสารสาธารณะด้วย เทคนิค Classification

หมายเลข 4 Decision Tree to Image Node และ Image To Report Nodeแสดงผลลัพธ์ ในรูปแบบภาพต้นไม้การตัดสินใจ

1) การสร้างแบบจําลองกลุ่มรถโดยสารสาธารณะใช้อัตราความเร็ว

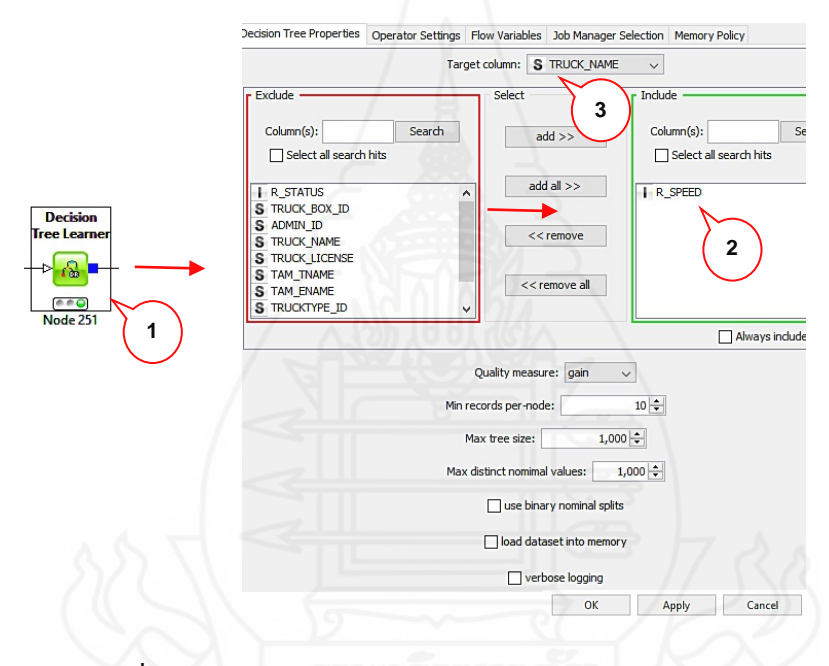

ภาพที่ 4.10 กาหนด ํ TARGET ของกลุ่มรถโดยสารสาธารณะใช้อัตราความเร็ว ภาพที่ 4.10 ดับเบิ้ลคลิก Decision Tree Learner Node หมายเลข 1 กำหนดค่าการจำแนกประเภทรถ โดยสารสาธารณะ คลิกเลือกฟิ ลด์ความเร็ว (R\_SPEED) ในช่อง Exclude ไปเพิ่มที่ช่อง Include ตามที่แสดงหมายเลข2 เป็ นอินพุท (INPUT) ของข้อมูล คลิก Target Column หมายเลข 3 เป็ นการ ึ กำหนดค่าผลลัพธ์เป้าหมาย (TARGET) ที่สนใจคือหมายเลขรถฟิลด์หมาเลขรถ (TRUCK\_NAME) คลิกปุ่ ม OKเพื่อยืนยันการกาหนดค ํ ่าให้กับ Decision Tree Learner Nodeลําดับต่อไปต้องการดู ผลลัพธ์การจําแนกรถโดยสารสาธารณะ ทําการคลิกขวา Decision Tree to Image Node หมายเลข 4 จากภาพที่ 4.9 เลือกหัวข้อ Execute ประมวลผล จากนั้นคลิกขวาอีกครั้งที่ Decision Tree to Image

Node หมายเลข 4 เลือก View Decision Tree View แสดงรายงานข้อมูลภาพต้นไม้ตัดสินใจ ตาม ตัวอยางภาพที่ 4. ่ 11

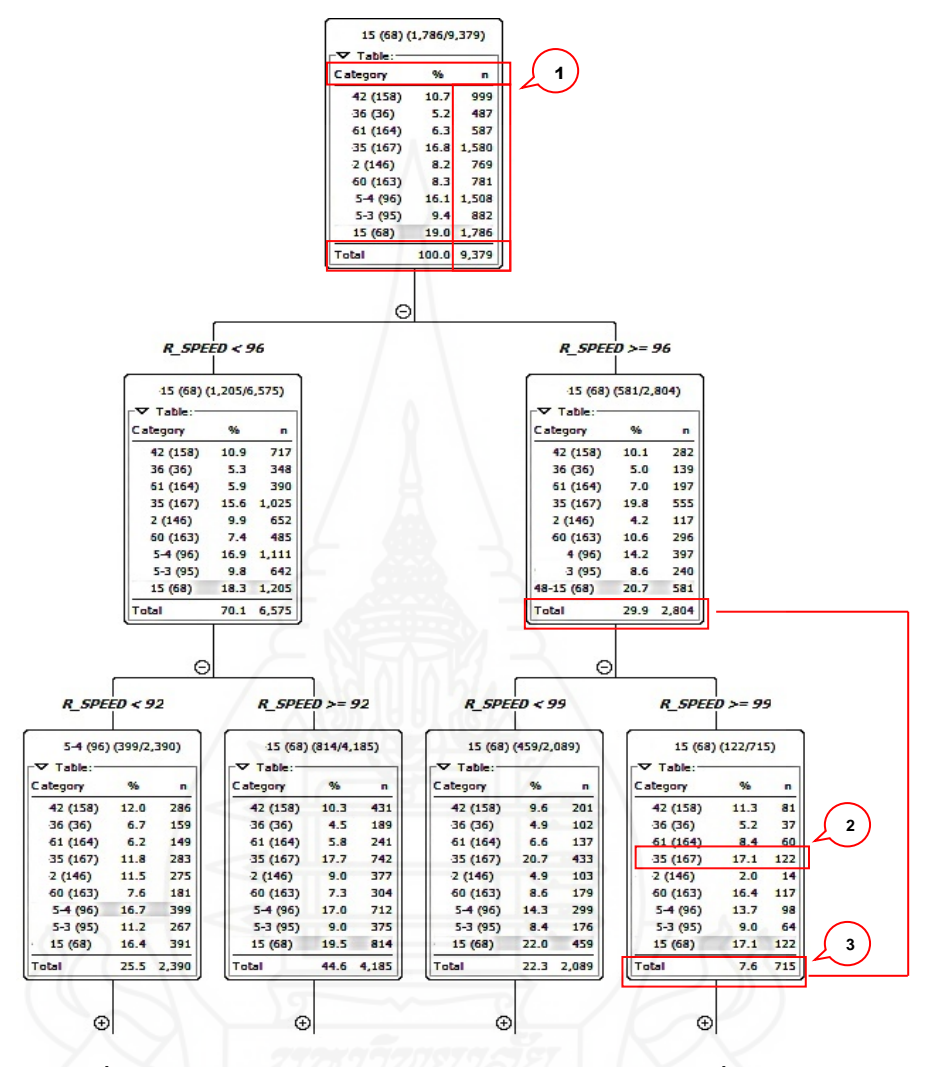

ภาพที่ 4.11แสดงรายงานของกลุ่มรถโดยสารสาธารณะตามเงื่อนไขความเร็วรถ ภาพที่ 4.11แสดงผลลัพธ์การจําแนกรถโดยสารสาธารณะ โดยใช้ความเร็วรถเป็ นอินพุท (INPUT) เพื่อการจําแนกประเภทรถโดยสารสาธารณะ อธิบายผลลัพธ์ที่ได้ดังนี้

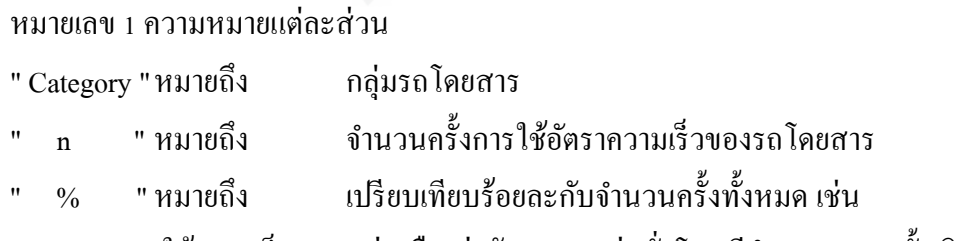

้ หมายเลขรถ 42 (158) การใช้ความเร็ว มากกว่าหรือเท่ากับ 90 กม.ต่อชั่วโมง มีจำนวน 999 ครั้ง คิด เป็ น ร้อยละ 10.7 ของจํานวนครั้งรวม (TOTAL) 9379 ครั้ง

หมายเลข 2 ความหมายอีกหนึ่ งตัวอย่าง หมายเลข 35 (168) ใช้อัตราความเร็วรถ มากกว่าหรือเท่ากับ 99 กม.ต่อชั่วโมง คิดเป็น 122 ครั้ง คิดเป็นร้อยละ 17.1 ของจำนวนทั้งหมด 715 ครั้ง

่ หมายเลข 3 "n" จำนวนครั้งรวม ของความเร็วมากว่าหรือเท่ากับ 99 กม.ต่อชั่วโมง รวม เป็ น 715 ครั้ง คิดเป็ นร้อยละ 7.6 ของ 2804 ครั้ง

2) การสร้างแบบจําลองแบ่งกลุ่มอัตราความเร็วของตําแหน่งที่ตั้ ง

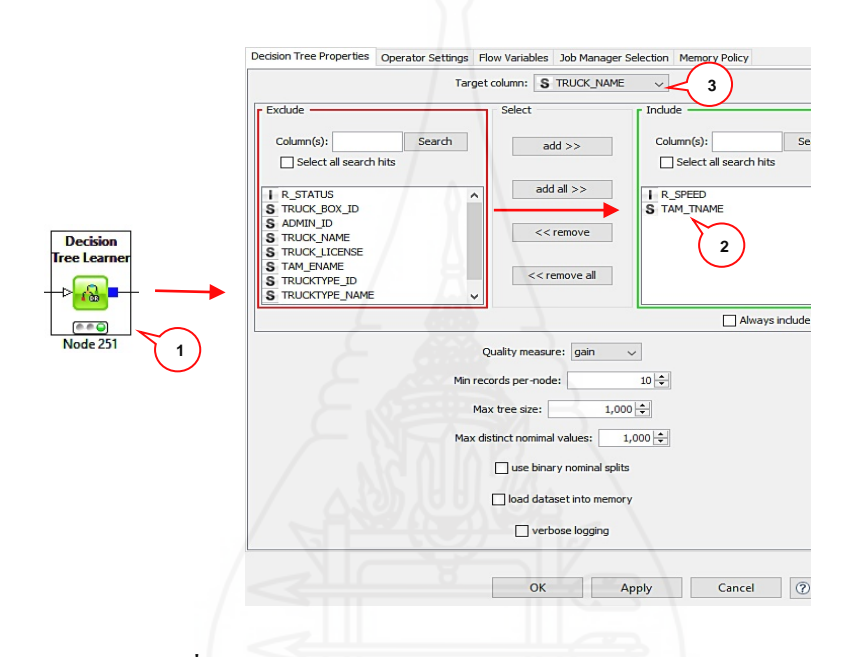

ภาพที่ 4.12 กาหนด ํ TARGET เป้ าหมายของกลุ่ม

ภาพที่ 4.12 ดับเบิ้ลคลิก Decision Tree Learner Node หมายเลข 1 กำหนดค่าการจำแนกประเภทรถ โดยสารสาธารณะ คลิกเลือกฟิ ลด์ความเร็ว (R\_SPEED) และสถานที่ (TAM\_TNAME) ในช่อง Exclude ไปเพิ่มที่ช่อง Include ตามที่แสดงหมายเลข 2 เป็นอินพุท (Input) เพื่อกำหนดอินพุท(Input) ี จากนั้นคลิก Target Column หมายเลข 3 เป็นการกำหนดค่าผลลัพธ์เป้าหมาย (TARGET) ที่สนใจ คือหมายเลขรถฟิลด์หมายเลขรถ (TRUCK\_NAME) คลิกป่ม OK เพื่อยืนยันการกำหนดค่าให้กับ Decision Tree Learner Nodeลําดับต่อไปต้องการดูผลลัพธ์การจําแนกรถโดยสารสาธารณะ ทําการ คลิกขวา Decision Tree to Image Node หมายเลข 4 จากภาพที่ 4.7 ทําการเลือกหัวข้อ Execute ประมวลผล จากนั้นคลิกขวาอีกครั้งที่ Decision tree to Image Node หมายเลข 4 เลือก View Decision Tree View จากภาพที่ 4.9 แสดงรายงานข้อมูลภาพต้นไม้ตัดสินใจตามตัวอย่างภาพที่ 4.13

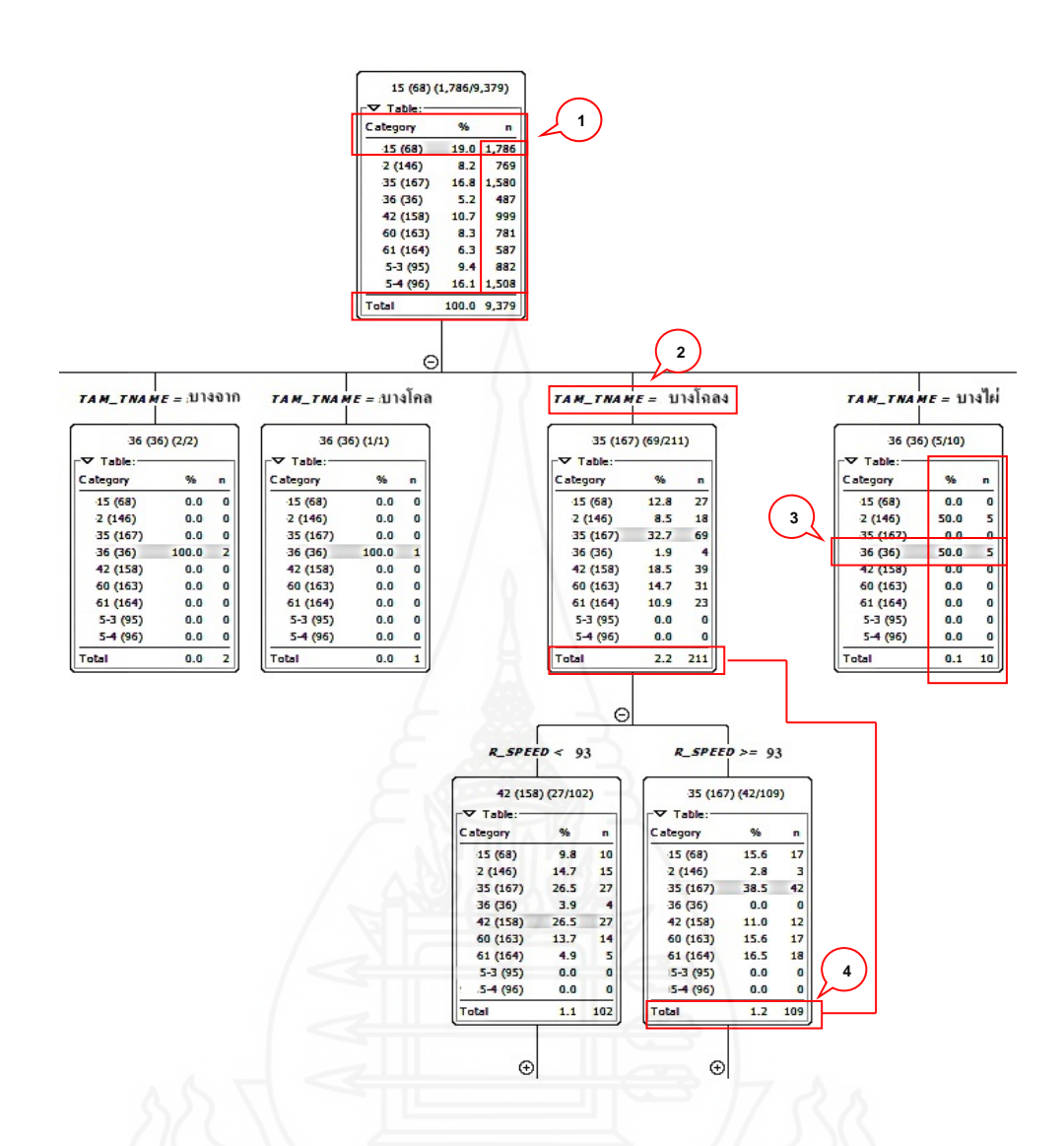

 ภาพที่ 4.13 แสดงรายงานจําแนกประเภทรถโดยสารตามเงื่อนไข ความเร็วรถและสถานที่ ภาพที่ 4.13การจําแนกประเภทรถโดยสารสาธารณะตามเงื่อนไขความเร็วรถและสถานที่ อธิบาย ผลลัพธ์ที่ได้ดังนี้

หมายเลข 1 ความหมายแต่ละส่วน

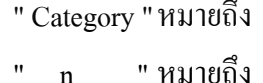

ึ กลุ่มรถโดยสาร

" n " หมายถึง จํานวนครั้งการใช้อัตราความเร็วของรถโดยสาร " % " หมายถึง เปรียบเทียบร้อยละกบจํานวนครั ั ้งทั้ งหมด เช่น

หมายเลขรถ 15 (68) การใช้ความเร็ว มากกว่าหรือเท่ากับ 90 กม.ต่อชั่วโมง มีจำนวน 1786 ครั้ง คิด เป็น ร้อยละ 19 ของจำนวนครั้งรวม (TOTAL) 9379 ครั้ง

หมายเลข 2 คือ ตําแหน่งหรือสถานที่ (TAM\_TNAME)

หมายเลข 3 ความหมายตัวอย่าง หมายเลข 36 (36) ใช้อัตราความเร็วรถผ่านสถานที่บาง  $\,$ ไผ่จำนวน 5 ครั้งคิดเป็นร้อยละ 50 ของจำนวนทั้งหมด 10 ครั้ง

่ หมายเลข 4 "n" จำนวนครั้งรวม ของความเร็วมากว่าหรือเท่ากับ 93 กม.ต่อชั่วโมง รวม เป็ น 109 ครั้ง คิดเป็ นร้อยละ1.2 ของ 211 ครั้ง

# *2.4.2การเกิดอุ บัติเหตุ รถโดยสารสาธารณะ*

 การออกแบบจําลองทํานายการเกิดอุบัติเหตุรถโดยสารสาธารณะ เพื่อ ทดสอบแบบจําลองของกลุ่มเสี่ยง และกลุ่มเฝ้ าระวัง สามารถอธิบายกระบวนการออกแบบได้ดังนี้ กลุ่มเฝ้ าระวังใช้ชุดข้อมูลคุณสมบัติบุคคลนําไปใช้ทดสอบกฎความสัมพันธ์ (Association Rule) ี ด้วยเทคนิคอไพรโอริ (Apriori) เพื่อหาคุณสมบัติของกลุ่มเฝ้าระวัง ส่วนกลุ่มเสี่ยงเป็นการนำชุด ข้อมูลองค์ประกอบของปัจจัยการเกิดอุบัติเหตุ และชุดข้อมูลคุณสมบัติบุคคลมาทําการทดสอบ แบบจําลอง โดยชุดข้อมูล คุณสมบัติบุคคลนําไปทดสอบแบบจําลองด้วย Partition Testingโดยใช้ เทคนิค SplitTest ทำการแบ่งข้อมูลเป็นสองชุด ได้แก่ Training Data สำหรับสร้างแบบจำลอง และ Testing Data สําหรับทดสอบแบบจําลองเพื่อเข้าสู่กระบวนการในการจัดกลุ่มข้อมูลด้วยอัลกอริทึม "Simple K-Means"เพื่อทดสอบข้อมูล Training Data และข้อมูล Testing Data ที่แสดงผลลัพธ์ของ ึ ข้อมูลคล้ายคลึงกันหรือเหมือนกัน แสดงว่าการทดสอบแบบจำลองการจัดกลุ่มและเป็นจำนวนกลุ่ม เหมาะสม ขั้นตอนสุดท้ายนำแต่ละกลุ่มมาใช้ข้อมูลร่วมกับชุดข้อมูลองค์ประกอบของปัจจัยการเกิด อุบัติเหตุ(เส้นทางเดินรถ, จํานวนชั่ วโมงขับรถ, ประเภทรถที่ใช้ และสถานที่เกิดเหตุ) ด้วย อัลกอริทึม Decision Tree และ Rule Set เพื่อหาความสัมพันธ์ของชุดข้อมูลแต่ละกลุ่มเสี่ยง ให้ได้ผล ึการทำนายที่สามารถนำไปพัฒนาเป็นระบบการทำนายผลการเกิดอบัติเหตรถโดยสารต่อไป

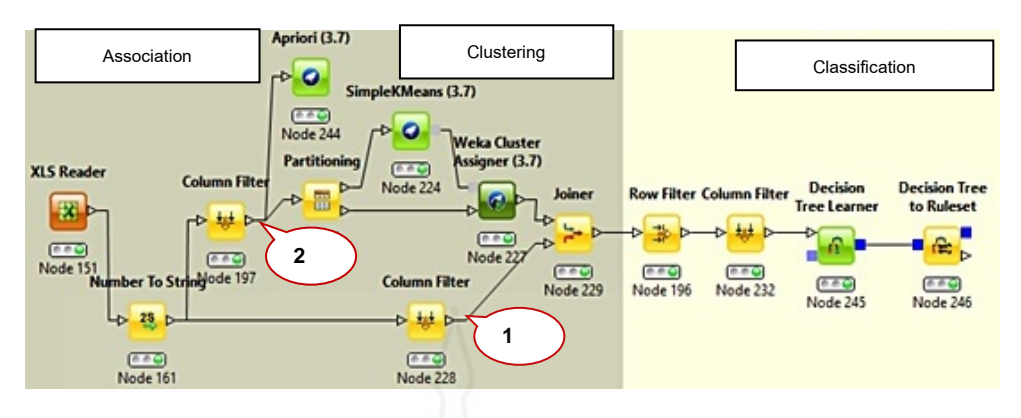

#### ภาพที่ 4.14แบบจําลองทํานายการเกิดอุบัติเหตุรถโดยสาร

ภาพที่ 7.14 แบบจําลองการทํานายเกิดอุบัติเหตุรถโดยสารใช้โปรแกรม KNIME v2.12 ข้อมูลถูก แบ่งเป็น 2 ชุด ข้อมูลชุดที่หนึ่ง หมายเลข 1 เป็นข้อมูลองค์ประกอบของปัจจัยการเกิดอุบัติเหตุใด้แก่ ้ เส้นทางเดินรถ จำนวนชั่วโมงขับรถ ประเภทรถที่ใช้ และสถานที่เกิดเหตุ (บริษัท, สถานี, ภายนอก) ส่วนข้อมูลชุดที่สอง หมายเลข 2 เป็นข้อมูลคุณสมบัติบุคคล ได้แก่ อายุ การศึกษา ภูมิลำเนา น้ำหนัก ตัว ส่วนสูง ประสบการณ์ทํางาน และรายได้

**กล่มเฝ้ าระวัง ุ** เป็ นการนําชุดที่สอง หมายเลข 2 คุณสมบัติบุคคลมาทดสอบ โดยใช้กฎ ความสัมพันธ์(Association Rule) ด้วยวิธี Apriori เพื่อหาความสัมพันธ์ของคุณสมบัติบุคคล โดย กาหนดค ํ ่าความเชื่อมัน ่ Confidence ไว้ที่ร้อยละ 60 และค่า 50 จํานวนกฎ (NumRules) เพื่อให้ได้ ผลลัพธ์กฎความสัมพันธ์ของคุณลักษณะบุคคลที่แสดงค่าความเชื่อมั่ น (Confidence) ของกฎ ความสัมพันธ์ด้วยจํานวนเป็ นร้อยละและค่าลิฟต์ (Lift) คือค่าสหสัมพันธ์ที่บ่งบอกถึงกฎ ความสัมพันธ์ที่มีค่ามากกวา 1 เท ่ ่านั้น

**กล่ มเสี่ ยง ุ** เป็ นการใช้ข้อมูลชุดที่สอง หมายเลข 2 คุณสมบัติบุคคล ได้แก่ อายุ การศึกษา ภูมิลําเนา นํ้ าหนักตัว ส่วนสูง ประสบการณ์ทํางาน รายได้ และชุดข้อมูลที่หนึ่ง หมายเลข 1 องค์ประกอบของปัจจัยการเกิดอุบัติเหตุ ได้แก่ เส้นทางเดินรถ จำนวนชั่วโมงขับรถ ประเภทรถที่ ใช้ และสถานที่เกิดเหตุ (บริษัท, สถานี, ภายนอก) มี 2 ขั้ นตอน ดังนี้

ขั้ นตอนที่ 1 การแบ่งกลุ่มเสี่ยง โดยใช้ข้อมูลชุดที่สอง หมายเลข 2 ทดสอบแบบจําลอง ด้วยอัลกอริทึม Simple K-Means เพื่อทําการแบ่งกลุ่มเสี่ยงโดยใช้การแบ่งข้อมูลด้วยเทคนิค Split Test ได้แก่ Training Data และTesting Data

ขั้นตอนที่ 2 นำกลุ่มเสียงแต่ละกลุ่มมาทำการทดสอบร่วมกับชุดข้อมูลที่หนึ่ง หมายเลข 1องค์ประกอบของปัจจัยการเกิดอุบัติเหตุไดแก่ เส้นทางเดินรถ จํานวนชัวโมงขับรถ ประเภทรถที่ ่ ใช้ และสถานที่เกิดเหตุ (บริษัท, สถานี, ภายนอก) ด้วยอัลกอริทึม Decision Tree Learner เพื่อหาว่า จะมีองค์ประกอบปัจจัยการเกิดอุบัติเหตุอะไรบ้างในแต่ละกลุ่มเสี่ ยงของแต่ละกลุ่มโดยการใช้ Decision Tree to Ruleset Node หาความสัมพันธ์ของกลุ่มเสี่ยงให้ได้ผลลัพธ์การทํานายสามารถ นำไปพัฒนาเป็นระบบการทำนายผลการเกิดอบัติเหตรถโดยสารสาธารณะ

รายละเอียดการออกแบบจําลองทํานาย และทดสอบ ผู้วิจัยทําการเปลี่ยนรูปแบบข้อมูล การเกิดอุ บัติเหตุรถโดยสารสาธารณ ะ เป็ นไฟล์เอ็กเซล GPS\_ACD\_406CASE.XLSX จาก ข้อมลภาพที่ 4.8 เพื่อสำหรับทำเหมืองข้อมูลด้วยโปรแกรม KNIME v2.12 มีขั้นตอนและ รายละเอียดการสร้างแบบจําลองทํานายการเกิดอุบัติเหตุ ได้แก่ กลุ่มเสี่ยง กลุ่มเฝ้ าระวัง และการหา ปัจจัยก่อให้เกิดอุบัติเหตุที่มีผลต่อกลุ่มเสี่ยง

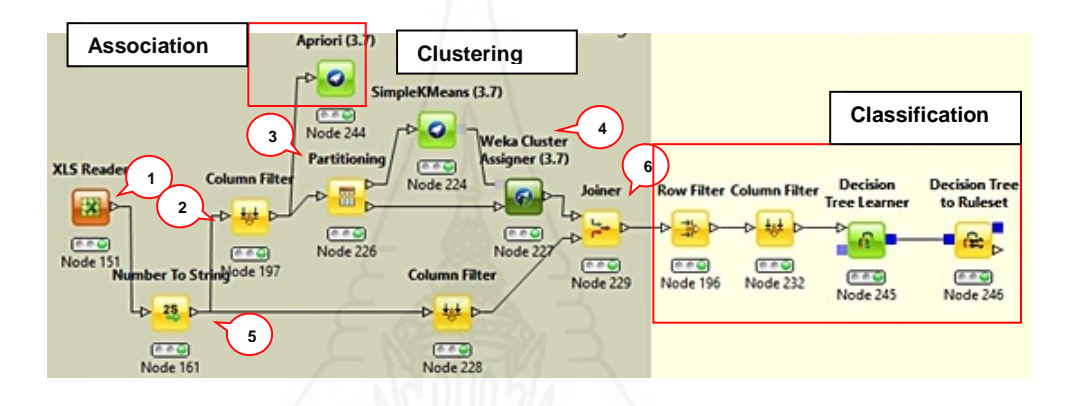

 ภาพที่ 4.15รายละเอียดแบบจําลองทํานายเกิดอุบัติเหตุรถโดยสาร ภาพที่ 4.15อธิบายส่วนต่างๆ ดังนี้

หมายเลข 1 คือ XLS Reader Node นำเข้าข้อมูลการเกิดอุบัติเหตุรถ โดยสาร สาธารณะ

หมายเลข 2 คือ Column Filter เลือกฟิลด์ข้อมลพนักงานขับรถ เช่น อาย (AC\_GAGE2), อายุงาน(AC\_GWORK2),ความสูง (HIGH2), นํ้าหนัก (WEIGHT\_2), การศึกษา (EDUCATION), รายได้ (INCOME\_2) และ ถิ่นกำเนิด (PHUMIPAK)

หมายเลข 3 คือPartitioning Node แบ่งข้อมูล2 ชุด Training data และ Testing data หมายเลข 4 คือSimple K-Means Node (3.7) การแบ่งกลุ่มพนักงานขับรถ ใช้เทคนิค Clusteringและ Wega Cluster Assigner Node (3.7) กาหนดให้เพื่อการทดสอบการทํานายข้อมูล ํ ทดสอบ

หมายเลข 5 คือ Number to String Node แปลงค่าตัวเลขเป็ นค่าข้อความ เพื่อให้มีความ ้ เหมาะสมกับการสร้างแบบจำลองของขั้นตอนต่อไป โดยแปลงตัวเลขเป็นข้อความ ได้แก่ สถานที่ เกิดเหตุ (AC\_PLACE),ลักษณะการชน (AC\_CHON), การเกิดอุบัติเหตุใครถูกหรือผิด (AC\_TF) และเส้นทางการเดินรถ (AC\_TYPE) เป็นต้น Column Filter Node คัดเลือกฟิลด์ข้อมูลการเกิด ้ อุบัติเหตุ เพื่อไปร่วมกับผลลัพธ์การจัดกลุ่มพนักงานขับรถ (หมายเลข 4) ฟิลด์ที่ทำการคัดเลือกมี ดังนี้ สถานที่เกิดเหตุ(AC\_PLACE), ตําแหน่ง (AC\_BOOT), ลักษณะการชน (AC\_CHON), เส้นทาง เดินรถ (AC\_DTYPE), ประเภทรถ(AC\_BRAND) และชั่วโมงการทำงาน (TIMEWORK\_2)

หมายเลข 6 คือJoiner Node เป็ นการรวมข้อมูลที่ได้จากหมายเลข 4 และหมายเลข 5 ให้เป็นข้อมูลเดียวกัน โดยใช้ ฟิลด์ RowId เป็นฟิลด์เชื่อมข้อมูล ส่วน Row Filter Node คัดเลือก กลุ่มข้อมูลที่ผ่านการ Clustering มาแล้วได้ 4 กลุ่ม โดยเลือกแต่ละกลุ่มเพื่อทำขั้นตอนต่อไป

1)กลุ่มเสี่ยง (Risk Groups)

 การสร้างแบบจําลองทํานาย เพื่อสร้างจัดแบ่งกลุ่มเสี่ยง ใช้วิธี**Split Test** แบ่งข้อมูล2 ชุด ได้แก่ Training Data สําหรับสร้างแบบจําลองและ Testing Data สําหรับทดสอบ แบบจําลอง เพื่อให้ผลลัพธ์การเปรียบเทียบของ Training Data และ Testing Data มีลักษณะข้อมูล คล้ายกันหรือเหมือนกัน โดยใช้ชุดข้อมูลคุณลักษณะบุคคล ได้แก่ อายุ, อายุงาน, ความสูง, น้ำหนัก, การศึกษา, รายได้ และ ถิ่นกำเนิด เป็นข้อมูลสร้างแบบจำลองการจัดกลุ่มเสียง

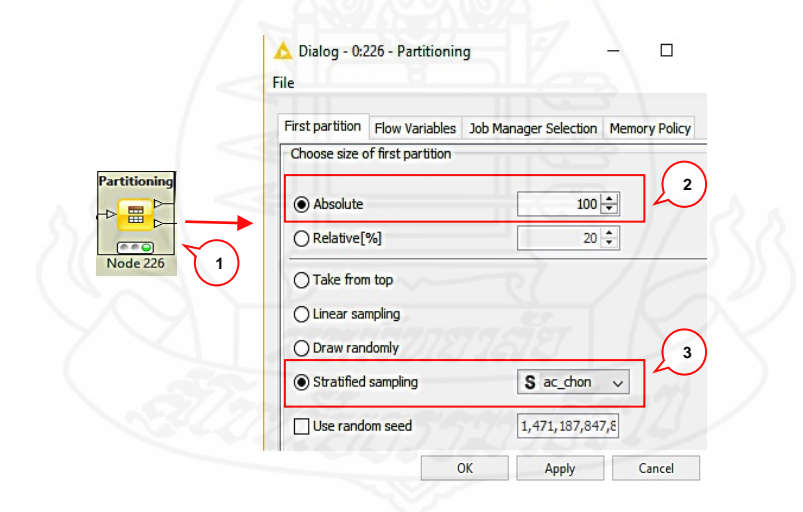

ภาพที่ 4.16การแบ่งข้อมูลด้วย Partitioning Node

ภาพที่ 4.16 การแบ่งข้อมูลเป็น 2 ส่วน ได้แก่ Training Data และ Testing Data จากข้อมูลอุบัติเหตุ ี จำนวน 406 ทำการกำหนดค่า ดังนี้

หมายเลข 1 คือ Partitioning Node แบ่งข้อมูลอุบัติเหตุเป็น Training Data และ Testing

หมายเลข 2 เลือกกาหนด ํ "Absolute" จํานวน 100 รายการ เพื่อทดสอบข้อมูล(Testing

Data)

หมายเลข 3 เลือก "Stratified Sampling" ฟิ ลด์ลักษณะการชน (AC\_CHON) เพื่อ

ทดสอบข้อมูล

ลำดับต่อมาคลิกปุ่ม "Apply" ขึ้นยันค่า และคลิกปุ่ม OK

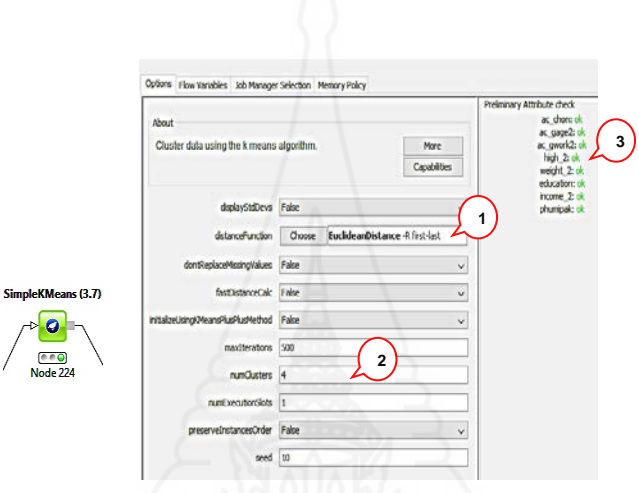

 ภาพที่ 4.17การจัดกลุ่มด้วย Simple K-Means Node ภาพที่ 4.17 การกำหนดคุณสมบัติเพื่อทำการแบ่งกลุ่มเสี่ยง โดยใช้ Simple K-Means Node (3.7) ดังนี้

หมายเลข 1 เลือก "EuclideanDistance -R first -last" ซึ่ งเป็ นมาตรวัดระยะห่างสําหรับ การจัดกลุ่ม เพื่อนําข้อมูลที่มีความคล้ายคลึงกันหรื อใกล้เคียงกันมากที่สุ ดจะถูกจัดไว้ในกลุ่ม เดียวกัน และยังเป็นมาตรวัดระยะห่างของกลุ่มเป็นที่นิยมนำมาใช้งาน

หมายเลข 2 ระบุจำนวนการแบ่งกลุ่มเหมาะสม เริ่มจาก 3 กลุ่ม ถึง 10 กลุ่ม และนำไป ้ ปรึกษากับฝ่ายบุคคลและฝ่ายอุบัติเหตุ โดยหากลุ่มที่มีลักษณะชัดเจนมีความแตกต่างในแต่ละกลุ่ม หมายเลข 3 ฟิ ลด์พนักงานขับรถที่นํามาใช้ในการจัดแบ่งกลุ่ม เช่น อายุ (AC\_GAGE2), อายุงาน (AC\_GWORK2),ความสูง (HIGH2), นํ้ าหนัก (WEIGHT\_2), การศึกษา (EDUCATION), รายได้ ( $\rm{INCOME\_}$ 2) และ ถิ่นกำเนิด (PHUMIPAK)

```
Number of iterations: 4<br>Within cluster sum of squared errors: 329.0
Missing values globally replaced with mean/mode
Cluster centroids:
                                Cluster#
                 Full Data
                                                         \mathbf{1}\overline{z}Attribute
                                          \circ
```
kMeans

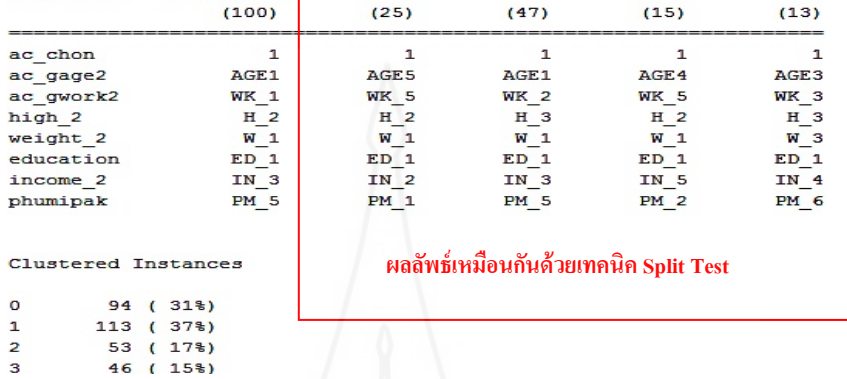

3

ภาพที่ 4.18รูปแบบการแจกแจงแต่ละกลุ่มเสี่ยง

ภาพที่ 4.18 ผลจากการกําหนดค่าให้กับ Simple K-Means Node สามารถที่ จะแจกแจงคุ ณ ลักษณะเฉพาะของแต่ละกลุ่ม ทั้ ง 4 กลุ่ม ซึ่งเป็ นการนําคุณสมบัติพนักงานขับรถทําการแจกแจงใน การจัดแบ่งกลุ่ม โดยมีรายละเอียดของฟิ ลด์ข้อมูลดังนี้

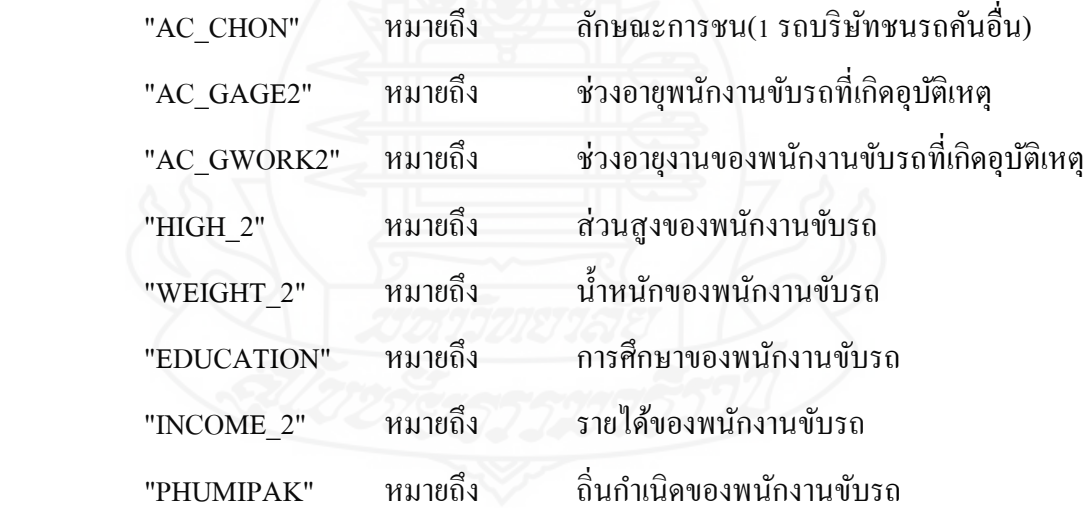

การจัดแบ่งกลุ่มเสี่ ยง ทดสอบด้วยอัลกอริ ทึม Simple K-Means จากข้อมูลอุบัติเหตุรถโดยสาร จํานวน 406 ระเบียน แบ่งข้อมูลเป็ นสองชุดด้วยเทคนิค Split Testได้แก่ Training Dataจํานวน 306 ระเบียนสําหรับสร้างแบบจําลอง และ Testing Data จํานวน 100 ระเบียนสําหรับทดสอบ แบบจําลอง จากการทดสอบแบบจําลองของข้อมูล Training Data และข้อมูล Testing Data ได้ ี ผลลัพธ์ของข้อมูลเหมือนกัน และการแบ่งกลุ่มเสี่ยงเป็นจำนวน 4 กลุ่ม เหมาะสมที่สุด เพราะมี

ลักษณะเฉพาะกลุ่มเสี่ยงชัดเจน และสามารถให้รายละเอียดความหมายของแต่ละกลุ่มเสี่ยงได้ตาม ตารางที่ 4.20 ดังนี้

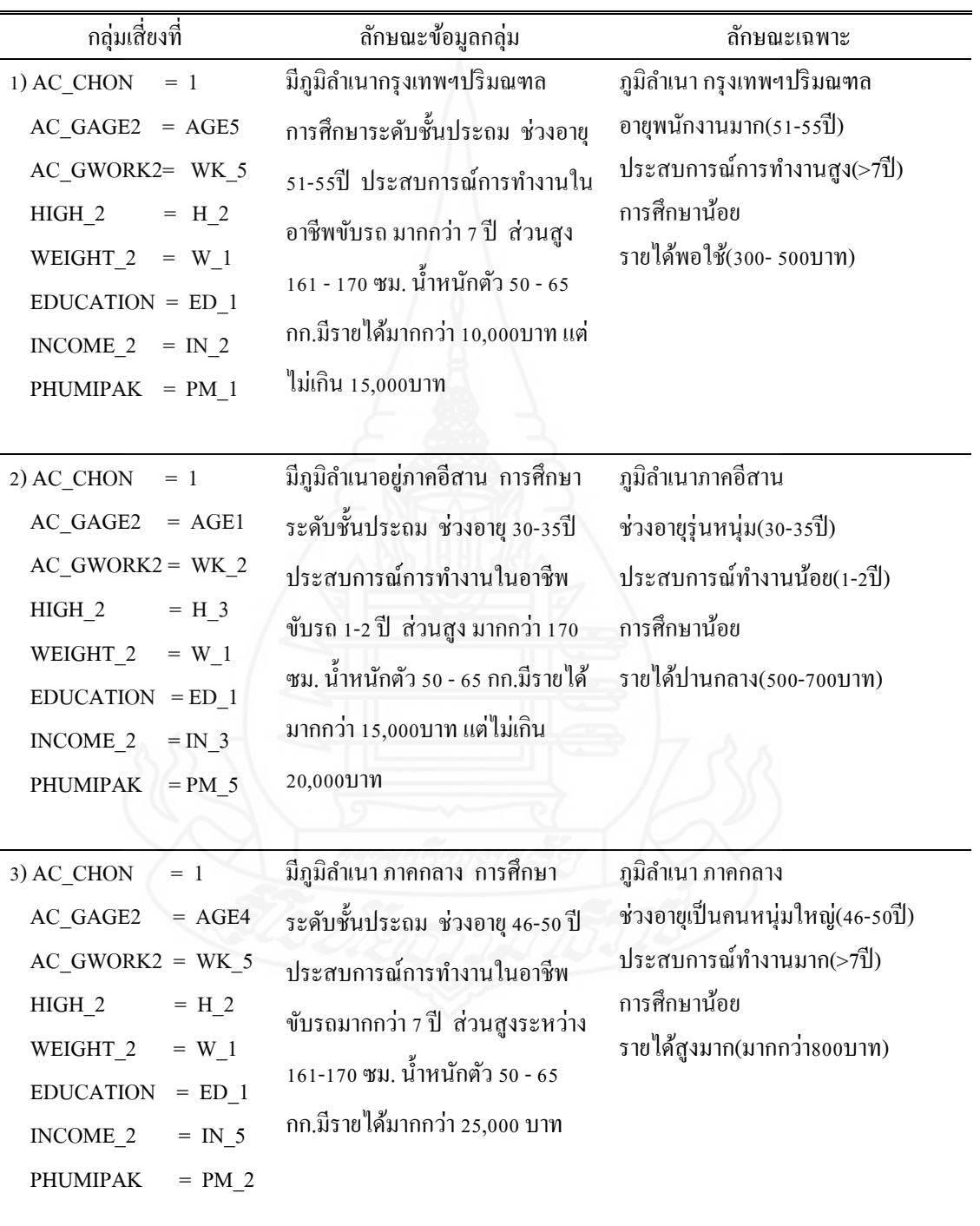

ตารางที่ 4.20การแจกแจงคุณลักษณะของแต่ละกลุ่มเสี่ยง

ตารางที่ 4.20 (ต่อ)

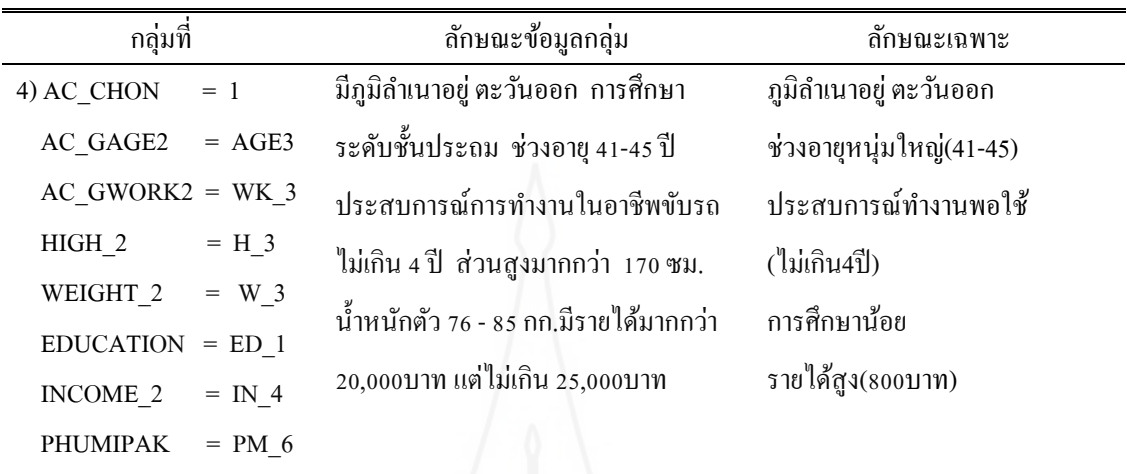

2) การหาปัจจัยก่อให้เกิดอุบัติเหตุที่มีผลต่อกลุ่มเสี่ยง

 นํากลุ่มเสี่ยงแต่ละกลุ่มมาทําการทดสอบร่วมกับชุดข้อมูลองค์ประกอบ ของปัจจัยการเกิดอุบัติเหตุซึ่งใด้แก่ เส้นทางเดินรถ จำนวนชั่วโมงขับรถ ประเภทรถที่ใช้ และ

สถานที่เกิดเหตุ(บริษัท, สถานี, ภายนอก) ด้วยอัลกอริทึม Decision Tree Learner เพื่อหาว่าจะมี องค์ประกอบปัจจัยการเกิดอุบัติเหตุอะไรบ้างในแต่ละกลุ่มเสี่ยงของแต่ละกลุ่มโดยการใช้ Decision Tree to Ruleset Node หาความสัมพันธ์ของกลุ่มเสี่ยงให้ได้ผลลัพธ์การทำนายสามารถนำไปพัฒนา เป็ นระบบการทํานายผลการเกิดอุบัติเหตุรถโดยสารสาธารณะ ด้วยเทคนิคอัลกอริทึม Classification Role ต้นไม้ตัดสินใจ

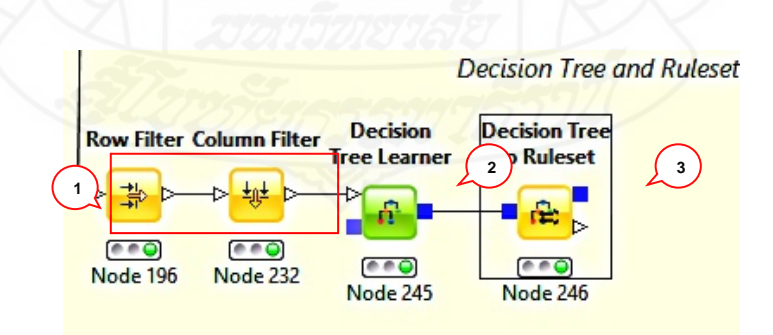

ภาพที่ 4.19การจําแนกองค์ประกอบการเกิดอุบัติเหตุด้วย Decision Tree Learner Node

ภาพที่ 4.19แสดงขั้ นตอนการใช้เทคนิค Classification ได้ดังนี้

หมายเลข 1 Row Filter Node คัดเลือกกลุ่มที่ได้จัดแบ่งกลุ่มพนักงานขับรถ 4 กลุ่ม นํา แต่ละกลุ่มมาทําการทดสอบ ส่วน Column Filter Node คัดเลือกฟิ ลด์ที่ต้องการให้เป็ นอินพุต (INPUT) ให้กับ Decision Tree Learner Node

หมายเลข 2 Decision Tree Learner Node กําหนดค่าของ Class Column เป็ นฟิ ลด์ AC\_CHON หมายถึง ลักษณะการชน(1 รถบริษัทฯชนกับรถผู้อื่น, 2 รถผู้อื่นชนรถบริษัทฯ, 3 รถ ้บริษัทชนกันเอง, 4 รถบริษัทชนอื่นๆ)

หมายเลข 3 Decision Tree to Ruleset แสดงผลลัพ ธ์ ที่ ได้รับ ในรู ป แบ บ ของกฎ ความสัมพันธ์

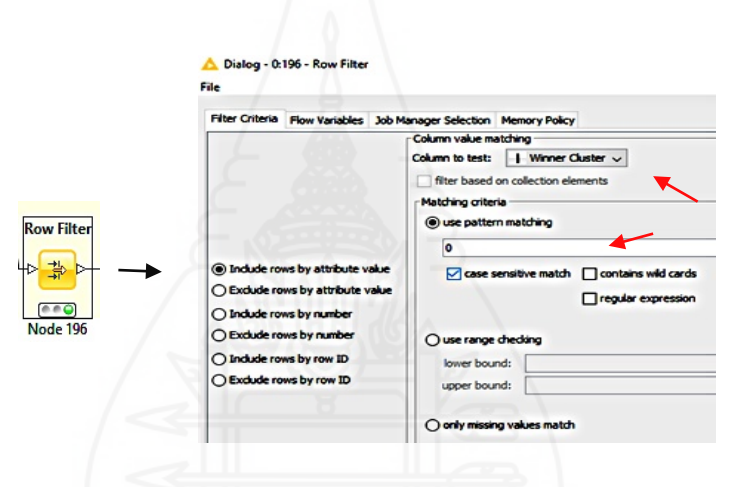

ภาพที่ 4.20 คัดเลือกกลุ่มด้วย Row Filter Node

ภาพที่ 4.20แสดงวิธีการนํากลุ่มที่ต้องการมาทําการวิเคราะห์ก่อนเข้าสู่ขบวนการต้นไม้ตัดสินใจ โดยใช้ Row Filter Node ที่มีความสามารถในการคัดเลือกแถวตามกลุ่มที่ต้องการ ให้ทําการเลือก Column to Test ระบุ Winner Cluster และเลือก Use Pattern Matching ระบุ0 (0 - 3)

ในการวิเคราะห์ข้อมูลที่ต้องการหาองค์ประกอบส่วนที่มีผลต่อการเกิดอุบัติเหตุจาก การขับรถนั้น ได้ทําการวิเคราะห์แต่ละกลุ่ม มีทั้งสิ้น 4 กลุ่ม ซึงสามารถแสดงผลในรูปของต้นไม้ ้ตัดสินใจ ตามตัวอย่างได้ดังนี้

**พนักงานขับรถกล่มุ เสี่ยงที่ 1** ชุดข้อมูล Training Data จากข้อมูลจํานวน 94 ข้อมูลของกลุ่มที่ 1 ใช้ Partition Node และการกำหนดข้อมูลการเรียนรู้ กำหนด Class Column เป็นการชน $(\mathrm{AC\_CHON})$ และ Quality Measure เป็ น Gain Ratio ใช้ Decision Tree Learner Node

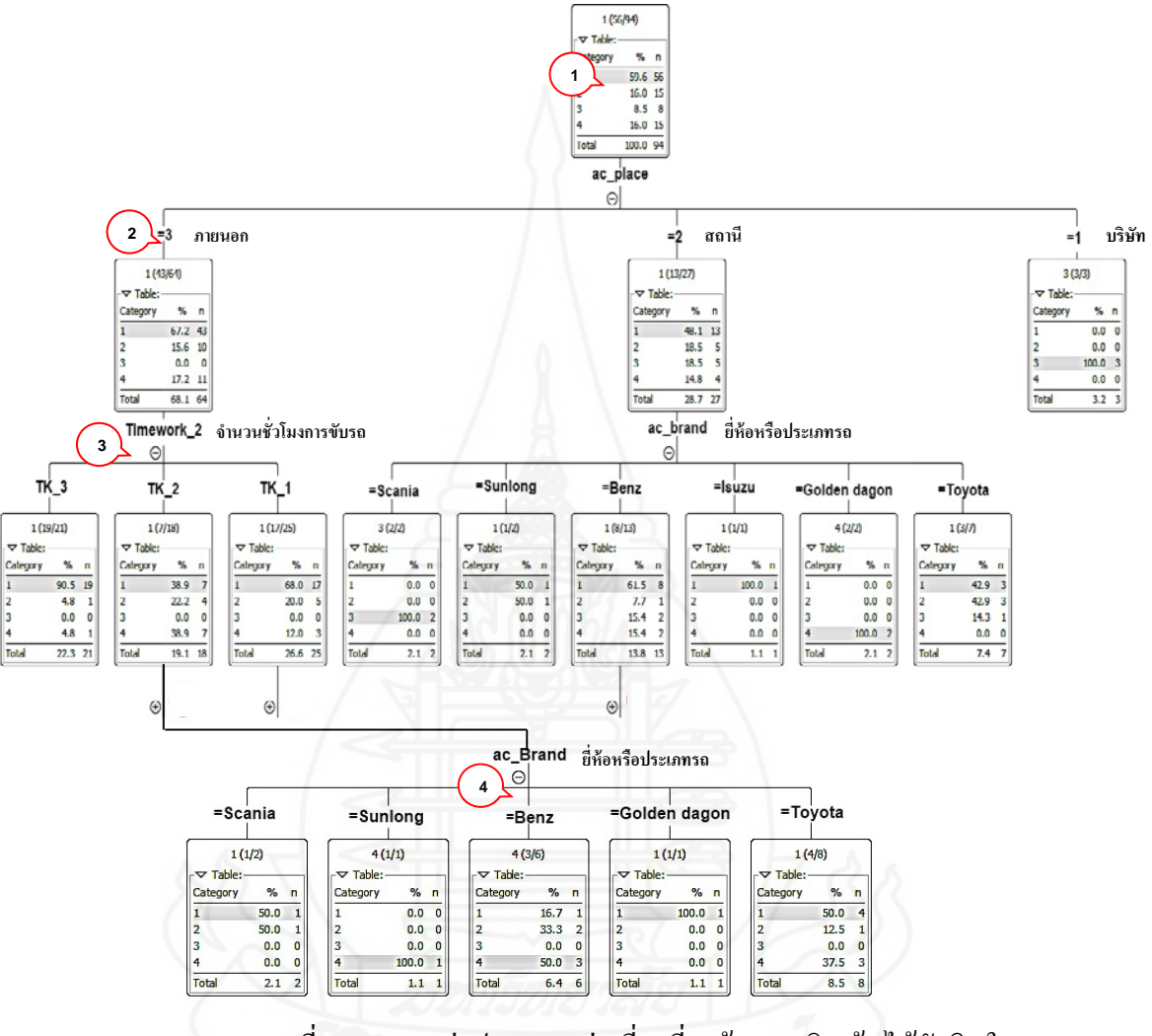

ภาพที่ 4.21การแบ่งประเภทกลุ่มเสี่ยงที่ 1 ด้วยเทคนิค ต้นไม้ดัดสินใจ ภาพที่ 4.21อธิบายความหมายได้ดังนี้

หมายเลข 1 "Category" ระบุเป็นคลาส (Class) ความหมาย Category ได้แก่ 1 คือ รถ ้ บริษัทชนรถอื่น, 2 คือ รถอื่นชนรถบริษัท, 3 คือ รถบริษัทชนกันเอง, 4 คือ รถบริษัทชนสิ่งอื่นๆ "n" คือ จำนวนครั้งที่ชน และ"%" คือ จำนวนครั้งที่ชนเปรียบเทียบจำนวน TOTAL เป็นร้อยละ หมายเลข 2 คือ สถานที่ที่มีผลหรือเป็นปัจจัยเกิดอุบัติเหตุรถยนต์ ซึ่งสามารถดูจำนวน ครั้งของการชนหรือรูปแบบการเกิดอุบัติเหตุที่ Category ส่วนความหมายของสถานที่มีดังนี้ 1 หมายถึง ภายในบริษัท, 2 หมายถึง ภายในสถานีต่างๆ, 3 หมายถึง ตามท้องถนนต่างๆ

หมายเลข 3 คือจํานวนชั่ วโมงการขับรถ (TIMEWORK\_2) รูปแบบการเกิดอุบัติเหตุ Category ส่วนความหมายจำนวนชั่วโมงการขับรถ ได้แก่ TK\_1 คือ ขับรถน้อยกว่าหรือเท่ากับ 6 ชั่วโมงต่อวัน, TK\_2 คือ ขับรถ 7-8 ชั่วโมงต่อวัน, TK\_3 คือ ขับรถมากกว่า 8 ชั่วโมงต่อวัน หมายเลข 4 คือ ยี่ห้อรถ (AC\_BRAND) เป็นปัจจัยเกิดอุบัติเหตุรถยนต์และสามารถดู จํานวนครั้งของการชนหรือรูปแบบการเกิดอุบัติเหตุที่ Category

ตารางที่ 4.21อธิบายแผนภูมิต้นไม้ตัดสินใจกลุ่มเสี่ยงที่ 1

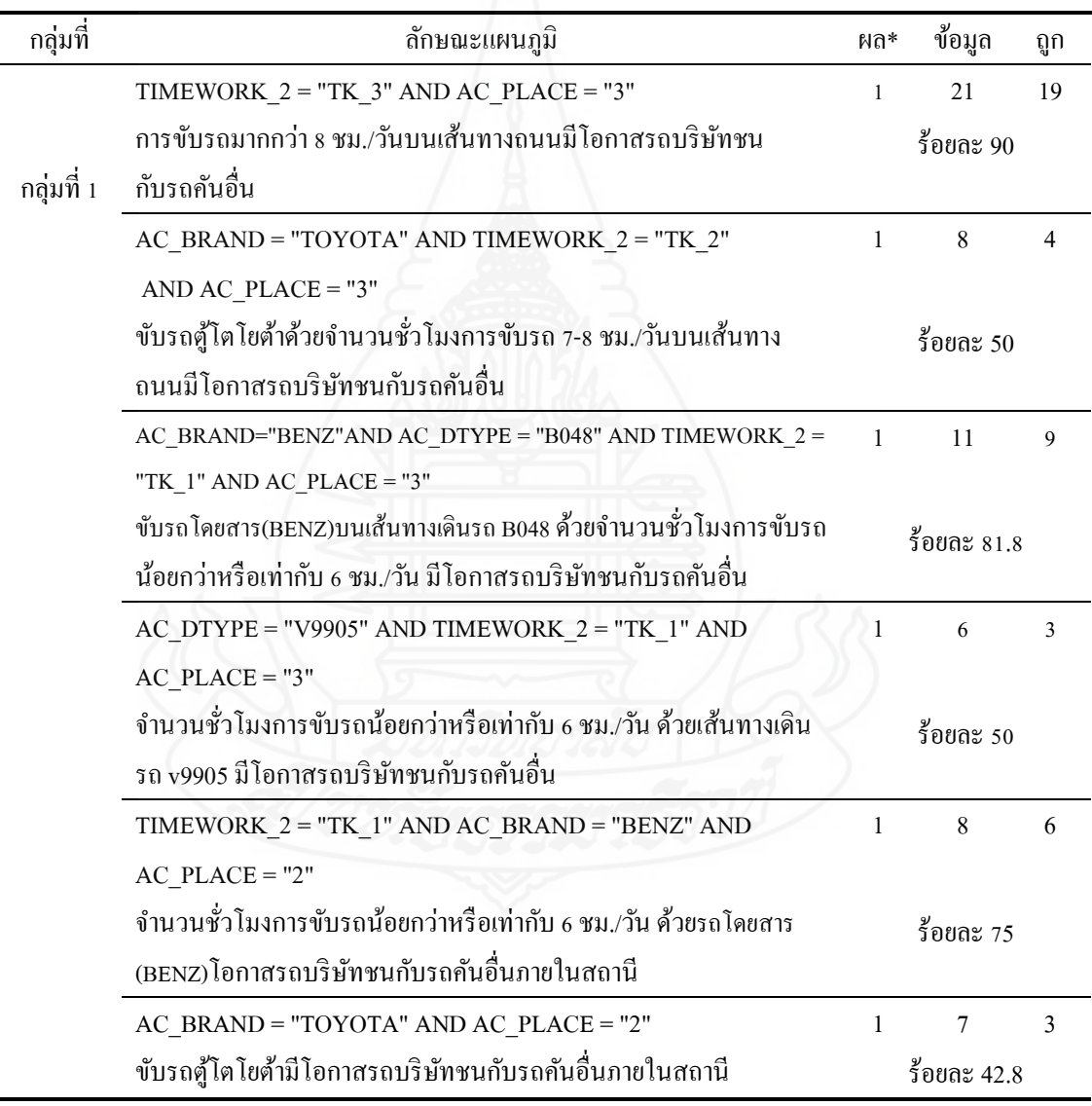

หมายเหตุ ผล\* คือ การเกิดอุบัติเหตุ

 $(1=$ รถบริษัทชนรถอื่น, 2=รถอื่นชนรถบริษัท, 3=รถบริษัทชนกันเอง, 4=รถบริษัทชนอื่นๆ)

**พนักงานขับรถกล่มุ เสี่ยงที่ 2** ชุดข้อมูล Training Data จากข้อมูลจํานวน 113 ข้อมูลของกลุ่มที่ 2ใช้ Partition Node และการกำหนดข้อมูลการเรียนรู้ กำหนด Class Column เป็นการชน (AC\_CHON) และ Quality Measure เป็ น Gain Ratio ใช้ Decision Tree Learner Node

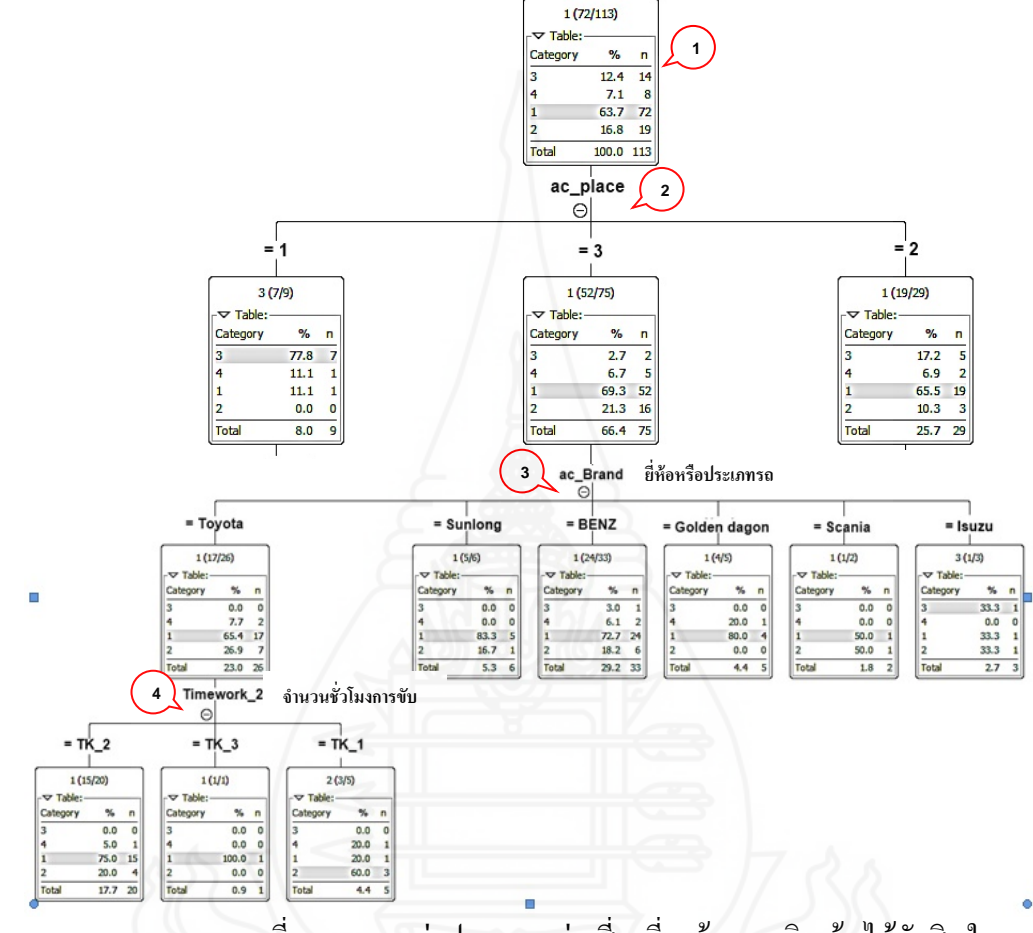

ภาพที่ 4.22การแบ่งประเภทกลุ่มเสี่ยงที่ 2 ด้วยเทคนิค ต้นไม้ดัดสินใจ ภาพที่ 4.22อธิบายความหมายได้ดังนี้

หมายเลข 1 "Category" ระบุเป็นคลาส (Class) ความหมาย Category ได้แก่ 1 คือ รถ บริษัทชนรถอื่น, 2 คือ รถอื่นชนรถบริษัท, 3 คือ รถบริษัทชนกันเอง, 4 คือ รถบริษัทชนสิ่งอื่นๆ "n" คือ จำนวนครั้งที่ชนหรืออุบัติเหตุ และ"%" คือ จำนวนครั้งที่ชน TOTAL คิดเป็นร้อยละ หมายเลข 2 สถานที่ที่มีผลหรือเป็นปัจจัยเกิดอุบัติเหตุรถยนต์ ซึ่งสามารถดูจำนวนครั้ง ของการชนหรือรูปแบบการเกิดอุบัติเหตุที่ Category ส่วนความหมายของสถานที่มี ดังนี้ 1 หมายถึง ภายในบริษัท, 2 หมายถึง ภายในสถานีต่างๆ, 3 หมายถึง ภายนอกหรือตามท้องถนนต่างๆ

หมายเลข 3 ยี่ห้อรถหรือประเภทรถ (AC\_BRAND) ซึ่ งเป็ นปัจจัยเกิดอุบัติเหตุรถยนต์ ได้เช่นกน และสามารถดูจํานวนครั ั ้งของการชนหรือรูปแบบการเกิดอุบัติเหตุที่ Category

หมายเลข 4 จํานวนชัวโมงการขับรถ ่ (TIMEWORK\_2)ของพนักงานขับรถโดยเฉลี่ย ต่อวันซึ่ งเป็ นปัจจัยเกิดอุบัติเหตุรถยนต์ ซึ่ งสามารถดูจํานวนครั้งของการชนหรือรูปแบบการเกิด อุบัติเหตุที่ Category ส่วนความหมายจำนวนชั่วโมงการขับรถ ได้แก่ TK\_1 คือขับรถน้อยกว่าหรือ เท่ากับ 6 ชั่วโมงต่อวัน, TK\_2 คือ ขับรถ 7-8 ชั่วโมงต่อวัน, TK\_3 คือขับรถมากกว่า 8 ชั่วโมงต่อวัน ตารางที่ 4.22อธิบายแผนภูมิต้นไม้ตัดสินใจกลุ่มเสี่ยงที่ 2

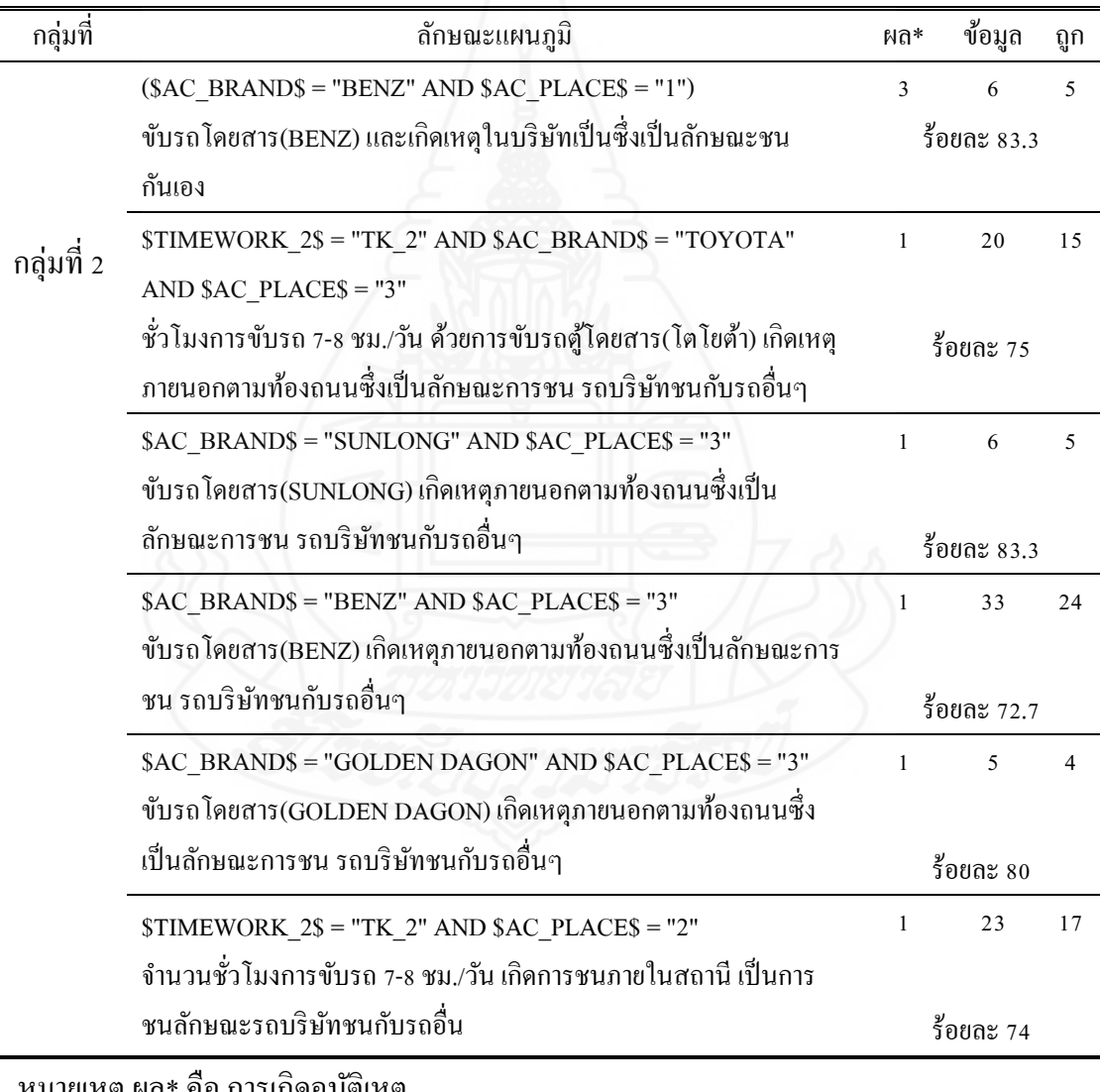

หมายเหตุ ผล\* คือ การเกิดอุบัติเหตุ

(1=รถบริษัทชนรถอื่น, 2=รถอื่นชนรถบริษัท, 3=รถบริษัทชนกันเอง, 4=รถบริษัทชนอื่นๆ)

**พนักงานขับรถกล่มุ เสี่ยงที่ 3** ชุดข้อมูล Training Data ข้อมูลจํานวน 53 ข้อมูลของกลุ่มที่ 3 ใช้ Partition Node และการกำหนดข้อมูลการเรียนรู้ กำหนด Class Column เป็นการชน (AC\_CHON) และ Quality Measure เป็ น Gain Ratio ใช้ Decision Tree Learner Node

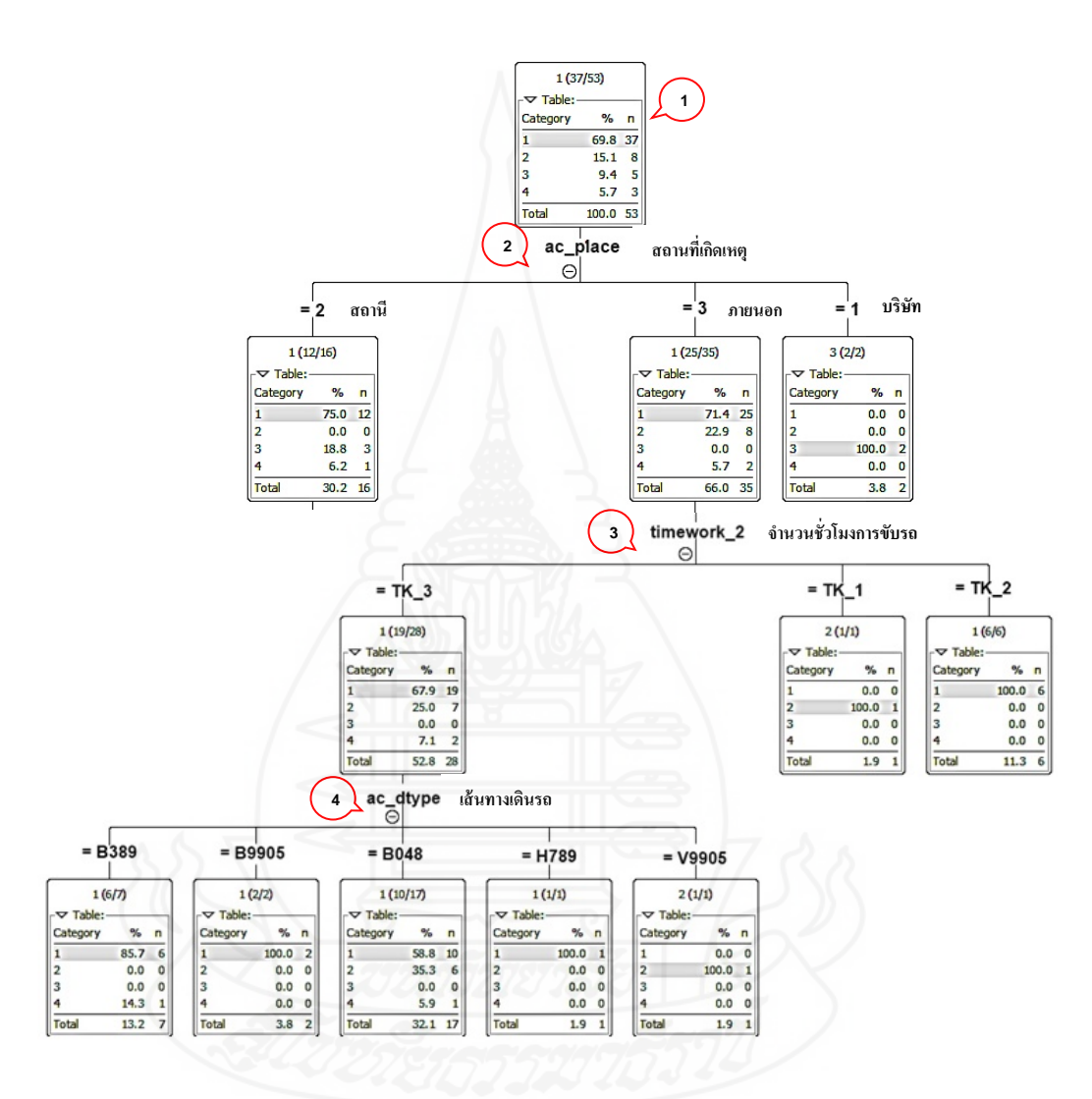

ภาพที่ 4.23การแบ่งประเภทกลุ่มเสี่ยงที่ 3 ด้วยเทคนิค ต้นไม้ดัดสินใจ ภาพที่ 4.23อธิบายความหมายได้ดังนี้

หมายเลข 1 "Category" ระบุเป็ นคลาส (Class)ความหมายของ Category ได้แก่ 1 คือ รถบริษัทชนรถอื่น, 2 คือ รถอื่นชนรถบริษัท, 3 คือ รถบริษัทชนกันเอง, 4 คือ รถบริษัทชนสิ่งอื่นๆ "n" คือ จำนวนครั้งที่ชน และ "%" คือ จำนวนครั้งที่ชนเปรียบเทียบจำนวน TOTAL เป็นร้อยละ

หมายเลข 2 สถานที่ที่เป็นปัจจัยเกิดอุบัติเหตุรถยนต์ ซึ่งสามารถดูรูปแบบการเกิด อุบัติเหตุที่ Category ส่วนความหมายของสถานที่มี ดังนี้ 1 คือ ภายในบริษัท, 2 คือ ภายในสถานี ต่างๆ, 3 คือ ภายนอกหรือตามท้องถนนต่างๆ

หมายเลข 3 จำนวนชั่วโมงการขับรถ (TIMEWORK\_2) เฉลี่ยต่อวัน ซึ่งสามารถดู จํานวนครั้งของการชนหรือรูปแบบการเกิดอุบัติเหตุที่ Category ส่วนความหมายจํานวนชัวโมงการ ่ ขับรถ ได้แก่ TK\_1 คือ จำนวนชั่วโมงการขับรถน้อยกว่าหรือเท่ากับ 6 ชั่วโมงต่อวัน, TK\_2 คือ ึ จำนวนชั่วโมงขับรถ 7-8 ชั่วโมงต่อวัน, TK\_3 คือ จำนวนชั่วโมงการขับรถมากกว่า 8 ชั่วโมงต่อวัน หมายเลข 4 เส้นทางการเดินรถของแต่ละเส้นทาง เช่น B389, B9905, B048, V9905 ระบุด้วยฟิ ลด์ AC\_ โดยสามารถดูจํานวนครั้งของการชนหรือรูปแบบการเกิดอุบัติเหตุที่ Category ตารางที่ 4.23อธิบายแผนภูมิต้นไม้ตัดสินใจกลุ่มเสี่ยงที่ 3

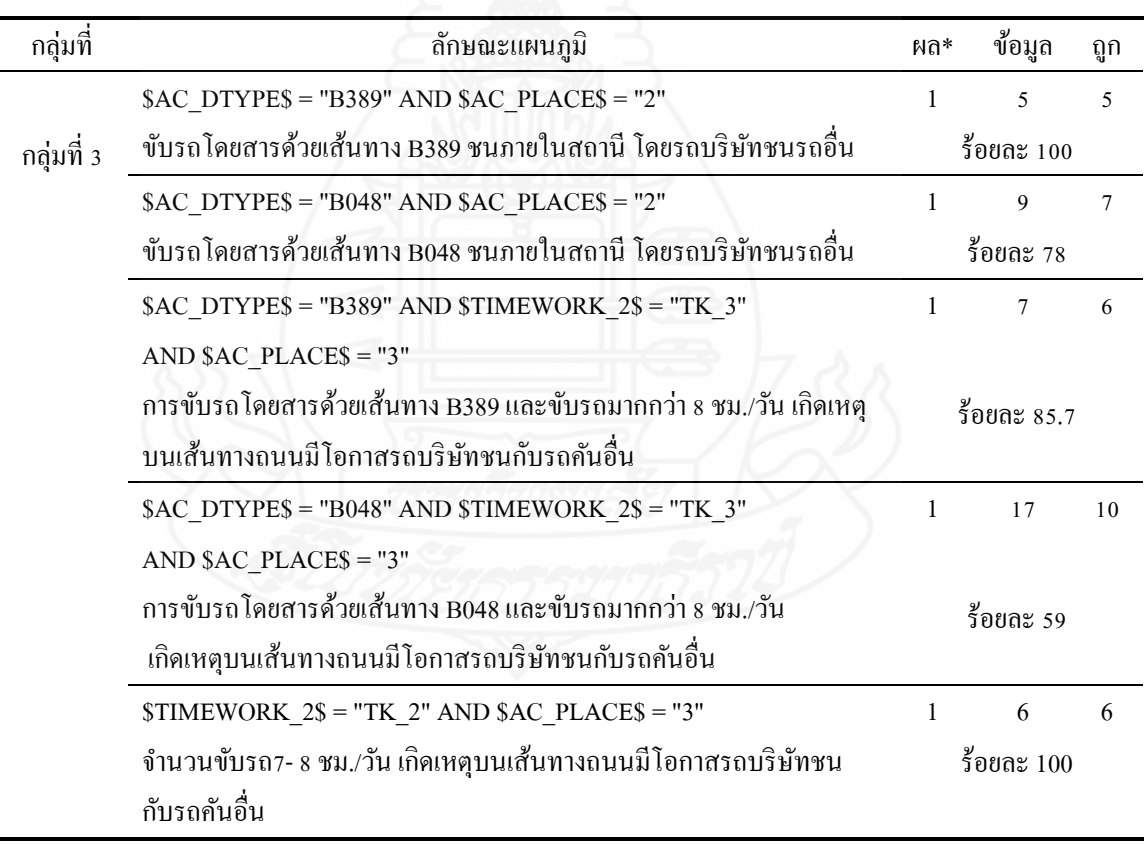

หมายเหตุ ผล\* คือ การเกิดอุบัติเหตุ

(1=รถบริษัทชนรถอื่น, 2=รถอื่นชนรถบริษัท, 3=รถบริษัทชนกันเอง, 4=รถบริษัทชนอื่นๆ)

**พนักงานขับรถกล่มุ เสี่ยงที่ 4** ชุดข้อมูล Training Data จากข้อมูลจํานวน 46 ข้อมูลของกลุ่มที่ 4 ใช้ Partition Node และการกำหนดข้อมูลการเรียนรู้ กำหนด Class Column เป็นการชน (AC\_CHON) และ Quality Measure เป็ น Gain Ratio ใช้ Decision Tree Learner Node

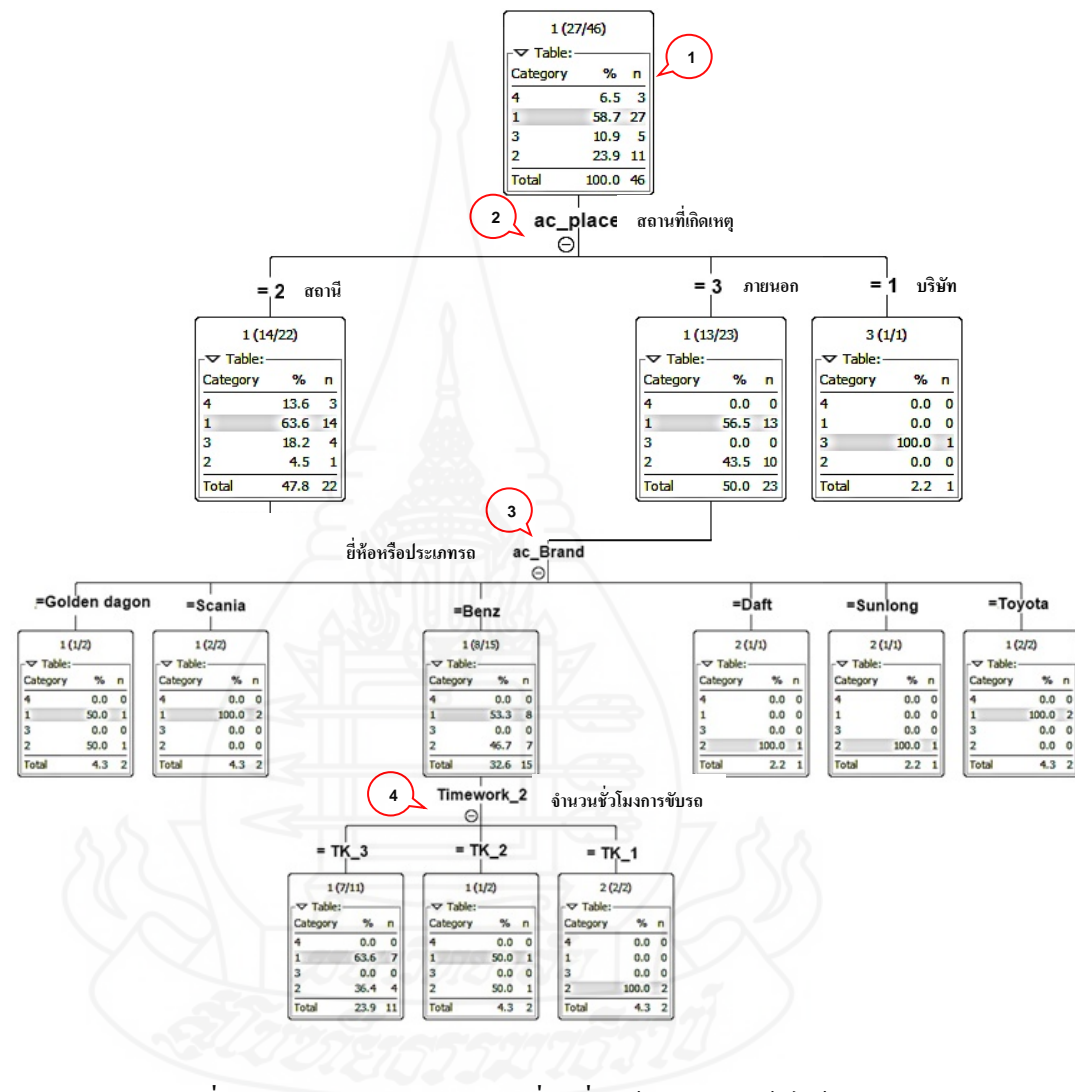

ภาพที่ 4.24การแบ่งประเภทกลุ่มเสี่ยงที่ 4 ด้วยเทคนิค ต้นไม้ดัดสินใจ ภาพที่ 4.24อธิบายความหมายได้ดังนี้

หมายเลข 1 "Category" ระบุเป็ นคลาส (Class)ความหมายของ Category ได้แก่ 1 คือ รถบริษัทชนรถอื่น, 2 คือ รถอื่นชนรถบริษัท, 3 คือ รถบริษัทชนกันเอง, 4 คือ รถบริษัทชนสิ่งอื่นๆ "n" คือ จำนวนครั้งที่ชน และ "%" คือ จำนวนครั้งที่ชนเปรียบเทียบจำนวน TOTAL เป็นร้อยละ

หมายเลข 2 สถานที่ที่มีผลหรือเป็นปัจจัยเกิดอุบัติเหตุรถยนต์ ซึ่งสามารถดูจำนวนครั้ง ของการชนหรือรูปแบบการเกิดอุบัติเหตุที่ Category ส่วนความหมายของสถานที่มี ดังนี้ 1 หมายถึง

ภายในบริษัท, 2 หมายถึง ภายในสถานีต่างๆ, 3 หมายถึง ภายนอกหรือตามท้องถนนต่างๆ หมายเลข 3 ยี่ห้อรถหรือประเภทรถ (AC\_BRAND) ซึ่ งเป็ นปัจจัยเกิดอุบัติเหตุรถยนต์ ได้เช่นกน และสามารถดูจํานวนครั ั ้งของการชนหรือรูปแบบการเกิดอุบัติเหตุที่ Category

หมายเลข 4 จํานวนชัวโมงการขับรถ ่ (TIMEWORK\_2)ของพนักงานขับรถโดยเฉลี่ย ต่อวันซึ่ งเป็ นปัจจัยเกิดอุบัติเหตุรถยนต์ ซึ่งสามารถดูจํานวนครั้งของการชนหรือรูปแบบการเกิด ้ อุบัติเหตุที่ Category ส่วนความหมายจำนวนชั่วโมงการขับรถ ได้แก่ TK\_1 คือ จำนวนชั่วโมงการ ขับรถน้อยกว่าหรือเท่ากับ 6 ชั่วโมงต่อวัน, TK\_2 คือ จำนวนชั่วโมงการขับรถ 7 - 8 ชั่วโมงต่อวัน, TK\_3 คือ จำนวนชั่วโมงการขับรถมากกว่า 8 ชั่วโมงต่อวัน ตารางที่ 4.24อธิบายแผนภูมิต้นไม้ตัดสินใจกลุ่มเสี่ยงที่ 4

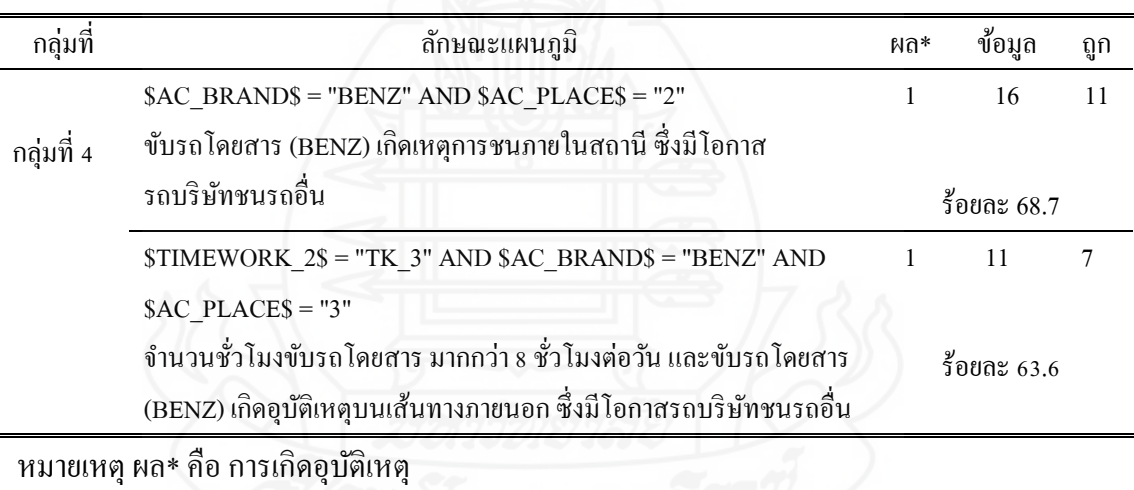

(1=รถบริษัทชนรถอื่น, 2=รถอื่นชนรถบริษัท, 3=รถบริษัทชนกันเอง, 4=รถบริษัทชนอื่นๆ)

# 3) กลุ่มเฝ้ าระวัง (Surveillance Group)

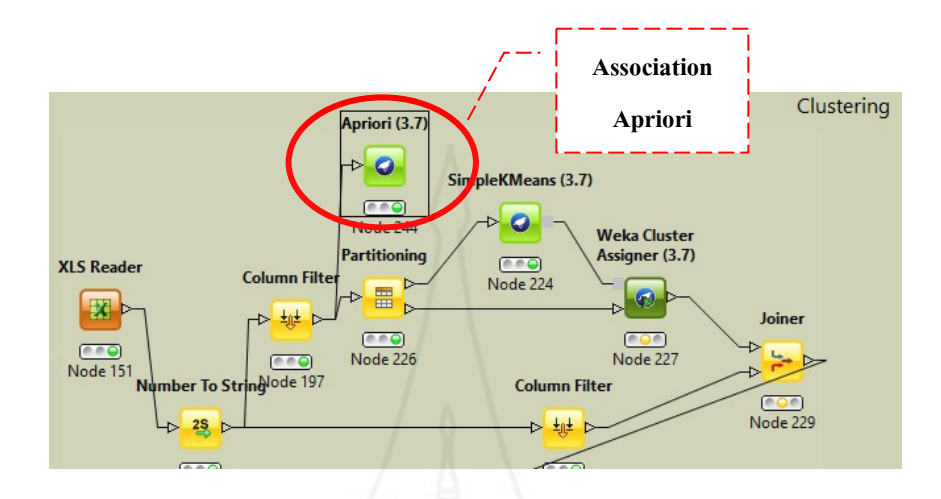

ภาพที่ 4.25ออกแบบจําลองกลุ่มเฝ้ าระวัง

ภาพที่ 4.25 การออกแบบจําลองกลุ่มเฝ้ าระวัง ผู้วิจัยทําการสอบถามผู้เชี่ยวชาญในสายงานที่ เก ี่ยวข้อง ได้แก่ งานด้านบุคคล ด้านการเดินรถโดยสาร และด้านอุบัติเหตุได้มีการแสดงความ ประสงค์เพิ่ มเติมวา่ ให้นําบุคคลที่มีคุณสมบัติส่วนบุคคลที่ไม่ครบ หรืออาจมีเพียงบางส่วนที่ถูกจัด ้อยู่ในกลุ่มเสี่ยง นำมาพิจารณาเพิ่มเติม เช่น อายุ การศึกษา ภูมิลำเนา น้ำหนักตัว ส่วนสูง ประสบการณ์ทำงาน และรายได้ เพราะอาจเป็นสาเหตุหนึ่งที่อาจก่อให้เกิดอุบัติเหตุได้ และให้นำมา พิจารณาใช้งานของระบบ ด้วยเหตุผลที่ได้กล่าวมาเพิ่มเติมนั้น ผู้วิจัยได้นําเอาแบบจําลอง อัลกอริทึมกฎความสัมพันธ์ (Association Rule) ด้วยเทคนิคอใพรโอริ (Apriori) เพื่อหา ี ความสัมพันธ์ของคุณสมบัติส่วนบุคคล โดยกำหนดค่าความเชื่อมั่น (Confidence) ไว้ที่ร้อยละ 60 ค่าจํานวนกฎ (NumRules) 50 ค่า และค่าลิฟต์ (Lift) คือค่าสหสัมพันธ์ที่บ่งบอกถึงกฎความสัมพันธ์ ที่มีค่ามากกว่า 1 ให้ได้ผลลัพธ์ความสัมพันธ์ของคุณสมบัติส่วนบุคคลมาใช้งานในระบบ โดยทำ การกำหนดค่าให้ Apriori Node (3.7) ดังภาพที่ 4.26

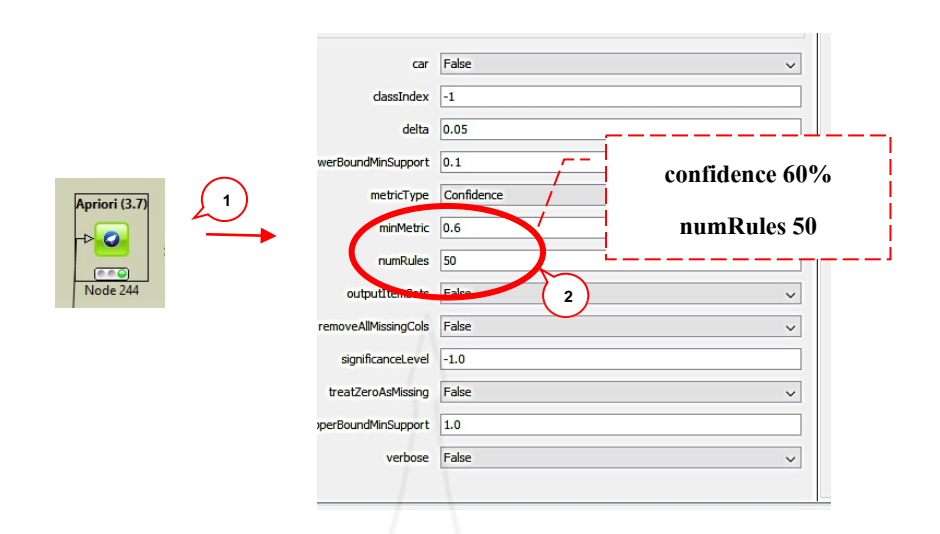

ภาพที่ 4.26 กำหนดค่า Confidence

ภาพที่ 4.26 การกำหนดค่าให้ Apriori Node (3.7) ดังนี้

หมายเลข 1 Apriori Node (3.7) ดับเบิ้ ลคลิก Apriori Node

หมายเลข2 ทำการกำหนดขอบเขตและกฎความสัมพันธ์ กำหนดค่า "minMetric" เท่ากับ 0.6 เพื่อเป็นการกำหนดค่า "Confidence" เท่ากับ 60 เปอร์เซ็นต์ และกำหนดค่า "numRules" เท่ากับ 50 เพื่อแสดงผลลัพธ์จากการกำหนดค่าที่ตั้งไว้ 50 รายการ

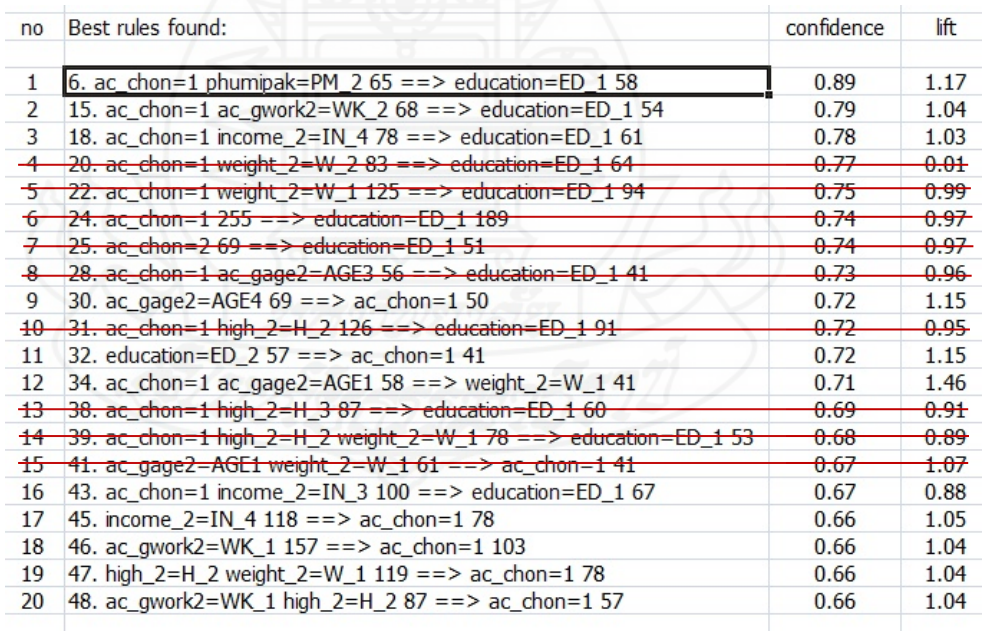

ภาพที่ 4.27 กฎความสัมพันธ์ข้อมูลคัดค่า Lift มากกว่า 1 ภาพที่ 4.27แสดงความสัมพันธ์โดยมีรายละเอียดของฟิ ลด์ข้อมูลได้แก่

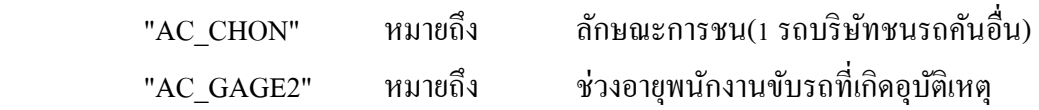

88

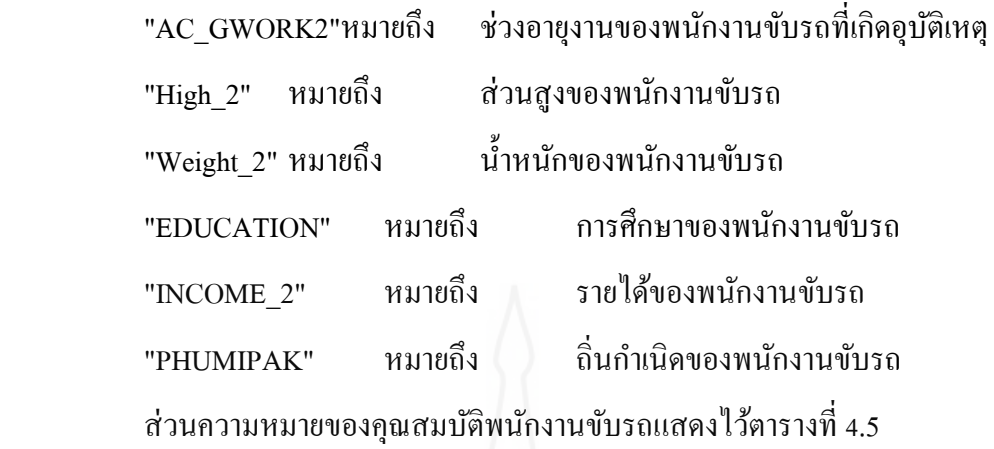

ผลลัพธ์จากโมเดลความสัมพันธ์มาทําการเพิ่ มเติมเพื่อหาความสัมพันธ์ โดยใช้ค่าความ ่ เชื่อมั่น Confidence เท่ากับหรือมากกว่าร้อยละ 60 และค่า Lift มากกว่า 1 ซึ่งสามารถอธิบาย ความหมาย ดังตัวอยาง่ เช่น

# **AC\_CHON=1 PHUMIPAK=PM\_2 65=> EDUCATION=ED\_1 58 "CONFIDENCE=0.89" "LIFT=1.17"**

**ลําดับที่ 1 " การเกิดอุบัติเหตุ(ac\_chon=1) รถบริษัทฯ ชนกับรถอื่น มีปัจจัยทางด้านคุณสมบัติ พนักงานขับรถที่ทําให้เกิดอุบัติเหตุได้แก่ ภูมิลําเนามาจากภาคกลาง, และการศึกษาระดับชั้ น ประถมศึกษา "**แสดงค่าความเชื่อมันร้อยละ 89 และค ่ ่าลิฟต์ 1.17 มีความสัมพันธ์ต่อกน ั

# **2.5 การประเมินประสิทธิภาพแบบจําลอง (Evaluation)**

 การทดสอบประสิทธิภาพแบบจําลองข้อมูลการเกิดอุบัติเหตุรถโดยสารโดยข้อมูล อุบัติเหตุรถโดยสารสาธารณะมีจำนวน 406 ระเบียน ระหว่างพ.ศ. 2556 -2559 ข้อมูลแบ่งเป็น 2 ชุด ข้อมูลชุดที่หนึ่ งเป็ นข้อมูลองค์ประกอบของปัจจัยการเกิดอุบัติเหตุ ได้แก่ เส้นทางเดินรถ จํานวน ี ชั่วโมงขับรถ ประเภทรถที่ใช้ และสถานที่เกิดเหตุ (บริษัท, สถานี, ภายนอก) และข้อมูลชุดที่สอง เป็นข้อมูลคุณสมบัติบุคคล ได้แก่ อายุ การศึกษา ภูมิลำเนา น้ำหนักตัว ส่วนสูง ประสบการณ์ทำงาน และรายใด้ ผลการทดสอบได้กลุ่มข้อมูลสองลักษณะ คือ กลุ่มเสี่ยง และกลุ่มเฝ้าระวัง ซึ่งสามารถ อธิบายผลของการประเมินแบบจําลอง ดังนี้

**กล่มเสี่ยง ุ** การทดสอบประสิทธิภาพมี 2 ขั้ นตอน ดังนี้

 ขั้นตอนที่ 1 โดยใช้ข้อมูลคุณสมบัติบุคคล ทดสอบแบบจําลองด้วยอัลกอริ ทึม Simple K-Means เพื่อทําการแบ่งกลุ่มเสี่ ยงโดยใช้การแบ่งข้อมูลด้วยเทคนิค Split Test ได้แก่ Training Dataจํานวน 306 ระเบียนสําหรับสร้างแบบจําลอง และ Testing Data จํานวน 100 ระเบียน

สําหรับทดสอบแบบจําลอง จากการทดสอบแบบจําลองของข้อมูล Training Data และข้อมูล Testing Data กําหนดกลุ่มทดสอบจํานวน 3-10 กลุ่มด้วยอัลกอริ ทึม Simple K-Means เพื่อหา ลักษณะเฉพาะของจํานวนกลุ่มที่เหมาะสม และนําเสนอผู้บริหารบริษัทฯในพิจารณาจํานวนกลุ่ม เพื่อคัดเลือก ได้ข้อสรุปการแบ่งกลุ่มเสียงทั้งสิ้น 4 กลุ่ม เหมาะสมที่สุด เพราะมีลักษณะเฉพาะกลุ่ม เสี่ยงชัดเจน

 ขั้น ตอน ที่ 2 นําก ลุ่ม เสี่ ยงแต่ล ะกลุ่มมาทําการทดสอบร่วมกับ ชุ ดข้อมู ล ้องค์ประกอบของปัจจัยการเกิดอบัติเหตุได้แก่ เส้นทางเดินรถ จำนวนชั่วโมงขับรถ ประเภทรถที่ใช้ และสถานที่เกิดเหตุ (บริษัท, สถานี, ภายนอก) ด้วยอัลกอริทึม Decision Tree Learner เพื่อหาวาจะมี ่ องค์ประกอบปัจจัยการเกิดอุบัติเหตุอะไรบ้างในแต่ละกลุ่มเสี่ยงของแต่ละกลุ่มโดยการใช้ Decision Tree to Ruleset Node หาความสัมพันธ์ของกลุ่มเสี่ยงให้ได้ผลลัพธ์การทำนายสามารถนำไปพัฒนา เป็ นระบบการทํานายผลการเกิดอุบัติเหตุรถโดยสารสาธารณะ ตามตารางที่ 4.25 ตารางที่ 4.25การประเมินค่าความสัมพันธ์ของกลุ่มเสี่ยงและการเกิดอุบัติเหตุ

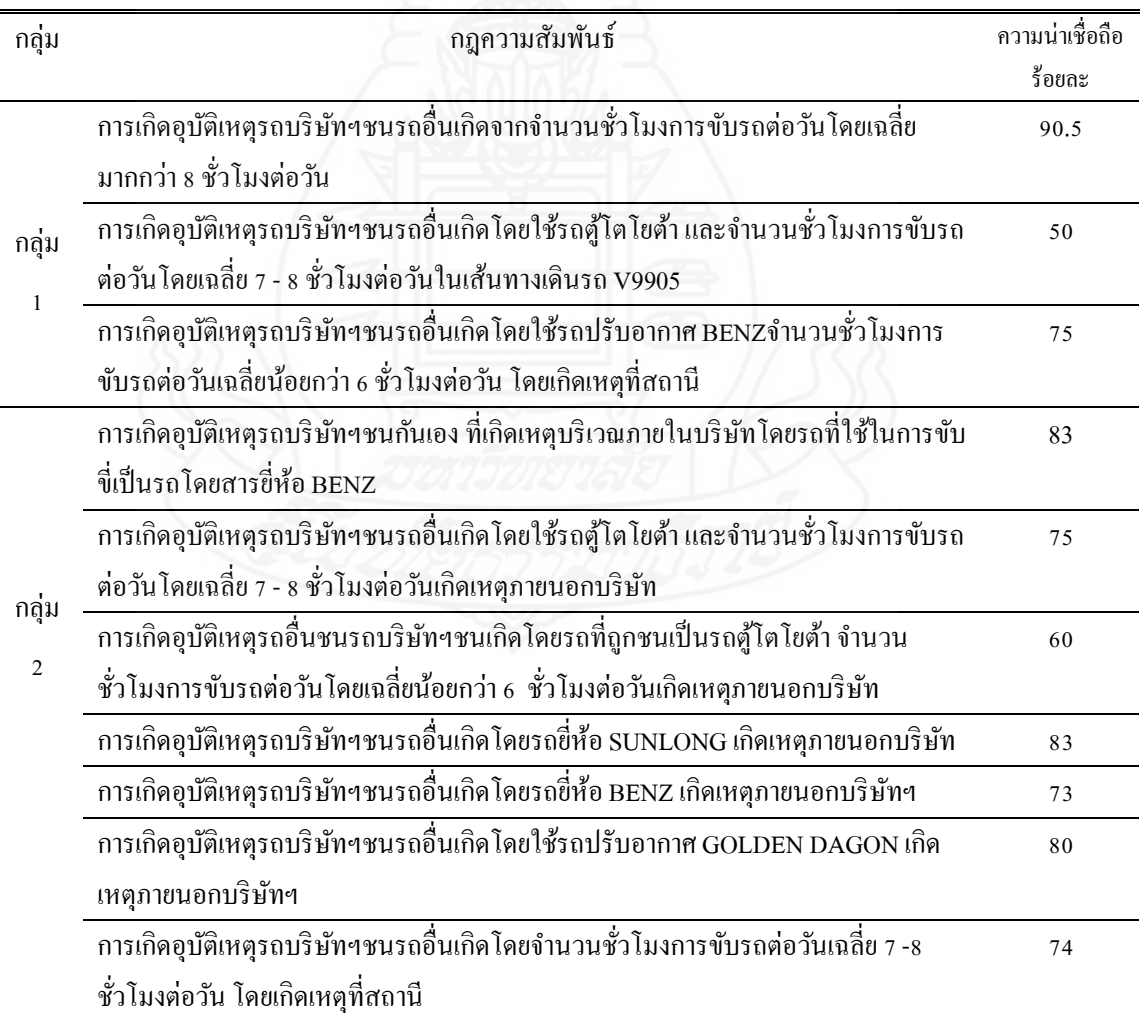

ตารางที่ 4.25 (ต่อ)

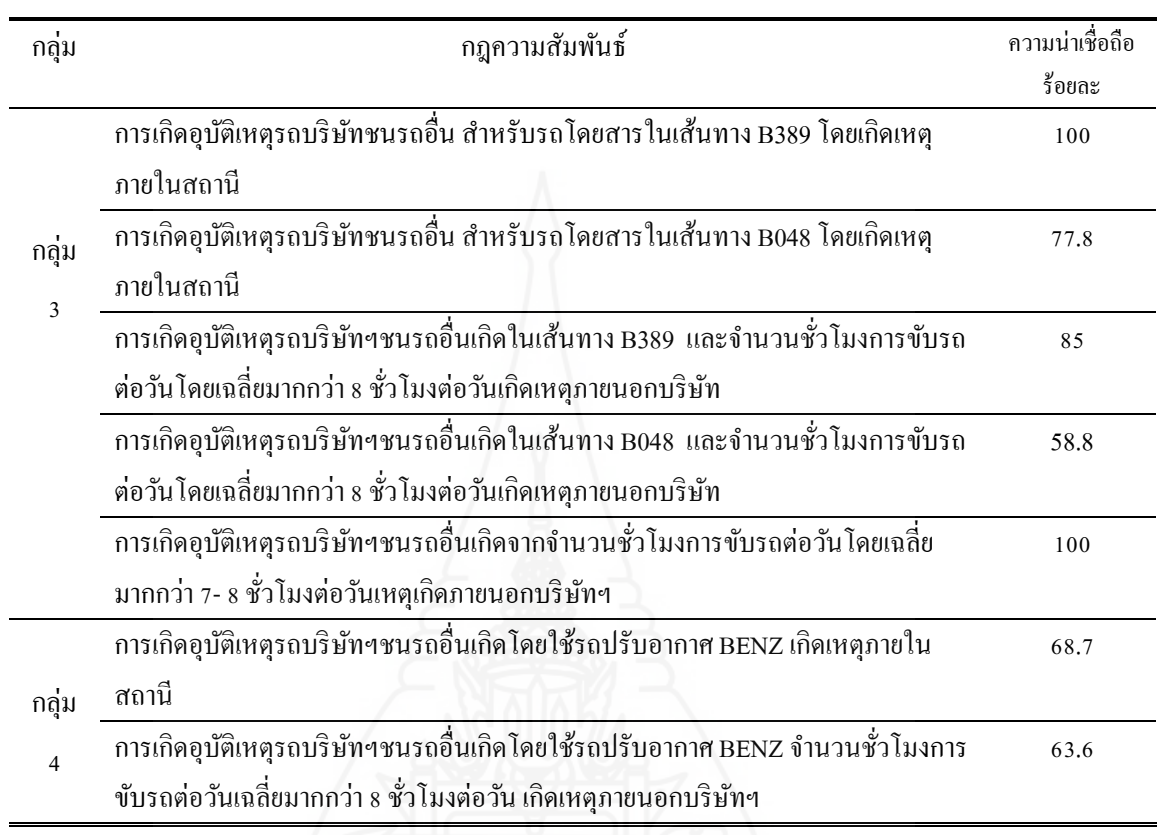

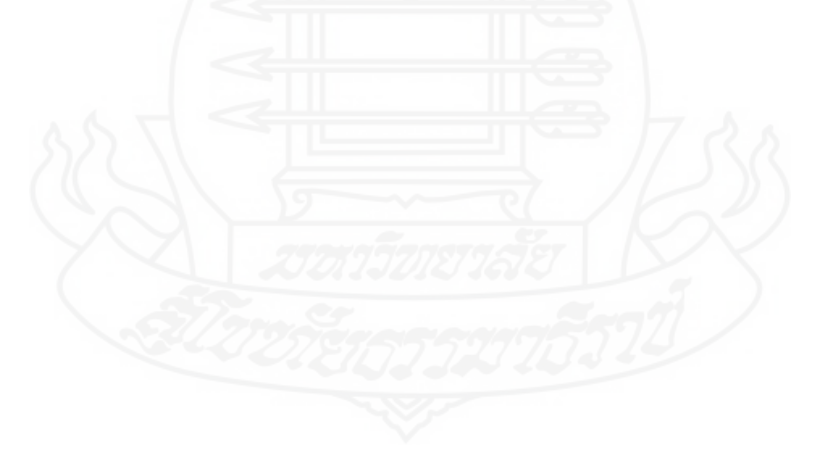

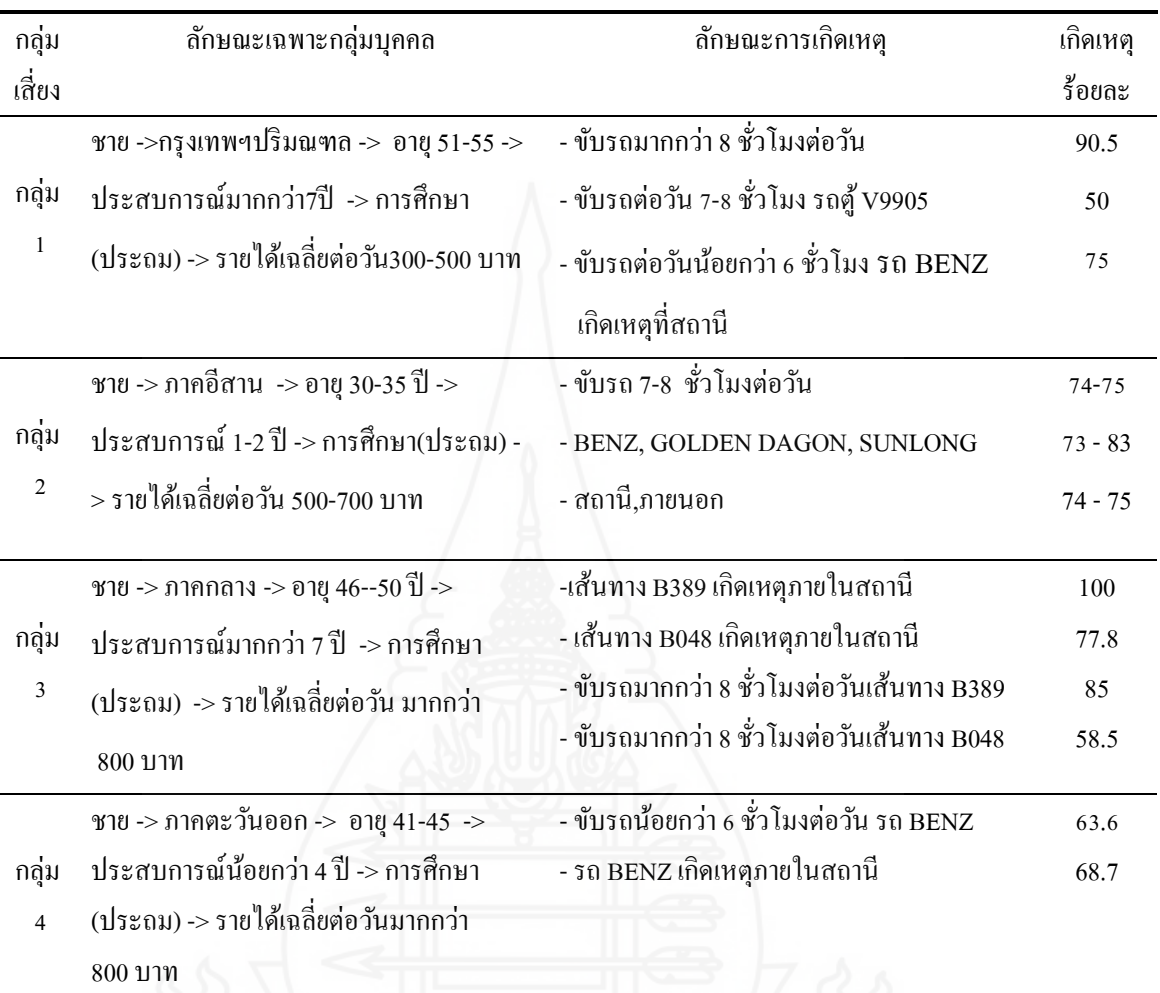

ตารางที่ 4.26 สรุปผลการทดสอบของกลุ่มเสี่ยงและการเกิดอุบัติเหตุ

ตารางที่ 4.26 สามารถอธิบายผลการทดสอบกลุ่มเสี่ยง โดยสังเขป ดังนี้ กลุ่มเสี่ยงที่ 1 ลักษณะเฉพาะ กลุ่มบุคคล (เพศชาย, ภูมิลําเนาที่กรุงเทพฯปริมณฑล,อายุ 51-55 ปี, ประสบการณ์มากกว่า 7 ปี, การศึกษาระดับประถมศึกษา,รายได้ต่อวัน 300-500 บาท) ถ้าขับรถโดยสารสาธารณะมีความเสี่ยง ึก่อให้เกิดอุบัติเหตุรถโดยสารสาธารณะ เมื่อขับรถมากกว่า 8 ชั่วโมงต่อวันคิดเป็นร้อยละ 90.5 ส่วน การขับรถตู้โดยสารมีความเสี่ยงก่อให้เกิดอุบัติเหตุ เมื่อขับรถมากกว่า 8 ชั่วโมงต่อวัน คิดเป็นร้อยละ 50 และรถโดยสารยี่ห้อ BENZ มีความเสี่ยงก่อให้เกิดอุบัติเหตุรถโดยสารภายในสถานี เมื่อขับรถ น้อยกว่า 6 ชั่วโมงต่อวัน คิดเป็นร้อยละ 75

 **กล่มุ เฝ้ าระวัง** ใช้ข้อมูลคุณสมบัติบุคคล ทดสอบอัลกอริทึมกลุ่มเฝ้ าระวังโดยใช้กฎ ้ ความสัมพันธ์ (Association Rule) ด้วยวิธี Apriori กำหนดค่าความเชื่อมั่น (Confidence) ไม่ต่ำกว่า ร้อยละ 60 และค่าลิฟต์ (Lift) คือค่าสหสัมพันธ์ที่บ่งบอกถึงกฎความสัมพันธ์ที่มีค่ามากกว่า 1 ตาราง ที่ 4.27

ตารางที่4.27การประเมินกลุ่มเฝ้ าระวัง

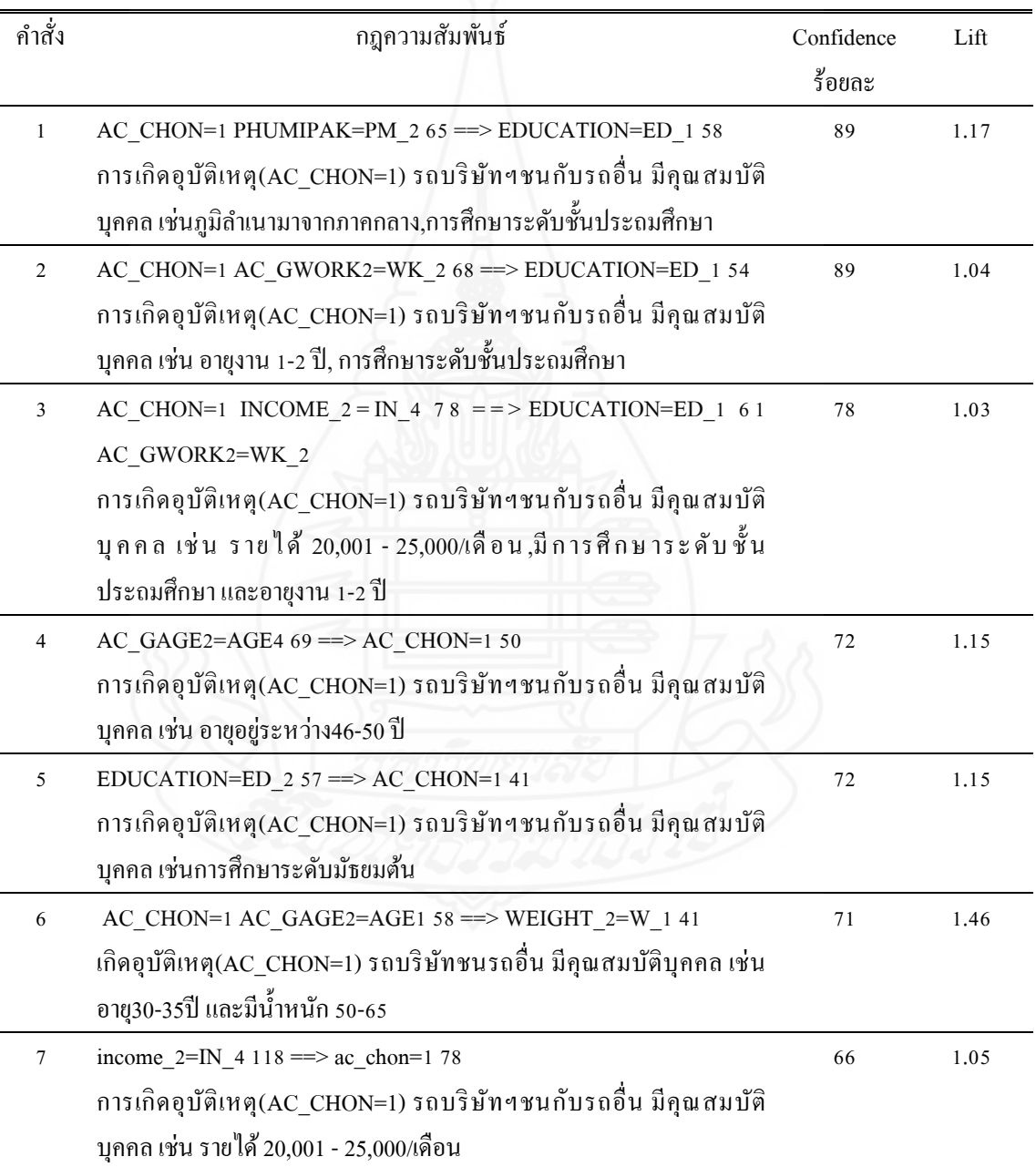

ตารางที่4.27 (ต่อ)

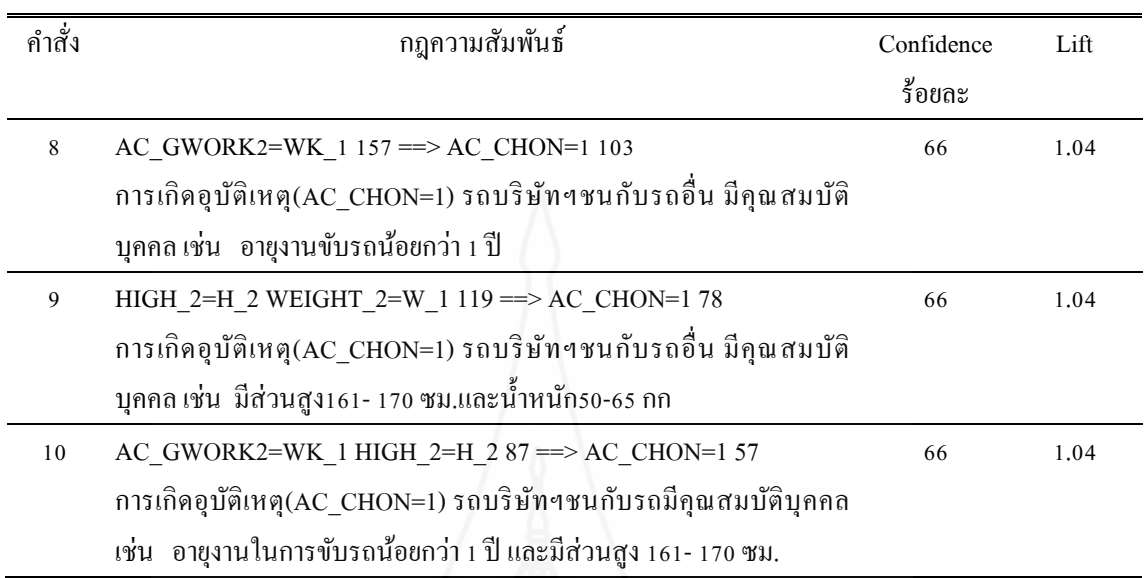

# ตารางที่ 4.28 สรุปผลการทดสอบกลุ่มเฝ้ าระวัง

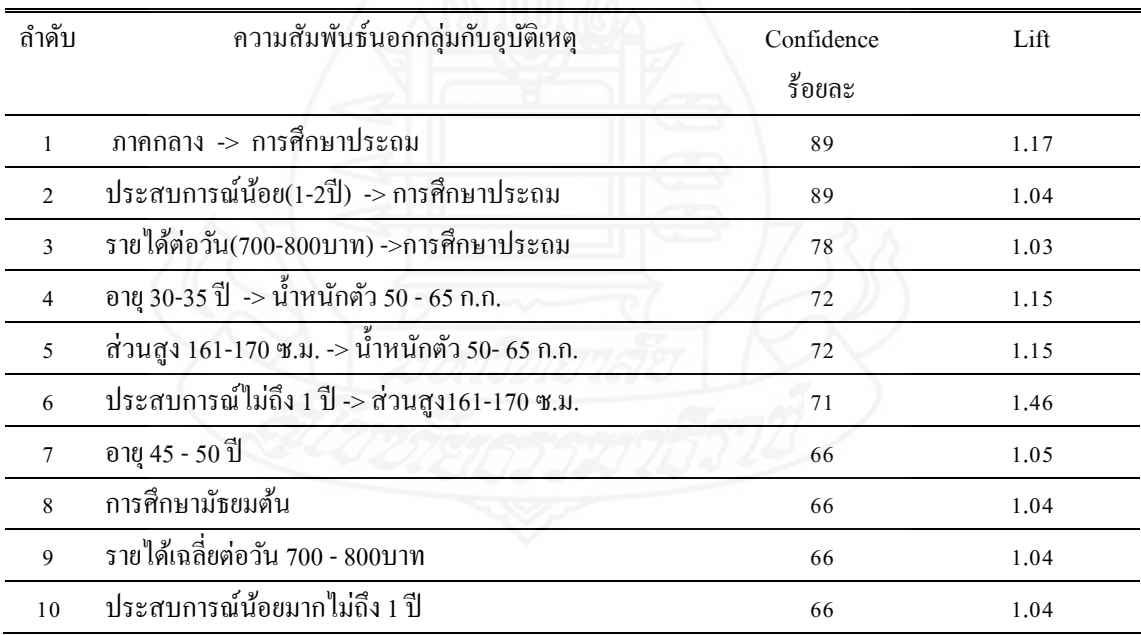

ตารางที่ 4.28ผลการทดสอบกลุ่มเฝ้ าระวัง จากข้อมูลคุณสมบัติบุคคล สามารถอธิบายได้ดังนี้ เช่น ้ ลำดับที่ 1 บุคคลที่จัดอยู่ในกลุ่มเฝ้าระวังที่อาจก่อให้เกิดอุบัติเหตุรถโดยสารสาธารณะ เป็นบุคคลที่ ้มีภูมิลำเนาภาคกลาง และมีการศึกษาระดับชั้นประถมศึกษา ค่าความเชื่อมั่นร้อยละ 89 และค่าลิฟต์

1.17 ที่แสดงถึงภูมิลำเนาภาคกลาง และการศึกษามีความสัมพันธ์ต่อกัน ส่วนลำดับที่ 2 บุคคลที่จัด ้ อยู่ในกลุ่มเฝ้าระวังที่อาจก่อให้เกิดอุบัติเหตุรถโดยสารสาธารณะ เป็นบุคคลที่มีประสบการณ์ขับรถ โดยสารสาธารณะ 1-2 ปี และมีการศึกษาระดับชั้นประถมศึกษา มีค่าความเชื่อมั่นร้อยละ 89 และค่า ลิฟต์ 1.04 ที่แสดงถึงประสบการณ์ขับรถโดยสาสาธารณะร และการศึกษามีความสัมพันธ์ต่อกนั

#### **2.6 การนําไปใช้งาน (Deployment)**

 ระบบการทํานายการเกิดอุบัติเหตุรถโดยสารสาธารณะผู้วิจัยใช้โปรแกรมMicrosoft VisualFoxProv9.0ในการพัฒนาเพื่อความสามารถสะดวกในการใช้งาน ซึ่ งเป็ นการนําแบบจําลอง ทํานายผลของกลุ่มเสี่ยง และกลุ่มเฝ้ าระวังที่ได้การประเมิน ใช้เป็ นเครื่องมือช่วยคัดกรองบุคคล พนักงานขับรถโดยสาร หรือผู้สมัครใหม่ เพื่อหลีกเลี่ยงความเสียหายของรถโดยสาร และชีวิตของ ผู้โดยสาร

# **3. สร้างโปรแกรมใช้งาน**

ในการพัฒนาเพื่อความสามารถสะดวกในการใช้งาน ผู้วิจัยใช้โปรแกรมMicrosoft Visual FoxPro v9.0 สร้างระบบการทํานายการเกิดอุบัติเหตุรถโดยสารสาธารณะ มีขั้ นตอนดังนี้

1การออกแบบฐานข้อมูล

2 เครื่องมือใช้พัฒนา

3แผนผังโปรแกรม

4 การออกแบบโครงร่างหน้าจอ

5 การออกแบบหน้าจอการทํางาน

# **3.1 การออกแบบฐานข้อมูล**

การออกแบบสร้างตารางสําหรับทํานายการเกิดอุบัติเหตุรถโดยสารกาหนดตาราง ํ 6 ต า ร า ง คื อ VPACD TABLE, VPANALYTICS TABLE, DRIVER TABLE, AC\_EDUCATE TABLE, AC\_PROVINCE TABLE, และ AC\_SECSION TABLE ดังนี้
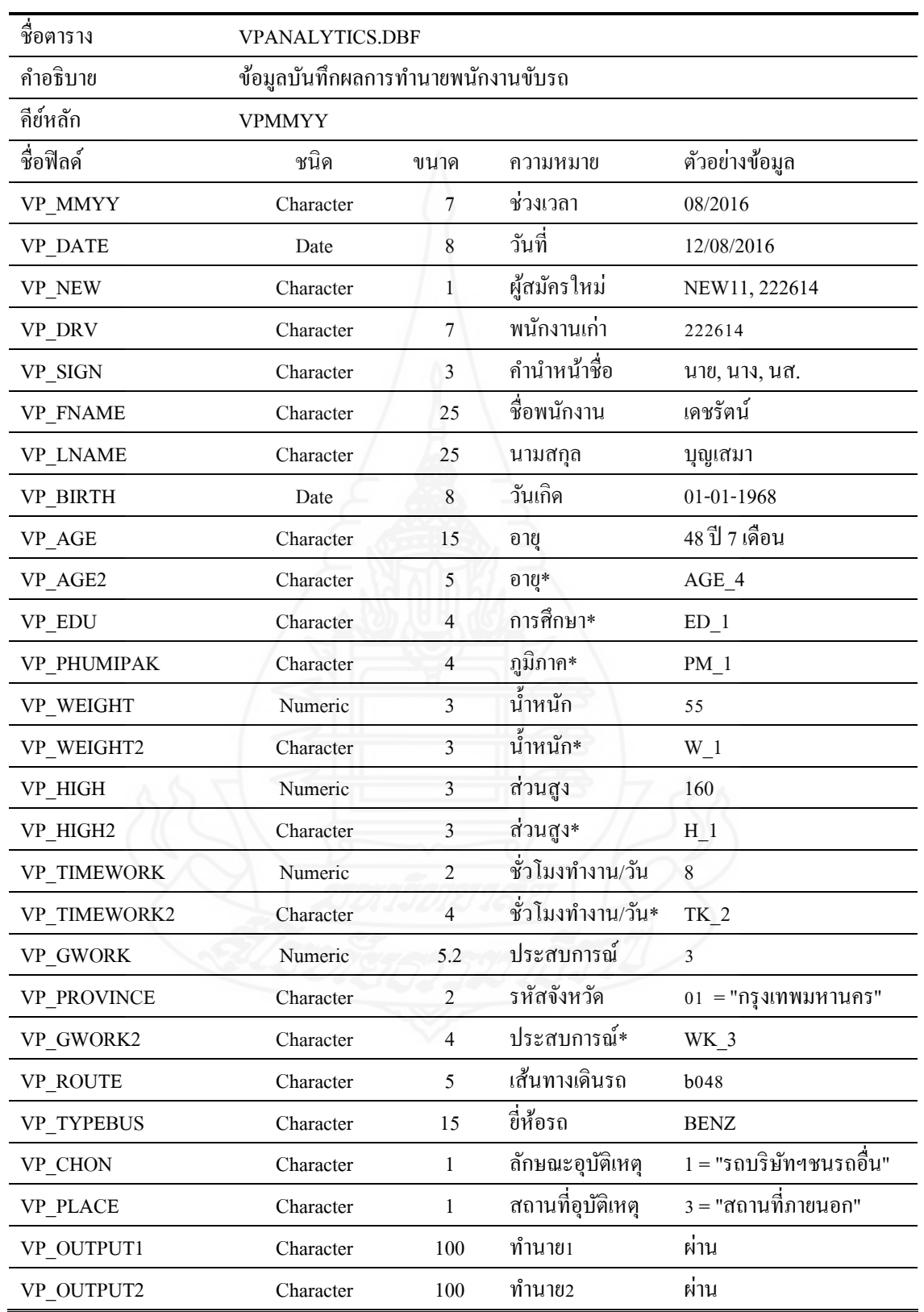

ตารางที่ 4.29 VPANALYTICS TABLE สําหรับเก็บข้อมูลบันทึกผลการทํานายพนักงานขับรถ

## ตารางที่ 4.30 AC\_SECSION TABLE สําหรับเก็บข้อมูลภูมิภาค

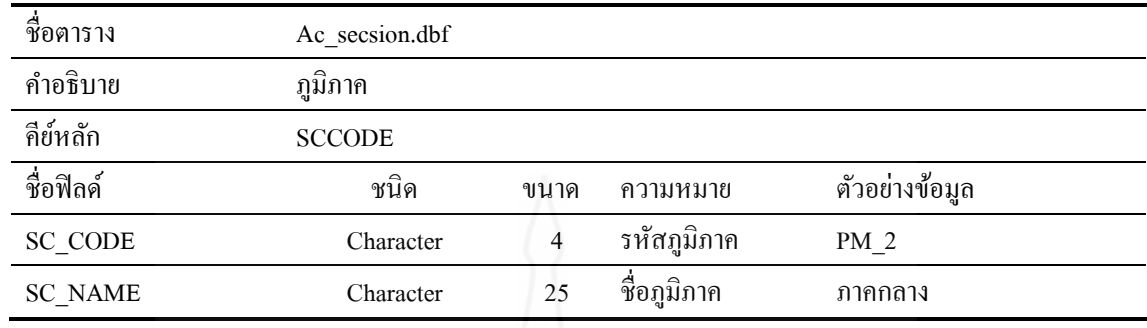

## ตารางที่ 4.31AC\_EDUCATE TABLE สําหรับเก็บข้อมูลการศึกษา

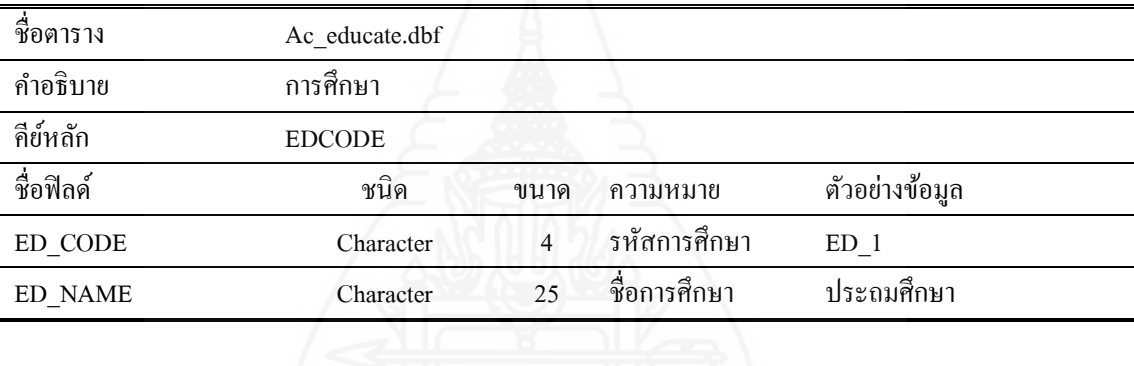

# ตารางที่ 4.32 DRIVER TABLE สําหรับเก็บข้อมูลประวัติพนักงานขับรถ

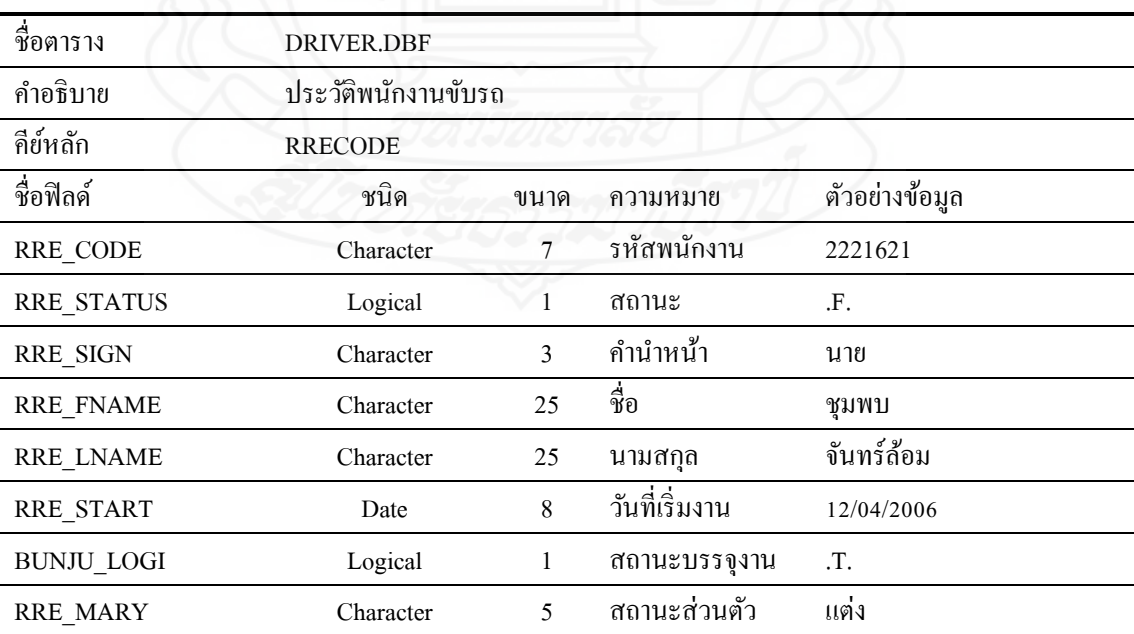

ตารางที่ 4.32 (ต่อ)

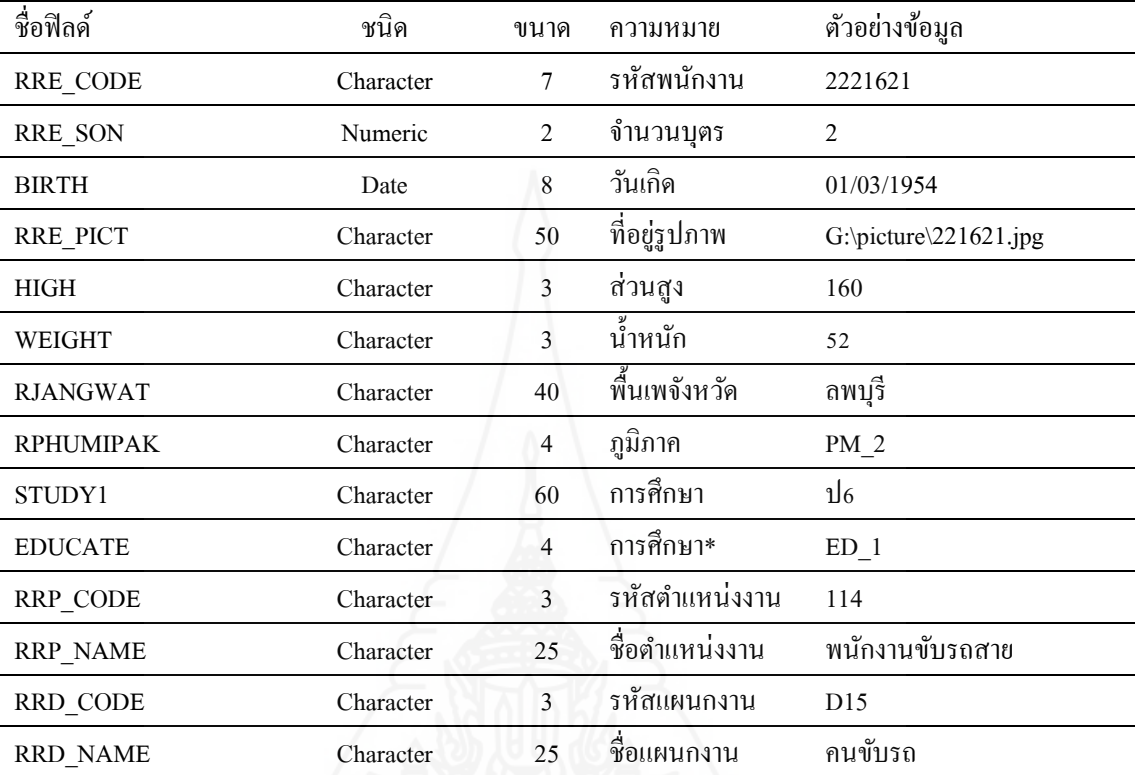

## ตารางที่ 4.33 AC\_PROVINCE TABLE สําหรับเก็บข้อมูลชื่อจังหวัด

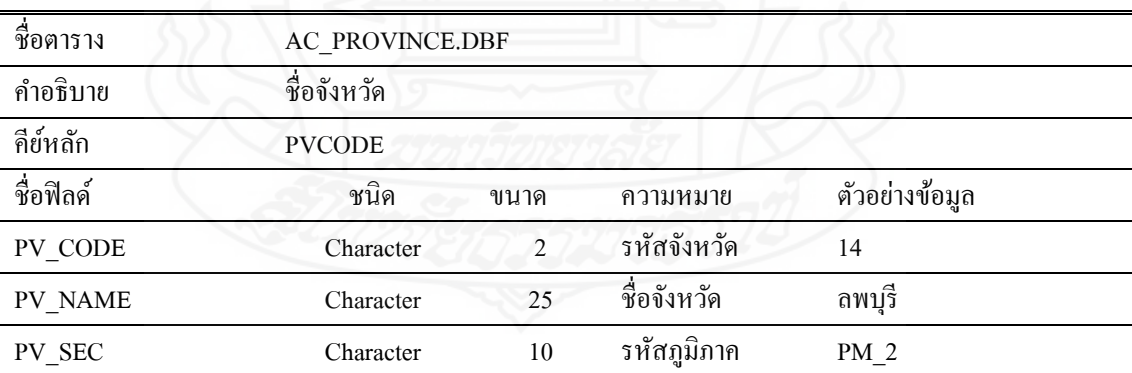

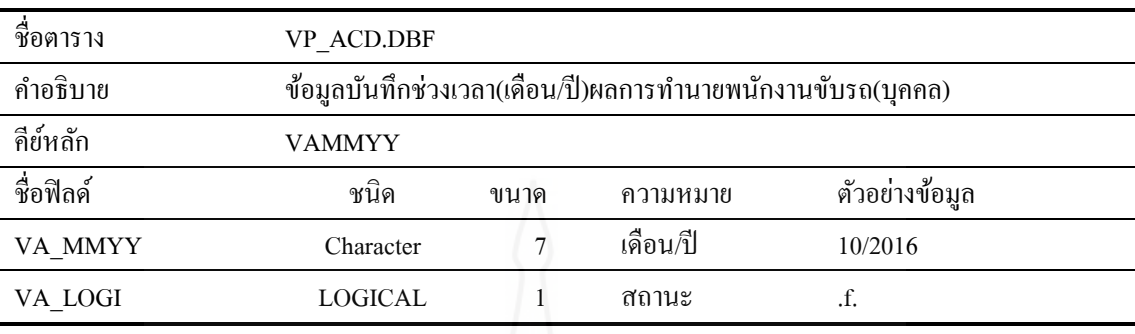

ตารางที่ 4.34 VP\_ACD TABLE สําหรับเก็บข้อมูลบันทึกช่วงเวลา

กําหนดการเชื่อมโยงความสัมพันธ์ระหว่างตาราง 6 ตาราง คือ VPACD TABLE เชื่อมโยง VPANALYTICS TABLE และ VPANALYTICS TABLE เชื่อมโยงกับ DRIVER TABLE, AC\_EDUCATE TABLE, AC\_PROVINCE TABLE, และ AC\_SECSION TABLE

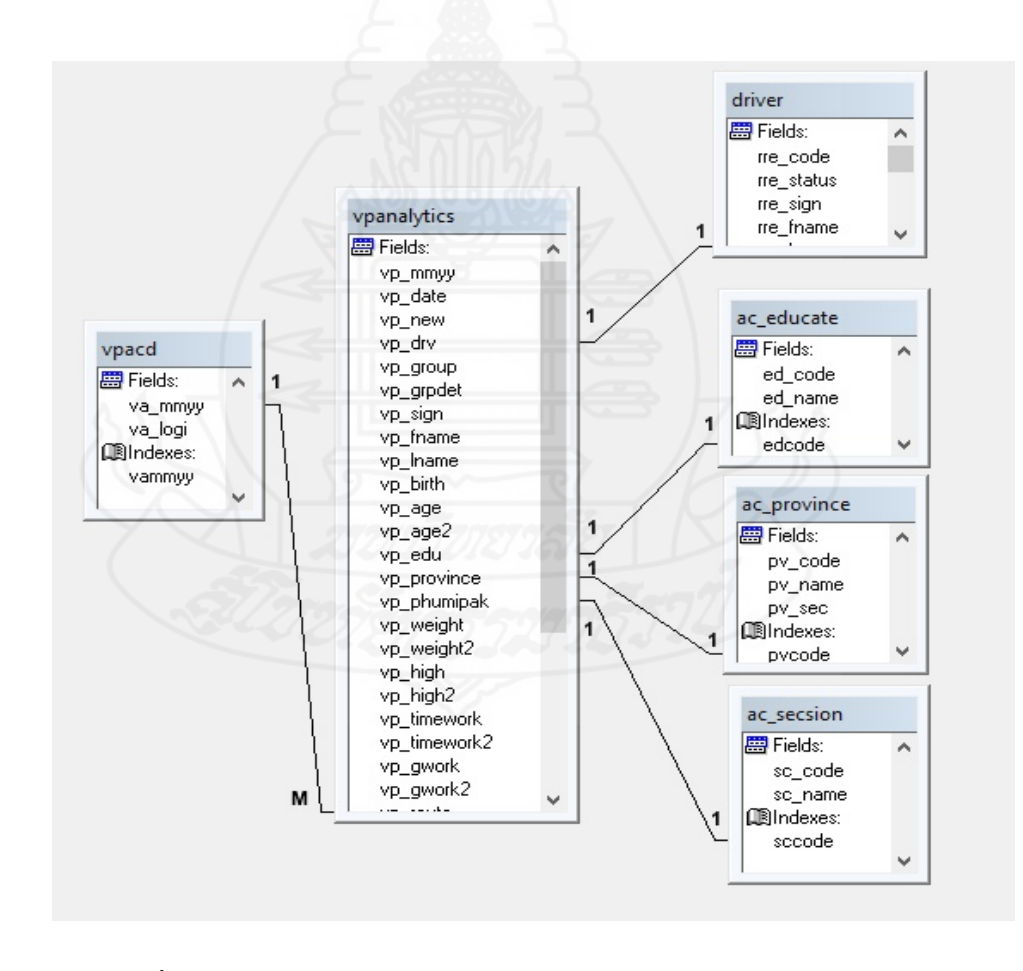

ภาพที่ 4.28 แสดงความสัมพันธ์ข้อมูลทํานายการเกิดอุบัติเหตุรถโดยสาร

## **3.2 เครื่องมือใช้พัฒนา**

 โปรแกรม Microsoft Visual FoxPro v9.0 การใช้งานด้านการเขียนโปรแกรม รูปแบบต่างๆ ที่มีความสามารถ การจัดการฐานข้อมูลด้วยตัวเอง ออกแบบฟอร์มการรับข้อมูล การ รายงาน สําหรับงานวิจัยนี้

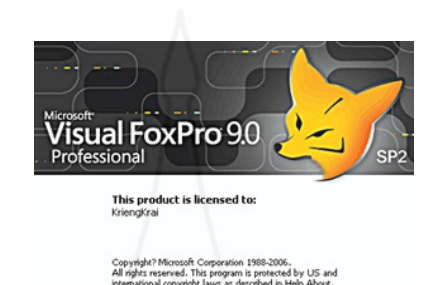

ภาพที่4.29 โปรแกรม Microsoft Visual FoxPro v9.0

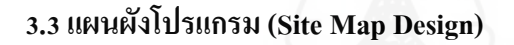

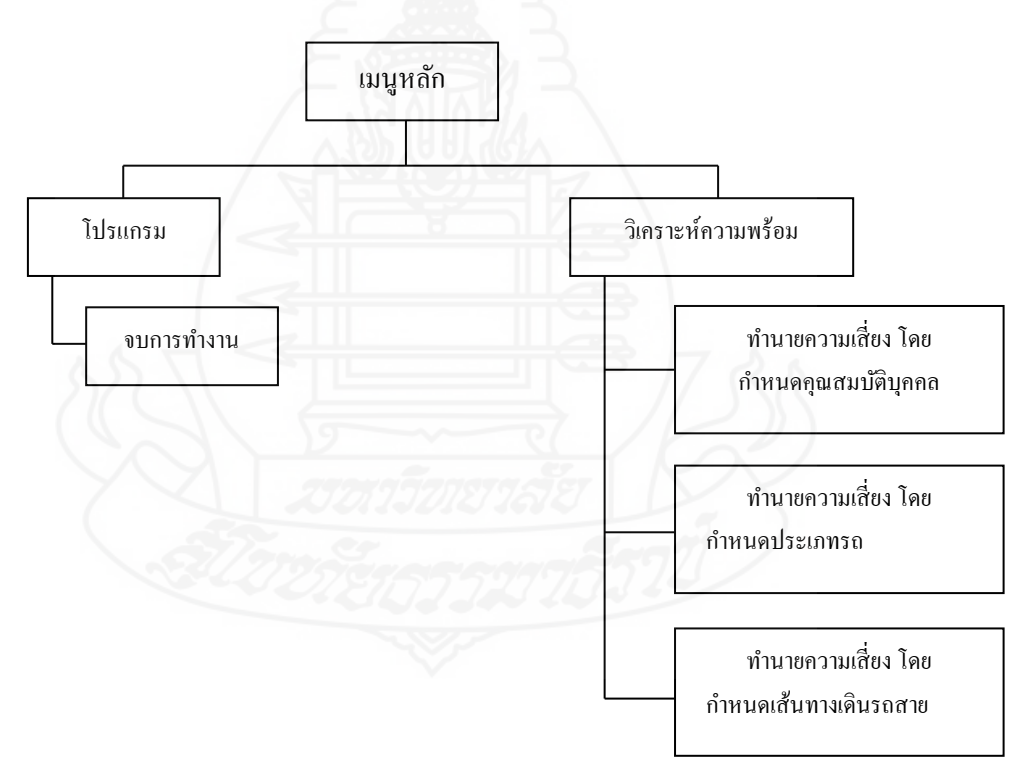

ภาพที่ 4.30แผนผังโปรแกรม

ภาพที่ 4.30แสดงแผนผังของโปรแกรมระบบความสัมพันธ์การเกิดอุบัติเหตุของพนักงานขับรถ แสดงผลการวิเคราะห์ ทํานายที่อาจก่อให้เกิดอุบัติเหตุการขับรถโดยสาร สามารถตรวจสอบ ้วิเคราะห์ความพร้อม 3 ลักษณะ ได้แก่ ทำนายความเสี่ยงโดยกำหนดคุณสมบัติบุคคล ทำนายความ ้เสี่ยงโดยกำหนดประเภทรถ ทำนายความเสี่ยงโดยกำหนดเส้นทางการเดินรถสาย

### **3.4 การออกแบบโครงร่างหน้าจอ**  *3.4.1 หน้าจอเข้าระบบงาน*

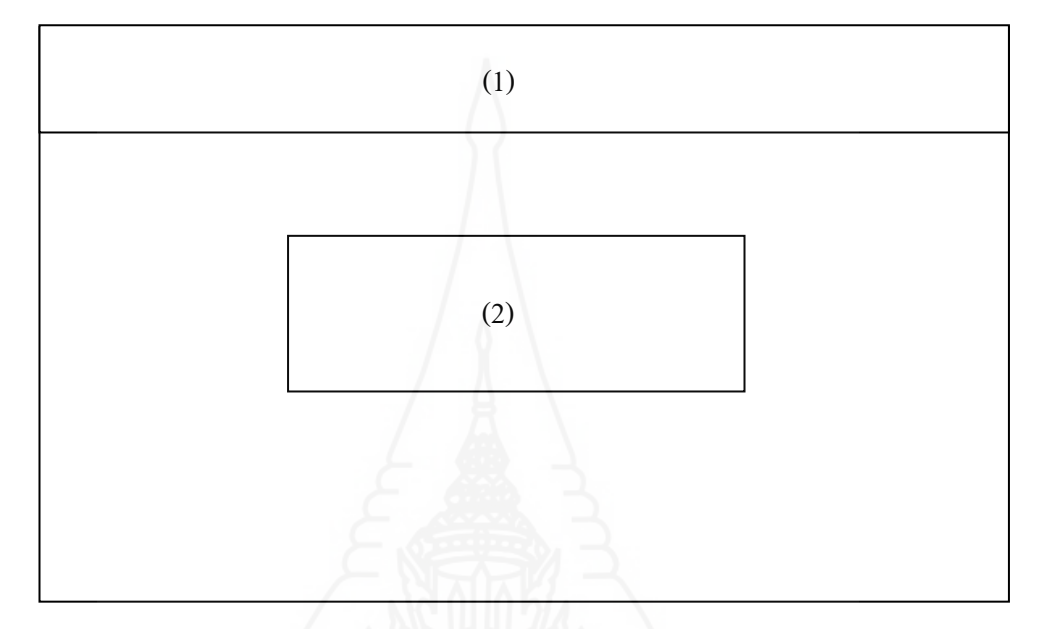

ภาพที่ 4.31 หน้าจอเข้าระบบงาน

ภาพที่ 4.30อธิบายส่วนประกอบต่างๆของหน้าจอเข้าระบบงาน ได้แก่ หมายเลข 1 หัวเรื่องแสดงชื่อของระบบงาน หมายเลข 2 การเข้าสู่ระบบ มีส่วนประกอบ ดังนี้ ช่อง " ชื่อผู้ใช้งาน " ระบุชื่อผู้ใช้งานระบบ ช่อง " รหัสผ่าน " ระบุรหัสผ่านผู้ใช้งานระบบ ปุ่ ม " เข้าระบบ " สําหรับการเข้าสู่ระบบ ปุ่ม "ออกระบบ" สำหรับออกจากระบบ

#### *3.4.2 หน้าจอหลัก*

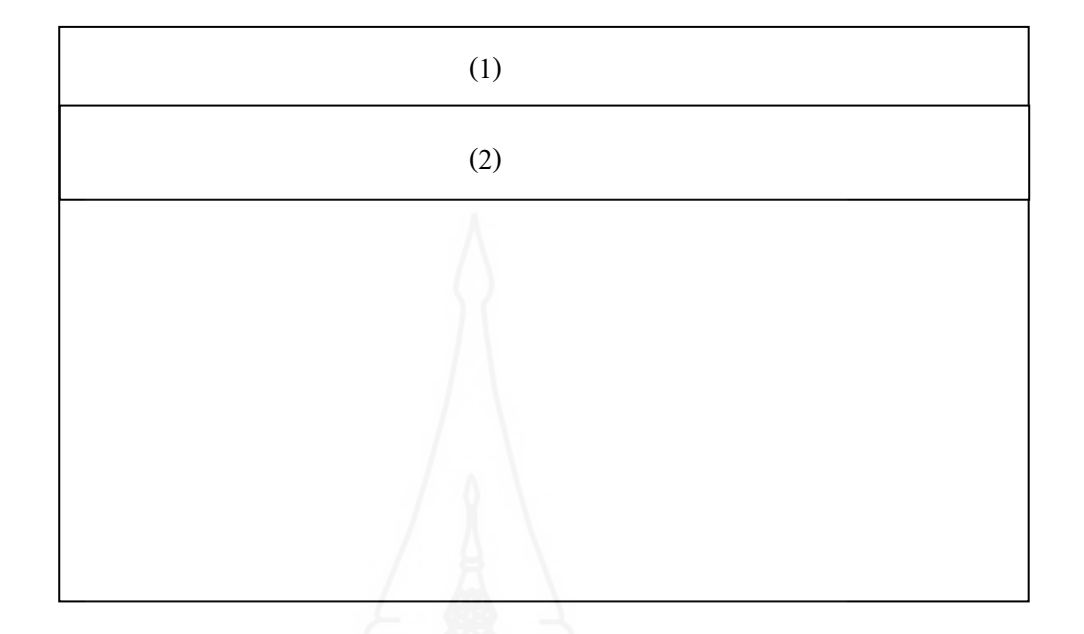

ภาพที่ 4.32 หน้าจอหลัก

ภาพที่ 4.32อธิบายส่วนประกอบต่างๆของหน้าจอหลัก ได้แก่

หมายเลข 1 หัวเรื่องแสดงชื่อของระบบงาน

หมายเลข 2 หัวข้อการใช้งาน มีส่วนประกอบดังนี้

กาหนดผู้ใช้งาน ํ ได้แก่หัวข้อการใช้งาน การทํานายความเสี่ยงโดยระบุคุณสมบัติบุคคล และการทํานายความเสี่ยงโดยระบุองค์ประกอบการเดินรถ

หัวข้อรายงาน

ออกจากระบบ

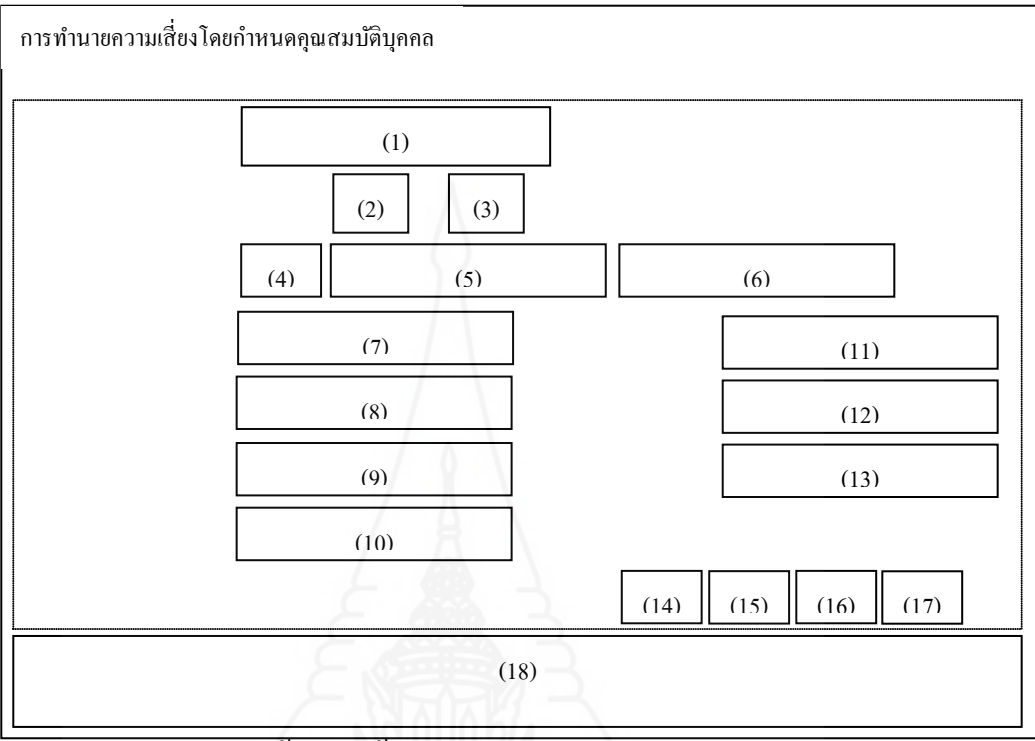

### *3.4.3 หน้าจอหัวข้อการทํานายความเสี่ยงโดยกําหนดคุ ณสมบัติส่วนบุ คคล*

ิภาพที่ 4.33 หน้าจอหัวข้อการทำนายความเสี่ยงโดยกำหนดคุณสมบัติส่วนบุคคล

ภาพที่ 4.33อธิบายส่วนประกอบต่างๆของหน้าหัวข้อการทํานายความเสี่ยงโดยระบุ คุณสมบัติส่วนบุคคล ได้แก่

> หมายเลข 1 ช่อง " เดือน - พ.ศ. " ระบุช่วงเดือน - พ.ศ. หมายเลข 2 ช่อง " ผู้สมัครใหม่" เลือกสําหรับผู้สมัครงานใหม่ หมายเลข 3 ช่อง " พนักงานขับรถบริษัทฯ" เลือกสําหรับพนักงานบริษัทฯ หมายเลข 4,5,6 ช่อง "คำนำหน้า - ชื่อ - นามสกุล " สำหรับผู้สมัคร หมายเลข 7 ช่อง " วัน-เดือน-พ.ศ. " สําหรับระบุวันเกิด หมายเลข 8 ช่อง " อายุ " แสดงอายุจากการคำนวณของช่องหมายเลข 7 หมายเลข 9 ช่อง " การศึกษา " สําหรับระบุประวัติการศึกษา หมายเลข 10 ช่อง " จังหวัด " สําหรับระบุจังหวัดที่เกิด หมายเลข 11 ช่อง " น้ำหนักตัว " สำหรับระบุน้ำหนักตัว หมายเลข 12 ช่อง " ส่วนสูง " สําหรับระบุส่วนสูง หมายเลข 13 ช่อง " ประสบการณ์ขับรถ " สําหรับระบุประสบการณ์ขับรถ

หมายเลข 14 ปุ่ ม " ประมวลผล " สําหรับประมวลผลการทํานาย หมายเลข 15 ปุ่ ม " บันทึก " สําหรับบันทึกผลการประมวลผล หมายเลข 16 ปุ่ม " Clear " สำหรับระบุข้อมูลช่องต่างๆให้ว่างเปล่า หมายเลข 17 ปุ่ม " ออก " สำหรับออกจากระบบงาน หมายเลข 18 พื้ นที่ แสดงการประมวลผลการคาดการณ์ข้อมูลส่วนบุคคล  *3.4.4 หน้าจอการทํานายความเสี่ยงโดยกําหนดองค์ประกอบการเดินรถ*

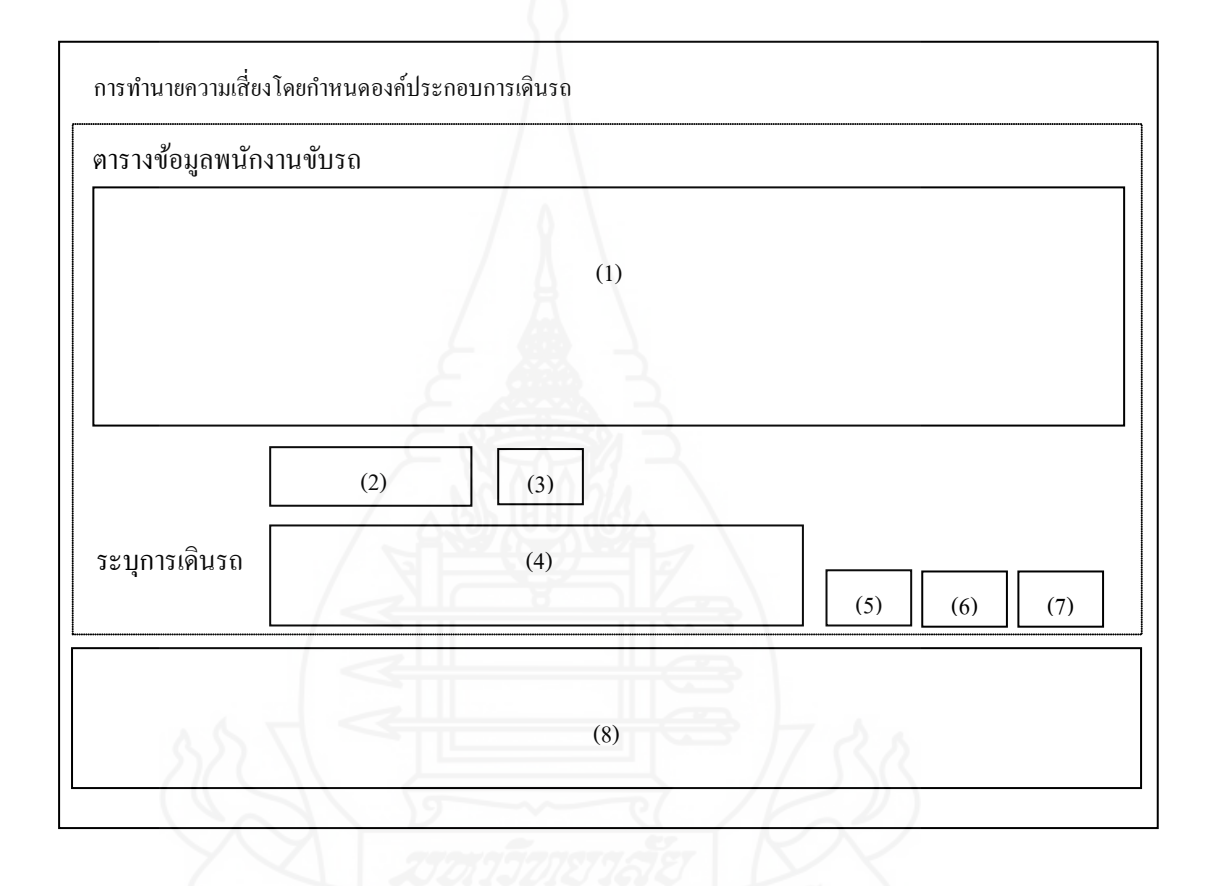

 ภาพที่ 4.34 หน้าจอการทํานายความเสี่ยงโดยกาหนดองค์ประกอบการเดินรถ ํ ภาพที่ 4.34อธิ บายส่วนประกอบต่างๆของหน้าหัวข้อการทํานายความเสี่ ยงโดยกําหนด องค์ประกอบการเดินรถ ได้แก่

หมายเลข 1 ตาราง " ข้อมูลส่วนบุคคล " เลือกข้อมูลผู้สมัคร, พนักงานขับรถบริษัทฯ หมายเลข 2 ช่อง " เดือน พ.ศ." ระบุช่วง เดือน พ.ศ. ของข้อมูล หมายเลข 3 ปุ่ ม " ตกลง " แสดงข้อมูลผู้สมัคร, พนักงานขับรถบริษัทฯ หมายเลข 4 ช่อง "องค์ประกอบการเดินรถ" มีส่วนประกอบของ ประเภทเส้นทางเดิน รถและ ประเภทรถ

หมายเลข 5 ปุ่ม " ประมวลผล " แสดงประมวลผลการระบุข้อมูล หมายเลข 6 ปุ่ม " บันทึก" บันทึกข้อมูลการประมวลผลของผู้สมัคร หมายเลข 7 ปุ่ ม " ออก" ออกจากระบบงาน หมายเลข 8 พื้ นที่แสดงผลการประมวลผลการคาดการณ์  **3.5 การออกแบบหน้าจอการทํางาน**

*3.5.1ออกแบบหน้าจอการทํานายความเสี่ยงโดยกําหนดคุ ณสมบัติส่วนบุ คคล*

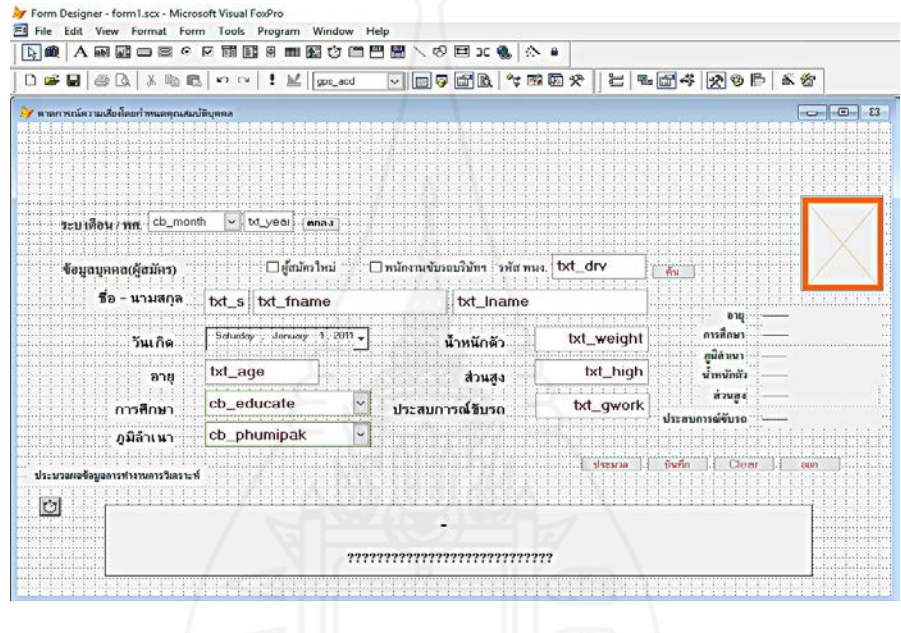

ภาพที่ 4.35 ออกแบบหน้าจอการทำนายความเสี่ยงโดยกำหนดคุณสมบัติส่วนบุคคล

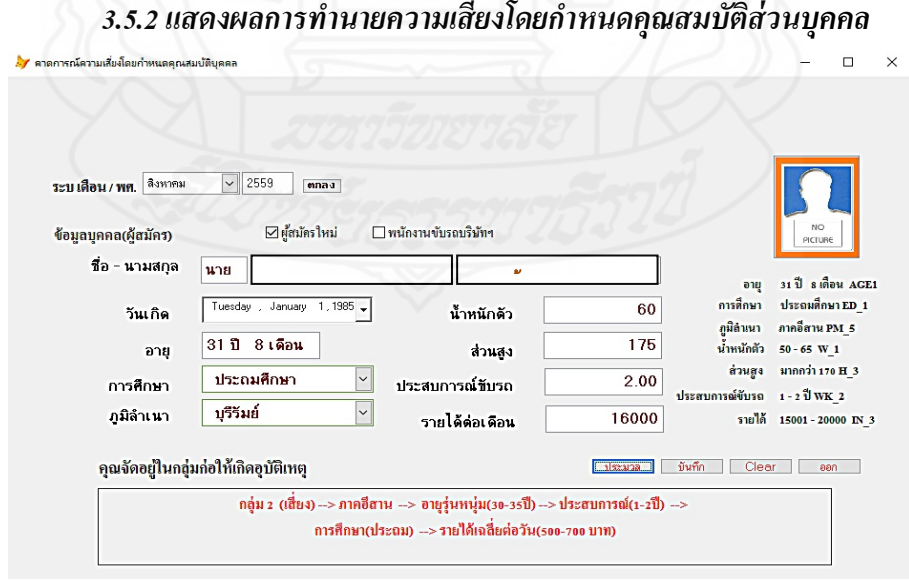

ภาพที่ 4.36 แสดงผลการทำนายความเสี่ยงโดยกำหนดคุณสมบัติส่วนบุคคล

**การทํางาน**

1) ระบุ เดือน - พ.ศ. สำหรับกำหนดช่วงการตรวจสอบคุณสมบัติบุคคล

2) คลิก ผู้สมัครใหม่ หรือ พนักงานขับรถบริษัท

 - เลือกคลิก ผู้สมัครใหม่ สิ่งที่ต้องระบุ ดังนี้ คํานําหน้า ชื่อ นามสกุล วันเกิด การศึกษา ภูมิลําเนา นํ้ าหนักตัว ส่วนสูง ประสบการณ์ทํางาน และรายได้ต่อเดือน

- เลือกคลิก พนักงานขับรถบริษัท ให้ระบุรหัสพนักงานเท่านั้ น ระบบจะดึงข้อมูลมา

จากฐานข้อมูลบุคคล และระบุรายได้ล่าสุด

3) คลิกปุ่ม ประมวลผล สำหรับประมวลผลความเสี่ยงการเกิดอุบัติเหตุ

4) คลิกปุ่ ม บันทึก สําหรับการบันทึกประมวลผล

5) คลิกปุ่ ม Clear สําหรับล้างผลการประมวลผลการทํานายหรือคาดการณ์

6) คลิกปุ่ ม ออก สําหรับออกจากโปรแกรม

*3.5.3รายงานผลการทํานายความเสี่ยงโดยกําหนดคุ ณสมบัติส่วนบุ คคล*

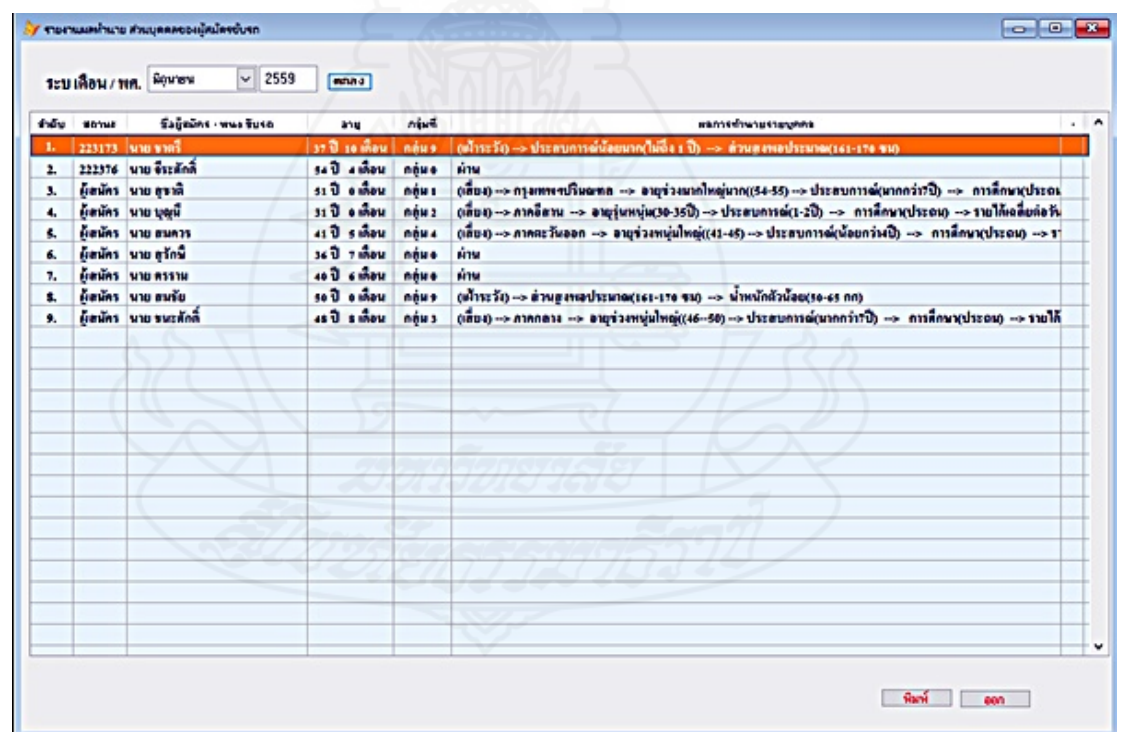

ึภาพที่ 4.37 รายงานผลการทำนายความเสี่ยงโดยกำหนดคุณสมบัติส่วนบุคคล

#### **การทํางาน**

- 1) ระบุ เดือน พ.ศ. สําหรับระบุเดือนและปี พ.ศ.
- 2) คลิกปุ่ ม ตกลง สําหรับแสดงรายงานผลการทํานายคาดการณ์ข้อมูลผู้สมัครขับรถ
- 3) คลิกปุ่ม พิมพ์ สำหรับพิมพ์รายงานผลรูปแบบกระดาษ
- 4) คลิกปุ่ ม ออก สําหรับออกจากโปรแกรม
	- *3.5.4ออกแบบหน้าจอการทํานายความเสี่ยงโดยกําหนดองค์ประกอบการเดินรถ*

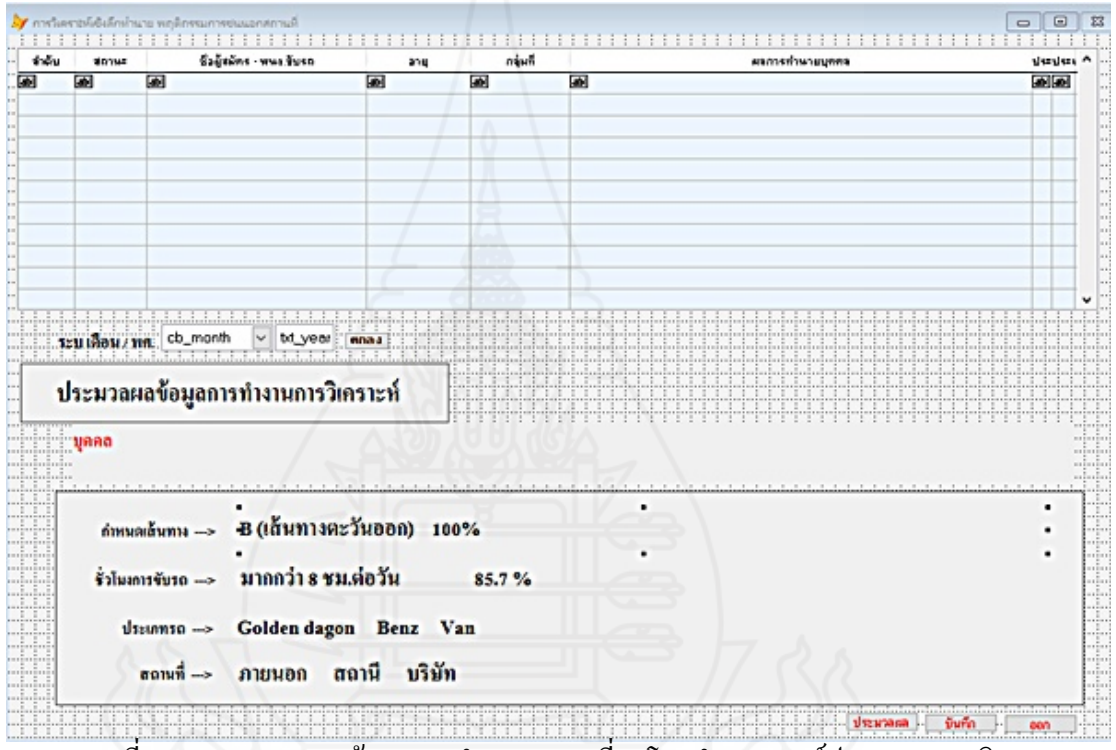

ภาพที่ 4.38 ออกแบบหน้าจอการทํานายความเสี่ยงโดยกาํหนดองค์ประกอบการเดินรถ

## *3.5.5การแสดงผลการทํานายความเสี่ยงโดยกําหนดองค์ประกอบการเดินรถ*

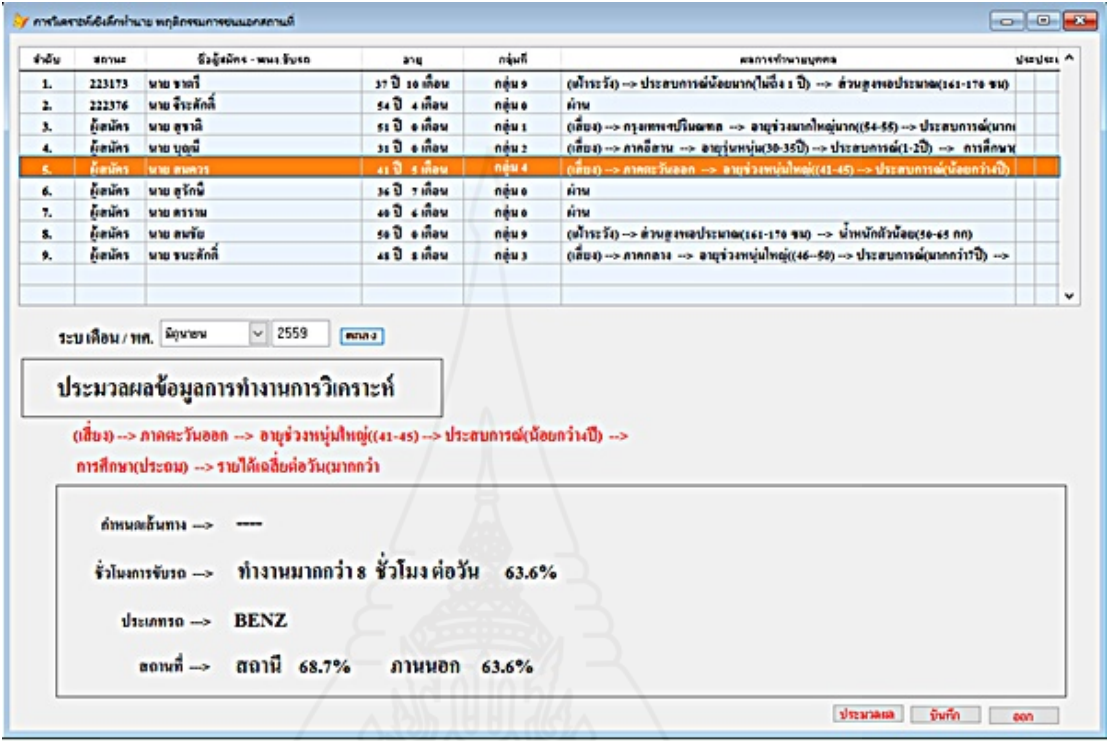

ภาพที่ 4.39 แสดงผลการทํานายความเสี่ยงโดยกาหนดองค์ประกอบการเดินรถ ํ

#### **การทํางาน**

1) ระบุ เดือน - พ.ศ. สำหรับกำหนดช่วงการตรวจสอบคุณสมบัติบุคคล

2) คลิกปุ่ ม ตกลง สําหรับการแสดงข้อมูลผู้สมัครขับรถ

3) คลิก ตารางแสดงผลรายงานข้อมูล สําหรับเลือกข้อมูลผู้สมัครขับรถหรือพนักงาน ขับรถบริษัทฯ(ทดสอบ)

4) คลิกปุ่ ม ประมวลผล สําหรับประมวลผลความเสี่ยงการเกิดอุบัติเหตุ

5) คลิกปุ่ ม บันทึก สําหรับการบันทึกประมวลผล

6) คลิกปุ่ ม ออก สําหรับออกจากโปรแกรม

#### **4. ประเมินผลโปรแกรมใช้งาน**

**กลุ่มผู้ใช้งาน** ผู้บริหาร หมายถึง บุคลากรในองค์กร ได้แก่ ผู้จัดการฝ่ายบุคคล ผู้จัดการ ฝ่ ายเดินรถ ผู้จัดการฝ่ ายอุบัติเหตุ รวมถึงผู้บริหาร ที่ต้องการข้อมูลการบริการการจัดการเดินรถ ซึ่ง สามารถใช้โปรแกรมของผู้วิจัยเพื่อทำการทำนาย เกี่ยวกับบุคคล เช่น ผู้สมัครใหม่ พนักงานขับรถ เพื่อโยกย้ายตําแหน่งหรือเส้นทาง เพื่อให้ได้ข้อมูลมาประกอบ การตัดสินใจ

เจ้าหน้าที่ฝ่ ายบุคคล หมายถึง เจ้าหน้าที่ทําการนําข้อมูลของผู้สมัครใหม่(ขับรถ) ป้ อนเข้าสู่โปรแกรม หรือการนําพนักงานขับรถบริษัทฯมาทําการทํานาย ซึ่งข้อมูลส่วนบุคคลมีอยู่ ในฐานข้อมูล สามารถที่จะระบุรหัสพนักงานของคนขับเพื่อทำการทำนายได้เช่นกัน และผู้ดูแล ระบบ หมายถึง ผู้กาหนดสิทธิผู้ใช้งาน ํ

#### **4.1 แบบประเมินความพึงพอใจของผ้ใช้ระบบ ู**

 การสัมภาษณ์ใช้เครื่องมือ 2 ชนิด ได้แก่ แบบสอบถามเพื่อประเมินความพึงพอใจ การใช้งานของระบบ และแบบสอบถามความคิดเห็นและข้อเสนอแนะเพิ่ มเติมหลังการใช้งาน ระบบ

> **ตอนที่ 1**แบบสอบถามเพื่อประเมินความพึงพอใจในการใช้งานระบบ การประเมินระบบใช้แบบสอบถามเป็นตัววัดผล ซึ่งใช้กลุ่มตัวอย่าง 2 กลุ่ม

คือ กลุ่มผู้บริหาร และกลุ่มเจ้าหน้าที่

เจ้าหน้าที่

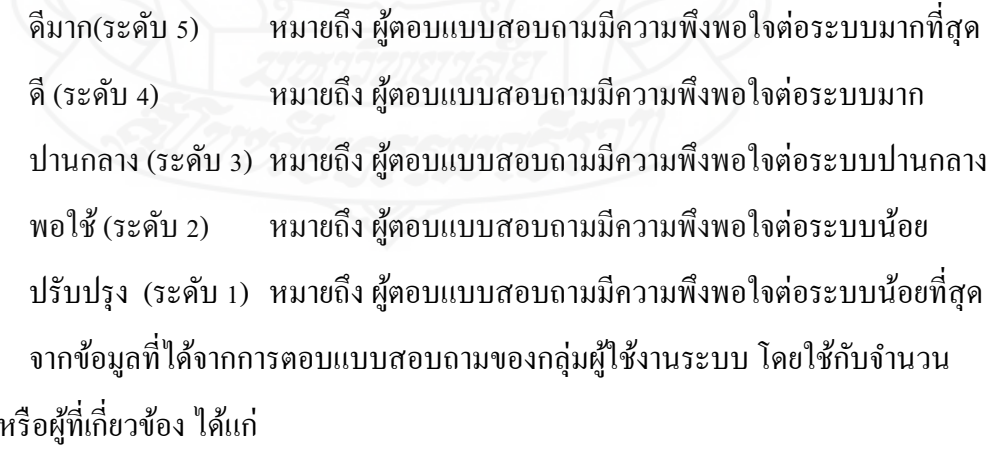

ฝ่ ายบุคคล ผู้จัดการบุคคล และหัวหน้าแผนกบุคคล

ฝ่ าย GPS เจ้าหน้าที่

## ฝ่ ายการเดินรถ ผู้จัดการฝ่ ายการเดินรถ

ฝ่ ายอุบัติเหตุหัวหน้าแผนกอุบัติเหตุ และเจ้าหน้าที่

จากข้อมูลที่ได้จากการตอบแบบสอบถามของกลุ่มผู้ใช้งานระบบ มีจํานวนผู้ใช้ทั้ งสิ้ น 7 คน ซึ่งจะระบุจํานวนและร้อยละของผู้ที่ตอบในแต่ละคําถาม ตามตารางที่ 4.35 ตารางที่ 4.35แสดงผลการประเมินความพึงพอใจการใช้งานระบบ

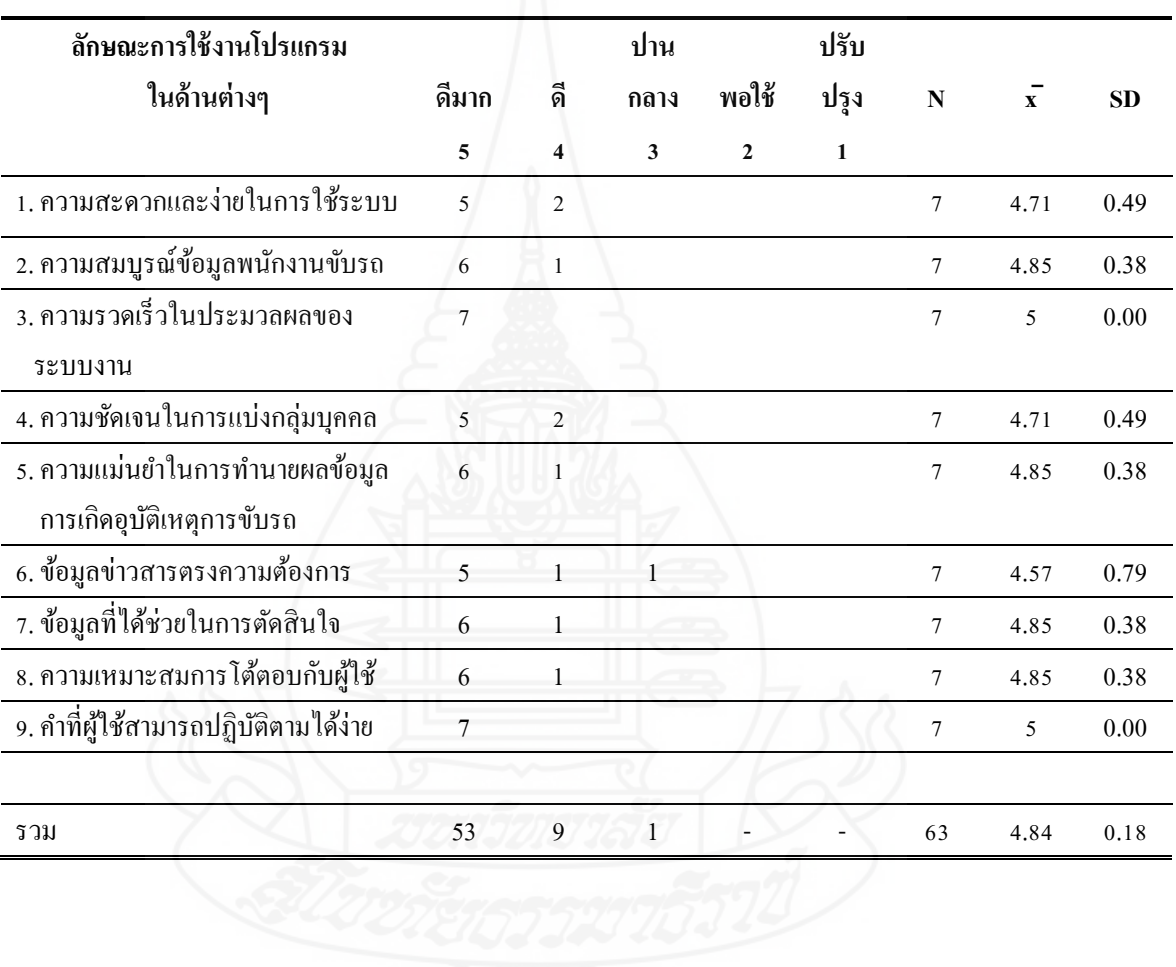

ตารางที่ 4.36 เกณฑ์การกาหนดระดับความพึ ํ งพอใจ

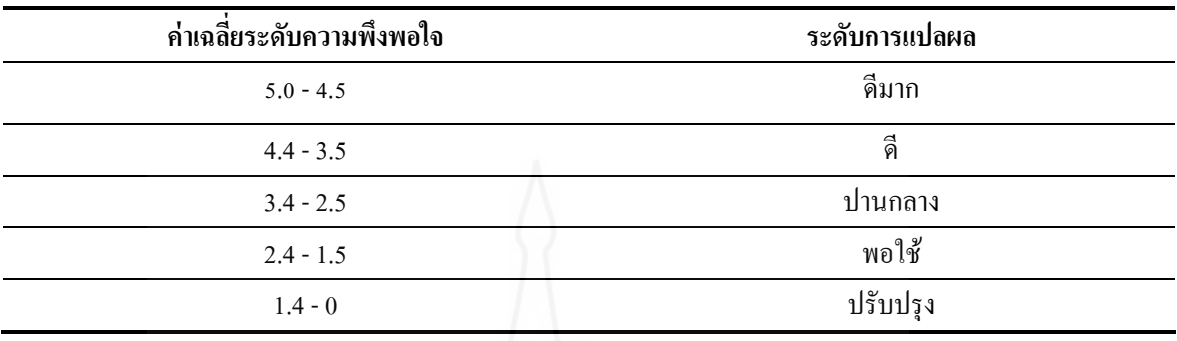

ผลการวิเคราะห์ ข้อมูลจากแบบสอบถามทั้งหมด โดยทำการอ่านค่า และจัดทำผลการ วิเคราะห์ได้ ตามตารางที่ 4.38

ตารางที่ 4.37ผลการวิเคราะห์ข้อมูลจากการตอบแบบสอบถามเพื่อประเมินความพึงพอใจ

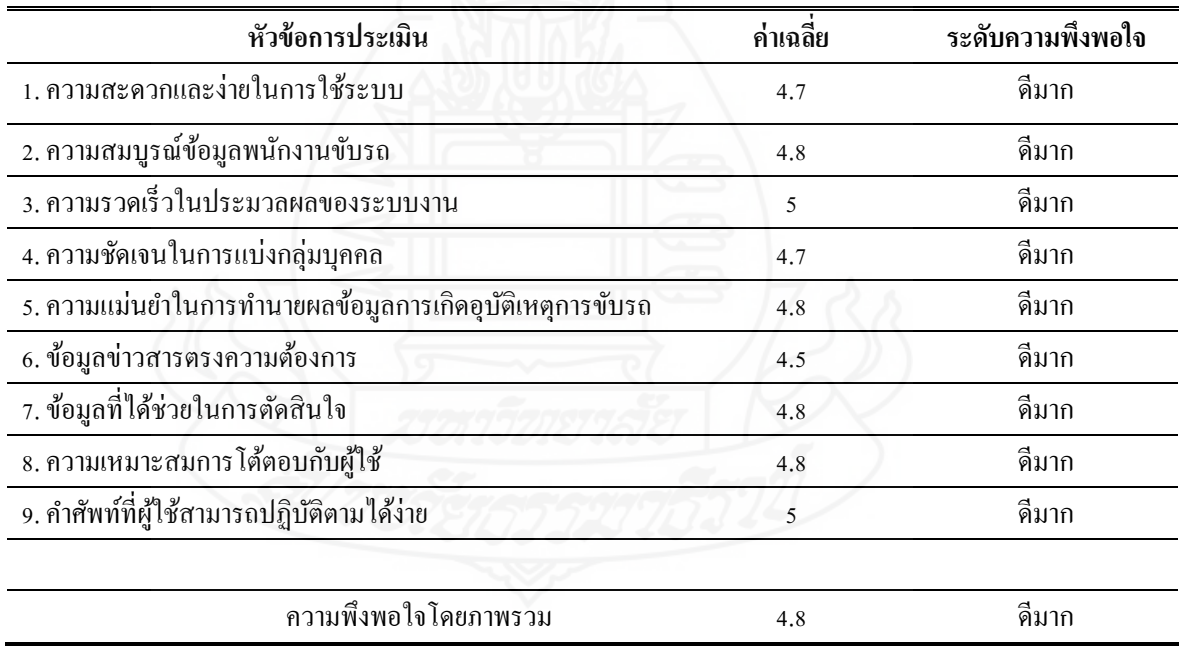

**ตอนที่ 2**แบบสอบถามความคิดเห็นและข้อเสนอแนะเพิ่ มเติมหลังการใช้งาน

 หลังจากได้ทดสอบระบบด้วยการติดตั้ งระบบเพื่อใช้งานจริงและการ สัมภาษณ์ด้วยแบบสอบถามความคิดเห็นและข้อเสนอแนะสามารถสรุปผลได้ดังนี้

ข้อที่ 1. ท่านคิดวาระบบสารสนเทศนี ่ ้ ช่วยท่านในเรื่องใดบ้าง

- ก. ลดขั้ นตอนการทํางาน
	- ข.การคัดเลือกพนักงานขับรถ
	- ค. เป็ นเครื่องมือช่วยในการตัดสินใจ
- ง. เพิ่ มประสิทธิภาพในการทํางาน
	- ข้อที่ 2. ปัญหาและอุปสรรคที่พบจากการใช้งานในระบบนี้ คืออะไรบ้าง
		- ก. มีตัวอักษรหน้าจอบางส่วนไม่สมบูรณ์
		- ข.ข้อความยังมีความหมายไม่ตรงประเด็น
		- ค.ระบบสามารถใช้งานภายในองค์กร
		- ึง. ต้องการนำข้อมูลประวัติพนักงานขับรถจากสถานีตำรวจมาใช้ร่วมกัน
- จ. เพิ่ มความสามารถในการทํานาย พยากรณ์ในเส้นทางเดินรถอื่นๆ
	- ข้อที่ 3. ข้อเสนอแนะเพิ่ มเติมจากการใช้งานระบบนี้
		- ึก. นำตารางการฝึกอบรมพนักงานขับรถกับเงื่อนไขการทำนาย
- ข. เพิ่มหัวข้อลักษณะบุคคลมากขึ้น เช่น ศาสนา จำนวนบุตร แต่งงาน เป็นต้น

## **4.2 แบบประเมินความเชื่อมั่นคําทํานายระบบ**

**คําชี้แจง**

้ 1. แบบประเมินชุดนี้สำหรับผู้ใช้งาน เพื่อประเมินความเชื่อมั่นในระบบการทำนาย การเกิดอุบัติเหตุรถโดยสารสาธารณะ

 2. การแสดงความคิดเห็นของผู้ใช้งานที่มีต่อระบบการทํานายการเกิดอุบัติเหตุรถ โดยสารสาธารณะที่ได้พัฒนาขึ้นจะประกอบด้วยส่วนของรายการประเมินที่อยู่ด้านซ้ายมือ และ มาตราส่วนประมาณค่าอยู่ด้านขวามือ จำนวน 5 ช่อง โปรดทำเครื่องหมาย  $\Box$  ลงในช่องทางด้าน ้ ขวามือที่ตรงกับความคิดเห็นของท่าน โดยกำหนดค่าความหมายดังนี้

- 5 หมายถึง ระดับความเชื่อมัน่ ดีมาก
- 4 หมายถึง ระดับความเชื่อมัน่ ดี
- ่ 3 หมายถึง ระดับความเชื่อมั่นปานกลาง
- 2 หมายถึง ระดับความเชื่อมั่นพอใช้
- 1 หมายถึง ระดับความเชื่อมันปรับปรุง ่

**รายละเอียดแบบสอบถาม**

แบบสอบถามแบ่งเป็น 2 ตอน ดังนี้

**ี ตอนที่ 1 ความเชื่อมั่นของระบบการทำนาย** ิตารางที่ 4.38 แสดงผลการประเมินความเชื่อมั่นของระบบการทำนาย

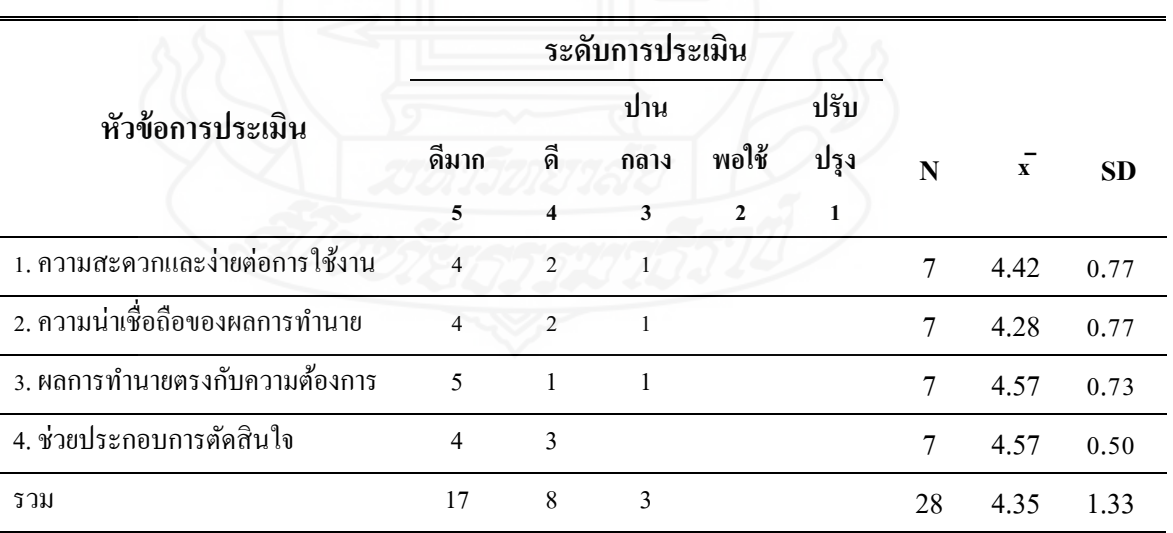

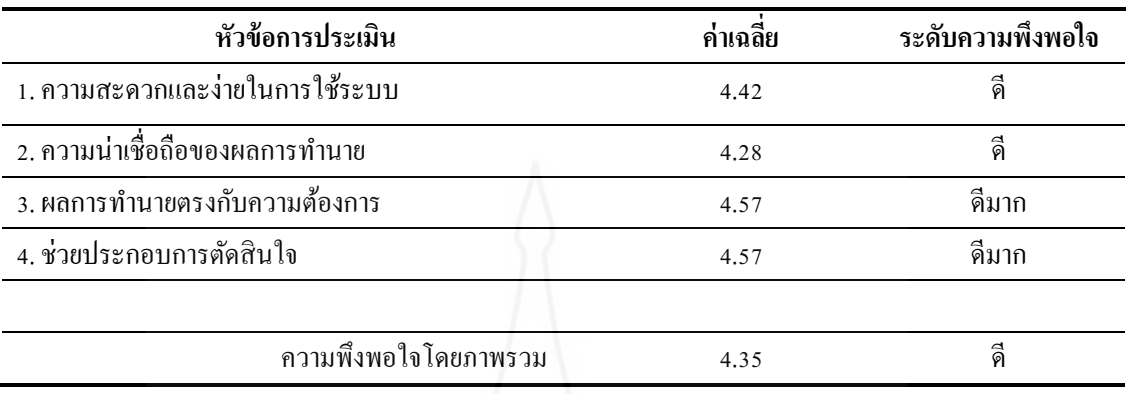

ิตารางที่ 4.39 ผลการวิเคราะห์ข้อมูลจากการประเมินความเชื่อมั่นของระบบการทำนาย

**ตอนที่ 2** แบบสอบถามความคิดเห็นและข้อเสนอแนะเพิ่ มเติมหลังการใช้งานแสดง ความคิดเห็นของผู้ใช้งานที่มีต่อระบบการทํานายการเกิดอุบัติเหตุรถโดยสารสาธารณะหลังจากได้ ทดสอบระบบเพื่อใช้งานจริงและการสัมภาษณ์ด้วยแบบสอบถามความคิดเห็นและข้อเสนอแนะ สามารถสรุปผลได้ดังนี้

ข้อที่ 1. ท่านคิดวา่ ของผลการทํานายช่วยท่านในเรื่องใดบ้าง

ก. การตัดสินใจ

ข. เกิดความรอบคอบขึ้น

ค.การวางแผนด้านบุคลากร

ข้อที่ 2. ปัญหาที่พบจากการทำนาย คืออะไรบ้าง

ก. ความหมายต้องการแกไขบางคํา ้

ข. บุคลากรส่วนใหญ่การศึกษาน้อย

ค. เพิ่ มความสามารถในการทํานายเส้นทางเดินรถอื่นๆ

### **สรุปผลการประเมิน**

การวิเคราะห์ข้อมูลจากแบบสอบถามเพื่อประเมินความพึงพอใจต่อการใช้งานระบบ ของผู้ใช้งาน พบวาค่ ่าเฉลี่ยความพึงพอใจโดยภาพรวมต่อการใช้งานระบบอยู่ในระดับดีมาก โดย ผู้ใช้มีความพึงพอใจในหัวข้อความสะดวกและง่ายในการใช้งาน ความถูกต้องของข้อมูลในการ ทํานายผลมีความใกล้เคียงความเป็ นจริง ความรวดเร็วในการแสดงผลเร็ว และสามารถตอบคําถาม ้ส่วนต่างๆของผู้เกี่ยวข้องได้ และความพึงพอใจต่อการตอบสนองการใช้งานได้ดีเป็นตัวช่วยหรือ เครื่องมือในการตัดสินใจอีกทางหนึ่ง โดยอ้างอิงจากข้อมูลในอดีต

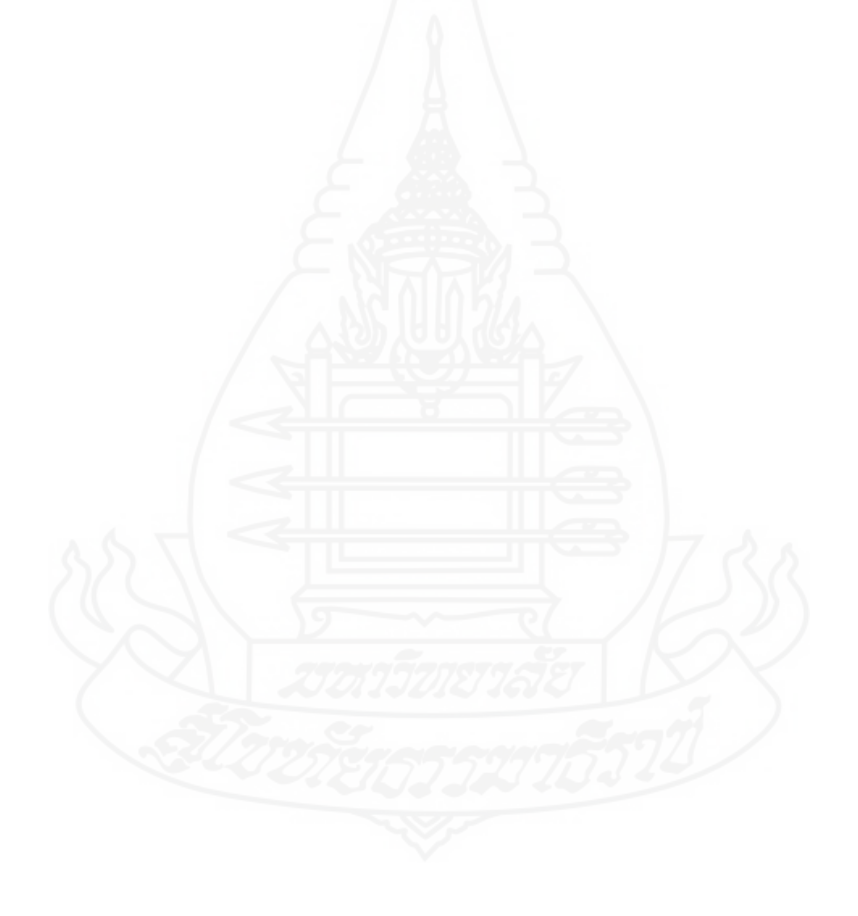

## **บทที่ 5**

## **สรุปการวิจัย และข้อเสนอแนะ**

การศึกษาวิจัยเรื่อง การประยุกต์ระบบ GPSและการทําเหมืองข้อมูลเพื่อทํานาย และ ป้องกันการเกิดอุบัติเหตุของรถโดยสารสาธารณะบริการระหว่างจังหวัด ผู้วิจัยได้พัฒนาคลังข้อมูล ระบบ GPSโดยใช้หลักการ Big Data รองรับข้อมูลขนาดใหญ่ เพิ่ มประสิทธิภาพการสืบค้น การ วิเคราะห์ข้อมูลที่รวดเร็ว และการทําเหมืองข้อมูลการเกิดอุบัติเหตุรถโดยสารสาธารณะเพื่อสร้าง แบบจําลองทํานาย ได้ข้อสรุปผลการวิจัยการอภิปรายผล และข้อเสนอแนะดังนี้

#### **1 สรุปผลการวิจัย**

#### **1.1 สร้างระบบจัดการข้อมูล GPS**

 ผู้วิจัยนําข้อมูลติดตามรถโดยสารสาธารณะระบบ GPS มาสร้างคลังข้อมูล โดยใช้ โปรแกรม MONGODB จัดการฐานข้อมูลให้สามารถรองรับกับข้อมูลขนาดใหญ่และผ่าน กระบวนการอีทีแอล (EXTRACT TRANSFORM AND LOAD : ETL) ซึ่ งผู้วิจัยได้ออกแบบส่วน ของการนำเข้าข้อมูลอยู่ในรูปแบบของเท็กซ์ไฟล์ (CSV) ทำการคัดเลือก คัดแยกข้อมูลที่ไม่เกี่ยวข้อง ให้ ได้รู ป แบ บ ข้อมู ล ถู ก ต้อง แล้วใช้คําสั่ง COMMAND LINE ของโปรแกรม MongoDB เป็ นเครื่องมือนําเข้าคลังข้อมูล GPS

#### **1.2 สร้างแบบจําลองการทํานาย**

 ข้อมูลที่ใช้ในการทําเหมืองข้อมูลได้มาจากคลังข้อมูลระบบ GPSและคลังข้อมูล การเกิดอุบัติเหตุรถโดยสารสาธารณะที่สร้างขึ้นมา ซึ่งใช้เทคนิคการทําเหมืองข้อมูลมาสร้างระบบ การวิเคราะห์ใช้อัตราความเร็วของรถโดยสารสาธารณะ และทํานายการเกิดอุบัติเหตุรถโดยสาร สาธารณะ ส่วนขั้นตอนการทําเหมืองข้อมูลใช้รูปแบบจําลองของ CRISP - DM Modelโดยใช้ข้อมูล ติดตามรถโดยสารสาธารณะระหว่างพ.ศ. 2555-2559 จํานวน 121,226,674 ระเบียนประกอบด้วย ข้อมูลติดตามรถโดยสารสาธารณะข้อมูลสถานะของรถโดยสารสาธารณะข้อมูลประวัติรถโดยสาร ข้อมูลสถานะของรถโดยสารข้อมูลการจัดกลุ่มรถโดยสารข้อมูลการประเภทรถโดยสารและข้อมูล ้ตำแหน่งที่ตั้งต่างๆกำหนดความสัมพันธ์ระหว่างข้อมูลเพื่อนำเข้าคลังข้อมูลระบบ GPS และข้อมูล การเกิดอุบัติเหตุรถโดยสารสาธารณะระหว่างพ.ศ. 2556-2559 จํานวน 406 ระเบียน ประกอบด้วย ข้อมูลการเกิดอุบัติเหตุรถโดยสารสาธารณะ ข้อมูลความเสียหายของรถยนต์คู่กรณี ข้อมูล รายละเอียดรถคู่กรณี ข้อมูลประวัติพนักงาน ข้อมูลความเสียหายของรถบริษัท ข้อมูลขั้นตอนทำงาน และรายจ่าย ประวัติรถโดยสารสาธารณะข้อมูลประเภทรถโดยสารสาธารณะกาหนดความสัมพันธ์ ํ ้ระหว่างข้อมูลเพื่อนำเข้าคลังข้อมูลการเกิดอุบัติเหตุรถโดยสารสาธารณะ

 การสร้างตัวแบบสําหรับการวิเคราะห์ใช้อัตราความเร็วของรถโดยสารสาธารณะ และตัวแบบจําลองทํานายการเกิดอุบัติเหตุรถโดยสารสาธารณะ อธิบายได้ดังนี้

 *1.2.1 แบบจําลองสําหรับการวิเคราะห์ใช้อัตราความเร็วของรถโดยสารสาธารณะ* สามารถออกแบบจําลองการวิเคราะห์อัตราความเร็วรถโดยสารสาธารณะได้ 2 แบบ ได้แก่การใช้ ความเร็วรถของกลุ่มรถยนต์ และการใช้ความเร็วรถของตําแหน่งที่ตั้ง ซึ่ งใช้เทคนิคเรียนรู้ต้นไม้ ตัดสิ นใจ Decision Tree Learner ด้วยการกําหนดเป้ าหมาย (TARGET) ของฟิ ลด์หมายเลขรถ (TRUCK\_NAME) และระบุเงื่อนไขที่เพื่อการวิเคราะห์ใน INCLUDE BLOCK ของ Decision Tree Learner Node เช่น ฟิลด์ความเร็ว(R\_SPEED) เพื่อทํานายแบบจําลองการวิเคราะห์ความเร็วรถของ กลุ่มรถยนต์ หรือฟิลด์ความเร็ว (R\_SPEED) กับฟิลด์ตำแหน่งที่ตั้ง(TAM\_TNAME) เพื่อทำนาย ้ แบบจำลองวิเคราะห์การใช้ความเร็วรถของตำแหน่งที่ตั้ง และกำหนดคุณลักษณะการวัดค่าด้วย Quality Measure (QM)ในรูป Gain / Gain Ratioผลการวิจัยพบว่าสามารถจําแนกกลุ่มรถโดยสาร สาธารณะ และกลุ่มตำแหน่งที่ตั้งในรูปแบบภาพต้นไม้ตัดสินใจ ซึ่งสามารถอธิบายผลลัพธ์ที่ได้ เช่น การเปรี ยบเทียบร้อยละ กับจํานวนครั้งทั้งหมด เช่น ข้อมูลหมายเลขรถ 42 (158) ใช้ความเร็ว ้มากกว่าหรือเท่ากับ 90 กม.ต่อชั่วโมง มีจำนวน 999 ครั้ง คิดเป็นร้อยละ 10.7 ของจำนวนครั้งรวม (TOTAL) 9379 ครั้ง และอีกหนึ่งตัวอย่าง เช่น หมายเลข 36 (36) ใช้อัตราความเร็วรถผ่านสถานที่ บางไผ่จำนวน 5 ครั้งคิดเป็นร้อยละ 50 ของจำนวนทั้งหมด 10 ครั้ง ที่ความเร็วมากว่าหรือเท่ากับ 93  $\,$ กม.ต่อชัวโมง ่

 *1.2.2 แบบจําลองทํานายการเกิดอุบัติเหตุรถโดยสารสาธารณะ* ใช้เทคนิคการจัด กลุ่ม(Clustering) กฎความสัมพันธ์(Association) และ การจําแนก(Classification) โดยใช้ข้อมูลการ เกิดอุบัติเหตุรถโดยสารสาธารณะ ซึ่ งกระบวนการออกแบบจําลองเพื่อการทํานายต้องการจําแนก กลุ่มออกเป็ นสองกลุ่ม คือ กลุ่มเสี่ยง (เป็ นบุคคลที่ถูกจัดให้มีอัตราการก่อให้เกิดอุบัติเหตุการขับรถ โดยสารสาธารณะมากที่สุด) และกลุ่มเฝ้าระวัง (เป็นบุคคลที่ถูกจัดว่าอาจจะก่อให้เกิดอุบัติเหตุการ ขับรถโดยสารสาธารณะ)แบบจําลองเพื่อการทํานายของกลุ่มเสี่ยง มี 2 ขั้ นตอน ดังนี้

 ขั้ นตอนที่ 1 การแบ่งกลุ่มเสี่ยง โดยใช้ข้อมูลในส่วนของคุณสมบัติบุคคล ได้แก่ อายุ การศึกษา ภูมิลำเนา น้ำหนักตัว ส่วนสูง ประสบการณ์ทำงาน รายใด้ และแบ่งข้อมูลด้วยเทคนิค Split Test ได้แก่ Training Data และ Testing Data ทําการทดสอบแบบจําลองด้วยอัลกอริทึม Simple K-Means เพื่อทำการแบ่งกลุ่มเสี่ยง ทำให้ได้ได้ผลลัพธ์ของข้อมูลเหมือนกัน และ ได้กลุ่มเสี่ยงเป็น จํานวน 4 กลุ่ม ที่มีลักษณะเฉพาะกลุ่มเสี่ยงชัดเจน

 ขั้น ตอน ที่ 2 นําก ลุ่ม เสี่ ยงแต่ล ะกลุ่มมาทําการทดสอบร่วมกับ ข้อมูล องค์ประกอบของปัจจัยการเกิดอุบัติเหตุใด้แก่ เส้นทางเดินรถ จำนวนชั่วโมงขับรถ ประเภทรถที่ใช้ และสถานที่เกิดเหตุ (บริ ษัท, สถานี, ภายนอก) ด้วยอัลกอริทึม Decision Tree Learner เพื่อหา องค์ประกอบปัจจัยการเกิดอุบัติเหตุในแต่ละกลุ่มเสี่ยงด้วย Decision Tree to Ruleset Node ให้ได้ ผลลัพธ์การทํานายสามารถนําไปพัฒนาเป็ นระบบการทํานายผลการเกิดอุบัติเหตุรถโดยสาร สาธารณะ ดังตารางที่ 5.1

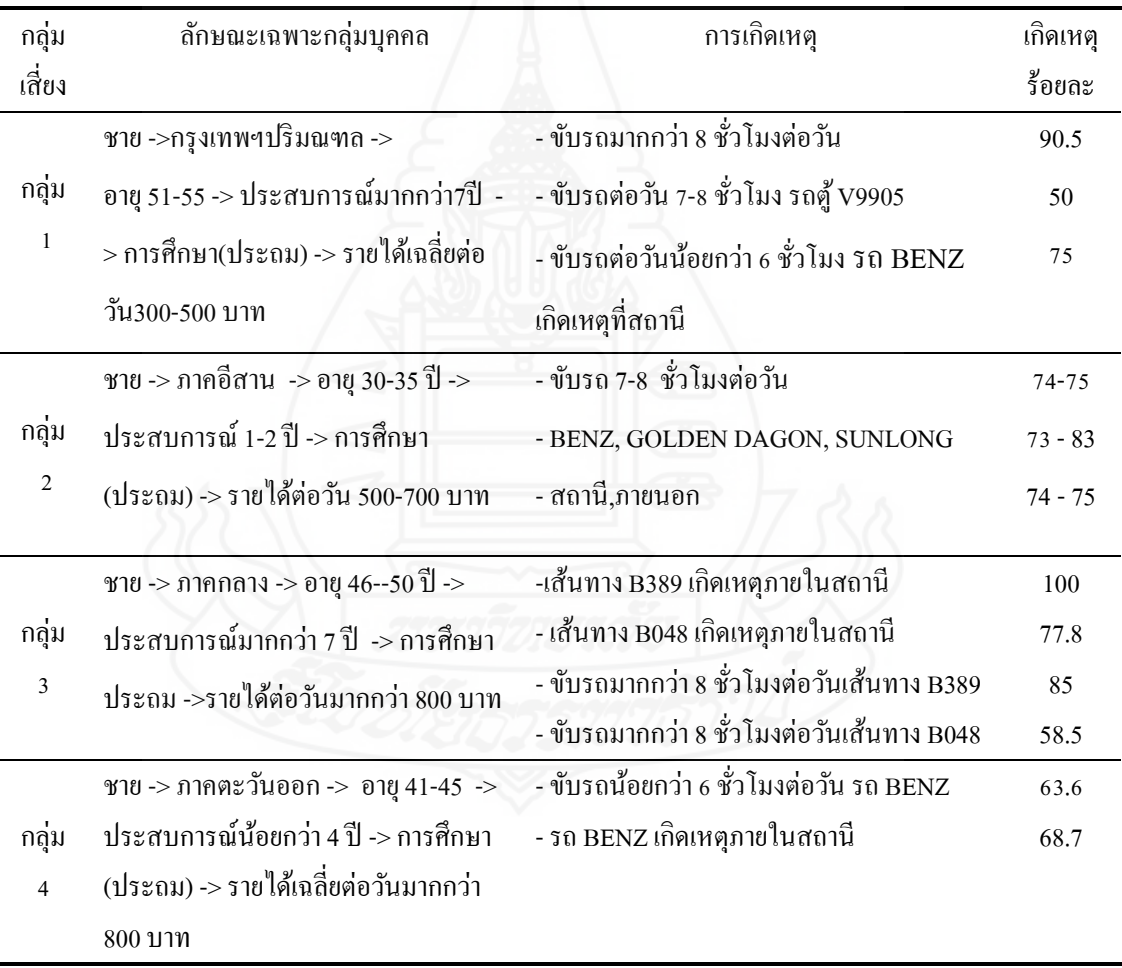

ตารางที่ 5.1 สรุปผลการทดสอบของกลุ่มเสี่ยง

 *1.2.3 แบบจําลองเพื่อการทํานายของกล่มเฝ้ า ุ ระวัง* เป็ นการนําข้อมูลคุณสมบัติ บุคคล ได้แก่ อายุ การศึกษา ภูมิลําเนา นํ้าหนักตัว ส่วนสูง ประสบการณ์ทํางาน รายได้มาทดสอบ แบบจําลอง โดยใช้กฎความสัมพันธ์(Association Rule) ด้วยวิธี Apriori เพื่อหาความสัมพันธ์ของ ี คุณสมบัติบุคคล โดยกำหนดค่าความเชื่อมั่น Confidence ไม่ต่ำกว่าร้อยละ 60 และแสดงผลลัพธ์ ของกฎ 50 จํานวน เพื่อให้ได้คุณลักษณะบุคคลที่แสดงค่าความเชื่อมั่ น (Confidence) ของกฎ ความสัมพันธ์และค่าลิฟต์ (Lift) คือค่าสหสัมพันธ์ที่บ่งบอกถึงกฎความสัมพันธ์ที่มีค่ามากกว่า 1 ี่ เท่านั้น ทั้งนี้การกำหนดค่า Confidence ให้มีค่าระดับกลางๆ เพื่อให้ได้ผลลัพธ์ของข้อมูลจากกฎ ความสัมพันธ์อยู่ในระดับข้อมูลกลุ่มเฝ้ าระวังและไม่มีข้อมูลถูกจัดไว้ในกลุ่มเสี่ ยง ส่วนการ ้กำหนดค่า Confidence ให้มีค่ามากหรือร้อยละ 80 ขึ้นไปผลลัพธ์ที่ได้มีจำนวนข้อมูลน้อย ซึ่งไม่ตรง ึ กับความต้องการ จากผลการวิจัยพบว่า การหาคุณลักษณะบุคคลกลุ่มเฝ้าระวังด้วยกฎความสัมพันธ์ ี ของอัลกอริทึม Apriori กำหนดค่าความเชื่อมั่น Confidence ไว้ที่ร้อยละ 60 และสามารถคัดเลือก ค่าที่เหมาะสมมาใช้สําหรับการพัฒนาโปรแกรมใช้งาน ดังตารางที่ 5.2 ตารางที่ 5.2คุณลักษณะบุคคลกลุ่มเฝ้ าระวัง

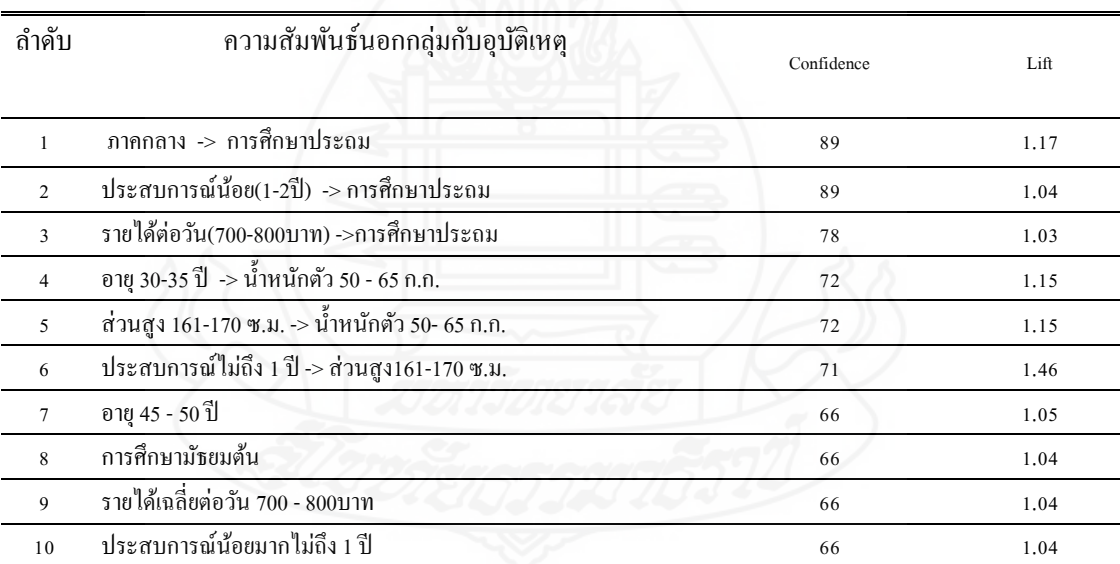

#### **1.3 สร้างโปรแกรมใช้งาน**

 การพัฒนาระบบทํานายการเกิดอุบัติเหตุของรถโดยสารสาธารณะ ผู้วิจัยใช้ โปรแกรม Microsoft Visual FoxPro v9.0ในการพัฒนาเพื่อความสามารถในสร้างและออกแบบการ ใช้งาน จากผลการประเมินความเชื่อมันของการทํานาย ่ โดยผู้ใช้งานจํานวน 7คน พบว่าผลการ ี ประเมินความเชื่อมั่นโดยรวมมีค่าเฉลี่ยเท่ากับ 4.84 ถือว่าการทำนายการเกิดอุบัติเหตุของรถโดยสาร ี สาธารณะ โดยรวมอยู่ในระดับดีมาก สามารถนำไปใช้เป็นเครื่องมือในการพิจารณาคัดเลือกพนักงาน ขับรถโดยสาร เพื่อลดความเสี่ยงต่อการเกิดอุบัติเหตุทางรถโดยสารสาธารณะ

#### **2 การอภิปรายผล**

#### **2.1 สร้างระบบจัดการข้อมูล GPS**

 งานวิจัยนี้มีวัตถุประสงค์เพื่อพัฒนาคลังข้อมูลระบบ GPS ซึ่ งในการพัฒนา คลังข้อมูลใช้ซอฟต์แวร์มองโกดีบี(MongoDB 2.6.7) มารองรับข้อมูลขนาดใหญ่ตามหลักการของ Big data จากแหล่งข้อมูลการติดตามรถโดยสารสาธารณะระบบ GPSเดิม ผู้วิจัยทําการรวบรวม ข้อมูล ออกแบบคลังข้อมูลและสร้างกระบวนการ ETL ในการดึงข้อมูลเข้าสู่คลังข้อมูลที่พัฒนาขึ้น ใหม่นั้น จำเป็นต้องใช้เครื่องมือติดต่อกับฐานข้อมูลเดิม และเปลี่ยนรูปแบบข้อมูลเป็นเท็กซ์ไฟล์ (CSV) ซึ่งในงานวิจัยใช้ด้วยโปรแกรม KNIME v2.12 เป็นตัวจัดการ ส่วนวิธีนำข้อมูลเข้าคลังข้อมูล ที่พัฒนา จะใช้ฟังก์ชั่นของซอฟต์แวร์มองโกดีบี (MongoDB v2.6.7) ผ่านคำสั่ง Command Line ผล ที่ได้จากการพัฒนาคลังข้อมูล GPS มีประสิทธิภาพด้านการประมวลผลข้อมูล การสืบค้นข้อมูลที่ รวดเร็ว และสามารถพัฒนาระบบสนับสนุนด้านการประมวลผลเชิงวิเคราะห์การทําเหมืองข้อมูล และสร้างรายงาน โปรแกรม KNIME v2.12 เป็นเครื่องมือที่ช่วยออกแบบสำหรับกลุ่มผู้ใช้งานใน ระดับผู้บริหารที่ต้องใช้ข้อมูลเพื่อประกอบการตัดสินใจ ซึ่งสอดคล้องกับงานวิจัยของ ประกายมาศ ศรีสุขทักษิณ และคณะ(2557) ที่ทำการทดสอบประสิทธิภาพของฐานข้อมูลระหว่างฐานข้อมูลเชิง สัมพันธ์ MySQL กับฐานข้อมูลไม่สัมพันธ์ MongoDB ซึ่ งผลของการวิจัยพบว่าปริมาณข้อมูลที่ นํามาทดสอบมีขนาดใหญ่ฐานข้อมูลไม่สัมพันธ์ ของ MongoDB สามารถประมวลผลข้อมูลเช่น ึการค้นหา การอ่าน การบันทึก และการลบข้อมูลได้เร็วกว่าหลายเท่ามาก เมื่อเทียบกับฐานข้อมูลเชิง สัมพันธ์ MySQL ซึ่งสอดคล้องกบงานวิจัย ั

#### **2.2 สร้างแบบจําลองการทํานาย**

งาน วิจัยนี้ นํ าเส น อการใช้ เท คนิ คเห มื องข้อมู ลใน ก ารส ร้ างแบ บจําลอง Connolly&E.Begg (2002: 1232) กล่าวถึง "กระบวนการที่นำข้อมูลที่มีอยู่ในฐานข้อมูลขนาดใหญ่ ้มาทำการศึกษา วิเคราะห์ ทำความเข้าใจ นำผลลัพธ์ที่ได้จากการศึกษามาใช้ในการตัดสินใจทาง ธุรกิจ และการนําเทคนิคเหมืองข้อมูล เพื่อออกแบบจําลองจากข้อมูล" ที่แนะนําถึงเทคนิคและ ขั้นตอนการทำเหมืองข้อมูล ซึ่งสอดคล้องต่อการสร้างแบบจำลองเพื่อทำนายการเกิดอุบัติเหตุรถ โดยสารสาธารณะของกลุ่มเสี่ยง และกลุ่มเฝ้ าระวัง ด้วยการค้นหาคุณลักษณะบุคคลและปัจจัยการ ้เกิดอุบัติเหตุรถโดยสารร่วมกับเทคนิคการทำเหมืองข้อมูล เพื่อใช้เป็นข้อมูลประกอบการตัดสินใจคัด กรองบุคคลเพื่อเลือกพนักงานขับรถ ซึ่ งผลการวิจัยสอดคล้องกับงานวิจัยของ พล โกสุ ขวัฒนะ (2556: 81-82) สร้างแบบจําลองการแบ่งกลุ่มนักศึกษา เพื่อเห็นการจัดข้อมูลที่มีลักษณะประจํา เช่น อายุ เพศ ภูมิลำเนา ที่กระจัดกระจายให้อยู่เป็นกลุ่ม พบว่าการจัดกลุ่มนักศึกษาใช้เทคนิคเหมือง ข้อมูลแบบคลัสเตอร์(Clustering) ด้วยวิธี Simple K-Means สามารถหากลุ่มที่มีความแตกต่าง และ ้จุดเด่นแต่ละกลุ่มได้อย่างชัดเจน และเสกสรรค์ วิลัยลักษณ์ (2558: 78-89) การสร้างแบบพยากรณ์ ผลการเรียนระดับมัธยมศึกษา การจัดกลุ่มข้อมูลนักศึกษาโดยใช้คุณลักษณะของนักศึกษาที่เป็น ข้อมูลประวัติส่วนตัวมาจัดแบ่งกลุ่ม 2 แบบ คือไม่มีการคัดเลือกคุณลักษณะ และวิธีการคัดเลือก คุณลักษณะ ด้วยอัลกอริ ทึม K-Means ผลที่ได้พบว่าแบบไม่จัดกลุ่มนํามาคัดเลือกคุณลักษณะ ร่วมกับโครงข่ายประสาทเทียมแบบมัลติเลเยอร์เพอร์เซ็ปตรอน ให้ค่าความถูกต้องร้อยละ 94.48 ซึ่ง นักเรียนสามารถนำผลการพยากรณ์ไปประกอบการตัดสินใจและวางแผนการเรียน และไพฑูรย์ $\Box$ จันทร์ $\Box$ เรื่อง (2550: 36-45 ) การพัฒนาระบบสนับสนุนการตัดสินใจเลือกสาขาการเรียนของ นักศึกษาระดับปริญญาตรี ใช้เทคนิคต้นไม้ $\Box$ ตัดสินใจด้วย $\Box$ อัลกอริทึม  $\,$  C5.0 ในการสร้างตัวแบบ พบวาผลลัพธ์ผลลัพธ์ ่ แสดงภาพออกมาเป็ นต้นไม้ตัดสินใจ และสามารถจําแนกกฎ (Rule set) มีค่า ึการทำนายถูกต้องเท่ากับร้อยละ 76.84 นำตัวแบบที่ได้ไปพัฒนาระบบเลือกแผนการเรียนระดับ มัธยมศึกษาตอนปลาย ใช้เป็ นเครื่ องมือช่วยตัดสิ นใจเลือกแผนการเรี ยนได้ และ พิจิตรา จอมศรี (2549: 39-41) การทํานายเนื้อหาของเว็บโดยใช้เหมืองข้อมูล ได้ใช้เทคนิคการค้นหากฎความสัมพันธ์ ี ด้วยวิธี Apriori พบว่าสามารถจำแนกกฎความสัมพันธ์เนื้อหาของเว็บ และแสดงผลในรูปการจำแนกกฎ ้ ความสัมพันธ์ ระบุถึงค่าความเชื่อมั่นและค่าสนับสนุน และให้ค่าความถูกต้องของตัวแบบข้อมูลเท่ากับ ร้อยละ 66.67 ดังนั้นสามารถนำแบบจำลองที่ได้ไปใช้ในการทำนายเนื้อหาเว็บได้ ซึ่งสอดคล้องกับแนว ำทางการวิจัยการหาคุณลักษณะบุคคลที่ไม่ได้จัดอยู่ในกลุ่ม

 นอกจากงานวิจัยได้นําเทคนิคการทําเหมืองข้อมูลมาวิเคราะห์ข้อมูลการเกิดอุบัติเหตุ รถโดยสารของพนักงานขับรถ เพื่อผลลัพธ์การทํานายจากตัวแบบที่สร้างได้ให้ค่าความสัมพันธ์ของ

ึ กลุ่มกับการเกิดอุบัติเหตุอยู่ในเกณฑ์สูง การประเมินผลจากผู้ใช้งานอยู่ในเกณฑ์ดีมาก การนำผลการ ทํานายไปใช้ประกอบการตัดสินใจคัดกรองบุคคลเพื่อเลือกพนักงานขับรถ

#### **3 ปัญหาและอปสรรค ุ**

3.1ข้อมูลไม่ได้ถูกออกแบบเพื่อใช้ในการทําเหมืองข้อมูล ความเหมาะสมหรือความ สมบูรณ์จึงไม่เพียงพอ ต้องมีการแทนค่า หรือปรับเปลี่ยนค่าต่างๆของข้อมูลให้เหมาะสม ซึ่งอาจมี ผลต่อการวิเคราะห์ข้อมูลผิดพลาดได้

3.2 การนําข้อมูลจากโปรแกรมระบบ GPSใช้เวลานาน เนื่องจากข้อมูลมีขนาดใหญ่ การจัดเก็บข้อมูลติดตามรถยนต์ถูกแบ่งตารางเป็ นรายคัน ความซับซ้อนของข้อมูลจึงเพิ่ มมากขึ้น 3.3 ข้อมูลบางส่วนไม่สามารถเปิดเผยได้ ซึ่งจะกระทบต่อธุรกิจของผู้ประกอบการเดิน รถ จึงต้องใช้ข้อความอื่นแทนในการสื่อถึงความหมายที่ต้องการอ้างอิง

3.4 ข้อมูลบางส่วนไม่เพียงพอต่อความต้องการ และขาดหายไปจากการระบุข้อความ ของข้อมูลที่ไม่มีสมบูรณ์ หรือไม่ครบถ้วน เช่น ภูมิลำเนา อายุ ส่วนสูง รายได้ และน้ำหนัก เป็นต้น 3.5 ข้อมูลที่ใช้ในการทําตัวแบบทํานายการเกิดอุบัติเหตุรถโดยสารสาธารณะ การ

อ้างอิงข้อมูลมาจากผู้ประกอบการเดินรถแหล่งเดียว และข้อมูลมีจํานวน 406 ระเบียน 3.6 ความร่วมมือจากหลายหน่วยงานในการใช้ข้อมูล มีข้อจำกัด กฎระเบียบ และไม่ ี สามารถเผยแพร่ได้ซึ่งอาจจะทำให้แบบจำลองมีผลคลาดเคลื่อนกับความเป็นจริงได้

3.7 โปรแกรม KNIME เป็ นเครื่องมือที่ใช้ในการวิเคราะห์ และประมวลผลข้อมูล มี ้ ความสามารถในการรองรับข้อมูลที่หลากหลายรูปแบบ ฟังก์ชั่นที่ถูกออกแบบช่วยในการวิเคราะห์ ้ข้อมูลมีหลายชนิด และความหลากหลายของเครื่องอื่นๆ ผู้วิจัยมีเวลาจำกัดในการเรียนรู้ ซึ่งอาจทำ ให้เกิดข้อผิดพลาดได้

#### **4 ข้อเสนอแนะ**

ในการวิจัยนี้ได้พัฒนาคลังข้อมูลระบบ GPS โดยใช้โปรแกรม MongoDB v2.6.7 เพื่อ รองรับข้อมูลติดตามรถโดยสารสาธารณะระบบ GPS ผู้สนใจสามารถนําหลักการพัฒนาคลังข้อมูล นี้ไปพัฒนาโดยใช้โปรแกรมอื่น เช่น Hadoop, CouchDB, HBase และ Cassandra เป็นต้นเพื่อ เปรียบเทียบประสิทธิภาพและการประมวลผลเชิงวิเคราะห์จากข้อมูล Big Data

และการสร้างแบบจําลองทํานายการเกิดอุบัติเหตุรถโดยสารสาธารณะ ความสมบูรณ์ ของแบบจำลองขึ้นอยู่กับข้อมูลที่นำมาใช้สร้างแบบจำลอง ควรมีข้อมูลเพิ่มเติมและเพิ่มข้อมูลการ เกิดอุบัติเหตุรถโดยสารของผู้ประกอบการเดินรถเส้นทางอื่นๆ จะส่งผลให้เกิดความถูกต้องการ ทำนายดีมากยิ่งขึ้น

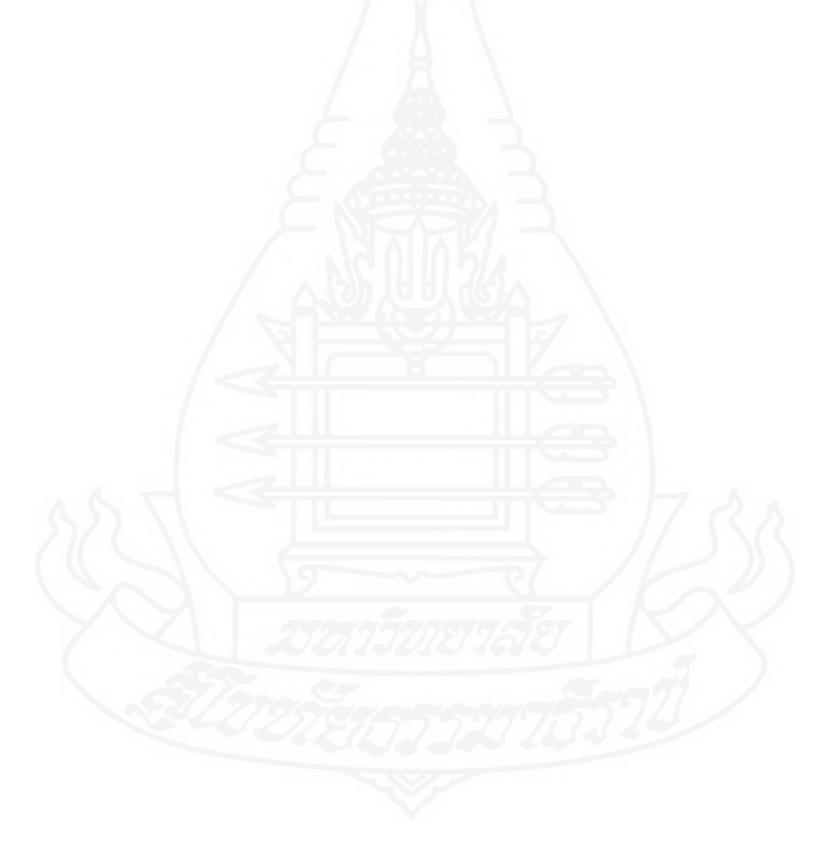

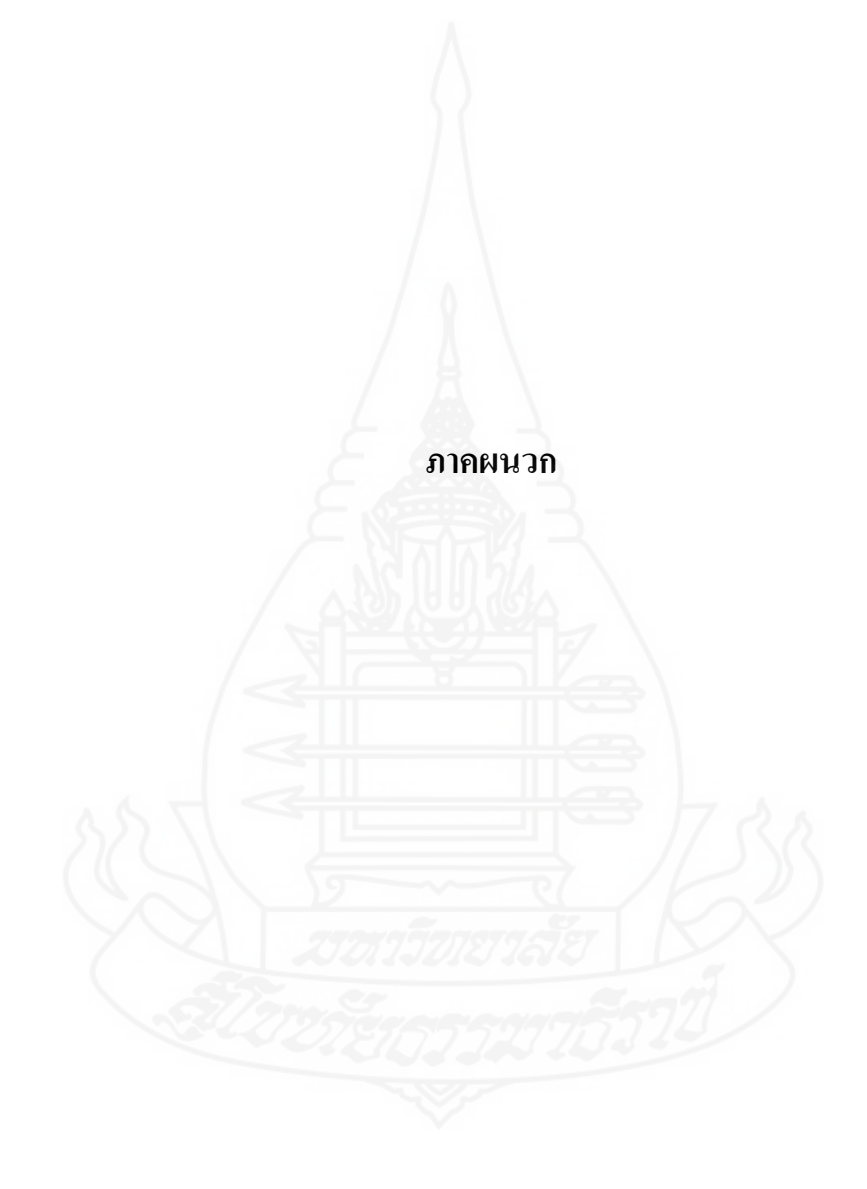

#### **ภาคผนวก ก**

## แบบประเมินความพึงพอใจของผู้ใช้ระบบ

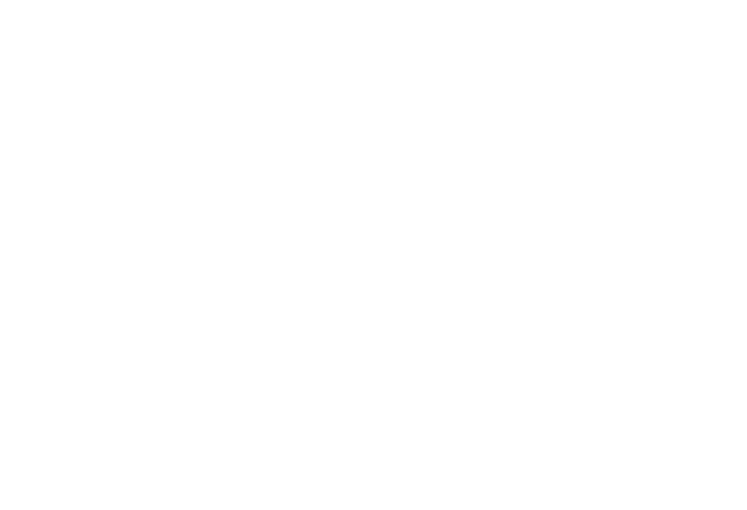

### **แบบประเมินความพึงพอใจของผ้ใช้ระบบ ู**

ี **ชื่อวิทยานิพนธ์** การประยุกต์ระบบ GPS และการทำเหมืองข้อมูลเพื่อทำนาย และป้องกันการเกิด อุบัติเหตุของรถโดยสารสาธารณะบริการระหว่างจังหวัด

## *คําชี้แจง*

แบบสอบถามความคิดเห็นชุดนี้ จัดทำขึ้นเพื่อใช้สอบถามความคิดเห็นเกี่ยวกับการใช้ งานโปรแกรมคอมพิวเตอร์ มีวัตถุประสงค์เพื่อประเมินหาระดับความพึงพอใจของ "การประยุกต์ ระบบจีพีเอส และการทําเหมืองข้อมูลเพื่อทํานาย และป้ องกันการเกิดอุบัติเหตุของรถโดยสาร ี สาธารณะบริการระหว่างจังหวัด" ที่ได้พัฒนาขึ้น ซึ่งแบบสอบถามนี้ ได้แบ่งออกเป็น 2 ตอน ประกอบด้วย

ตอนที่ 1ข้อมูลทัวไปของผู้ตอบแบบสอบถาม ่ ตอนที่ 2 ข้อมูลความคิดเห็นเกี่ยวกับความพึงพอใจที่มีต่อระบบ ในฐานะที่ท่านเป็นผู้หนึ่งที่มีความเกี่ยวข้องกับการใช้ระบบที่พัฒนาขึ้นนี้ ขอ ได้โปรดพิจารณาและกรุณาตอบคําถามให้ครบทุกข้อตามความเป็ นจริง เพราะคําตอบของท่านจะ เป็นประโยชน์อย่างยิ่งต่อการพัฒนาโปรแกรมในครั้งนี้ เพื่อที่ผู้พัฒนาจะได้นำข้อมูลไปวิเคราะห์ และประเมินความพึงพอใจของโปรแกรมต่อไป

้ ขอขอบพระคุณเป็นอย่างยิ่งที่ท่านได้กรุณาให้ความร่วมมือในการตอบ

แบบสอบถามในครั้งนี้

 ชื่อ นาย เกรียงไกร เอี่ยมเลิศวงศ์ รหัสนักศึกษา 2569600139 สาขาวิชาวิทยาศาสตร์และเทคโนโลยี แขนงวิชา เทคโนโลยีสารสนเทศและการสื่อสาร มหาวิทยาลัยสุโขทัยธรรมาธิราช

อาจารย์ที่ปรึกษาหลัก รองศาสตราจารย์� ดร.วิภา เจริญภัณฑารักษ์ อาจารย์ที่ปรึกษาร่วม อาจารย์� ดร. ดวงดาว วิชาดากุล

**ตอนที่ 1** ข้อมูลเกี่ยวกับระดับความพึ่งพอใจของผู้ใช้โปรแกรม

*คําชี้แจง*

- 1. แบบสอบถามความคิดเห็นตอนที่ 1 นี้ เป็ นการสอบถามข้อมูลความคิดเห็นของผู้ตอบ แบบสอบถามภายหลังจากที่ได้ทดลองใช้โปรแกรมที่พัฒนาขึ้น ซึ่งแบบสอบถามแบ่ง ้ออกเป็น 4 ด้าน คือ
	- 1.1 ด้านการตรงตามความต้องการของผู้ใช้ระบบ (Functional Requirement Test)
	- 1.2 ด้านการทำงานได้ตามฟังก์ชันงานของระบบ (Functional Test)
	- 1.3 ด้านความง่ายต่อการใช้งานระบบ (Usability Test)
	- 1.4 ด้านการรักษาความปลอดภัยของข้อมูลในระบบ (Security Test)
- 2. ในการตอบแบบสอบถามตอนที่ 1 นี้ ขอความกรุณาให้ท่านดำเนินการดังนี้ ทำเครื่องหมาย  $\checkmark$  ลงในช่องในแบบสอบถามที่ตรงกับระดับความคิดเห็นของ

ท่านมากที่สุด โดยตัวเลขของระดับความพึงพอใจแต่ละด้านมีความหมายดังนี้

- 5 หมายถึง ความเหมาะสม/ความพึงพอใจในระดับมากที่สุด
- 4 หมายถึง ความเหมาะสม/ความพึงพอใจในระดับมาก
- 3 หมายถึง ความเหมาะสม/ความพึงพอใจในระดับปานกลาง
- 2 หมายถึง ความเหมาะสม/ความพึงพอใจในระดับน้อย
- 1 หมายถึง ความเหมาะสม/ความพึงพอใจในระดับน้อยที่สุด

ตัวอยางการประเมิน ่

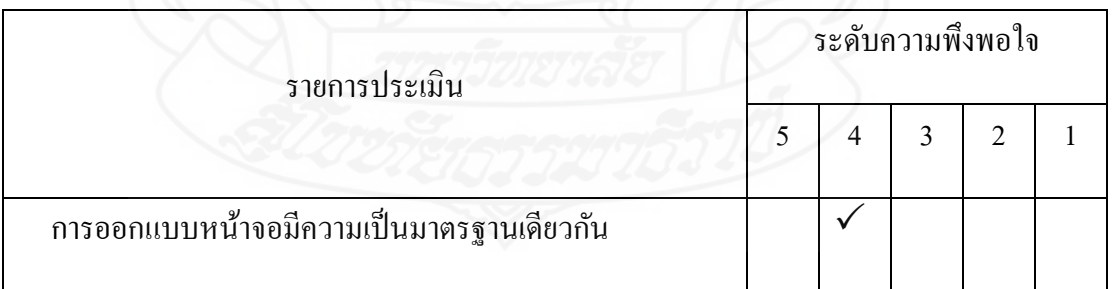

## **แบบสอบถามความพึงพอใจด้านการตรงตามความต้องการผ้ใช้ระบบ ู (Functional Requirement**

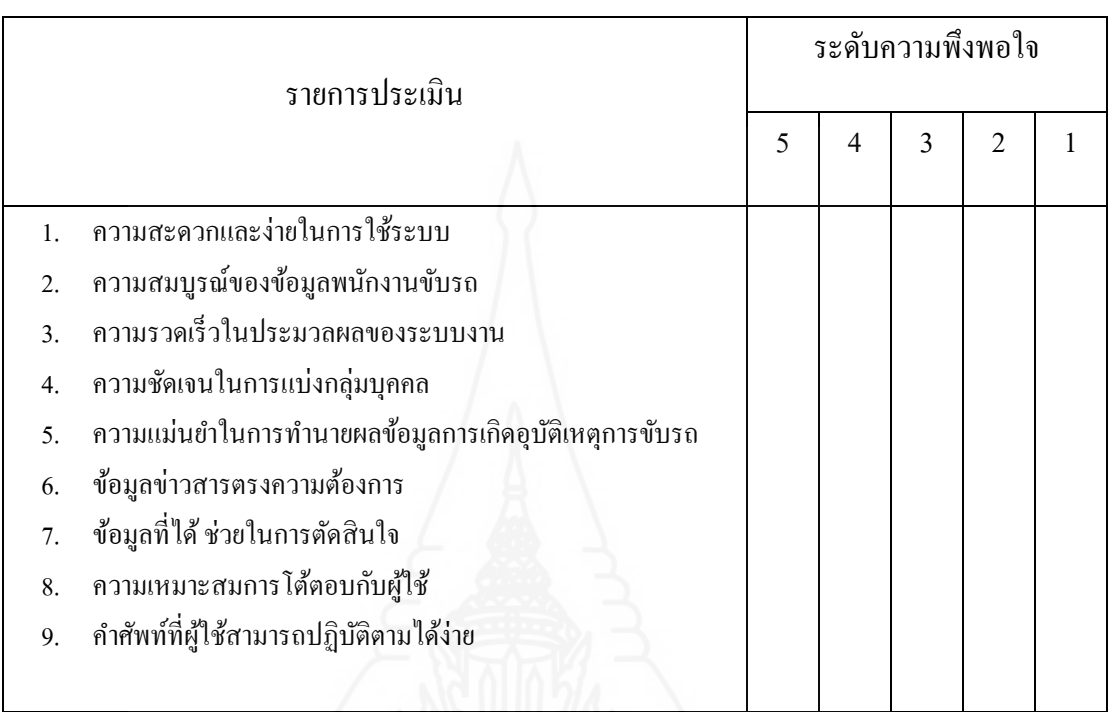

## **ตอนที่ 2** ความคิดเห็นและข้อเสนอแนะ

**Test)**

โปรดแสดงความคิดเห็นและข้อเสนอแนะเกี่ ยวกบการพัฒนาระบบ ั

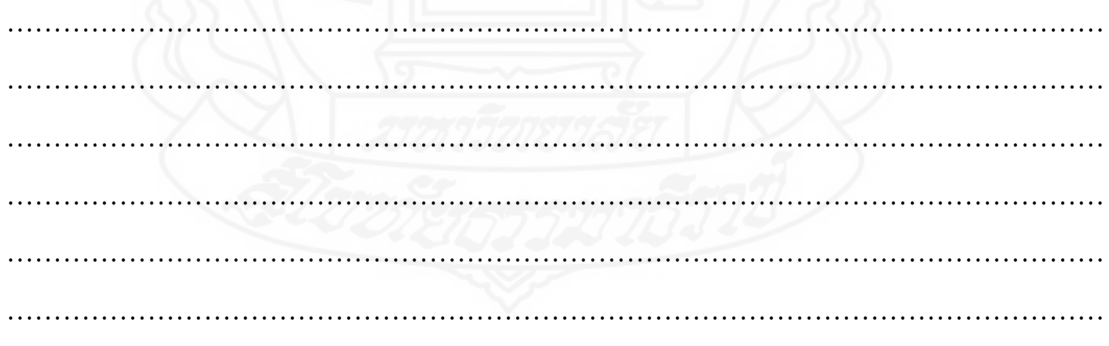

 **ขอขอบพระคุณเป็ นอย่างสูงในการให้ข้อมูลที่เป็ นจริงจากท่าน**

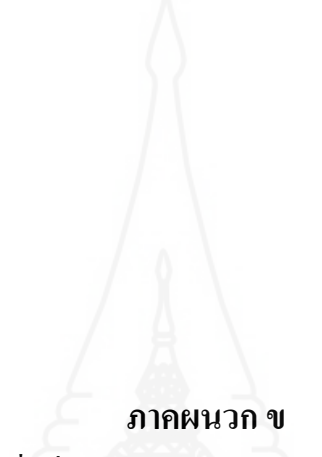

แบบประเมินความเชื่อมันการทํานายการเก ่ ิดอุบัติเหตุรถโดยสารสาธารณะ

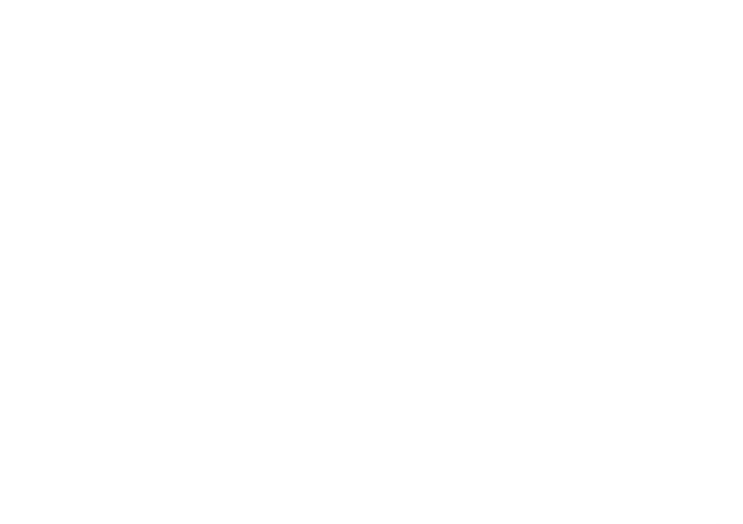

## **แบบประเมินความเชื่อมั่นการทํานายการเกิดอบัติเหต ุ ุรถโดยสารสาธารณะ**

## **คําชี้แจง**

1. แบบประเมินชุดนี้สำหรับผู้ใช้งาน เพื่อประเมินความเชื่อมั่นในระบบการทำนายการ เกิดอุบัติเหตุรถโดยสารสาธารณะ

2. การแสดงความคิดเห็นของผู้ใช้งานที่มีต่อระบบการทํานายการเกิดอุบัติเหตุรถ โดยสารสาธารณะที่ได้พัฒนาขึ้นจะประกอบด้วยส่วนของรายการประเมินที่อยู่ด้านซ้ายมือ และ มาตราส่วนประมาณค่าอยู่ด้านขวามือ จำนวน 5 ช่อง โปรดทำเครื่องหมาย  $\Box$  ลงในช่องทางด้าน ้ ขวามือที่ตรงกับความคิดเห็นของท่าน โดยกำหนดค่าความหมายดังนี้

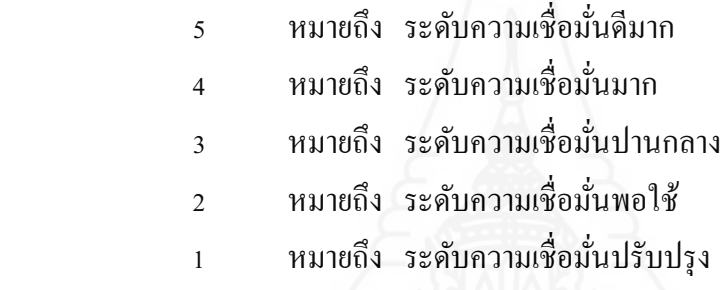

#### **รายละเอียดแบบสอบถาม**

แบบสอบถามแบ่งเป็น 2 ตอน ดังนี้ ้ตอนที่ 1 ความเชื่อมั่นของระบบการทำนาย ตอนที่ 2 ความคิดเห็นและข้อเสนอแนะ

## ี ตอนที่ 1 ความเชื่อมั่นของระบบการทำนาย

กลุ่มผู้ใช้งาน [ ] ผู้บริหาร [ ] พนักงาน

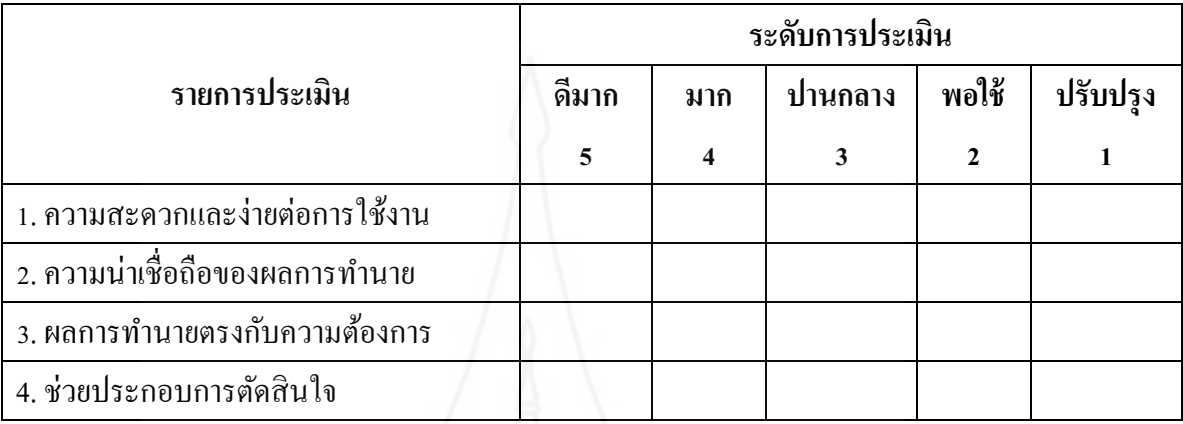

## ี**ตอนที่ 2** ความคิดเห็นและข้อเสนอแนะ

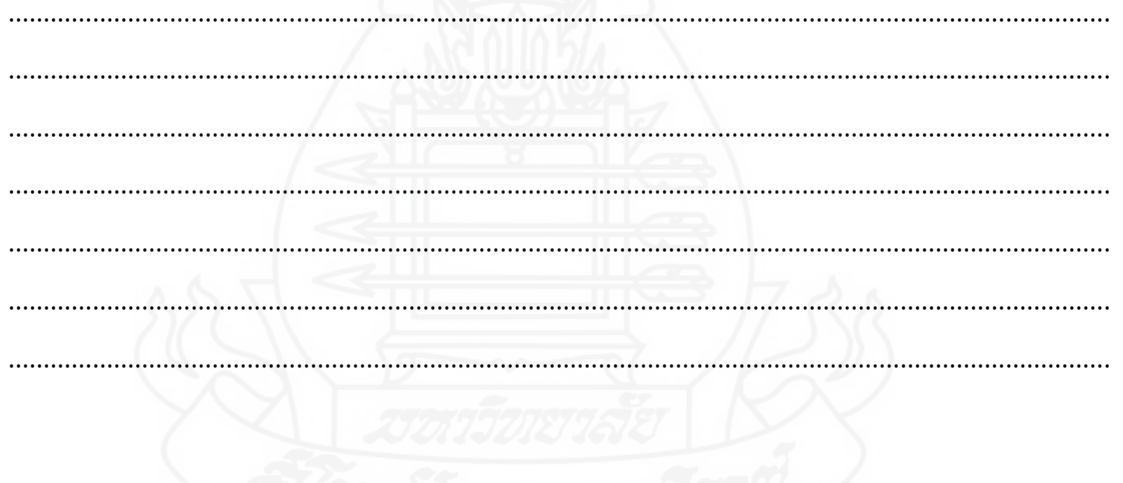

\*\*\* ขอขอบคุณสำหรับการตอบแบบสอบถาม \*\*\*
**ภาคผนวก ค**  คู่มือการติดตั้ งโปรแกรม

## **ค่มือการติดตั้งโปรแกรม ู**

#### **1. การติดตั้งโปรแกรม KMINE v 2.12**

เครื่ องมือพัฒนาการประยุกต์ระบบจีพีเอส และการทําเหมืองข้อมูลเพื่อทํานาย คือ โปรแกรม KNIME v2.12 มีขั้ นตอนในการติดตั้ งโปแกรม มีดังนี้ 1) ดาวน์โหลดไฟล์จากเว็บไซต์ของ KNIME.com

KNIME Full 2.12.0 Installer (64bit)

 ภาพที่ 1.1ไฟล์ติดตั้ งโปรแกรม KNIME v2.12 2) เริ่มต้นไฟล์ติดตั้งโปรแกรม KNIME v2.12โปรแกรมจะแสดงหน้า"Welcome to the

KNIME Analytics Platform setup Wizard"กดปุ่ ม "Next"

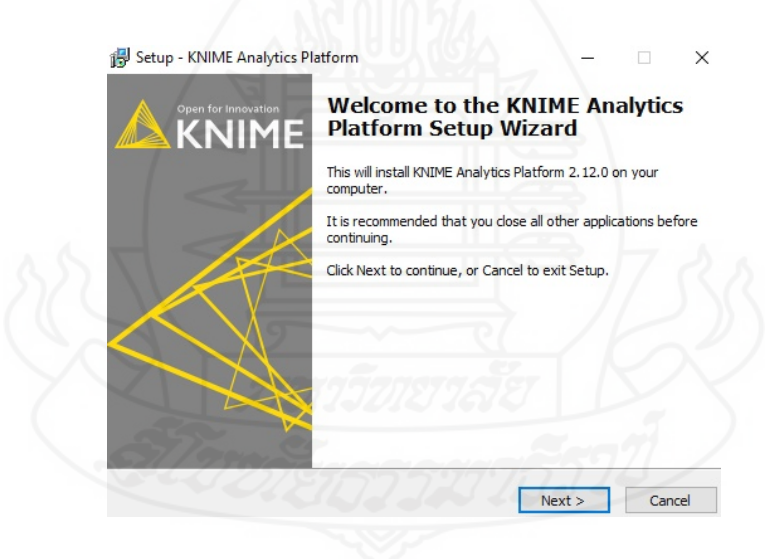

ภาพที่ 1.2 แสดงหน้าการติดตั้ งโปรแกรม KNIME v2.12

3) ยืนยันการยอมรับข้อตกลงระบบ คลิก"I accept the agreement" กดปุ่ม "Next"

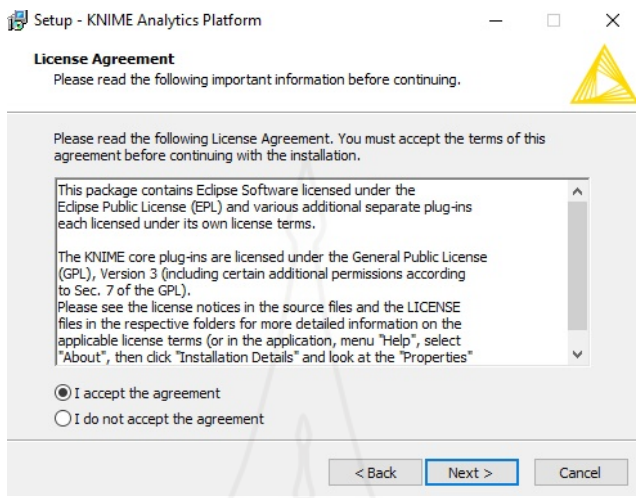

ภาพที่ 1.3 แสดงการยืนยันการยอมรับข้อตกลงโปรแกรมระบบ 4) กำหนดพื้นที่ติดตั้งโปรแกรม และพื้นที่ว่างไม่ตำกว่า 1,787.3 MB กดปุ่ม "Next"

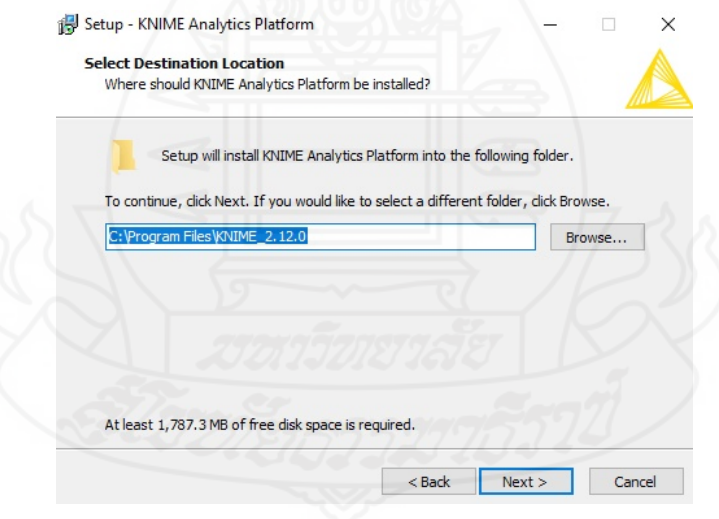

ภาพที่ 1.4 แสดงกำหนดพื้นที่การติดตั้งโปรแกรม

5) สร้างการเรียกใช้โปรแกรม KNIME กดปุ่ม "Next"

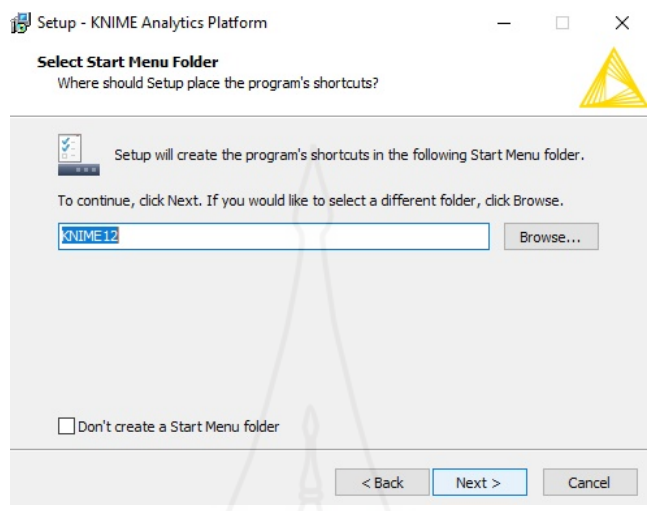

## ภาพที่ 1.5 สร้างการเรียกใช้โปรแกรม KNIME 6) ยืนยันความพร้อมการติดตั้ งโปรแกรม KNIME กดปุ่ ม "Install"

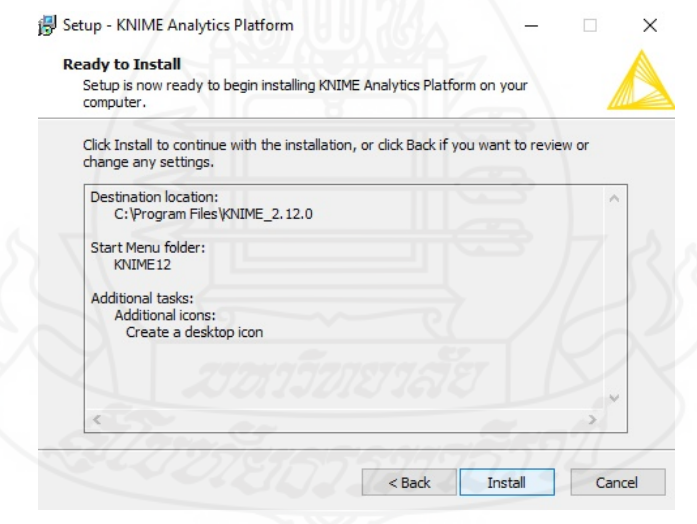

#### ภาพที่ 1.6 ยืนยันความพร้อมการติดตั้ งโปรแกรม KNIME

7) แสดงกระบวนการติดตั้ งโปรแกรม KNIME

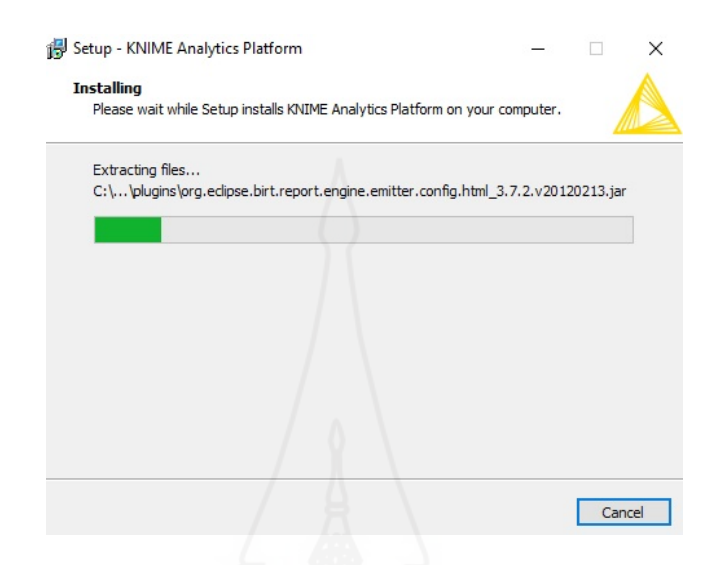

ภาพที่ 1.7 แสดงกระบวนการติดตั้ งโปรแกรม KNIME 8) แสดงความสำเร็จการติดตั้งโปรแกรม KNIME กดปุ่ม "Finish"

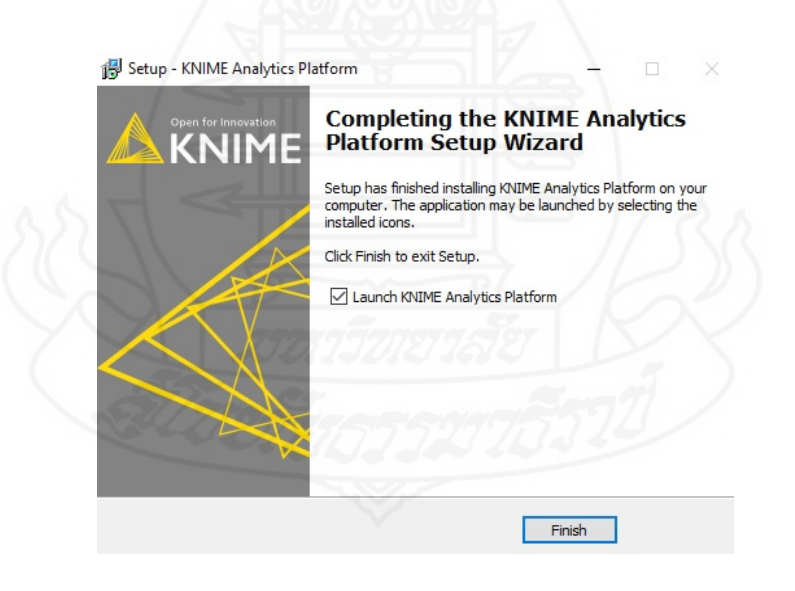

ภาพที่ 1.8 แสดงความสําเร็จติดตั้ งโปรแกรม KNIME

**2. การติดตั้งโปรแกรม MongoDB v 2.6.7**

เครื่องมือพัฒนาคลังข้อมูลระบบ GPSโปรแกรม MongoDB v2.6.7 มีขั้นตอนในการ ติดตั้ งโปรแกรม มีดังนี้

1) ดาวน์โหลดไฟล์จากเว็บไซต์ของ MongoDB.com

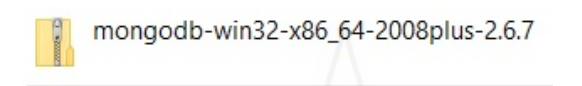

 ภาพที่ 2.1ไฟล์ติดตั้ งโปรแกรม MongoDB v 2.6.7 2) ทำการแตกไฟล์ และระบุชื่อพื้นที่ที่ต้องการติดตั้งระบบคลังข้อมูล กดปุ่ม "Extract"

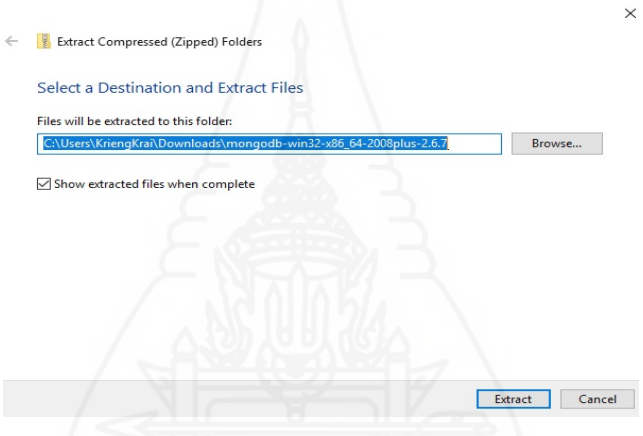

 ภาพที่ 2.2แสดงการแตกไฟล์ และระบุชื่อพื้ นที่ MongoDB v 2.6.7 3) เปิดโฟลเดอร์ของ MongoDB สร้างโฟลเดอร์ data และ logs

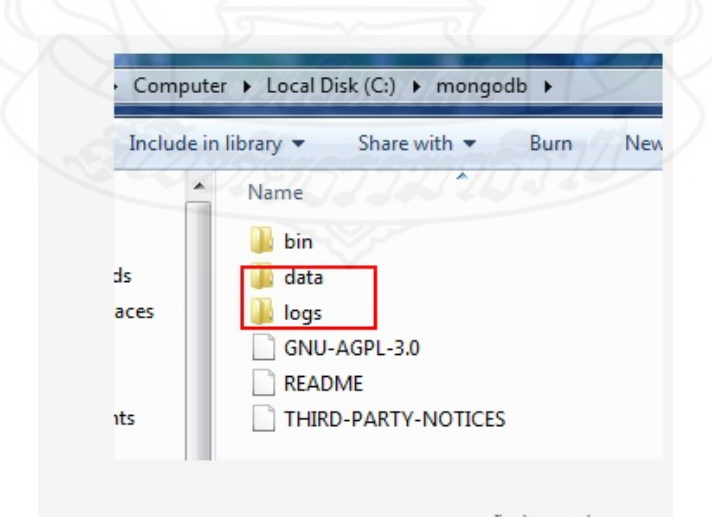

ภาพที่ 2.3แสดงสร้างโฟลเดอร์ data และlogs

4) กำหนดให้เปิด Service ให้กับ MongoDB เป็น Auto Start ทุกครั้งที่เปิดเครื่องใหม่

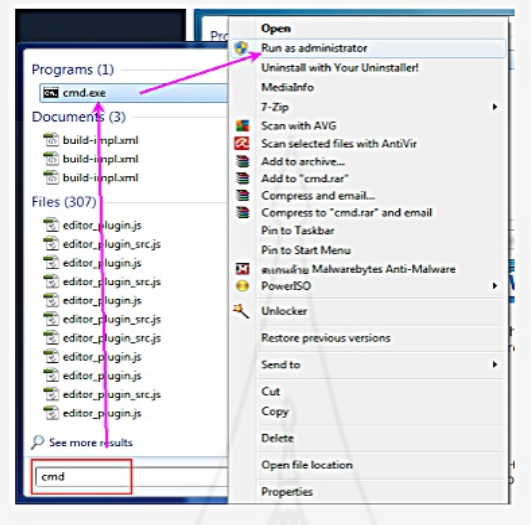

ภาพที่ 2.4 กำหนดให้เปิด Service ให้กับ MongoDB 5) เข้าไปใน Path ของโฟลเดอร์ MongoDB และไปที่ c:\mongodb\bin ระบุคําสั่ งตาม

ภาพที่2.5

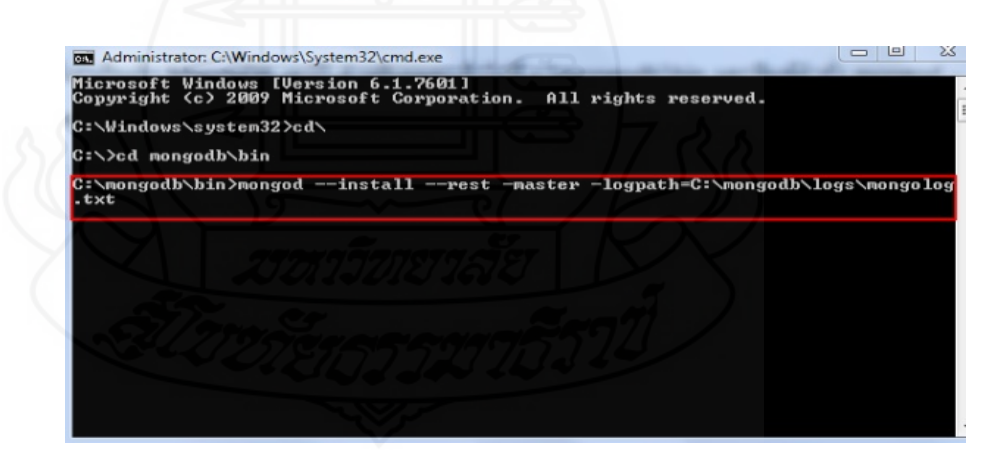

ภาพที่ 2.5 แสดงการกำหนดค่าใน โฟลเดอร์ "mongodb\bin"

 $6)$  ไปที่ Start เลือก Run พิมพ์ว่า "regedit" เปิด "Registry Editor" ไปที่ "HKEY\_LOCAL\_MACHINE -> SYSTEM->CurrentControlSet->services " คลิกที่ MongoDB และดับเบิลคลิกที่ ImagePath และพิมพ์วา่ C:\mongodb\bin\mongod --service --rest --master - logpath=C:\mongodb\logs\mongolog.txt --dbpath=C:\mongodb\data ในช่อง Value data

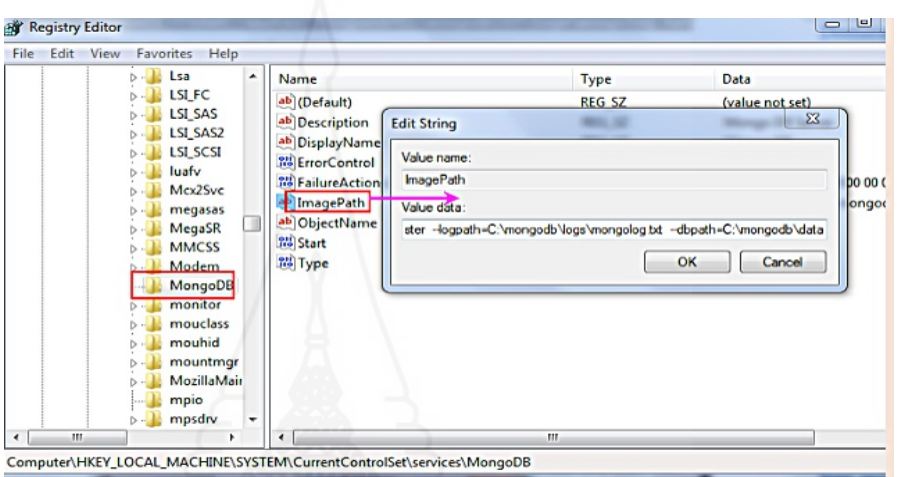

ภาพที่ 2.6 แสดงการกำหนดค่าใน ImagePath

 7) ไปที่ Start เลือก Run พิมพ์วา ่ "service" เลือก "Component Service -> Service(local -> MongoDB)" กำหนด "Startup type" เป็น "Automatic" กดปุ่ม "Start"

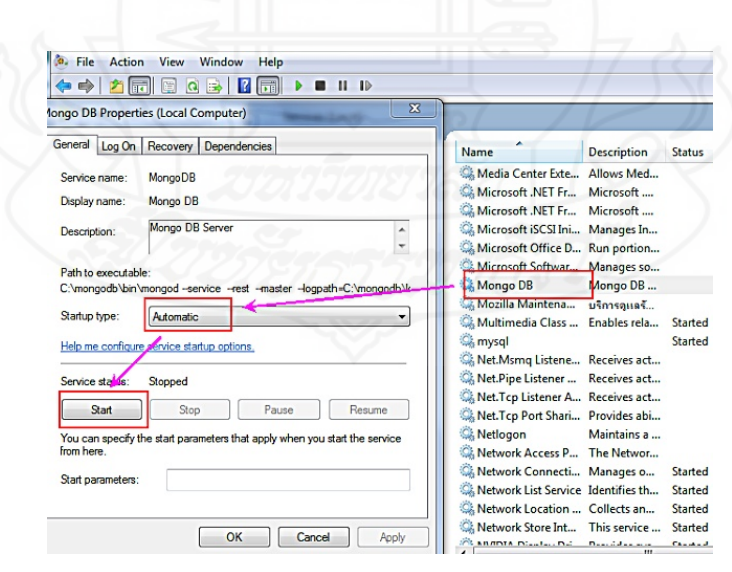

ภาพที่ 2.7แสดงการทํางานของ MongoDB

## **ภาคผนวก ง**

# คู่มือการใช้โปรแกรมทํานายการเกิดอุบัติเหตุรถโดยสารสาธารณะ

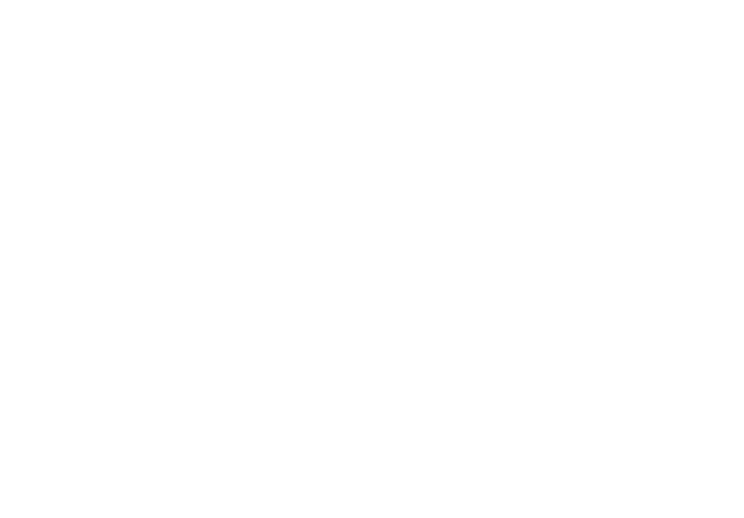

**ค่มือการ ู ใช้โปรแกรมทํานายการเกิดอุบัติเหตุรถโดยสารสาธารณะ**

1. เปิ ดโปรแกรมทํานายการเกิดอุบัติเหตุรถโดยสารสาธารณะ

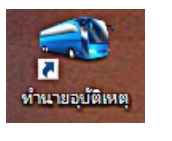

ภาพที่ 1.1โปรแกรมทํานายการเกิดอุบัติเหตุรถโดยสารสาธารณะ

2. ระบุ User Name และ Password ผู้ใช้งานระบบ

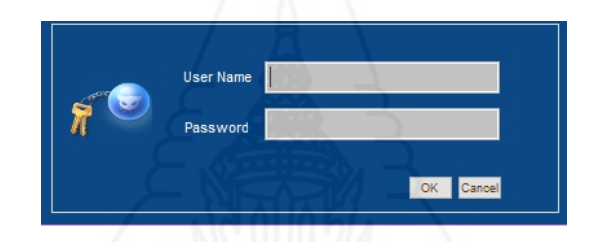

ภาพที่ 1.2แสดงการระบุผู้ใช้ระบบงาน

3. เข้าสู่หน้าของการเลือกข้อมูลเพื่อใช้ในการแสดงผลการทำงานการทำนายความเสี่ยงโดยกำหนด คุณสมบัติส่วนบุคคล

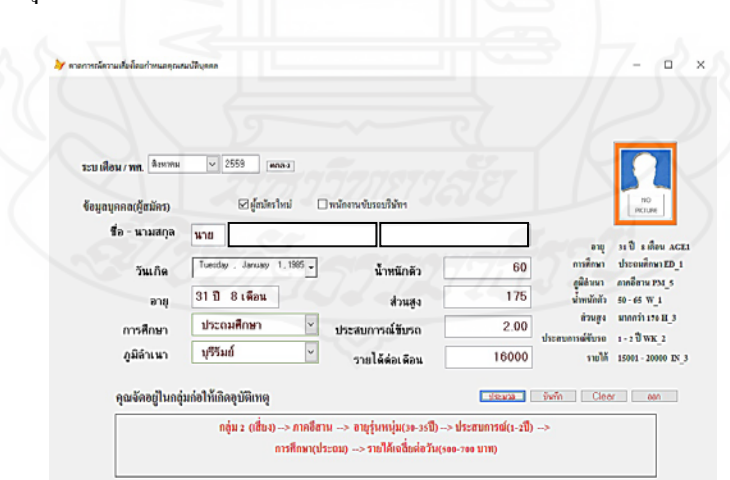

ึภาพที่ 1.3 โปรแกรมทำนายความเสี่ยงโดยกำหนดคุณสมบัติส่วนบุคคล

**การทํางาน** 1) ระบุ เดือน - พ.ศ. สําหรับกาหนดช ํ ่วงการตรวจสอบคุณสมบัติบุคคล

2) คลิก ผู้สมัครใหม่ หรือ พนักงานขับรถบริษัท

 เลือกคลิก ผู้สมัครใหม่ สิ่งที่ต้องระบุ ดังนี้ คํานําหน้า ชื่อ นามสกุล วันเกิด การศึกษา ภูมิลําเนา นํ้ าหนักตัว ส่วนสูง ประสบการณ์ทํางาน และรายได้ต่อเดือน

 เลือกคลิก พนักงานขับรถบริษัท ให้ระบุรหัสพนักงานเท่านั้น ระบบจะดึงข้อมูล มาจากฐานข้อมูลบุคคล และระบุรายได้ล่าสุด

้ 3) คลิกปุ่ม ประมวลผล สำหรับประมวลผลความเสี่ยงการเกิดอุบัติเหตุ

4) คลิกปุ่ ม บันทึก สําหรับการบันทึกประมวลผล

5) คลิกปุ่ ม Clear สําหรับล้างผลการประมวลผลการทํานายหรือคาดการณ์

6) คลิกปุ่ ม ออก สําหรับออกจากโปรแกรม

4. เข้าสู่หน้าของการเลือกข้อมูลเพื่อใช้ในแสดงผลการทำงานการทำนายความเสี่ยงโดยกำหนด องค์ประกอบการเดินรถ

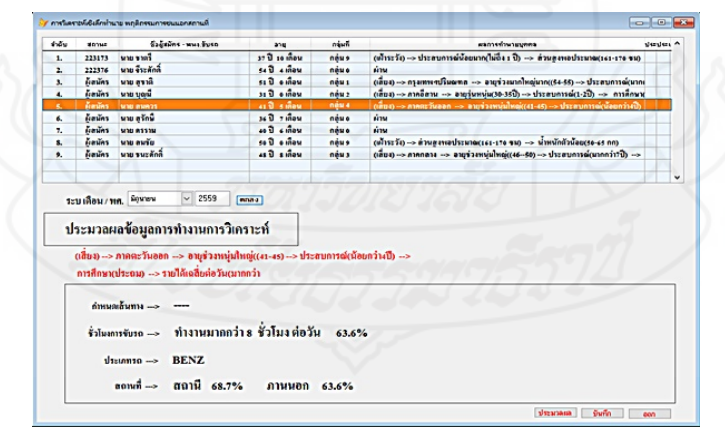

 ภาพที่ 1.4โปรแกรมทํานายความเสี่ยงโดยกาหนดองค์ประกอบการเดินรถ ํ **การทํางาน** 1) ระบุ เดือน - พ.ศ. สําหรับกาหนดช ํ ่วงการตรวจสอบคุณสมบัติบุคคล

2) คลิกปุ่ ม ตกลง สําหรับการแสดงข้อมูลผู้สมัครขับรถ

 3) คลิก ตารางแสดงผลรายงานข้อมูล สําหรับเลือกข้อมูลผู้สมัครขับรถหรือ พนักงานขับรถบริษัทฯ(ทดสอบ)

4) คลิกปุ่ ม ประมวลผล สําหรับประมวลผลความเสี่ยงการเกิดอุบัติเหตุ

5) คลิกปุ่ ม บันทึก สําหรับการบันทึกประมวลผล

6) คลิกปุ่ ม ออก สําหรับออกจากโปรแกรม

5. เข้าสู่หน้าของการเลือกข้อมูลเพื่อใช้ในรายงานผลการทํานายความเสี่ยงการเกิดอุบัติเหตุรถ โดยสารสาธารณะ

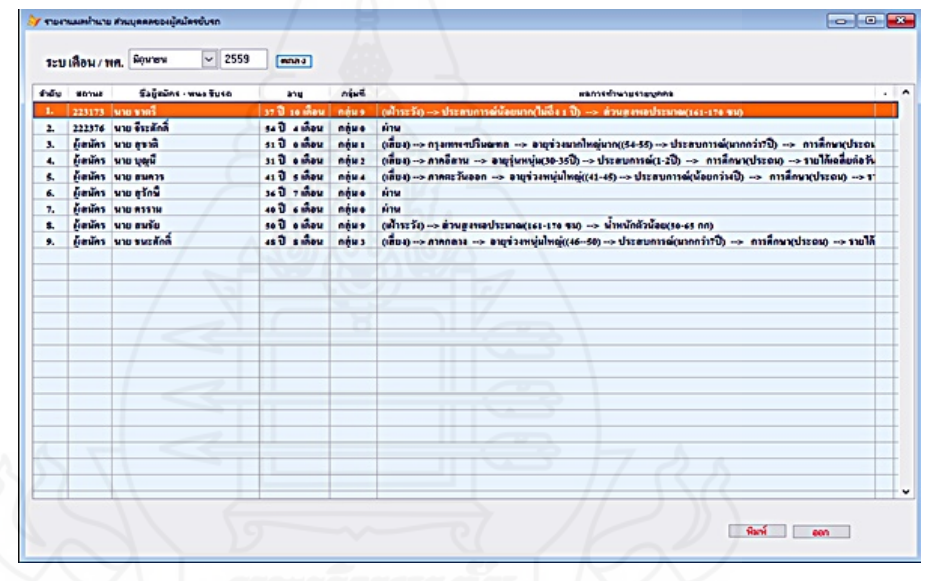

 ภาพที่ 1.5โปรแกรมรายงานผลการทํานายความเสี่ยงการเกิดอุบัติเหตุรถโดยสาร **การทํางาน** 1) ระบุ เดือน - พ.ศ. สําหรับระบุเดือนและปี พ.ศ.

2) คลิกปุ่ ม ตกลง แสดงรายงานผลการทํานายคาดการณ์ข้อมูลผู้สมัครขับรถ

3) คลิกปุ่ม พิมพ์ สำหรับพิมพ์รายงานผลรูปแบบกระดาษ

4) คลิกปุ่ ม ออก สําหรับออกจากโปรแกรม

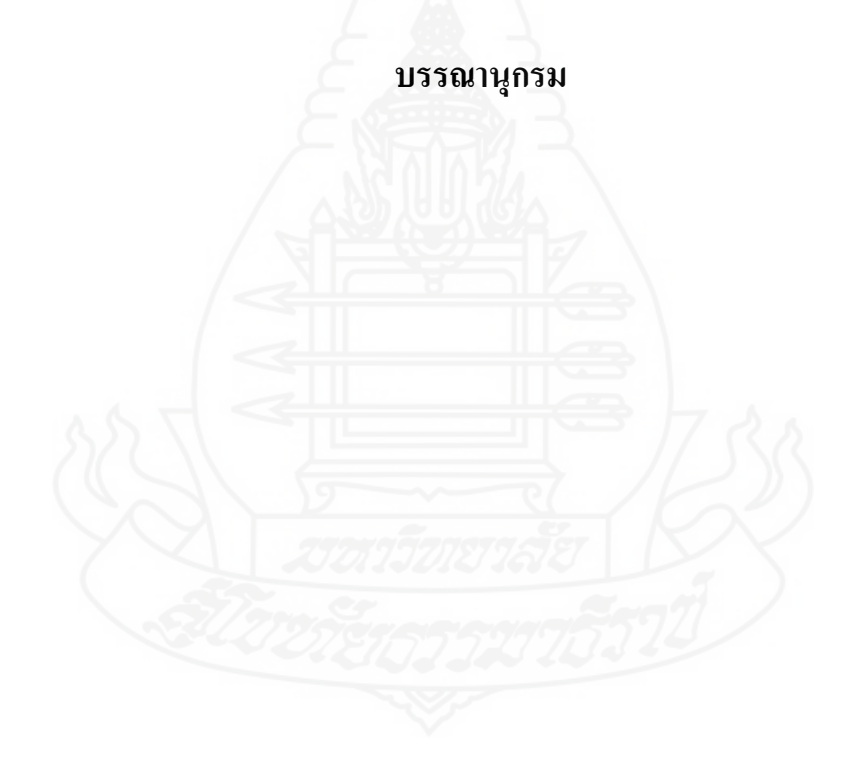

#### **บรรณานุกรม**

- พล โกสุขวัฒนะ.(2556).*การสร้ างแบบจําลองและทํานายผลการเรียนของนักศึกษานิติศาสตร์ มหาวิทยาลัยธรรมศาสตร์ โดยการใช้เหมืองข้อมูล*.(การค้นคว้าแบบอิสระปริญญา วิทยาศาสตรมหาบัณฑิต).มหาวิทยาลัยธรรมศาสตร์,กรุงเทพฯ.
- สุรเดช บุญลือ.(2550).*ระบบบริการผู้โดยสารอัจฉริยะผ่านเทคโนโลยีตรวจสอบพิกัดจากดาวเทียม*. ภาควิชาวิทยาการคอมพิวเตอร์,คณะเทคโนโลยีสารสนเทศ,วิทยาลัยนอร์ทกรุงเทพ, กรุงเทพฯ.
- วรพล ปัญจศรีประการ.(2553). *ปัจจัยการยอมรับการนําระบบติดตามรถยนต์ GPS มาใช้ร่ วมบริ ษัท ประกันภัย*.(การค้นคว้าแบบอิสระปริญญาวิทยาศาสตรมหาบัณฑิต).มหาวิทยาลัย ธรรมศาสตร์,กรุงเทพฯ.
- ี่ ชัดชัย แก้วตา และ อัจฉรา มหาวีรวัฒน์. (2553). *การวินิจฉัยคดีด้วยเทคนิคต้นไม้ตัดสินใจ.*(การ ค้นคว้าแบบอิสระปริญญาวิทยาศาสตรมหาบัณฑิต).มหาวิทยาลัยอุบลราชธานี, อุบลราชธานี.
- บุญมา เพงช่ ่วน.(2548).*การใช้เทคนิคเหมืองข้อมูลเพื่อพัฒนาระบบสนับสนุนการตัดสินใจ ด้าน การผลิตบัณฑิตระดับปริ ญญาตรี*. (วิทยานิพนธ์ปริญญาวิทยาศาสตรมหาบัณฑิต). มหาวิทยาลัยศิลปากร,กรุงเทพฯ.
- พิจิตรา จอมศรี. (2549).*การทํานายเนื้อหาของเว็บโดยใช้เทคนิคเหมืองข้อมูลกรณีศึกษามหาวิทยาลัย ศิลปากร*.(วิทยานิพนธ์ปริญญาวิทยาศาสตรมหาบัณฑิต).มหาวิทยาลัย ศิลปากร, กรุงเทพฯ.
- พวงทิพย์ แท่นแสง.(2550). *การทดสอบประสิ ทธิ ภาพการทํางานของอัลกอริ ธึมการไมนิ่งกฎ สําหรั บจําแนก*.(การค้นคว้าแบบอิสระปริ ญญาวิทยาศาสตรมหาบัณฑิต).สถาบัน เทคโนโลยีพระจอมเกล้าพระนครเหนือ,กรุงเทพฯ.
- ศิริ รัตน์ ชํานาญรบ และบุญธรรม พรเจริ ญ.(2555). *การพัฒนาระบบสารสนเทศเพื่อส่ งเสริ ม กิจกรรมชุมชน กรณีศึกษา ชุมชนนางเลิ้ง กรุงเทพมหานคร*.มหาวิทยาลัย เท คโน โล ยี ราชมงคลพระนคร,กรุงเทพฯ.
- ไพฑูรย์ จันทร์เรือง. (2550). *ระบบสนับสนุนการตัดสินใจเลือกสาขาการเรียนของนักศึกษาระดับ ปริญญาตรี*.(การค้นคว้าแบบอิสระปริญญาวิทยาศาสตรมหาบัณฑิต).มหาวิทยาลัย เทคโนโลยีพระจอมเกล้าพระนครเหนือ,กรุงเทพฯ.
- ประกายมาศ ศรีสุขทักษิณ และคณะ.(2557).*การเปรียบเทียบความเร็วในการ ประมวลผล ระหว่างฐานข้อมูลเชิงสัมพันธ์ และฐานข้อมูลไม่สัมพันธ์ แบบเอกสาร*. (วิทยานิพนธ์ ปริญญาวิทยาศาสตรมหาบัณฑิต). มหาวิทยาลัยเทคโนโลยีพระจอมเกล้าพระนคร เหนือ,กรุงเทพฯ.
- นิรุทธ์ รวยรื่น.(2557).*การใช้แมพรีดิวซ์เชื่อมคอลเลคชั่นของฐานข้อมูลมองโกดีบี.*(วิทยานิพนธ์ ปริญญาวิทยาศาสตรมหาบัณฑิต).มหาวิทยาลัยเทคโนโลยีพระจอมเกล้าธนบุรี, กรุงเทพฯ.
- เสกสรรค์ วิลัยลักษณ์.(2558). *การใช้เทคนิคการทําเหมืองข้อมูลเพื่อพยากรณ์ ผลการ เรี ย น ข อ ง นักเรี ยนโรงเรี ยนสาธิ ตแห่ งมหาวิทยาลัยเกษตรศาสตร์ วิทยาเขตกําแพงแสน*. (วิทยานิพนธ์ปริญญาวิทยาศาสตรมหาบัณฑิต). มหาวิทยาลัยสุโขทัยธรรมาธิราช , นนทบริ.
- โสภณ พินิจกิจเจริ ญกุล.(2559).*ทําความรู้ จักกับคําว่า Big Data กัน*.มหาวิทยาลัยราชภัฏพิบูล สงคราม.
- Joseph O.Chanh,(2013),"An Architecture for Big Data Analytics", Roosevelt University, USA.
- Wei, Z., Pierre, G. and Chi.(2012). "Scalable Join Queries in Cloud Data Stores", CCGRID '12 Proceedings of the 2012 12th IEEE/ACM International Symposium on Cluster, Cloud and Grid Computing (CCGRID 2012), USA.
- Calil, A. and Mello, R.S.(2012). "SimpleSQL: A Relational Layer for SimpleDB", ADBIS'12: Proceedings of the 16th East European conference on Advances in Databases and Information Systems, September 2012, Germany.
- Connolly, Thomas & Begg, Carolyn. (2002). *Database Systems :A Practical Approach to Design, implementation and management*. Third Edition. Addision Wesley, England. Best, John W. (1963). Research in Education. New Jersey: Prentice-Hall.
- Sadalage, P.J. and Fowler, M., (2013), *NoSQL distilled : a brief guide to the emerging world of polyglot*, 2nded., Pearson Education Inc, United States of America, pp. 9-28.
- Islam, R., (2011), *PHP and MongoDB Web Development Beginner's Guide*, 1sted., Packt Publishing, Birmingham, pp. 8-12.
- MongoDB Inc, Who Uses MongoDB? [Online], Available : http://www.mongodb.com/whouses-mongodb/. [2014, September 21].

MongoDB Org, SQL to MongoDB Mapping Chart [Online], Available :

http://docs.mongodb.org/manual/reference/sql-comparison. [2013, September 2].

MongoDB Org, Introduction to MongoDB [Online], Available :

http://www.mongodb.org/about/introduction/. [2015, June 7].

Parth Chandarana and Vijayalakshmi, (2014), "Big data analytics frameworks", Department of Information Technology, India.

#### **ประวัติผ้วิจัย ู**

**ชื่อ** นาย เกรียงไกร เอี่ยมเลิศวงศ์ **วัน เดือน ปี เกิด** 15 ธันวาคม 2508 **สถานที่เกิด** เขตป้ อมปราบศัตรูพาย จังหวัดกรุงเทมหานคร ่ **ประวัติการศึกษา** อุสาหกรรมศาสตรบัณฑิต (อส.บ.) สาขาวิชาวิศวกรรมไฟฟ้ า มหาวิทยาลัยเทคโนโลยีมหานคร พ.ศ. 2538 **สถานที่ทํางาน** บริษัท รถรุ่งเรือง จํากด เขตบางนา จังหวัดกรุงเทพมหานคร ั **ตําแหน่ง** หัวหน้าฝ่ ายคอมพิวเตอร์

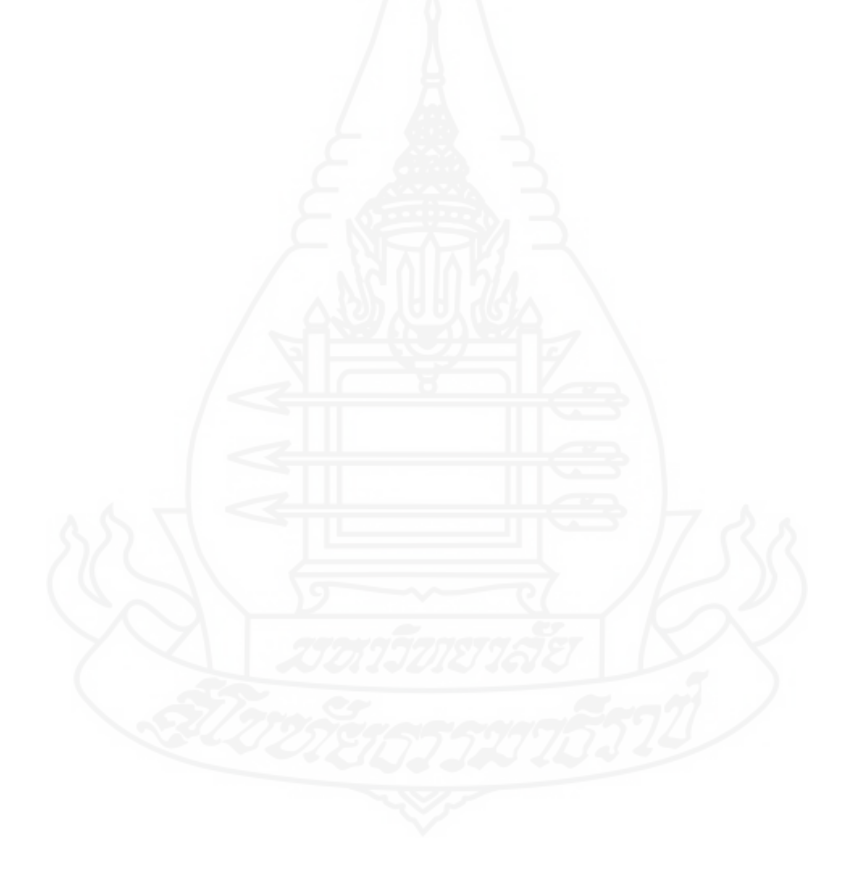